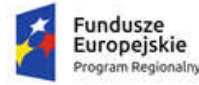

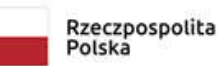

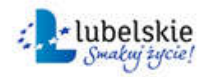

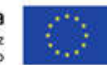

# Załącznik nr 1 do SIWZ Szczegółowy opis przedmiotu zamówienia

# Wprowadzenie

Projekt "Rozwój usług elektronicznych na terenie Miasta Krasnystaw" zakłada zwiększenie poziomu wykorzystania technologii informacyjno-komunikacyjnych w Mieście Krasnystaw oraz zwiększenie dostępności i dojrzałości e-usług. Dzięki realizacji projektu zwiększy się dostępność oraz funkcjonalność e-usług, wprowadzenie nowych oraz zwiększenie poziomu dojrzałości już istniejących dla mieszkańców gminy, a także przedsiębiorców.

W ramach projektu przewidziano zakup i wdrożenie systemów informatycznych oraz zakup sprzętu i oprogramowania, co pozwoli usprawnić procesy wewnętrzne w jednostkach Urzędzie Miasta Krasnystaw oraz zapewni bezpieczeństwo danych.

Celami projektu są:

- zwiększenie dostępności i dojrzałości e usług oraz
- zwiększenie poziomu wykorzystania technologii informacyjno komunikacyjnych w Mieście Krasnystaw.

Realizacja ww. celów będzie potwierdzona osiągnięciem następujących wskaźników:

- 1. Liczba pobrań/odtworzeń dokumentów zawierających informacje sektora publicznego 300.
- 2. Liczba usług publicznych udostępnionych on-line o stopniu dojrzałości 3 dwustronna interakcja – 28.
- 3. Liczba usług publicznych udostępnionych on-line o stopniu dojrzałości 4 transakcja 35. w tym na poziomie 5 - 16 szt.
- 4. Liczba urzędów, które wdrożyły katalog rekomendacji dotyczących awansu cyfrowego 1.
- 5. Przestrzeń dyskowa serwerowni 99,5 TB.
- 6. Liczba uruchomionych systemów teleinformatycznych w instytucjach publicznych 15.
- 7. Liczba podmiotów udostępniających usługi wewnątrzadministracyjne (A2A) 1.
- 8. Liczba udostępnionych usług wewnątrzadministracyjnych (A2A) 1.
- 9. Liczba baz danych udostępnionych przez API 1.
- 10. Liczba osób objętych szkoleniami/ doradztwem w zakresie kompetencji cyfrowych 260 osób.

Efektem zmian ma być poszerzenie i ułatwienie dostępu do informacji publicznej i korzystania z niej, zwiększenie liczby i jakości usług świadczonych drogą elektroniczną, a także ich dostępności, jak również przyśpieszenie realizacji czynności, zaoszczędzenie czasu wcześniej poświęcanego na osobiste stawiennictwo w urzędzie oraz oszczędności finansowe, wynikające z załatwiania spraw drogą elektroniczną.

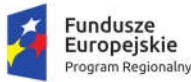

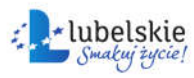

1. Cześć 1. Dostawa i wdrożenie oraz rozbudowa i aktualizacja systemów informatycznych z uruchomieniem e-usług oraz dostawą niezbędnego sprzętu i oprogramowania

#### Część 1 zamówienia obejmuje:

- 1) przeprowadzenie analizy wymagań funkcjonalnych i niefunkcjonalnych (analizy przedwdrożeniowej) oraz zaprojektowanie architektury Systemu i opracowanie Koncepcji Systemu,
- 2) opracowanie dokumentacji technicznej Systemu,
- 3) opracowanie i dostawę, instalację i konfigurację Oprogramowania,
- 4) dostawę, instalację i konfigurację sprzętu będącego przedmiotem Zamówienia,
- 5) testowanie i uruchomienie Systemu,
- 6) przeprowadzenie instruktaży niezbędnych dla korzystania z Systemu przez pracowników Zamawiającego,
- 7) udzielenie Zamawiającemu licencji na korzystanie z utworów opisanych Umową,
- 8) udzielenie gwarancji na przedmiot umowy,
- 9) migrację danych do Systemu z istniejących i wykorzystywanych przez Zamawiającego systemów informatycznych i baz danych,
- 10) przeprowadzenie digitalizacji zasobów informacji przestrzennej.

Realizacja przedmiotu Umowy będzie obejmować co najmniej nw. dostawy i usługi, dla których określono wymagania minimalne w dalszej części niniejszego dokumentu:

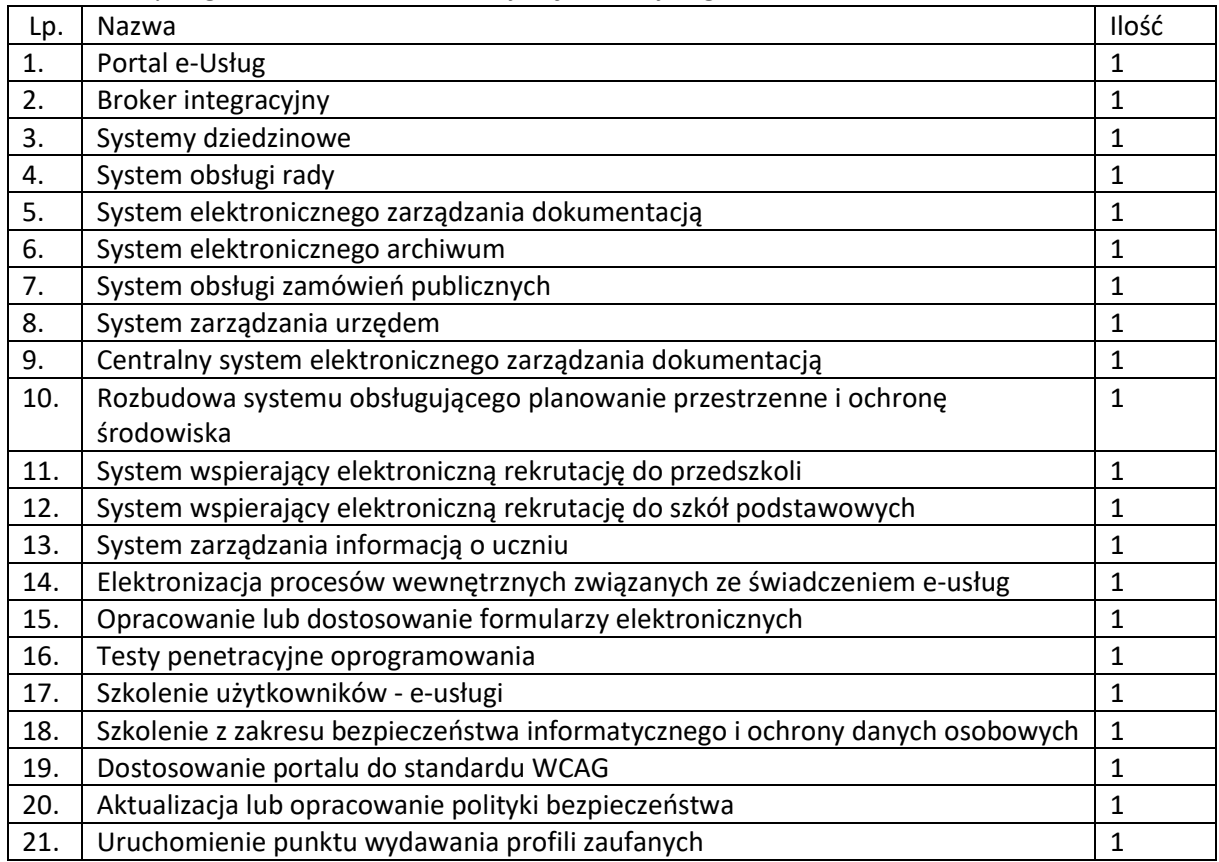

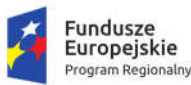

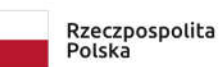

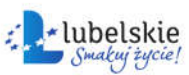

Unia Europeiska Europejski Fundusz Rozwoju Regionalnego

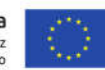

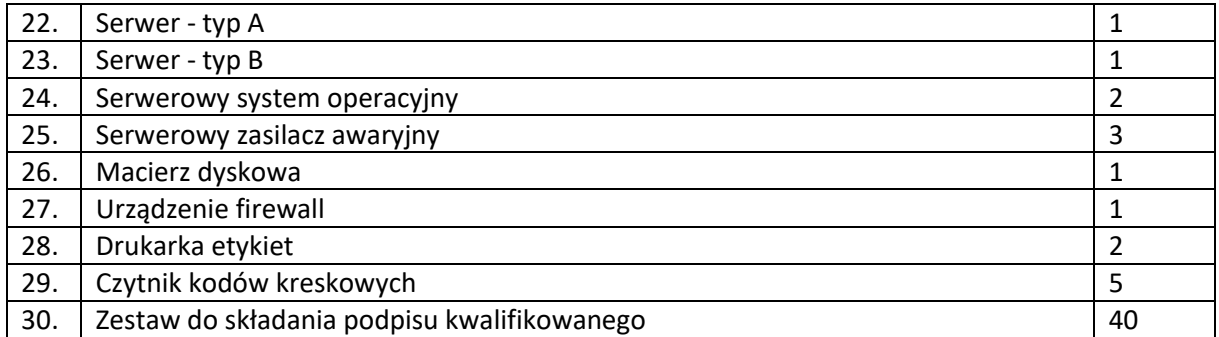

Przedmiot zamówienia – kody CPV

- 48.00.00.00-8 Pakiety oprogramowania i systemy informatyczne
- 48.42.20.00-2 Zestawy pakietów oprogramowania
- 48.44.20.00-8 Pakiety oprogramowania do systemów finansowych
- 48.60.00.00-4 Pakiety oprogramowania dla baz danych i operacyjne
- 48.90.00.00-7 Różne pakiety oprogramowania i systemy komputerowe
- 72.00.00.00-5 Usługi informatyczne: konsultacyjne, opracowywania oprogramowania, internetowe i wsparcia
- 72.21.10.00-7 Usługi programowania oprogramowania systemowego i dla użytkownika
- 72.26.30.00-6 Usługi wdrażania oprogramowania
- 72.25.32.00-5 Usługi w zakresie wsparcia systemu
- 72.30.00.00-8 Usługi w zakresie danych
- 72.31.00.00-1 Usługi przetwarzania danych
- 72.32.20.00-8 Usługi zarządzania danymi
- 72.42.00.00-5 Usługi w zakresie rozwijania Internetu
- 72.51.20.00-7 Usługi zarządzania dokumentami
- 48.82.00.00-2 Serwery
- 32.42.00.00-3 Urządzenia sieciowe
- 30.23.30.00-1 Urządzenia do przechowywania i odczytu danych
- 30.21.61.30-6: Czytniki kodu kreskowego
- 30.17.40.00-9: Maszyny produkujące etykiety
- 79.13.20.00-8: Usługi uwierzytelniania podpisu elektronicznego.

W niniejszym dokumencie stosuje się pojęcia zdefiniowane w Załączniku nr 2ado SIWZ – Projekt umowy dla części 1 zamówienia.

# 1.1. Wymogi prawne

Oferowane przez Wykonawcę rozwiązania muszą być na dzień odbioru zgodne z aktami prawnymi regulującymi pracę urzędów administracji publicznej oraz usług urzędowych realizowanych drogą elektroniczną. Oferowane rozwiązania muszą być zgodne w szczególności z następującymi przepisami (z ich późniejszymi zmianami):

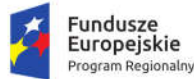

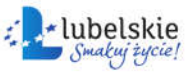

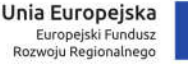

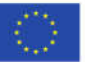

- 1. Rozporządzenie Prezesa Rady Ministrów z dnia 18 stycznia 2011 r. w sprawie instrukcji kancelaryjnej, jednolitych rzeczowych wykazów akt oraz instrukcji w sprawie organizacji i zakresu działania archiwów zakładowych (Dz.U. 2011 r. Nr 14 poz. 67).
- 2. Ustawa z dnia 14 czerwca 1960 r. Kodeks postępowania administracyjnego (Dz.U. 2020 poz. 256).
- 3. Ustawa z dnia 14 lipca 1983 r. o narodowym zasobie archiwalnym i archiwach (Dz.U. 2020 poz. 164).
- 4. Rozporządzenie Ministra Spraw Wewnętrznych i Administracji z dnia 30 października 2006 r. w sprawie niezbędnych elementów struktury dokumentów elektronicznych (Dz.U. 2006 r. Nr 206 poz. 1517).
- 5. Rozporządzenie Ministra Spraw Wewnętrznych i Administracji z dnia 30 października 2006 r. w sprawie szczegółowego sposobu postępowania z dokumentami elektronicznymi (Dz.U. 2006 r. Nr 206 poz. 1518).
- 6. Obwieszczenie Prezesa Rady Ministrów z dnia 5 stycznia 2018 r. w sprawie ogłoszenia jednolitego tekstu rozporządzenia Prezesa Rady Ministrów w sprawie sporządzania i doręczania dokumentów elektronicznych oraz udostępniania formularzy, wzorów i kopii dokumentów elektronicznych (Dz. U. 2018 poz. 180).
- 7. Rozporządzenie Ministra Spraw Wewnętrznych i Administracji z dnia 2 listopada 2006 r. w sprawie wymagań technicznych formatów zapisu i informatycznych nośników danych, na których utrwalono materiały archiwalne przekazywane do archiwów państwowych (Dz.U. 2006 r. Nr 206 poz. 1519).
- 8. Ustawa z dnia 10 maja 2018 r. o ochronie danych osobowych (Dz.U. 2019 poz. 1781).
- 9. Rozporządzenie Parlamentu Europejskiego i Rady (UE) 2016/679 z dnia 27 kwietnia 2016 r. w sprawie ochrony osób fizycznych w związku z przetwarzaniem danych osobowych i w sprawie swobodnego przepływu takich danych oraz uchylenia dyrektywy 95/46/WE (ogólne rozporządzenie o ochronie danych).
- 10. Ustawa z dnia 5 sierpnia 2010 r. o ochronie informacji niejawnych (Dz.U. 2019 poz. 742).
- 11. Ustawa z dnia 5 września 2016 r. o usługach zaufania oraz identyfikacji elektronicznej (Dz.U. 2020 poz. 1173).
- 12. Ustawa z dnia 6 września 2001 r. o dostępie do informacji publicznej (Dz.U. 2019 poz. 1429).
- 13. Rozporządzenie Ministra Spraw Wewnętrznych i Administracji z dnia 18 stycznia 2007 r. w sprawie Biuletynu Informacji Publicznej (Dz.U. 2007 r. Nr 10 poz. 68).
- 14. Rozporządzenie Parlamentu Europejskiego i Rady (UE) nr 910/2014 z dnia 23 lipca 2014 r. w sprawie identyfikacji elektronicznej i usług zaufania w odniesieniu do transakcji elektronicznych na rynku wewnętrznym oraz uchylające dyrektywę 1999/93/WE.
- 15. Rozporządzenie Ministra Cyfryzacji z dnia 29 czerwca 2020 r. w sprawie profilu zaufanego i podpisu zaufanego (Dz.U. 2020 poz. 1194).
- 16. Ustawa z dnia 18 lipca 2002 r. o świadczeniu usług drogą elektroniczną (Dz.U. 2020 poz. 344).
- 17. Ustawa z dnia 5 lipca 2002 r. o ochronie niektórych usług świadczonych drogą elektroniczną opartych lub polegających na dostępie warunkowym (Dz.U. z 2015 r. poz. 1341).
- 18. Ustawa z dnia 17 lutego 2005 r. o informatyzacji podmiotów realizujących zadania publiczne (Dz.U. 2020 poz. 346).
- 19. Rozporządzenie Rady Ministrów z dnia 27 września 2005 r. w sprawie sposobu, zakresu i trybu udostępniania danych zgromadzonych w rejestrze publicznym (Dz.U. 2018 poz. 29.).

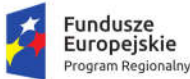

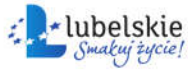

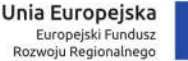

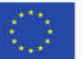

- 20. Rozporządzenie Rady Ministrów z dnia 12 kwietnia 2012 r. w sprawie Krajowych Ram Interoperacyjności, minimalnych wymagań dla rejestrów publicznych i wymiany informacji w postaci elektronicznej oraz minimalnych wymagań dla systemów teleinformatycznych (Dz.U. 2017, poz. 2247).
- 21. Ustawa z dnia 4 kwietnia 2019 r. o dostępności cyfrowej stron internetowych i aplikacji mobilnych podmiotów publicznych (Dz.U. 2019 poz. 848).
- 22. Rozporządzenie Prezesa Rady Ministrów z dnia 14 września 2011 r. w sprawie sporządzania pism w formie dokumentów elektronicznych, doręczania dokumentów elektronicznych oraz udostępniania formularzy, wzorów i kopii dokumentów elektronicznych (Dz.U. 2018 poz. 180).
- 23. Rozporządzenie Ministra Finansów z dnia 5 marca 2012 r. w sprawie wzoru i sposobu prowadzenia metryki (Dz.U. 2012 poz. 246).
- 24. Rozporządzenie Ministra Administracji i Cyfryzacji w sprawie wzoru i sposobu prowadzenia metryki sprawy z dnia 6 marca 2012 r. (Dz.U. z 2012 r. poz. 250).
- 25. Ustawa z dnia 27 sierpnia 2009 r. o finansach publicznych (Dz.U. 2019 poz. 869).
- 26. Ustawa z dnia 29 sierpnia 1997 r. Ordynacja podatkowa (Dz.U. 2020 poz. 1325).
- 27. Ustawa z dnia 29 września 1994 roku o rachunkowości (Dz. U. z 2019 r. poz. 351).
- 28. Ustawa z dnia 12 stycznia 1991 r. o podatkach i opłatach lokalnych (Dz.U. 2019 poz. 1170).
- 29. Ustawa z dnia 15 listopada 1984 r. o podatku rolnym (Dz.U. 2020 poz. 333).
- 30. Ustawa z dnia 30 października 2002 r. o podatku leśnym (Dz.U. 2019 poz. 888).
- 31. Ustawa z dnia 10 marca 2006 r. o zwrocie podatku akcyzowego zawartego w cenie oleju napędowego wykorzystywanego do produkcji rolnej (Dz.U. 2019 poz. 2188).
- 32. Ustawa z dnia 13 września 1996 r. o utrzymaniu czystości i porządku w gminach (Dz.U. 2020 poz. 1439).
- 33. Rozporządzenie Ministra Finansów z dnia 30 maja 2019 r. w sprawie wzorów informacji o nieruchomościach i obiektach budowlanych oraz deklaracji na podatek od nieruchomości (Dz.U. 2019 poz. 1104).
- 34. Rozporządzenie Ministra Rozwoju i Finansów z dnia 9 stycznia 2018 r. w sprawie sprawozdawczości budżetowej (Dz.U. 2020 poz. 1564).
- 35. Ustawa z dnia 21 lutego 2014 r. o funduszu sołeckim (Dz.U. 2014 poz. 301 z późn. zm.).
- 36. Rozporządzenie Ministra Edukacji Narodowej z dnia 25 sierpnia 2017 r. w sprawie sposobu prowadzenia przez publiczne przedszkola, szkoły i placówki dokumentacji przebiegu nauczania, działalności wychowawczej i opiekuńczej oraz rodzajów tej dokumentacji (Dz.U. 2017 poz. 1646).
- 37. Rozporządzenie Ministra Edukacji Narodowej z dnia 21 sierpnia 2019 r. w sprawie przeprowadzania postępowania rekrutacyjnego oraz postępowania uzupełniającego do publicznych przedszkoli, szkół, placówek i centrów (Dz.U. 2019 poz. 1737).

i/lub innymi, które zastąpią ww. w dniu wdrożenia rozwiązania.

# 1.2. Wymagania dla Systemu oraz poszczególnych elementów Oprogramowania

- 1. Dostarczane oprogramowanie musi w całości posiadać polskojęzyczny interfejs i instrukcję obsługi w języku polskim. W języku polskim muszą być również wyświetlane wszystkie komunikaty przekazywane przez System, włącznie z komunikatami o błędach.
- 2. Dostarczane oprogramowanie musi działać w modelu przetwarzania transakcyjnego, gwarantującego bezpieczeństwo danych.

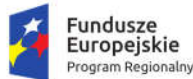

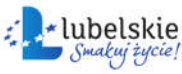

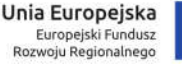

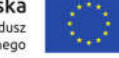

- 3. Dostarczane oprogramowanie musi przechowywać wszystkie dane w postaci bazy danych. Dopuszcza się przechowywanie poza bazą danych plików w postaci repozytorium dyskowego. Ich integralność z systemem musi być zapewniona przez metadane opisujące poszczególne pliki.
- 4. Dostarczane oprogramowanie musi cechować się przyjaznym interfejsem użytkownika wykorzystującym: menu, moduły, listy, formularze, przyciski, referencje (linki) itp.
- 5. Dostarczone rozwiązania muszą:
	- a. działać w dowolnej sieci komputerowej TCP/IP,
	- b. być poprawnie obsługiwane z dowolnego komputera, na którym zainstalowany jest system Windows lub Linux, z wykorzystaniem popularnych przeglądarek internetowych – wymagana obsługa przez co najmniej trzy spośród wymienionych przeglądarek: Google Chrome, Mozilla Firefox, Opera, Internet Explorer, Microsoft Edge w wersjach aktualnych (wspieranych przez producentów) na dzień składania oferty lub nowszych (wymaganie dotyczy Oprogramowania Aplikacyjnego; obsługa przez przeglądarkę internetową nie jest wymagana w stosunku do systemów dziedzinowych, chyba, że w opisie danego modułu zaznaczono inaczej, części wewnętrznej systemu obsługującego planowanie przestrzenne i ochronę środowiska),
	- c. umożliwiać pracę jedno i wielostanowiskową oraz zapewniać jednokrotne wprowadzanie danych tak, aby były one widoczne dla wszystkich użytkowników (przy czym system powinien uniemożliwiać próbę jednoczesnej modyfikacji tych samych danych przez różnych użytkowników; system musi blokować operacje użytkownika, który chce wykonać działanie na danych będących już w trakcie modyfikacji,
	- d. umożliwiać wykorzystanie bezpiecznego protokołu komunikacji pomiędzy stacją roboczą a serwerem, na którym są zainstalowane, w celu zabezpieczenia poufności danych (w zakresie właściwym dla poszczególnych systemów).
	- e. Dla zastosowań, o których mowa w punkcie powyżej, Wykonawca dostarczy certyfikaty SSL klasy co najmniej DV (Domain Validation) i zapewni ich ważność co najmniej w okresie obowiązywania gwarancji na System.
- 6. Dostarczone rozwiązania muszą cechować się skalowalnością zarówno pod względem ilości przetwarzanych danych, jak i liczby użytkowników.
- 7. Wszystkie interfejsy zewnętrzne dostarczanych systemów, jeżeli to możliwe, powinny być oparte na standardowych rozwiązaniach - w obszarach stosowalności standardów wymienionych w Rozporządzeniu w sprawie Krajowych Ram Interoperacyjności, minimalnych wymagań dla rejestrów publicznych i wymiany informacji w postaci elektronicznej oraz minimalnych wymagań dla systemów teleinformatycznych (Dz. U. z 2012r., poz. 526), a w pozostałych obszarach będą stosowane powszechnie stosowane standardy (w szczególności standardy otwarte); w żadnym wypadku nie mogą być stosowane specyfikacje, których publikacja, wykorzystanie, implementacja, rozszerzanie/adaptacja podlega ograniczeniom związanym z prawami autorskimi lub pokrewnymi.
- 8. Dostarczane w ramach Zamówienia rozwiązania muszą:
	- a. mieć możliwość wymiany danych z innymi systemami teleinformatycznymi za pomocą protokołów komunikacyjnych i szyfrujących,
	- b. umożliwiać integrację z innymi systemami za pomocą usług WebService wykorzystujących protokół SOAP lub w formie pliku xml,
	- c. w przypadku rozwiązań front-office: wykorzystywać mechanizmy dostępne w aplikacjach centralnych, w tym w celu identyfikacji użytkowników mechanizmy SSO (Single Sign-On)

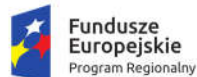

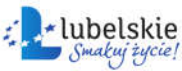

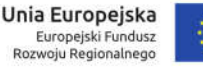

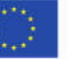

udostępnione na platformie ePUAP oraz zapewniać zgodność z Krajowym Węzłem Identyfikacji Elektronicznej umożliwiającą integrację z login.gov.pl,

- d. umożliwiać udostępnienie zasobów informacyjnych (w stosownym zakresie) co najmniej w jednym z formatów wymienionych w Załączniku nr 2 Rozporządzenia Rady Ministrów z dnia 12 kwietnia 2012 r. w sprawie Krajowych Ram Interoperacyjności,
- 9. Wdrożone rozwiązania muszą zapewniać możliwość tworzenia kopii zapasowych danych.
- 10. Poszczególne moduły oprogramowania umieszczone w różnych lokalizacjach powinny komunikować się ze sobą oraz z systemami zewnętrznymi w sposób zapewniający poufność danych. Dopuszcza się jako rozwiązanie wykorzystanie protokołu SSL lub połączenia VPN.
- 11. Zamawiający wymaga, aby wyspecyfikowane elementy zamówienia były ze sobą kompatybilne oraz stanowiły zintegrowaną całość, w szczególności wymagane jest, żeby:
	- a. Wnioski, deklaracje, informacje i inne dokumenty składane przez interesantów przy wykorzystaniu e-usług udostępnionych w ramach zamówienia były automatycznie rejestrowane w systemie elektronicznego zarządzania dokumentacją (EZD), a następnie ich treść była zaczytywana zależnie od rodzaju e-usługi przez odpowiedni system wspierający procesy wewnętrzne związane ze świadczeniem danej e-usługi, np. system dziedzinowy (SD), system obsługujący planowanie przestrzenne i ochronę środowiska (GIS) czy system wspierający elektroniczną rekrutację; integracja systemów wymagana jest co najmniej w zakresie koniecznym dla realizacji e-usług planowanych do uruchomienia w ramach Zamówienia).
	- b. Decyzje i informacje podatkowe generowane przez SD były automatycznie rejestrowane w EZD, a EZD musi zapewnić możliwość wysyłki tych dokumentów przez ePUAP.
	- c. Portal e-Usług musi pobierać z SD i prezentować informacje dotyczące interesanta, w szczególności związane z jego stanem zobowiązań wobec jednostek Zamawiającego z tytułu podatków i opłat (w zakresie określonym w dalszej części niniejszego dokumentu).
	- d. System ma zapewnić możliwość przesyłania spersonalizowanych komunikatów do interesantów urzędu generowanych na podstawie zdarzeń występujących w SD.
	- e. System EZD musi umożliwić zapis protokołów z posiedzeń rady oraz projektów uchwał utworzonych w Systemie obsługi rady gminy/miasta w formie dokumentu wewnętrznego wraz z opisującymi go metadanymi.
- 12. Jeżeli więcej niż jeden z systemów wyspecyfikowanych w niniejszym OPZ przetwarza ten sam typ dokumentu, Wykonawca – o ile jest to możliwe i racjonalne - na etapie analizy przedwdrożeniowej zaprojektuje, a potem wykona integrację systemów w sposób taki, aby dana informacja lub dokument były rejestrowane tylko raz, w jednym systemie i mogły być potem przetwarzane/procedowane w innych systemach wchodzących w zakres zamówienia. W kolejnych systemach uzupełniane byłyby metadane dotyczące dokumentu, jeśli rejestry przewidziane dla danego dokumentu w różnych systemach zawierają różne zakresy metadanych. Przykładowe dokumenty, informacje i rejestry, których dotyczy powyższe wymaganie to: faktury i umowy (rejestrowane i przetwarzane w systemach EZD i SD), dane interesanta/kontrahenta (rejestrowane i przetwarzane w systemach: EZD i SD).
- 13. Powyższe zdanie ma charakter przykładu i nie stanowi listy zamkniętej. Wymagania zawarte w dalszej części OPZ, jednoznacznie określające sposoby współpracy systemów, jeśli takie sposoby wskazano, mają pierwszeństwo przed wymaganiem ust. powyżej.

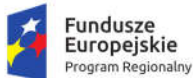

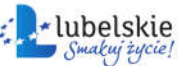

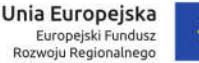

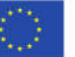

- 14. System musi zawierać mechanizmy / narzędzia, które umożliwią Zamawiającemu monitorowanie i raportowanie wskaźników projektu:
	- a. pobrań/uruchomień aplikacji opartych na ponownym wykorzystaniu informacji sektora publicznego i e-usług publicznych,
	- b. liczby pobrań/odtworzeń dokumentów zawierających informacje sektora publicznego;

W szczególności System w części publicznej, dostępnej w sieci Internet, powinien umożliwiać minimum: rejestrację logowań każdego użytkownika, rejestrację wyświetlenia/pobrania dowolnego dokumentu przez użytkownika, rejestrację dokonania płatności przez użytkownika, rejestrację wyświetlenia karty e-usługi publicznej przez użytkownika, rejestrację wejścia/wyświetlenia części publicznej Systemu, dostępnej w sieci Internet przez użytkownika. Rejestracja powinna polegać minimum na odnotowaniu wykonania wymienionej wyżej czynności z określeniem czasu jej wykonania, jej rodzaju, typu użytkownika (zalogowany, anonimowy). System powinien umożliwić generowanie raportu z wyżej określonych rejestrowanych danych w dowolnym układzie, tj. umożliwiać Zamawiającemu określenie typu czynności, przedziału czasowego wykonania czynności, rodzaju czynności i typu użytkownika w celu sporządzenia raportu. Wykonawca zaprojektuje odpowiednie rozwiązania w ww. zakresie i przed ich realizacją przedstawi do akceptacji Zamawiającego.

- 15. Dostarczone rozwiązania muszą zawierać mechanizmy / narzędzia, które umożliwią Zamawiającemu monitorowanie udostępnianych w ramach projektu e-usług pod kątem dostępności, użyteczności graficznych interfejsów dla wszystkich interesariuszy, ciągłości działania i powszechności wykorzystania oraz satysfakcji użytkowników; Wykonawca zaprojektuje odpowiednie rozwiązania w ww. zakresie i przed ich realizacją przedstawi do akceptacji Zamawiającego.
- 16. Wszystkie zamawiane rozwiązania muszą zapewniać system pomocy.
- 17. Dokumentacja użytkownika Oprogramowania Aplikacyjnego musi:
	- a. zawierać opis funkcji programu, wyjaśniać zasady pracy z programem oraz zawierać opisy przykładowych scenariuszy pracy,
	- b. być dostępna z poziomu oprogramowania w postaci elektronicznej (pliki PDF lub DOC lub RTF).
- 18. System w części publicznej (tzn. udostępnionej poprzez sieć Internet mieszkańcom użytkownikom niebędącym pracownikami jednostek organizacyjnych Zamawiającego – tzw. front-office) musi uwzględniać możliwości i potrzeby osób niepełnosprawnych, w tym postanowienia WCAG 2.0 (z uwzględnieniem poziomu AA) tj. wytycznych dotyczących dostępności treści internetowych zgodnie z Rozporządzeniem Rady Ministrów z dnia 12 kwietnia 2012 r. w sprawie Krajowych Ram Interoperacyjności, minimalnych wymagań dla rejestrów publicznych 4/102 i wymiany informacji w postaci elektronicznej oraz minimalnych wymagań dla systemów teleinformatycznych (Dz. U. 2012r., poz. 526)oraz poprzez spełnienie wymagań określonych w Ustawie z dnia 4 kwietnia 2019 r. o dostępności cyfrowej stron internetowych i aplikacji mobilnych podmiotów publicznych.
- 19. Zamówienie obejmuje dostawę infrastruktury sprzętowo systemowej dla dostarczanego i wdrażanego przez Wykonawcę oprogramowania. Wykonawca zaoferuje i dostarczy sprzęt o parametrach zapewniających wydajną, stabilną i bezpieczną eksploatację oprogramowania będącego przedmiotem zamówienia, w rodzaju i ilości nie mniejszej niż określona w dalszej części niniejszego dokumentu i o parametrach technicznych równych bądź wyższych niż wymagania

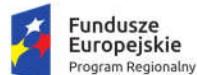

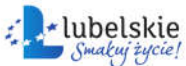

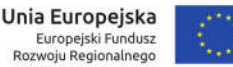

minimalne określone w dalszej części niniejszego dokumentu. W szczególności Zamawiający wymaga, żeby:

- a. Całość dostarczanego sprzętu informatycznego była kompatybilna z wdrażanymi w ramach zamówienia systemami informatycznymi oraz ze wszystkimi aplikacjami niezbędnymi do ich uruchomienia.
- b. Wykonawca zainstalował wymagane oraz wyspecyfikowane przez Zamawiającego aplikacje niezbędne do działania wdrażanych systemów informatycznych na dostarczanym przez siebie sprzęcie informatycznym.
- c. Wykonawca skonfigurował w sposób optymalny, bezpieczny i wydajny środowisko pracy dla wdrażanych systemów informatycznych na dostarczanym przez siebie sprzęcie informatycznym.
- d. Wykonawca uwzględnił w cenie oferty i dostarczył listwy zasilające i kable umożliwiające zainstalowanie i uruchomienie infrastruktury sprzętowo – systemowej będącej przedmiotem zamówienia. Powyższe nie obejmuje modyfikacji okablowania strukturalnego i sieci elektrycznej.
- e. Rodzaj Oprogramowania Wspomagającego w szczególności zarządzającego (w tym systemy operacyjne) i bazodanowego - był dostosowany do wymagań dostarczanych przez Wykonawcę wdrażanych systemów informatycznych przy zachowaniu parametrów minimalnych określonych w niniejszym załączniku (jeśli je wskazano) oraz umożliwiał zgodne z ich licencją wykorzystanie podzespołów sprzętowych (np. procesory) dostarczanego przez Wykonawcę sprzętu informatycznego.
- f. Wykonawca skonfigurował dostarczone przez siebie urządzenia sieciowe w sposób umożliwiający prawidłowe wykorzystanie dostarczanych systemów informatycznych, w szczególności – świadczenie planowanych do uruchomienia e-usług.
- g. Wykonawca opracował procedury tworzenia kopiizapasowych danych przetwarzanych przez Oprogramowanie Aplikacyjne będące przedmiotem zamówienia oraz wdrożył je z wykorzystaniem dostarczanej infrastruktury sprzętowo – systemowej i/lub Infrastruktury Zamawiającego w zakresie ustalonym z Zamawiającym.
- h. Wykonawca skoordynował proces dostaw sprzętu informatycznego, jego instalacji, a następnie wdrożeń systemów informatycznych dostarczanych w taki sposób, by był on racjonalny, efektywny i możliwy do realizacji zgodnie z harmonogramem realizacji zamówienia.
- 20. Wykonawca udzieli licencji na dostarczane Oprogramowanie na zasadach wskazanych w Załączniku nr 2a do SIWZ – Projekt umowy dla części 1 zamówienia.
- 21. Wdrożenia Oprogramowania Aplikacyjnego obejmą Urząd Miasta Krasnystaw, chyba, że wymagania szczegółowe dotyczące poszczególnych elementów oprogramowania stanowią inaczej.
- 22. Wykonawca udzieli gwarancji na System, w tym na Oprogramowanie Aplikacyjne, na okres minimum 60 miesięcy na zasadach wskazanych w Załączniku nr 2a do SIWZ – Projekt umowy dla części 1 zamówienia.

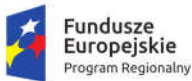

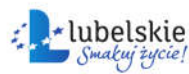

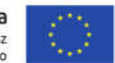

# 1.3. Wymagania ogólne dla wdrożeń Oprogramowania Aplikacyjnego

#### 1.3.1. Wdrożenia oprogramowania back-office

Wdrożenie oprogramowania back-office (systemy dziedzinowe, broker integracyjny, systemy EZD, system elektronicznego archiwum, system obsługi rady, system obsługi zamówień publicznych w zakresie dostępnym dla użytkowników wewnętrznych, system zarządzania urzędem, system obsługujący planowanie przestrzenne i ochronę środowiska w zakresie dostępnym dla użytkowników wewnętrznych) obejmie:

- 1. Instalację oprogramowania na sprzęcie serwerowym będącym przedmiotem zamówienia wraz z konfiguracją i optymalizacją dostarczanego oprogramowania i oferowanej bazy danych. W ramach wdrożenia oferowane oprogramowanie zostanie zainstalowane i skonfigurowane na ww. sprzęcie oraz – w przypadku systemów desktop (dotyczy tych modułów systemu dziedzinowego dla których nie jest wymagane działanie przez przeglądarkę internetową) także na wskazanych przez zamawiającego stacjach roboczych. W przypadku oprogramowania będącego przedmiotem modernizacji i/lub rozbudowy i/lub integracji analogicznie wymaga się przeniesienia tych systemów na infrastrukturę sprzętowo – systemową będącą przedmiotem zamówienia.
- 2. Instruktaże oraz asystę stanowiskową dla użytkowników i administratorów systemu polegającą na:
	- a. przeprowadzeniu instruktażu obsługi całego systemu bądź jego części wspomagającego obsługę obszarów działalności urzędu dla wskazanych przez urząd pracowników;
	- b. przeprowadzeniu we współpracy z każdym wskazanym przez urząd pracownikiem analizy stanowiskowej zadań realizowanych w systemie charakterystycznych dla konkretnych merytorycznych stanowisk pracowniczych;
	- c. przeprowadzeniu instruktażu w zakresie zarządzania użytkownikami i uprawnieniami, zabezpieczania i odtwarzania danych systemu dla osób pełniących obowiązki administratorów systemu wskazanych przez urząd;
	- d. przeprowadzeniu instruktażu dla administratorów w zakresie administracji i konfiguracji systemu bazodanowego obejmujące co najmniej: instalację, konfigurację bazy danych, obsługę narzędzi administratora, architekturę systemu, zagadnienia związane z zachowaniem bezpieczeństwa, integralności i zabezpieczenia przed utratą danych, przywracaniem danych po awarii.

#### 1.3.2. Wdrożenie oprogramowania front-office

Wdrożenie oprogramowania front-office (Portal e-Usług, system obsługi zamówień publicznych w zakresie dostępnym dla użytkowników zewnętrznych, system wspierający elektroniczną rekrutację do przedszkoli, system wspierający elektroniczną rekrutację do szkół podstawowych, system zarządzania informacją o uczniu w zakresie dostępnym dla użytkowników zewnętrznych, zmodernizowany portal zgodny z WCAG) obejmie:

1. Instalację i konfigurację rozwiązań na infrastrukturze sprzętowo – systemowej zapewnionej przez Wykonawcę. Wykonawca zapewni wysoką dostępność tej infrastruktury co najmniej w okresie gwarancji. Parametry infrastruktury zapewnionej przez Wykonawcę muszą umożliwić stabilne, wydajne i bezpieczne korzystanie przez interesantów jednostki Zamawiającego z udostępnionych w efekcie realizacji Zamówienia e-usług. W szczególności

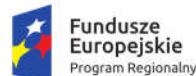

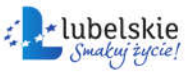

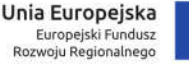

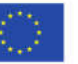

wydajność i dostępność infrastruktury muszą stworzyć możliwość techniczną osiągnięcia wskaźników rezultatu zaplanowanych w Projekcie dla jednostki Zamawiającego.

- 2. Publikację aplikacji mobilnych, jeśli są objęte zamówieniem, na ogólnodostępnych platformach do ich pobierania dla wszystkich systemów operacyjnych, na których mają być one dostępne.
- 3. W przypadku usług płatności wykonawca zintegruje Portal e-Usług z systemem płatności wybranym przez Zamawiającego na podstawie możliwych rozwiązań oferowanych przez Wykonawcę (Wykonawca przedstawi Zamawiającemu do wyboru minimum dwa systemy płatnościowe spełniające wymogi określone dla Portalu e-Usług).
- 4. Instruktaże oraz asystę stanowiskową dla użytkowników i administratora systemu polegająca na:
	- a. przeprowadzeniu instruktażu obsługi całego systemu bądź jego części wspomagającego obsługę obszarów działalności urzędu dla wskazanych przez urząd pracowników;
	- b. przeprowadzeniu we współpracy z każdym wskazanym przez urząd pracownikiem analizy stanowiskowej zadań realizowanych w systemie charakterystycznych dla konkretnych merytorycznych stanowisk pracowniczych;
	- c. przeprowadzeniu instruktażu w zakresie zarządzania użytkownikami i uprawnieniami, zabezpieczania i odtwarzania danych systemu dla osób pełniących obowiązki administratorów systemu wskazanych przez urząd.
- 5. Opracowanie wzorów regulaminów świadczenia usług dla mieszkańców oraz odpowiednich dla nich instrukcji korzystania z oferowanych e-usług.

# 1.4. Portal e-Usług

Portal e-usług będzie umożliwiał mieszkańcom korzystanie z e-usług planowanych do uruchomienia w ramach projektu. Portal będzie składał się z modułów:

- 1. e-Administracja moduł udostępniający formularze ePUAP wykonane w ramach Zamówienia pogrupowane w kategorie, które można uzupełniać w ramach portalu i wysyłać do Urzędu drogą elektroniczną; zawierający konto Interesanta, umożliwiające sprawdzenie stanu swoich spraw prowadzonych w urzędzie – jednostce Zamawiającego;
- 2. e-Płatności moduł udostępniający zalogowanemu mieszkańcowi informację o stanie zobowiązań wobec gminy (podatki i opłaty lokalne) oraz udostępniający płatności elektroniczne;
- 3. e-Powiadomienia moduł umożliwiający przesyłanie komunikatów do mieszkańców przez SMS, email oraz komunikaty push aplikacji mobilnych;
- 4. e-Konsultacje Społeczne obejmuje m.in. tworzenie badań i oceny działań władz Gminy, konsultacje nt. pomysłów obywatelskich;
- 5. e-Kultura elektroniczny system informacji kulturowych w regionie, wykaz obiektów kulturowych wraz z informacjami, zintegrowanie obiektów z mapą Google w celu ich wyszukiwania, kalendarium imprez, newsletter;
- 6. e-Turystyka elektroniczny system informacji turystycznej zawierający wydarzenia/aktualności z regionu, kalendarium wydarzeń i imprez turystycznych, zintegrowanie placówek turystycznych i tras turystycznych z mapami Google, wyświetlanie szczegółowych informacji o pobliskich obiektach na podstawie bieżącego połączenia GPS, aplikację mobilną;
- 7. e-Usterka możliwość informowania o usterkach na terenie gminy, rodzaje usterek są zgłaszane w ramach kategorii, możliwość dołączenia zdjęcia do wiadomości, automatyczne przekazywanie na podstawie położenia GPS miejsca zdarzenia, z którego została wysłana wiadomość;

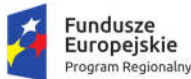

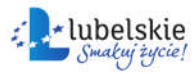

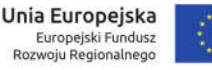

- 8. e-lnformacja publikowanie informacji o zagrożeniach w rejonie i automatyczne wysyłanie takich informacji przez SMS, e-mail oraz komunikaty push aplikacji mobilnych;
- 9. e-learning obejmuje naukę on-line korzystania z portalu, załatwiania spraw urzędowych.

Portal musi posiadać wydzieloną część publiczną, w ramach której wyróżnia się obszar dostępny dla niezalogowanych i zalogowanych (po przejściu rejestracji) użytkowników/klientów systemu oraz część niepubliczną służącą zarządzaniu systemem. Oba obszary muszą być dostępne z poziomu przeglądarki internetowej.

Portal musi umożliwiać dostęp do części publicznej wszystkich pozostałych systemów informatycznych wdrażanych w ramach niniejszego projektu (system obsługi zamówień publicznych, portal mapowy, systemy wspierające proces rekrutacji elektronicznej, system zarządzania informacją o uczniustrona WWW miasta).

System musi umożliwiać logowanie na Portalu za pomocą uwierzytelnienia z wykorzystaniem profilu zaufanego.

Wdrożenie Portalu obejmie co najmniej czynności wskazane w rozdziale 1.3.2. "Wdrożenia oprogramowania front-office".

# 1.4.1. Moduł e-Administracja

Portal w części publicznej musi udostępniać formularze elektroniczne pozwalające mieszkańcom na składanie wniosków przez Internet. W powiązaniu z formularzami elektronicznymi musi istnieć możliwość wniesienia opłaty dotyczącej usługi za pomocą środków komunikacji elektronicznej.

- 1. Moduł musi umożliwiać umieszczanie w części publicznej dowolnej liczby formularzy ePUAP.
- 2. Moduł powinien umożliwić definiowanie i edytowanie karty usług.
- 3. Karty usług powinny umożliwiać definiowanie i edytowanie co najmniej takich informacji jak:
	- a. Opisu karty,
	- b. Właściwego organu do realizacji usługi,
	- c. Kogo dotyczy usługa,
	- d. Podstawy prawnej,
	- e. Czas realizacii.
	- f. Wymaganych dokumentów,
	- g. Informację o opłatach,
	- h. Informację o trybie odwoławczym,
	- i. Rezultat realizacji usługi,
	- j. Poszczególne etapy realizacji usługi,
	- k. Poziom dostępności usługi,
	- l. Informacji czy usługa wymaga autoryzacji.
- 4. Uprawniony administrator musi mieć możliwość zdecydowania o udostępnieniu płatności elektronicznych dla poszczególnej usługi. System musi umożliwiać wniesienie opłaty z wykorzystaniem platformy ePUAP.
- 5. System musi umożliwiać udostępnianie formularzy elektronicznych, generujących dokumenty elektroniczne, które mogą, ale nie muszą być podpisane przez interesanta w celu wysyłki ich do urzędu. W takim przypadku system musi zabezpieczać formularz przed wypełnianiem go przez roboty internetowe.
- 6. System musi umożliwiać przeglądanie dostępnych usług według klasyfikacji.
- 7. System będzie posiadał możliwość wyszukania usług poprzez wbudowaną wyszukiwarkę.
- 8. Zakres wyszukiwania informacji w wyszukiwarce będzie obejmował co najmniej:

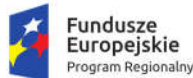

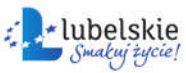

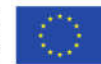

- a. Wyszukiwanie według podmiotu świadczącego usługę,
- b. Wyszukiwanie według słów kluczowych związanych z usługą,
- c. Wyszukiwanie po frazach w nazwie usługi.
- 9. System umożliwi aktualizacie informacii w wielu kartach usług.
- 10. System musi umożliwiać tworzenie konta mieszkańca. Musi istnieć możliwość powiązania konta mieszkańca z kontem danego interesanta dla platformie ePUAP.
- 11. Użytkownik w części publicznej powinien mieć możliwość przejrzenia karty usługi, dla której prezentowany jest opis zredagowany przez administratora oraz możliwość przejścia do wypełnienia formularza elektronicznego na ePUAP.
- 12. Interesant musi mieć możliwość podpisania dokumentu przy użyciu bezpiecznego podpisu elektronicznego jak i przy użyciu profilu zaufanego ePUAP.
- 13. W ramach konta mieszkańca system musi pozwalać na zarządzanie dokumentami powstającymi w komunikacji z urzędem, w tym musi pozwalać na dostęp do statusu (stanu) spraw mieszkańca (informacje muszą być pobierane z systemu EZD w sposób zautomatyzowany).
- 14. Podczas uiszczania opłaty z wykorzystaniem ePUAP, System musi udostępniać interesantowi informacje zwrotną na temat przeprowadzonej transakcji.
- 15. System musi udostępniać możliwość uruchamiania formularzy elektronicznych zgodnych z odpowiadającymi im wzorami dokumentów elektronicznych udostępnionych w Centralnym Repozytorium Wzorów Dokumentów.
- 16. System na bieżąco podczas wypełnienia formularza musi prezentować informacje o wynikach walidacji wypełnionych pól i nie pozwala na podpisanie oraz wysyłkę dokumentu, który nie spełnia określonych wymagań. Walidacja musi obejmować co najmniej następujące pola:
	- a. NIP,
	- b. REGON,
	- c. województwo,
	- d. powiat,
	- e. gmina,
	- f. miejscowość,
	- g. kod pocztowy
	- h. oraz pola o wartościach liczbowych.
- 17. System musi pozwalać na wstępne wypełnienie przez system pól formularza danymi, danymi użytkownika systemu ePUAP, jeśli tenże zalogował się przy użyciu SSO do Portalu i danymi podmiotu, do którego składany jest wniosek.
- 18. System przed podpisaniem oraz po podpisaniu dokumentu musi pozwalać na pobranie dokumentu w postaci XML oraz PDF (wizualizacja).
- 19. System musi pozwalać na podpisanie dokumentu bezpiecznym podpisem elektronicznym oraz profilem zaufanym ePUAP.
- 20. System po wysłaniu dokumentu musi pozwalać na pobrania dokumentu "poświadczenie przedłożenia" w formatach XML i PDF.
- 1.4.2. Moduł e-Płatności
- 1. Dostęp do modułu musi być możliwy poprzez bezpieczne logowanie z użyciem identyfikatora i zaszyfrowanego hasła oraz przez autoryzację z wykorzystaniem profilu zaufanego.

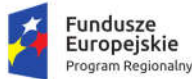

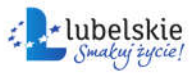

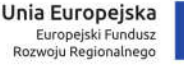

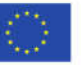

- 2. Wymiana danych powinna zostać zabezpieczona za pomocą transmisji z wykorzystaniem tokenu oraz znacznika czasu. Przy nieprawidłowych dodatkowych danych metoda nie powinna się wykonać i musi zostać zwrócony stosowny komunikat z błędem.
- 3. Przy rejestracji elektronicznej do Portalu system musi umożliwiać wyświetlenie regulaminu portalu i wymagać jego podpisania za pośrednictwem profilu zaufanego użytkownika.
- 4. Portal musi zapewnić zarządzanie i administrowanie kontami użytkowników przez wbudowany panel administratora dostępny po zalogowaniu się za pomocą loginu oraz hasła.
- 5. W zakresie administrowania kontem system musi zapewnić generowanie haseł startowych dla użytkowników - hasła i konta użytkowników muszą być edytowane, dodawane tylko przez Administratora. W celu wygenerowania hasła dla użytkownika Portalu e-usług wymagane są co najmniej: typ identyfikatora (PESEL) oraz identyfikator, po wykryciu zalogowania się przez użytkownika po raz pierwszy system musi wymagać podania nowego hasła wraz z automatyczną dezaktywacją hasła startowego.
- 6. Administrator SD musi mieć możliwość powiązania użytkownika modułu e-Płatności z kontem kontrahenta w SD.
- 7. Użytkownik zalogowany do systemu musi mieć możliwość przeglądania własnych danych w zakresie co najmniej: imię, nazwisko / nazwa, dane kontaktowe standardowe: telefon, e-mail, adres korespondencyjny oraz zmiany danych kontaktowych w zakresie telefon, e-mail,.
- 8. Użytkownik musi mieć możliwość zmiany hasła dla logowania z użyciem identyfikatora i zaszyfrowanego hasła.
- 9. System musi zapewnia podgląd listy użytkowników, którym udostępniono dostęp do Portalu, wraz z danymi dotyczącymi nazwy, identyfikatora profilu zaufanego, daty utworzenia konta oraz metody logowania.
- 10. Administrator musi mieć podgląd do informacji o próbach logowania do systemu ze wskazaniem identyfikatora, daty, adresu IP z którego nastąpiło połączenie do portalu.
- 11. Moduł musi być zintegrowany z Systemem Dziedzinowym (dalej: SD) zapewniając pozyskiwanie danych o aktualnych zobowiązaniach zalogowanego interesanta z uwzględnieniem należności dodatkowych tj. odsetki i inne koszty na dzień logowania w zakresie:
	- a. podatku od nieruchomości od osób fizycznych,
	- b. podatku od nieruchomości od osób prawnych,
	- c. podatku rolnego od osób fizycznych,
	- d. podatku rolnego od osób prawnych,
	- e. podatku leśnego od osób fizycznych,
	- f. podatku leśnego od osób prawnych,
	- g. podatku od środków transportowych,
	- h. opłat za gospodarowanie odpadami komunalnymi
	- i. oraz wszelkich innych zobowiązań interesanta wobec gminy rejestrowanych w SD.

Wymiana danych musi przebiegać poprzez bezpieczne, szyfrowane połączenie za pośrednictwem serwisów komunikacyjnych.

- 12. Implementacja mechanizmów polegających na automatyzacji wymiany danych pomiędzy modułem a systemem dziedzinowym. Udostępnianie aktualnych danych nie może dodatkowo angażować operatorów systemów dziedzinowych.
- 13. Udostępnianie danych użytkownika może następować wyłącznie po zalogowaniu się użytkownika na jego indywidualne konto.

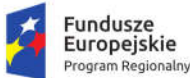

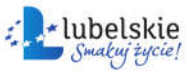

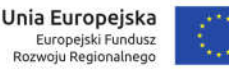

- 14. Moduł musi zapewnić wizualizację danych za pomocą tabel i pól informacyjnych pogrupowanych ze względu na co najmniej nw. obszary których dotyczą, dla każdej kartoteki w obszarach:
	- a. podatki lokalne (rolny, leśny, od nieruchomości),
	- b. podatek od środków transportu,
	- c. ewidencja opłat za gospodarowanie odpadami komunalnymi,
	- d. inne zobowiązania.
- 15. Dane do wizualizacji muszą być pobierane automatycznie z bazy systemów dziedzinowych. Dostęp do serwisu musi być szyfrowany i zabezpieczony certyfikatem. Dane udostępniane są tylko w odniesieniu do konta danego podatnika i po jego uwierzytelnieniu za pośrednictwem profilu zaufanego.
- 16. Po zalogowaniu na swoje konto interesant musi mieć możliwość wyświetlenia informacji o wszystkich swoich należnościach wobec JST pobranych z SD. Zakres danych do prezentacji dla poszczególnych systemów dziedzinowych musi obejmować co najmniej:
	- a. dla podatku od środków transportowych
		- i. listę środków transportu podlegających opłatom, w tym numer rejestracyjny oraz rodzaj pojazdu,
		- ii. sprawdzenia zobowiązań wobec gminy w zakresie opłat za podatek od środków transportowych,
		- iii. podgląd dokumentów (deklaracji, decyzji, innych pism) dotyczących karty podatkowej danego podatnika z możliwością ich automatycznego pobrania (w przypadku dokumentów "tradycyjnych" ich elektroniczna kopia w formacie pdf, a w przypadku dokumentu elektronicznego oryginał);
	- b. podatków i opłat (rolny, leśny, od nieruchomości)
		- i. stan posiadania podatnika, w tym listę nieruchomości, gdzie dla każdej nieruchomości prezentowana jest wielkość, typ nieruchomości, listę gruntów rolnych z informacją o powierzchni, rodzajach i klasach użytków rolnych,
		- ii. naliczony podatek (wymiar podatku),
		- iii. stan zobowiązań wobec gminy z tytułu podatków (rolnego, leśnego, od nieruchomości),
		- iv. podgląd dokumentów (deklaracji, decyzji, wystawionych zaświadczeń, innych pism) dotyczących karty podatkowej danego podatnika z możliwością ich automatycznego pobrania (w przypadku dokumentów "tradycyjnych" ich elektroniczna kopia w formacie pdf, a w przypadku dokumentu elektronicznego oryginał);
	- c. ewidencji opłat za gospodarowanie odpadami komunalnymi
		- i. dane ze złożonych deklaracji, w tym informacja o ilości zadeklarowanych osób i sposobie segregacji,
		- ii. wysokość wystawionych przypisów / kwot do zapłaty,
		- iii. stan zobowiązań wobec Urzędu z tytułu rozliczeń za odpady komunalne,
		- iv. podgląd dokumentów (deklaracji, decyzji, informacji o wysokości opłat, innych pism) dotyczących karty danego podatnika z możliwością ich automatycznego pobrania (w przypadku dokumentów "tradycyjnych" ich elektroniczna kopia w formacie pdf, a w przypadku dokumentu elektronicznego oryginał);
	- d. systemu FK
		- i. wysokość należności fakturowanych w obrębie systemu finansowo-księgowego,

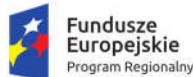

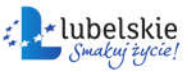

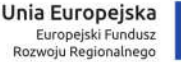

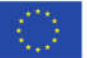

- ii. informacja o źródle pochodzenia opłaty (numer faktury lub decyzji, numer konta w systemie FK, terminy płatności oraz wysokość należnej kwoty do zapłaty z wyliczonymi na dany dzień należnymi odsetkami).
- 17. Portal musi umożliwić mieszkańcowi zapoznanie się z syntetyczną informacją dotyczącą zobowiązań wobec gminy w jednym widoku oraz musi zapewniać wyliczanie ogólnej, łącznej kwoty zobowiązania z tytułu wszystkich zobowiązań wobec gminy.
- 18. Portal musi umożliwiać przegląd wszystkich zobowiązań finansowych z uwzględnieniem tytułu należności, należności głównej, odsetki, koszty upomnień, wezwań do zapłaty, salda do zapłaty, terminie płatności, kwocie już zapłaconej (w przypadku należności, która została już częściowo spłacona), kwocie zleconej płatności poprzez portal oraz dacie i godzinie zlecenia tej płatności.
- 19. Każda należność powinna zawierać co najmniej takie informacje jak: numer decyzji, naliczone odsetki oraz koszty upomnień i wezwań, czy był na nią wystawiony tytuł wykonawczy itp.
- 20. Jeżeli należność została dopiero częściowo spłacona to użytkownik musi mieć możliwość otrzymania pełnej informacji w układzie: ile było wpłat na daną należność i saldo do zapłaty.
- 21. W sytuacji, kiedy kilku klientów jest solidarnie zobowiązanych do zapłaty należności, powinna być widoczna taka informacia.
- 22. W przypadku, jeśli należność powstała w drodze decyzji administracyjnej urzędu numer decyzji ma być również widoczny dla klienta.
- 23. Dla danych upomnienia system musi prezentować dodatkowo: numer upomnienia, rok upomnienia, koszt upomnienia, datę wydania upomnienia, datę odbioru upomnienia, kwotę do zapłaty.
- 24. System musi dawać możliwość sortowania wyświetlanych danych rosnąco lub malejąco względem dowolnego z wyświetlanych parametrów należności.
- 25. Możliwość wyszukiwania lub filtrowania należności według co najmniej: rodzaju należności, kwoty, statusu płatności (np. pokaż tylko zaległe), stanu zlecenia, daty zlecenia.
- 26. Moduł musi generować automatycznie informacje z systemów dziedzinowych o dokonanych wpłatach i przypomnieniach o zbliżających się terminach zapłaty należności do osób wyrażających zgodę na otrzymywanie takich informacji.
- 27. Moduł musi umożliwiać dokonywanie wpłat zarówno dla użytkowników zalogowanych, jak i tych którzy nie posiadają konta na Portalu e-usług. W przypadku użytkowników niezalogowanych identyfikacja ich dokonywana jest na podstawie numeru z dokumentu ustalającej dane zobowiązanie i system wypełnia dowód wpłaty tylko w zakresie opisu należności i podania odpowiedniego konta, na które należy dokonać zapłatę.
- 28. System musi być zintegrowany co najmniej z dwoma systemami płatniczymi. Systemy płatnicze powinny posiadać zezwolenie Komisji Nadzoru Finansowego na świadczenie usług płatniczych w charakterze krajowej instytucji płatniczej lub realizować bezpośrednie płatności z konta płatnika na rachunek urzędu.
- 29. System musi pozwalać na wnoszenie opłat za pośrednictwem systemu płatności elektronicznych w różny sposób tzn. przez wygenerowanie płatności na wybraną należność i opłacenie lub na zaznaczenie kilku **wybranych rat** należności i zapłacenie ich jednym przelewem.
- 30. Możliwość wyświetlania historii wszystkich interakcji finansowych mieszkańca z urzędem, jakie zostały zrealizowane poprzez system.
- 31. Portal musi umożliwiać przegląd operacji księgowych już zrealizowanych na należnościach (wpłaty, zwroty, przeksięgowania) z wyszczególnionym dla każdej operacji co najmniej: jej rodzaju, konta

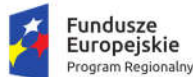

Rzeczpospolita Polska

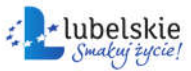

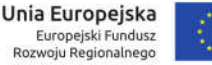

bankowego na którym została zaksięgowana operacja, identyfikator, rok, rata, kwota, odsetki, kwota zapłacona faktycznie, data i godzina przelewu.

- 32. Możliwość ukrycia wyświetlania wybranych parametrów operacji.
- 33. Jeśli należność jest płatna w ratach (np. należności podatkowe, należności rozłożone przez urząd na raty) System winien również przedstawiać klientowi informację, którą ratę kwota płatności stanowi.
- 34. Wygenerowane płatności zlecone za pośrednictwem systemu, ale jeszcze nie zaksięgowane powinny zawierać informacje takie jak: nr konta bankowego na które została przelana płatność, kwota i data zlecenia, status zlecenia oraz data wykonania.
- 35. System musi posiadać mechanizmy kontroli i bezpieczeństwa chroniące użytkowników przed kilkukrotnym wniesieniem płatności z tego samego tytułu. System musi generować komunikaty informujące i/lub ostrzeżenia wizualne dla użytkownika podczas próby ponownego zlecenia płatności dla należności, dla których płatność została zlecona za pośrednictwem Portalu, a transakcja jeszcze jest przetwarzana.
- 36. System musi dawać możliwość wydrukowania wypełnionego polecenia przelewu bankowego lub pocztowego, dla zaznaczonej jednej lub zaznaczonych wielu należności.
- 37. System musi dawać możliwość wysyłania przypomnień o terminie płatności za pośrednictwem systemu komunikacji elektronicznej z interesantem, w tym:
	- a. możliwość zaznaczenia, ile dni przed terminem płatności powinna być wysłana informacja przypominająca do użytkownika,
	- b. możliwość wyboru kanału komunikacji realizowanej przez Moduł e-Powiadomienia (np. email, sms).
- 38. System musi umożliwiać zalogowanemu użytkownikowi dostęp do danych z systemów dziedzinowych w ww. opisanym zakresie z możliwością dokonywania zapłat za pośrednictwem systemu płatnościowego, również na urządzeniach mobilnych. Wymaganie to musi być zrealizowane przez responsywny interfejs oraz aplikację mobilną.

#### 1.4.3. Moduł e-Powiadomienia

Moduł musi zapewnić rozsyłanie komunikatów o zdarzeniach pochodzących z systemów dziedzinowych z możliwością ustawiania powiadomień terminowych oraz cyklicznych oraz obsługę komunikatów jednorazowych generowanych przez użytkowników systemów.

Szczegółowe wymagania dla modułu:

- 1. System powinien posiadać kartotekę komunikatów zawierającą informację o treści komunikatu, źródło jego pochodzenia, dacie zapisania do rejestru, identyfikację odbiorcy, datę i godzinę wysłania, datę ważności komunikatu oraz identyfikację kanału, którym został on przesłany. Kartoteka ta powinna być wspólna dla modułów e-Powiadomienia i e-Informacje.
- 2. Administrowanie i zarządzanie kontami użytkowników odbywać się będzie z poziomu panelu administratora Portalu e-usług lub wspólnego panelu dedykowanego dla modułów e-Powiadomienia i e-Informacje.
- 3. Administrator systemu musi mieć dostępny edytor wzorów treści dla określonych typów komunikatów oraz wybranego kanału dystrybucji.
- 4. W systemie powinny być dostępne kanały komunikacyjne za pośrednictwem SMS-a, e-maila oraz komunikatu push aplikacji mobilnych.
- 5. Wysyłanie komunikatów powinno być wykonywane wg. kryteriów (kalendarzy) określonych przez administratora dla każdego kanału oddzielnie.

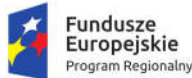

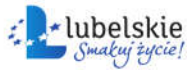

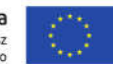

- 6. System powinien zapewnić możliwość przesyłania spersonalizowanych komunikatów do petentów urzędu generowanych na podstawie zdarzeń występujących w systemach dziedzinowych oraz komunikatów wprowadzonych "ręcznie" przez administratora systemu. Powiadomienia spersonalizowane wysyłane za pośrednictwem komunikatów push do aplikacji mobilnych muszą być dostarczane tylko do adresata z uwzględnieniem jego autoryzacji w tej aplikacji za pośrednictwem profilu zaufanego.
- 7. System powinien współpracować z systemem dziedzinowym w zakresie powiadamiania co najmniej o:
	- a. zbliżającym się terminie płatności zobowiązania;
	- b. przypomnienia o zaległościach;
	- c. wystawieniu nowego dokumentu dla użytkownika (decyzja, zaświadczenie, informacja, faktura itp.);
	- d. dokonaniu księgowania na koncie podatnika (zaksięgowanie wpłaty, przeksięgowanie nadpłat, dokonanie przypisu lub odpisu należności, wystawienie upomnienia);
	- e. zbliżającym się termin wywozu odpadów z podaniem rodzajów odbieranych odpadów.
- 8. Przesyłanie powiadomień wybranym przez użytkownika kanałem z uwzględnieniem wybranej przez niego tematyki i terminarza musi odbywać się automatycznie.
- 9. System musi umożliwiać na przesyłanie dowolnych indywidualnych powiadomień wprowadzanych z poziomu systemu dziedzinowego z wykorzystaniem kartotek personalnych tych systemów.
- 10. System powinien obsługiwać dziennik zdarzeń, w którym zapisywane będą minimum następujące zdarzenia:
	- a. dodawanie, edycja i usuwanie danych mieszkańców,
	- b. dodawanie, edycja i usuwanie danych użytkowników systemu,
	- c. reset hasła użytkowników systemu,
	- d. zmiana uprawnień użytkownika systemu,
	- e. dodawanie, edycja i usuwanie wiadomości,
	- f. dodawanie, edycja i usuwanie grup odbiorców,
	- g. archiwizacja dziennika zdarzeń i komunikacji.
- 11. Moduł powinien obsługiwać dziennik komunikacji, w którym zapisywane będą informacje związane z wysyłką komunikatów.
- 12. Aplikacja mobilna:
	- a. powinna umożliwiać odbieranie wiadomości wysyłanych przez jednostkę Zamawiającego,
	- b. powinna wyświetlać wiadomości z podziałem na kategorie wiadomości,
	- c. powinna obsługiwać kod autoryzacji, który służyć będzie jednoznacznej identyfikacji obywatela, przy czym, każdy zarejestrowany w systemie obywatel, musi automatycznie otrzymać określonym kanałem komunikacji (ePUAP, email, sms) lub w przypadku rejestracji w urzędzie, w formie pisemnej, wygenerowany przez system kod,
	- d. powinna umożliwiać wybór określonych grup komunikatów przez autoryzowanych użytkowników aplikacji mobilnej, którymi jest on zainteresowany,
	- e. powinna umożliwiać zgłaszanie usterek (możliwość informowania o usterkach na terenie gminy, możliwość przyporządkowania usterki do zdefiniowanych kategorii, możliwość dołączenia zdjęcia do wiadomości, automatyczne przekazywanie na podstawie położenia GPS miejsca zdarzenia, z którego została wysłana wiadomość),

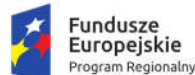

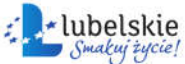

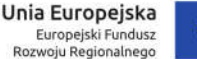

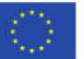

- f. aplikacja mobilna powinna pracować co najmniej na systemie Android w wersji aktualnej na dzień składania oferty lub nowszej,
- g. aplikacja mobilna powinna zostać udostępniona na powszechnie dostępnym serwisie do pobierania aplikacii.
- h. aplikacja mobilna powinna dawać możliwość zmiany kontrastu i wielkości liter prezentowanych treści.
- 13. Moduł powinien udostępniać mechanizmy komunikacji dwustronnej (interfejs API), umożliwiające wymianę informacji z innymi systemami, umożliwiając w przyszłości wykorzystanie modułu e-Powiadomienia do wysyłania komunikatów z systemów innych niż będące przedmiotem zamówienia.
- 14. Cała komunikacja pomiędzy modułem, a zintegrowanymi z nim systemami powinna być zabezpieczona przed nieautoryzowanym dostępem.
- 15. Moduł powinien udostępniać systemowi z nim zintegrowanemu informacje o statusie wysłanej wiadomości.
- 16. Wszystkie parametry konfiguracyjne związane z komunikacją powinny być konfigurowalne w module za pomocą dedykowanych formularzy.

#### 1.4.4. Moduł e-Konsultacje społeczne

#### *1.4.4.1. Wymagania ogólne*

- 1. Moduł musi umożliwiać prowadzenie konsultacji społecznych z mieszkańcami, organizacjami, stowarzyszeniami i jednostkami własnymi partnerów projektu, obejmujących swoim zasięgiem obszar działania jednostki partnera projektu lub wybrane jego części w formie: forum dyskusyjnego, ankiet oraz konsultacji dokumentu.
- 2. Moduł powinien umożliwiać zgłaszanie wniosku w sprawie inicjacji konsultacji społecznych uprawnionym do tego osobom.
- 3. Moduł powinien umożliwiać zgłaszanie inicjatyw uchwałodawczych uprawnionym do tego osobom.
- 4. Moduł musi umożliwiać składanie i konsultowanie wniosków do budżetu partycypacyjnego.
- 5. Moduł musi umożliwiać przeprowadzenie głosowania nad złożonymi i zatwierdzonymi projektami budżetu partycypacyjnego.
- 6. Moduł powinien umożliwiać automatyczne powiadamianie zarejestrowanych osób, które wyraziły chęć otrzymywania powiadomień o zbliżających się terminach konsultacji lub ich etapów.
- 7. Moduł musi umożliwiać zainteresowanym osobom udział w dialogu społecznym (dialog społeczny: procesy wskazane powyżej w pkt 1, 3, 4 z wykorzystaniem formularzy elektronicznych).
- 8. Moduł musi umożliwiać rejestrację osób zainteresowanych udziałem w dialogu społecznym z wykorzystaniem formularza elektronicznego, przy użyciu, którego zapewnione zostaną warunki legalności gromadzenia danych osób zainteresowanych oraz transparentności przetwarzania ich danych (m.in. spełnienie obowiązku informacyjnego).
- 9. Moduł musi umożliwiać uczestnikom dialogu społecznego składanie podpisów pod wnioskami z wykorzystaniem profilu zaufanego.
- 10. Moduł musi publikować wszystkie aktualnie prowadzone, zakończone i archiwalne formy dialogu społecznego.
- 11. Moduł powinien umożliwiać dodanie tłumaczeń treści publikowanych przez urząd, a nie będących częścią interfejsu.

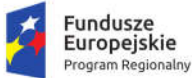

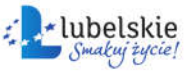

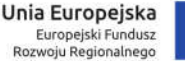

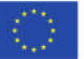

12. Moduł powinien zapewniać weryfikację wprowadzanych danych w formularzach i kreatorach oraz identyfikację wszelkich okoliczności związanych z incydentami bezpieczeństwa związanymi z przetwarzaniem tych danych.

#### *1.4.4.2. Zarządzanie systemem*

- 1. Moduł powinien być podzielony na dwie części:
	- a. prywatną dostępną tylko dla zalogowanych, uprawnionych pracowników jednostki zamawiającego. Konfigurowanie oraz wszystkie wpisy dotyczące konsultacji i kolejnych jej etapów wykonywane przez uprawnionych pracowników jednostki powinny być możliwe tylko w strefie prywatnej;
	- b. publiczną dostępną dla uczestników konsultacji społecznych oraz wszystkich zainteresowanych osób, przy czym przeglądać wszystkie formy konsultacji może każdy i zawsze, ale wziąć w nich udział mogą tylko zalogowani uczestnicy.
- 2. Moduł powinien umożliwiać pracę minimum następującym typom użytkowników i uczestników:
	- a. uczestnik zewnętrzny uczestnik niezalogowany/gość posiadający prawo do przeglądania wszystkich form konsultacji społecznych,
	- b. uczestnik zewnętrzny uczestnik z uproszczonym logowaniem uczestnik indywidualny lub instytucjonalny – identyfikowany poprzez PESEL/NIP lub adres email,
	- c. uczestnik zewnętrzny uczestnik zalogowany uczestnik indywidualny lub instytucjonalny identyfikowany poprzez konto ePUAP i posiadający profil zaufany,
	- d. użytkownik wewnętrzny administrator konfiguruje Moduł e-konsultacje społeczne, tworzy konta użytkowników wewnętrznych i nadaje im uprawnienia,
	- e. użytkownik wewnętrzny operator Modułu tworzy i zarządza przebiegiem dialogu społecznego,
	- f. użytkownik wewnętrzny moderator dyskusji zarządza treściami for dyskusyjnych.
- 3. Moduł powinien być zintegrowany z platformą ePUAP:
	- a. Moduł powinien umożliwiać integrację z dedykowaną skrytką urzędu,
	- b. Moduł powinien umożliwiać skonfigurowanie komunikacji z ePUAP (skrytka, certyfikat i hasło),
	- c. Moduł powinien automatycznie pobierać, z dedykowanej skrytki ePUAP, dane z wypełnionych przez osoby uczestniczące w dialogu formularzy i rejestrować je w bazie, tylko w przypadku, kiedy dane formularza zostały podpisane profilem zaufanym,
	- d. Moduł powinien umożliwiać logowanie za pomocą konta ePUAP,
	- e. Moduł powinien umożliwiać osobom uczestniczącym w dialogu społecznym podpisywanie się pod zgłoszonymi wnioskami profilem zaufanym.
- 4. Moduł powinien zbierać informacje o wszystkich aktywnościach użytkowników:
	- a. wewnętrznych w zakresie wprowadzanych zmian w Module oraz zarządzania formami dialogu społecznego,
	- b. zewnętrznych w zakresie wyrażania przez nich opinii w trakcie korzystania z Modułu.
- 5. Moduł powinien umożliwiać administratorowi:
	- a. tworzenie kont użytkowników Modułu oraz nadawanie uprawnień do Modułu,
	- b. tworzenie grup użytkowników, co najmniej poprzez zastosowanie filtrów,
	- c. zarządzanie parametrami konfiguracyjnymi Modułu w szczególności w zakresie:
		- i. konfiguracji danych teleadresowych urzędu.
		- ii. konfiguracji połączenia z ePUAP,

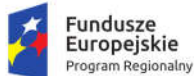

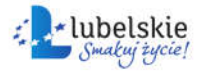

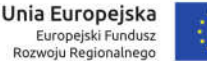

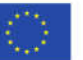

iii. konfiguracji poczty elektronicznej wykorzystywanej do komunikacji z mieszkańcami i podmiotami.

#### *1.4.4.3.Obsługa procesu konsultacji społecznych*

- 1. Moduł powinien umożliwiać prowadzenie wielu konsultacji jednocześnie.
- 2. Moduł powinien umożliwiać przeprowadzanie złożonego procesu konsultacji społecznych, składającego się z jednego lub wielu etapów i zróżnicowanych form w ramach jednej konsultacji społecznej.
- 3. Moduł powinien udostępniać wszystkie zaplanowane, aktualnie prowadzone oraz zakończone konsultacje społeczne oraz informacje o nich (harmonogramy, załączniki) wszystkim zainteresowanym osobom, bez konieczności logowania.
- 4. Moduł powinien umożliwiać prowadzenia konsultacji w minimum następujących formach: ankiety, forum dyskusyjnego oraz opiniowania dokumentu.
	- a. ankieta:
		- i. może składać się z jednego lub wielu pytań, przy czym Moduł nie może ograniczać ich maksymalnej liczby,
		- ii. pytania w ankiecie mogą być jedno- lub wielokrotnego wyboru,
		- iii. do tworzenia ankiet Moduł powinien zapewniać odpowiedni kreator,
		- iv. kreator musi umożliwiać tworzenie ankiet składających się z dowolnej liczby pytań i dowolnej liczby odpowiedzi dla każdego pytania,
	- b. forum dyskusyjne:
		- i. może mieć jeden lub wiele poruszanych tematów, przy czym Moduł nie może ograniczać maksymalnej liczby tematów,
		- ii. Moduł powinien zapewniać możliwość wypowiadania się uprawnionym uczestnikom, a także musi zapewniać możliwość udzielania odpowiedzi do tych wypowiedzi innym uczestnikom,
		- iii. Moduł powinien zapewniać możliwość udzielania głosu poparcia w postaci polubienia (minimum Tak lub Nie),
		- iv. Moduł powinien umożliwiać przydzielenie moderatora dyskusji każdemu tematowi forum dyskusyjnego,
		- v. Moduł powinien przed opublikowaniem treści w dyskusjach sprawdzić wprowadzany tekst pod kątem występowania w nim typowych, niecenzuralnych słów; w przypadku wykrycia, Moduł powinien wykasować je i zastąpić odpowiednim komentarzem,
	- c. opiniowanie dokumentu:
		- i. Moduł powinien umożliwiać prowadzenie konsultacji społecznych dowolnego dokumentu,
		- ii. Moduł powinien umożliwiać odwzorowanie struktury dokumentu w postaci elektronicznej i dać możliwość odniesienia się uczestnikom konsultacji do każdego z nich, przy czym uczestnik konsultacji musi mieć możliwość wyboru, z listy dostępnych odnośników/oznaczeń, fragmentu dokumentu, do którego wyraża swoją opinię np. paragraf, rozdział itp.
- 5. Moduł powinien umożliwiać przeprowadzenie konsultacji skierowanej do wszystkich podmiotów i/lub mieszkańców – konsultacje otwarte.
- 6. Moduł powinien umożliwiać przeprowadzenie konsultacji skierowanej do wybranej grupy uczestników – konsultacje zamknięte.

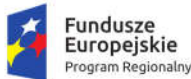

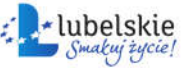

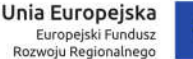

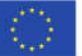

- 7. Moduł powinien umożliwiać przeprowadzenie konsultacji wymagającej podpisu pod wyrażoną opinią – konsultacje sformalizowane.
- 8. Moduł powinien umożliwiać przeprowadzenie konsultacji niewymagającej podpisu pod wyrażoną opinią – konsultacje niesformalizowane.
- 9. Moduł, za pomocą dedykowanych kreatorów, musi umożliwiać zaprojektowanie całego procesu konsultacji. Kreator musi umożliwiać tworzenie forum dyskusyjnych z listą tematów, ankiet składających się z dowolnej liczby pytań i dowolnej liczby odpowiedzi dla każdego pytania oraz struktury konsultowanego dokumentu, przy czym kreator musi umożliwiać stworzenie takiej konsultacji z dowolną liczbą form konsultacji i w dowolnej ich konfiguracji.
- 10. Moduł powinien umożliwiać zaprojektowanie harmonogramu przebiegu konsultacji terminów rozpoczęcia i zakończenia konsultacji, każdego z jej etapów, jego form, przy czym musi umożliwiać takie zaprojektowanie harmonogramu, żeby można było uwzględnić również te formy konsultacji, dla których Moduł nie przewiduje wsparcia, np. spotkania informacyjne. Harmonogram musi być jednocześnie mechanizmem kontrolującym przebieg konsultacji, który w sposób automatyczny odpowiednio włącza lub wyłącza dostęp do aktualnego etapu konsultacji. Harmonogram ma działać niezależnie dla każdej konsultacji i stanowić jej integralną część.
- 11. Moduł powinien umożliwiać załączanie plików do konsultacji lub dowolnego jej etapu użytkownikom wewnętrznym na etapie tworzenia konsultacji, oraz do forum, użytkownikom zewnętrznym, w trakcie wyrażania swoich opinii.
- 12. Moduł powinien umożliwiać przerwanie tworzenia konsultacji społecznej i zapisanie na dowolnym etapie jej tworzenia.
- 13. Moduł powinien umożliwiać dowolną modyfikację zaprojektowanej konsultacji społecznej lub jej etapu, która nie została rozpoczęta.
- 14. Moduł powinien umożliwiać publikowanie wyników ankiety w trakcie trwania konsultacji, jak również po jej zakończeniu oraz dodatkowo, po jej zakończeniu generować wyniki w postaci raportu.
- 15. W przypadku, kiedy do urzędu wpłyną w formie tradycyjnej (papierowej) opinie uprawnionych do udziału w konsultacjach osób i/lub podmiotów, Moduł powinien umożliwiać operatorowi konsultacji ich ręczne wprowadzenie do Modułu, w taki sposób, żeby te opinie były brane pod uwagę w prezentowanych przez Moduł raportach i wynikach.
- 16. W przypadku zastosowania w trakcie konsultacji innej formy, niemożliwej do przeprowadzenia w Module (np. spotkanie), Moduł powinien umożliwiać załączenie raportu z jego przebiegu w postaci krótkiego opisu i/lub załącznika oraz udostępnienie wszystkim zainteresowanym osobom.
- 17. Moduł powinien w sposób w pełni automatyczny udostępniać informacje o wszystkich aktualnych konsultacjach minimum kanałami RSS i/lub umożliwiać powiadomienie zarejestrowanych w Module osób, które mogą być zainteresowane udziałem w konsultacji społecznej.
- 18. Moduł powinien automatycznie nadawać status każdej konsultacji:
	- a. projektowana,
	- b. aktualna,
	- c. zakończona,
	- d. archiwalna.
- 19. Minimalna lista parametrów konsultacii, które musi wspierać Moduł:
	- a. temat konsultacji,

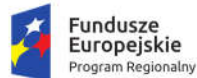

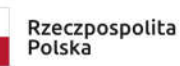

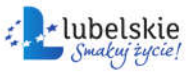

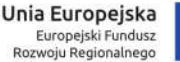

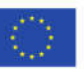

- b. data rozpoczęcia i zakończenia konsultacji,
- c. data rozpoczęcia i zakończenia kolejnych etapów konsultacji,
- d. data przeniesienia konsultacji do archiwum,
- e. konsultacia otwarta/zamknieta.
- f. osoba (operator) odpowiedzialna za przebieg konsultacji,
- g. sposób identyfikacji uczestnika konsultacji.
- 20. Moduł powinien umożliwiać tworzenie szablonów konsultacji, które mogą być później wykorzystane do stworzenia nowej konsultacji, bazującej na szablonie.
- 21. Moduł powinien prezentować statystki dotyczące poszczególnych konsultacji społecznych czy jej etapów, w szczególności liczbę wypowiedzi lub oddanych głosów.
- 22. Moduł powinien umożliwiać generowanie raportu po każdym zakończonym etapie konsultacji oraz raport końcowy z przebiegu konsultacji.
- 23. Moduł powinien umożliwiać złożenie dowolnej liczby wniosków w sprawie inicjacji konsultacji społecznych przez jednego lub wielu użytkowników Modułu, w dowolnym czasie.
- 24. Moduł powinien umożliwiać konfigurację parametrów i wymogów formalnych złożenia wniosku, w szczególności w zakresie:
	- a. liczby wymaganych podpisów pod wnioskiem,
	- b. liczby dni niezbędnych do zebrania podpisów pod wnioskiem liczonych od momentu złożenia wniosku.
- 25. Moduł powinien umożliwiać złożenie wniosku w sprawie inicjacji konsultacji społecznej na formularzu elektronicznym z wykorzystaniem profilu zaufanego.
- 26. Moduł powinien umożliwiać podpisanie się profilem zaufanym pod elektronicznym wnioskiem dowolnej liczbie osób – wyrażenie poparcia, przy czym jedna osoba może złożyć tylko jeden podpis.
- 27. Moduł powinien umożliwiać ręczne wprowadzenie wniosku o inicjację konsultacji społecznej złożonego w wersji papierowej do urzędu oraz ręczne wprowadzenie głosów poparcia złożonych w wersji papierowej do urzędu, przy czym wprowadzone w ten sposób informacje muszą funkcjonować na tych samych zasadach, co złożony wniosek i podpisy w wersji elektronicznej.
- 28. Moduł powinien automatycznie akceptować lub odrzucać wniosek w przypadku niespełnienia warunków w zakresie liczby złożonych podpisów i/lub terminu ich złożenia.
- 29. Moduł powinien wizualizować w czasie rzeczywistym przebieg procedowania wniosku oraz prezentować statystyki związane z wnioskiem.
- 30. Moduł powinien umożliwiać załączenie końcowego raportu z przebiegu obsługi wniosku i decyzji kierownictwa urzędu.

#### *1.4.4.4. Zgłaszanie inicjatywy uchwałodawczej*

- 1. Moduł powinien umożliwiać złożenie dowolnej liczby inicjatyw przez jednego lub wielu użytkowników Modułu, w dowolnym czasie.
- 2. Moduł powinien umożliwiać konfigurację parametrów i warunków formalnych, w szczególności w zakresie:
	- a. liczby wymaganych podpisów pod wnioskiem,
	- b. liczby dni niezbędnych do zebrania podpisów pod wnioskiem liczonych od momentu złożenia wniosku.
- 3. Moduł powinien umożliwiać złożenie wniosku w sprawie inicjatywy uchwałodawczej na formularzu elektronicznym z wykorzystaniem profilu zaufanego.

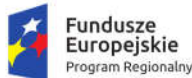

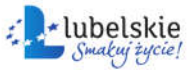

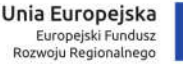

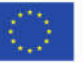

- 4. Moduł powinien umożliwiać podpisanie się pod elektronicznym wnioskiem, dowolnej liczbie osób, profilem zaufanym lub podpisem elektronicznym – wyrażenie poparcia, przy czym jedna osoba może złożyć tylko jeden podpis.
- 5. Moduł powinien umożliwiać administratorowi Modułu ręczne wprowadzenie inicjatywy złożonej w wersji papierowej do urzędu oraz ręczne wprowadzenie głosów poparcia złożonych w wersji papierowej do urzędu, przy czym wprowadzone w ten sposób informacje muszą funkcjonować na tych samych zasadach, co złożony wniosek i podpisy w wersji elektronicznej.
- 6. Moduł powinien automatycznie akceptować lub odrzucać wniosek w przypadku niespełnienia warunków w zakresie liczby złożonych podpisów i/lub terminu ich złożenia.
- 7. Moduł powinien wizualizować w czasie rzeczywistym przebieg procedowania wniosku oraz prezentować statystyki związane z wnioskiem.
- 8. Moduł powinien umożliwiać załączenie końcowego raportu z przebiegu obsługi wniosku i decyzji kierownictwa urzędu.

#### *1.4.4.5. Składanie i konsultowanie wniosków do budżetu partycypacyjnego*

- 1. Moduł musi umożliwiać złożenie dowolnej liczby wniosków przez jednego lub wielu użytkowników Modułu, w dowolnym czasie przewidzianym na obsługę wniosków.
- 2. Moduł musi umożliwiać konfigurację parametrów i warunków formalnych, w szczególności w zakresie:
	- a. określenia terminu naboru wniosków do budżetu partycypacyjnego,
	- b. terminu składania podpisów pod wnioskiem,
	- c. liczby wymaganych podpisów pod wnioskiem,
	- d. terminu głosowania pod wnioskiem,
	- e. określenia słownikowych typów podziału projektów na np. małe, średnie i duże.
	- f. określenia maksymalnej liczby wniosków, na które można głosować,
	- g. automatycznego uruchomienia konsultacji społecznych oraz czasu ich trwania,
	- h. kwot przeznaczonych na poszczególne typy projektów.
- 3. Moduł musi umożliwiać złożenie wniosku do budżetu partycypacyjnego na formularzu elektronicznym z wykorzystaniem profilu zaufanego.
- 4. Moduł musi umożliwiać podpisanie się pod elektronicznym wnioskiem, dowolnej liczbie osób, profilem zaufanym – wyrażenie poparcia, przy czym jedna osoba może złożyć tylko jeden podpis.
- 5. Moduł musi umożliwiać administratorowi Modułu ręczne wprowadzenie wniosku do budżetu partycypacyjnego złożonego w wersji papierowej do urzędu oraz ręczne wprowadzenie podpisów i głosów poparcia złożonych w wersji papierowej do urzędu, przy czym wprowadzone w ten sposób informacje muszą funkcjonować na tych samych zasadach, co złożony wniosek i podpisy w wersji elektronicznej.
- 6. Moduł musi automatycznie uruchamiać konsultację społeczną przypisaną do wniosku (w zależności od ustawień parametrów konfiguracyjnych), przy czym:
	- a. konsultacja ma być prowadzona w formie dyskusji na forum dyskusyjnym,
	- b. forum dyskusyjne musi być moderowane przez pracownika urzędu,
	- c. wpisy na forum muszą podlegać automatycznej weryfikacji przez Moduł pod kątem występowania słów uznanych za niecenzuralne,
	- d. udział w konsultacji możliwy będzie tylko dla użytkowników zalogowanych.
- 7. Moduł musi automatycznie akceptować lub odrzucać wniosek w przypadku niespełnieniawarunków w zakresie liczby złożonych podpisów lub terminu składania podpisów.

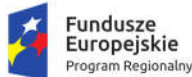

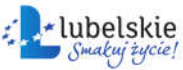

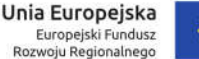

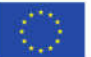

- 8. Moduł musi wizualizować w czasie rzeczywistym przebieg procedowania wniosku oraz prezentować statystyki związane z wnioskiem.
- 9. Moduł musi umożliwiać administratorowi oznaczanie wniosków, które uzyskały akceptację merytoryczną.
- 10. Moduł musi umożliwiać głosowanie na wnioski, zgodnie z założeniami określonymi w parametrach konfiguracyjnych oraz w oparciu o liczbę głosów pod wnioskiem, automatycznie ustalać i prezentować ranking z podziałem na typy projektów.
- 11. Moduł musi umożliwiać załączenie końcowego raportu i decyzji zatwierdzającej listę wniosków, które dostaną dotację.

#### *1.4.4.6.Petycje*

- 1. Moduł musi umożliwiać złożenie dowolnej liczby petycji przez jednego lub wielu użytkowników Modułu, w dowolnym czasie.
- 2. Moduł musi umożliwiać złożenie petycji w imieniu własnym, interesie publicznym lub osób trzecich.
- 3. Moduł musi umożliwiać złożenie petycji z załącznikiem.
- 4. Moduł musi umożliwiać wysłanie wezwania do uzupełnienia złożonej petycji.
- 5. Moduł musi umożliwiać bieżącą obsługę petycji poprzez dodawanie kolejnych wpisów przez pracownika obsługującego petycję.
- 6. Moduł musi na bieżąco pilnować terminów rozpatrywania petycji oraz oznaczać petycję statusami uzależnionymi od jej aktualnego procedowania.
- 7. Moduł musi umożliwiać zakończenie obsługi petycji w przypadku, kiedy nie jest to petycja lub nie jest jej właściwym adresatem.
- 8. Moduł musi umożliwiać wydłużenie terminu w przewidzianych przepisami przypadkach.
- 9. Moduł musi umożliwiać pobranie złożonych przez składającego załączników w celu opcjonalnego wyczyszczenia z nich danych osobowych oraz załadowanie tak przygotowanych plików do Modułu w celu ich opublikowania.
- 10. Moduł musi umożliwiać złożenie petycji na formularzu elektronicznym z wykorzystaniem profilu zaufanego.
- 11. Moduł musi umożliwiać podpisanie się pod petycją profilem zaufanym dowolnej liczbie osób.
- 12. Moduł musi umożliwiać administratorowi ręczne wprowadzenie petycji złożonej w wersji papierowej do urzędu.
- 13. Moduł musi umożliwiać administratorowi tworzenie grup petycji o tej samej lub podobnej treści w tzw. petycję wielokrotną.
- 14. Moduł musi umożliwiać administratorowi odrzucenie petycji po jej weryfikacji formalnej i merytorycznej.
- 15. Moduł musi umożliwiać administratorowi zmianę statusu obsługiwanej w urzędzie petycji, a w przypadku grupy petycji, automatycznie aktualizować te zmiany we wszystkich petycjach będących częścią danej grupy.
- 16. Moduł musi automatycznie powiadamiać osoby zainteresowane o kolejnych etapach procedowania petycji.

#### *1.4.4.7. Archiwum*

- 1. Moduł powinien archiwizować przebieg wszystkich form dialogu społecznego.
- 2. Moduł powinien umożliwiać dowolne ich przeglądanie przez wszystkie osoby, w tym również niezalogowane.

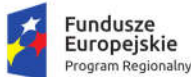

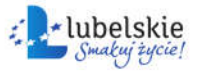

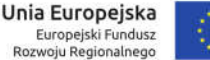

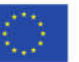

- 3. Moduł powinien umożliwiać wyszukiwanie informacji znajdujących się w archiwum.
- 4. Moduł powinien zapewniać retencję informacji w archiwum.

#### 1.4.5. Moduł e-Kultura

Moduł powinien udostępniać dwie części:

1. Część publiczna dla użytkownika dostępną przez przeglądarkę internetową w postaci serwisu internetowego.

Część publiczna powinna prezentować informacje kulturowe, wykaz obiektów kulturowych wraz z informacjami o nich, prezentować obiekty na mapie w celu ich wyszukiwania (np. przy wykorzystaniu map dostępnych w Google Maps), kalendarium imprez oraz newsletter.

Moduł w części publicznej powinien posiadać zaimplementowany na stronie internetowej kalendarz (miesięczny / tygodniowy) imprez kulturalnych, który po kliknięciu wybranego dnia powinien prezentować wszystkie wydarzenia odbywające się w tym dniu (spektakle teatralne, kinowe, koncerty, imprezy sportowe, itp.).

Moduł w części publicznej powinien posiadać utworzoną przez Wykonawcę mapę opartą na podkładach mapowych oferowanych przez Google Maps bądź też Open Street Map z naniesionymi obiektami kulturowymi. Moduł w części publicznej powinien posiadać następujące funkcjonalności:

- 1.1. po najechaniu kursorem na obiekt (ikonę na mapie) pojawić się powinna jego nazwa w dymku, a po kliknięciu wizytówka z funkcją "pokaż więcej" umożliwiająca przejście bezpośrednio na stronę www obiektu (jeżeli istnieje),
- 1.2. możliwość prezentacji wizytówek na mapie dla każdego obiektu opisanego w bazie obiektów,
- 1.3. możliwość rozwinięcia każdej wizytówki i prezentacji okna z danymi szczegółowymi,
- 1.4. możliwość wyszukiwania obiektu po jego nazwie, rodzaju,
- 1.5. przeglądanie tematyczne lub całościowe zasobów wykazu obiektów,
- 1.6. przemieszczanie się po mapie za pomocą myszy lub klawiatury,
- 1.7. drukowanie całej mapy lub interesujących Internautę fragmentów,
- 1.8. generowanie linku, który umieszczony na dowolnej stronie internetowej będzie przenosił do wybranego miejsca na mapie.

Moduł w części publicznej powinien posiadać newsletter umożliwiający wysyłanie za pomocą poczty e-mail przygotowanych i profilowanych tematycznie informacji. System powinien umożliwiać zapisanie się użytkownika do newslettera, aktywacji i potwierdzenia wiarygodności skrzynki e-mail oraz możliwość wypisania się z newslettera.

- 2. Część prywatna modułu, dostępna dla administratora powinna umożliwiać:
	- 2.1. wprowadzanie treści/informacji kulturowych o wydarzeniach wraz z możliwością ich formatowania oraz usuwania i edytowania (np. wystawy, koncerty, festiwale, spektakle),
	- 2.2. publikowanie grafiki (zdjęć) do wiadomości będzie mogło być dołączone zdjęcie główne uatrakcyjniające informację,
	- 2.3. publikowanie plików dźwiękowych (np. mp3, wav),
	- 2.4. publikowanie plików wideo (np. mpg),
	- 2.5. osadzanie lub podlinkowywanie filmów wideo z serwisów Youtube, Vimeo i innych,
	- 2.6. dodawanie załączników do informacji,
	- 2.7. dodawanie dokumentów do pobrania,
	- 2.8. oznaczenie informacji jako szczególnie polecanej,
	- 2.9. opisywanie informacji za pomocą słów kluczowych używane w wyszukiwaniu,

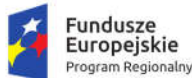

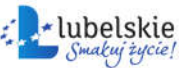

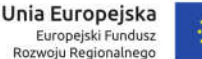

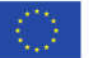

- 2.10. powiązanie wprowadzonej informacji z datą wydarzenia w kalendarzu dostępnym w części publicznej systemu,
- 2.11. nanoszenie na mapę lokalizacji obiektów kulturowych z ich opisami, zdjęciami oraz wizytówek,
- 2.12. tworzenie wiadomości i informacji oraz ich wysyłanie przez newsletter.

#### 1.4.6. Moduł e-Turystyka

Moduł powinien udostępniać dwie części:

1. Część publiczna dla użytkownika dostępną przez przeglądarkę internetową w postaci serwisu internetowego.

Część publiczna powinna prezentować informacje turystyczne zawierające wydarzenia/aktualności z regionu, kalendarium wydarzeń i imprez turystycznych, zintegrowanie placówek turystycznych i tras turystycznych z mapami Google, wyświetlanie szczegółowych informacji o pobliskich obiektach na podstawie bieżącego połączenia GPS, aplikację mobilną.

Moduł w części publicznej powinien posiadać zaimplementowany na stronie internetowej kalendarz (miesięczny / tygodniowy) wydarzenia/aktualności z regionu, który po kliknięciu wybranego dnia powinien prezentować wszystkie wydarzenia odbywające się w tym dniu.

Moduł w części publicznej powinien posiadać utworzoną przez Wykonawcę mapę opartą na podkładach mapowych oferowanych przez Google Maps bądź też Open Street Map z naniesionymi obiektami turystycznymi.

Moduł powinien zostać zintegrowany z aplikacją mobilną opisaną w module e-Powiadomienia i umożliwiać wyświetlanie szczegółowych informacji o pobliskich obiektach z bazy obiektów na podstawie bieżącego położenia GPS.

Moduł w części publicznej powinien posiadać następujące funkcjonalności:

- 1.1. po najechaniu kursorem na obiekt (ikonę na mapie) pojawić się powinna jego nazwa w dymku, a po kliknięciu wizytówka z funkcją "pokaż więcej" umożliwiająca przejście bezpośrednio na stronę www obiektu (jeżeli istnieje),
- 1.2. możliwość prezentacji wizytówek na mapie dla każdego obiektu opisanego w bazie obiektów,
- 1.3. możliwość rozwinięcia każdej wizytówki i prezentacji okna z danymi szczegółowymi,
- 1.4. możliwość wyszukiwania obiektu po jego nazwie, rodzaju,
- 1.5. przeglądanie tematyczne lub całościowe zasobów wykazu obiektów,
- 1.6. przemieszczanie się po mapie za pomocą myszy lub klawiatury,
- 1.7. drukowanie całej mapy lub interesujących Internautę fragmentów,
- 1.8. generowanie linku, który umieszczony na dowolnej stronie internetowej będzie przenosił do wybranego miejsca na mapie.
- 2. Część prywatna modułu dostępna dla administratora powinna umożliwiać:
	- 2.1. wprowadzanie treści/informacji turystycznych oraz informacji o wydarzeniach wraz z możliwością ich formatowania oraz usuwania i edytowania (np. wystawy, koncerty, festiwale, spektakle),
	- 2.2. publikowanie grafiki (zdjęć) do wiadomości będzie mogło być dołączone zdjęcie główne uatrakcyjniające informację,
	- 2.3. publikowanie plików dźwiękowych (np. mp3, wav),
	- 2.4. publikowanie plików wideo (np. mpg),
	- 2.5. osadzanie lub podlinkowywanie filmów wideo z serwisów Youtube, Vimeo i innych,
	- 2.6. dodawanie załączników do informacji,

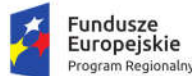

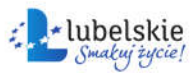

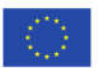

- 2.7. dodawanie dokumentów do pobrania,
- 2.8. oznaczenie informacji jako szczególnie polecanej,
- 2.9. opisywanie informacji za pomocą słów kluczowych używane w wyszukiwaniu,
- 2.10. powiązanie wprowadzonej informacji z datą wydarzenia w kalendarzu dostępnym w części publicznej systemu,
- 2.11. nanoszenie na mapę lokalizacji obiektów turystycznych z ich opisami, zdjęciami oraz wizytówek,
- 2.12. tworzenie wiadomości i informacji oraz ich wysyłanie przez aplikację mobilną.

### 1.4.7. Moduł e-Usterka

Wymagane funkcjonalności modułu:

- 1. Moduł powinien zapewnić zarejestrowanym użytkownikom zgłaszanie występowania określonych zdarzeń poprzez wskazanie ich lokalizacji, opis i dodanie zdjęć lub innych załączników.
- 2. Moduł powinien zostać zintegrowany z aplikacją mobilną opisaną w module e-Powiadomienia. Aplikacja mobilna musi zapewnić zarejestrowanym użytkownikom zgłaszanie występowania określonych zdarzeń poprzez wskazanie ich lokalizacji, opis i dodanie zdjęć lub innych załączników.
- 3. Rozwiązanie musi prezentować na mapie ikonę symbolizującej zgłoszenie oraz dawać możliwość uzupełniania podstawowych informacji opisujących zgłoszenie.
- 4. Rozwiązanie musi dawać możliwość wprowadzania zgłoszeń przez aplikacje mobilną.
- 5. Rozwiązanie musi automatycznie wysyłać komunikat do administratora serwisu po wprowadzeniu nowego obiektu.
- 6. Rozwiązanie, uwierzytelnionemu użytkownikowi, musi dawać możliwość dodania nowego obiektu w lokalizacji podanej przez użytkownika w tym na podstawie lokalizacji GPS urządzenia, na którym pracuje aplikacja mobilna.
- 7. Rozwiązanie musi pozwalać na wykorzystanie sygnału GPS dla określenia bieżącej lokalizacji użytkownika, zbliżenia do aktualnej lokalizacji, dynamiczne przesuwanie mapy na podstawie zmieniającej się lokalizacji.

# 1.4.8. Moduł e-Informacja

Wymagane funkcjonalności modułu:

- 1. System powinien umożliwiać wysyłanie drogą elektroniczną wiadomości o ważnych wydarzeniach i przedsięwzięciach realizowanych przez Urząd oraz o zagrożeniach.
- 2. System powinien umożliwiać wysyłanie wiadomości tylko do osób, które wyrażą na to zgodę pisemną i zostaną zarejestrowane w bazie odbiorców lub zarejestrują się osobiście w bazie odbiorców wiadomości.
- 3. Administrowanie i zarządzanie kontami użytkowników odbywać się będzie z poziomu panelu administratora Portalu e-usług lub wspólnego panelu dedykowanego dla modułów e-Powiadomienia i e-Informacje.
- 4. System powinien umożliwiać wysyłanie wiadomości do odbiorców następującymi kanałami:
	- 4.1. poczta e-mail,
	- 4.2. ePUAP,
	- 4.3. SMS (system powinien umożliwiać integrację z zewnętrznym dostawcą usług bramki SMS),
- 5. System powinien umożliwiać tworzenie wiadomości, na którą składają się minimum następujące elementy:
	- 5.1. temat wiadomości;
	- 5.2. kategoria wiadomości;

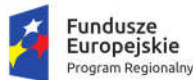

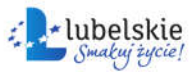

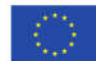

- 5.3. treść wiadomości;
- 5.4. obrazy;
- 5.5. załącznik.
- 6. System powinien umożliwiać wybór wielu kanałów dystrybucji wiadomości dla jednej wiadomości oraz umożliwiać określenie priorytetu spośród wybranych kanałów.
- 7. System powinien umożliwiać tworzenie szablonów wiadomości.
- 8. System powinien umożliwiać zarządzanie grupami mieszkańców, do których mają być wysłane wiadomości (tworzenie, edycja i usuwanie), w tym tworzenie grup osób w oparciu o lokalizację.
- 9. System powinien umożliwiać wysyłanie wiadomości do grupy osób lub do jednej, wybranej osoby.
- 10. System powinien umożliwiać wybór kanału dystrybucji wiadomości.
- 11. System powinien umożliwiać zapisanie tworzonej wiadomości i edycję jej w późniejszym czasie.
- 12. System powinien umożliwiać wysyłanie wiadomości natychmiast lub w dowolnie określonym terminie późniejszym.
- 13. System powinien umożliwiać modyfikację niewysłanych wiadomości lub wstrzymanie ich wysyłki.
- 14. System powinien obsługiwać dziennik komunikacji, w którym zapisywane będą informacje związane z wysyłką komunikatów.
- 15. System powinien obsługiwać dziennik zdarzeń, w którym zapisywane będą minimum następujące zdarzenia:
	- 15.1. dodawanie, edycja i usuwanie danych mieszkańców,
	- 15.2. dodawanie, edycja i usuwanie danych użytkowników systemu,
	- 15.3. reset hasła użytkowników systemu,
	- 15.4. zmiana uprawnień użytkownika systemu,
	- 15.5. dodawanie, edycja i usuwanie wiadomości,
	- 15.6. dodawanie, edycja i usuwanie grup odbiorców,
	- 15.7. archiwizacja dziennika zdarzeń i komunikacji.
- 16. Dzienniki, o których mowa powyżej, mogę być wspólne z innymi modułami Portalu.
- 17. Moduł powinien obsługiwać dziennik komunikacji, w którym zapisywane będą informacje związane z wysyłką komunikatów.
- 18. Odbieranie wiadomości z modułu wysyłanych przez jednostkę Zamawiającego musi być możliwe przez aplikację mobilną, opisaną w module e-Powiadomienia

# 1.4.9. Moduł e-Learning

Wymagane funkcionalności modułu:

- 1. Moduł nie może wymagać od użytkownika zewnętrznego (mieszkańca) instalowania dodatkowego oprogramowania, innego niż przeglądarka internetowa.
- 2. Moduł musi umożliwić przerwanie nauki w dowolnym momencie szkolenia oraz kontynuację nauki od miejsca, w którym zakończono naukę
- 3. Moduł powinien udostępniać dwie części: część publiczną dla użytkownika dostępną przez przeglądarkę internetową w postaci serwisu internetowego dla mieszkańców oraz część prywatną – dostępną dla administratora.
- 4. W części publicznej moduł musi udostępniać szkolenia e-learningowe co najmniej z zakresu:
	- 4.1. zakładanie Profilu Zaufanego,
	- 4.2. zapoznanie z Portalem e-Usług i sposób korzystania z poszczególnych modułów Portalu,

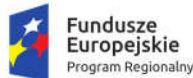

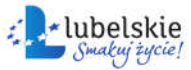

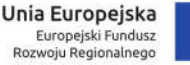

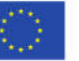

- 4.3. sposobu załatwiania spraw urzędowych i korzystania z udostępnionych e-usług, przy czym szkolenia te muszą zawierać prezentację i/lub symulację całego procesu składania wniosku elektronicznego.
- 5. Powyższe szkolenia muszą zostać przygotowane przez Wykonawcę. Szkolenia muszą zawierać elementy wskazane w ust. 7.4, 7.5 i 7.6. Wykonawca przedstawi projekt szkolenia do akceptacji Zamawiającemu, w terminie uwzględniającym 14-dniowy okres na zaakceptowanie przez Zamawiającego przedstawionego projektu.
- 6. Szkolenia zaprojektowane przez wykonawcę muszą zostać opracowane w standardzie zgodnym z uniwersalnym, otwartym i stale rozwijanym standardem zapisu materiałów e-learningowych, który zapewni przenoszalność danych między systemami różnych producentów.
- 7. W części prywatnej, dostępnej dla administratora, moduł musi:
	- 7.1. umożliwiać zarządzanie publikowaniem szkoleń;
	- 7.2. umożliwiać samodzielne tworzenie i projektowanie nowych szkoleń przez osoby uprawnione, a także ich modyfikowanie, w tym również modyfikowanie szkoleń, o których mowa w ust. 4;
	- 7.3. pozwolić na projektowanie szkoleń zgodnie ze standardem zgodnym z uniwersalnym, otwartym i stale rozwijanym standardem zapisu materiałów e-learningowych, który zapewnia przenoszalność danych między systemami różnych producentów;
	- 7.4. pozwolić na dodanie do każdego szkolenia co najmniej informacji tekstowej, grafiki, pliku audio, video, odnośnika;
	- 7.5. pozwalać na dodanie głosu lektora do każdego szkolenia;
	- 7.6. umożliwiać tworzenie panelu nawigacyjnego dla ekranu szkolenia zawierającego co najmniej; 7.6.1.przycisk Dalej i Wstecz umożliwiające przechodzenie między ekranami,
		- 7.6.2.opis nawigacji po najechaniu na dowolny przycisk,

7.6.3.pomoc,

- 7.6.4.mapę szkolenia (spis lekcji),
- 7.6.5.licznik stron (w postaci numer aktualnego ekranu/numer wszystkich ekranów lekcji),
- 7.6.6.pasek postępu w postaci graficznej,
- 7.6.7.przycisk umożliwiający włączenie/wyłączenie dźwięków.
- 7.7. Moduł musi pozwolić na import i eksport kontentu szkolenia w standardzie zgodnym z uniwersalnym, otwartym i stale rozwijanym standardem zapisu materiałów e-learningowych, który zapewnia przenoszalność danych między systemami różnych producentów.
- 7.8. Moduł musi umożliwić tworzenie szkoleń na podstawie gotowych szablonów oraz zapewnić możliwość tworzenia własnych szablonów.
- 7.9. Moduł musi umożliwić wprowadzanie i modyfikowanie treści poprzez edytor WYSIWYG.

# 1.5. Broker integracyjny

Zamówienie obejmuje dostawę i wdrożenie brokera integracyjnego - modułu integrującego systemy dziedzinowe z pozostałymi systemami dostarczanymi w ramach zamówienia w zakresie umożliwiającym spełnienie wymagań ogólnych (wskazanych w rozdziale 1.2. "Wymagania dla Systemu oraz poszczególnych elementów Oprogramowania") oraz szczegółowych wskazanych w opisach dotyczących poszczególnych systemów. Moduł integrujący musi spełniać nw. wymagania:

1. Moduł musi posiadać ustandaryzowane interfejsy zewnętrzne, obejmujące udostępnianie usług integracyjnych (m.in. wymiany danych), systemom zewnętrznym poprzez: usługi Web Services (w oparciu o standardy SOAP 1.2, WSDL co najmniej 1.1); możliwość komunikacji z wykorzystaniem

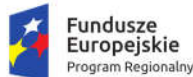

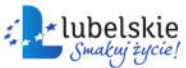

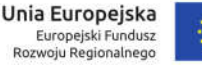

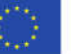

plików XML zlokalizowanych w strukturach plikowych jednostki, JMS, zgodność ze standardami XML 1.0 i XSD 1.1.

- 2. Moduł musi zapewniać integrację systemów dziedzinowych z innymi systemami (m. in. systemem EZD). Musi być możliwość automatycznego przekazywania dokumentów tworzonych w tych systemach wraz z możliwością pobrania danych niezbędnych do utworzenia teczek spraw bezpośrednio w systemach obiegu dokumentów.
- 3. Moduł musi zapewniać synchronizację kartotek kontrahentów na poziomie systemów dziedzinowych zapewniając dwukierunkową wymianę danych.
- 4. Moduł musi udostępniać metody komunikacyjne niezbędne do funkcjonowania systemu epłatności w zakresie udostępnienia odpowiednich danych zapewniając ich wizualizację po stronie www, możliwość dokonania zapłaty za pośrednictwem systemu płatności elektronicznych oraz dostarczania odpowiednich komunikatów do interesantów.
- 5. Moduł musi posiadać mechanizm kontroli dostępu do usług pozwalający na dostęp do danej usługi ze względu na użytkownika oraz grupę (jednostkę organizacyjną) do której należy.
- 6. Moduł musi umożliwiać administratorom tworzenie nowych oraz zarządzanie udostępnianymi usługami i interfejsami.
- 7. Dla danych pozyskiwanych z systemu zewnętrznego moduł musi umożliwiać administratorowi skonfigurowanie transformat oraz automatycznego przesyłania uzyskanych danych jako jednego lub wielu dokumentów do użytkownika lub użytkowników.

Wdrożenie modułu obejmie co najmniej czynności wskazane w rozdziale 1.3.1. "Wdrożenia oprogramowania back-office".

# 1.6. Systemy dziedzinowe

#### 1.6.1. Wymagania ogólne dla systemów dziedzinowych

Zamówienie obejmuje dostawę i wdrożenie zintegrowanego pakietu systemów dziedzinowych.

Wszystkie funkcjonalności systemów dziedzinowych muszą umożliwiać pełną realizację czynności niezbędnych do obsługi danego obszaru. Funkcjonalności muszą być realizowane w sposób ergonomiczny, wykonane zgodnie z najlepszymi praktykami projektowania systemów informatycznych.

Oferowane rozwiązanie musi zapewniać pełną wymianę informacji pomiędzy poszczególnymi modułami systemu, pozwalając na kompletne i kompleksowe prowadzenie wszystkich zadań w obszarach wskazanych w dalszej części rozdziału. Wykluczona jest konieczność ręcznego przenoszenia jakichkolwiek danych między modułami lub ponownego wprowadzania wcześniej wprowadzonych danych.

W szczególności wymaga się, aby wszystkie części / moduły systemów dziedzinowych pracowały w oparciu o jedną instancję bazy danych i korzystały ze wspólnej bazy użytkowników oraz kontrahentów. Oferowane rozwiązanie musi zapewniać scentralizowane uruchomianie poszczególnych modułów systemu za pośrednictwem jednego logowania i kontroli dostępu do poszczególnych modułów systemowych dla zalogowanego użytkownika.

Zaleca się, aby pakiet systemów dziedzinowych miał budowę modułową, jednak Zamawiający nie narzuca sposobu jego podziału na moduły, czy ich liczby. Z punktu widzenia Zamawiającego istotnym jest spełnienie przez oferowane rozwiązanie wskazanych niżej funkcjonalności.

W stosunku do całego pakietu systemów dziedzinowych na potrzeby opisu funkcjonalnego stosuje się nazwy: "moduł" – mając na uwadze część funkcjonalną systemów dziedzinowych oraz "System" -

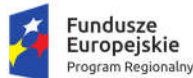

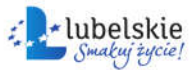

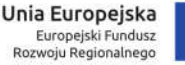

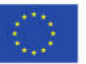

mając na uwadze pakiet systemów dziedzinowych. W przypadku, jeżeli Zamawiający nie uwzględnił obszaru funkcjonalnego systemów dziedzinowych w poniższym opisie, a jest on niezbędny z tytułu funkcjonowania całego rozwiązania oraz e-usług publicznych planowanych do uruchomienia w ramach zamówienia, musi on zostać uwzględniony przez Wykonawcę w cenie oferty, a całe dostarczone w związku z tym oprogramowanie musi spełniać wymogi licencyjne określone w Załączniku nr 2a do SIWZ - Projekt umowy dla części 1 zamówienia.

Pakiet systemów dziedzinowych musi zostać wdrożony w Urzędzie Miasta Krasnystaw, z zastrzeżeniem, że wdrożenie modułów/systemów "Obsługa planowania, zmian i wykonania budżetu" oraz "Obsługa deklaracji VAT-7" musi objąć dodatkowo 13 jednostek podległych Zamawiającego. Wdrożenie systemów dziedzinowych obejmie co najmniej czynności wskazane w rozdziale 1.3.1. "Wdrożenia oprogramowania back-office" oraz przeniesienie danych na zasadach i w zakresie wskazanym w rozdziale 1.6.21.

# 1.6.2. Wymagania w zakresie architektury, administracji i bezpieczeństwa

- 1. Wszystkie moduły systemu muszą pracować w oparciu o jedną, wspólną instancję bazy danych SQL.
- 2. Wszystkie moduły systemu muszą korzystać z jednej, wspólnej bazy informacji o interesantach.
- 3. Wszystkie moduły systemu muszą korzystać z jednej, wspólnej bazy użytkowników systemu.
- 4. Wszystkie moduły podatkowe powinny mieć wspólne słowniki (stawek podatkowych, rodzaju i stawek ulg, obrębów ewidencyjnych itp.) oraz być zintegrowane, tak by użytkownik wystawiający np. zaświadczenie dla podatnika o zaleganiu bądź niezaleganiu w podatkach miał dostęp do grupy funkcji wydawania zaświadczeń obejmujących wszystkie moduły podatkowe. Podobnie w zakresie wydawania decyzji umarzających, zmieniających terminy płatności, rozkładających należność na raty, symulacji i postępowania egzekucyjnego. System powinien dawać możliwość ustawienia wielu wartości słownikowych w jednym miejscu, np. słownik stawek, terminów, klas gruntów itp.
- 5. Moduły dziedzinowe powinny być zintegrowane z modułami usług dla ludności, a w szczególności w zakresie przelewów masowych (w księgowości zobowiązań powinno być widoczne, na które należności dokonano przelewów), dokumentów elektronicznych składanych przez interesantów za pomocą platformy ePUAP i dostępnych formularzy (np. deklaracji czy informacji podatkowych).
- 6. Musi istnieć mechanizm zapewniający bezpieczeństwo danych oraz mechanizmy autoryzacji przez logowanie do aplikacji (także z wykorzystaniem uwierzytelniania za pomocą usług katalogowych, takich jak LDAP, Active Directory itp.).
- 7. Wymagana jest możliwość definiowania i modyfikowania wszelkich szablonów dokumentów wydawanych interesantom przygotowywanych w systemie dziedzinowym z poziomu aplikacji. Szablony powinny być przechowywane w bazie danych systemu, ponadto powinna być zapewniona możliwość zapisu szablonu wydruku do pliku zewnętrznego w celu jego modyfikacji i wgrania do bazy systemu.
- 8. Dostęp (zabezpieczony hasłem i kodem dostępu) do poszczególnych modułów musi być możliwy przez wyposażenie w funkcje zarządzania użytkownikami modułów (przydzielania lub odbieranie uprawnień do poszczególnych modułów, a także aktywowanie lub zamykanie kont użytkowników).
- 9. Na każdym etapie pracy użytkowników poszczególnych modułów merytorycznych musi istnieć tzw. pomoc kontekstowa informująca użytkownika o możliwych działaniach.

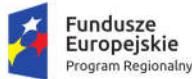

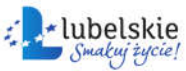

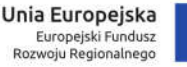

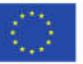

- 10. System powinien dawać możliwość wymuszania zmiany hasła, aby użytkownicy musieli zmieniać hasło w określonym odstępie czasu. System musi też umożliwiać skonfigurowanie wymuszania stosowania tzw. twardego hasła, np. wymuszając stosowanie wielkich i małych liter, cyfr itp.
- 11. System powinien dawać możliwość skorzystania z tzw. "zdalnego pulpitu", aby użytkownicy mogli się łączyć zdalnie z pracownikiem wsparcia systemu.
- 12. Zarządzanie uprawnieniami powinno umożliwiać również ograniczenie uprawnień do danej jednostki budżetowej. Przykładowo użytkownik obsługujący moduł księgowy powinien mieć uprawnienia jedynie do jednostki, którą obsługuje.
- 13. Powinna być możliwość ustawienia wielu jednostek organizacyjnych, aby zwiększyć możliwość pracy kontekstowej i umożliwiać np. dodanie różnych pieczątek dla różnych jednostek, różnych numerów NIP itp. Dotyczy to również dodawania danych skrytki ePUAP dla poszczególnych jednostek organizacyjnych.
- 14. Powinna istnieć możliwość wysyłania przez administratora systemu komunikatów do poszczególnych użytkowników, jak również wylogowanie użytkownika z systemu.
- 15. System musi dawać możliwość ustawienia parametrów czasu bezczynności. Po określonym czasie nieużywania systemu użytkownik musi być wylogowany z systemu.
- 16. System w przypadku aktywnego modułu do obsługi ewidencji ludności powinien dawać możliwość aktualizowania danych wprowadzanego kontrahenta na podstawie danych z ewidencji ludności.
- 17. System powinien dawać administratorowi możliwość uruchamiania zapytań SQL do bazy z poziomu aplikacji, bez konieczności logowania się do bazy danych.
- 18. System musi posiadać mechanizmy zabezpieczające przed powielaniem zapisów, np. blokować możliwość ręcznego wpisywania nazwy ulicy przez użytkownika i wymuszać używanie słowników.
- 19. System musi dawać możliwość sklejania danych słownikowych w przypadku ich powielenia, np. sklejania nazw ulic, kontrahentów.
- 20. System powinien dawać możliwość eksportu danych do formatu XML i CSV dla ustalonych parametrów indywidualnie przez użytkownika lub wykonawcy.
- 21. System powinien dawać możliwość tworzenia pliku IPE-PN XML dla osób prawnych i fizycznych dotyczący danych podatkowych.
- 22. System powinien umożliwiać przygotowania eksportu danych do GUS w postaci XML z modułu rejestru mieszkańców, podatku od osób fizycznych i prawych.
- 23. System powinien umożliwiać wyszukanie listy wykonanych eksportów wg. zadanych parametrów.
- 24. System musi posiadać mechanizmy ochrony i kontroli dostępu do całej bazy danych (ochrona przed nieuprawnionym dostępem, mechanizmy kryptograficzne, wsparcie redundancji sprzętowej i programowej, ochrona integralności danych, zabezpieczenie danych przed uszkodzeniem i utratą danych) oraz poszczególnych rodzajów danych (np. dane osobowe, dane o zaległościach podatników). Dostęp do bazy musi być zabezpieczony zakodowanym hasłem i odpowiednio zdefiniowanymi parametrami połączenia aplikacji z bazą.
- 25. Zarządzanie użytkownikami, aktywowanie / dezaktywowanie modułów pakietu muszą być realizowane poprzez interfejs wspólny dla wszystkich modułów.
- 26. System musi, poprzez jeden interfejs wspólny dla wszystkich modułów, umożliwiać elastyczne zarządzanie użytkownikami i uprawnieniami to znaczy:
	- 1) aktywowanie oraz dezaktywowanie (bez usuwania) kont użytkowników,
	- 2) możliwość podglądu aktualnie zalogowanych użytkowników,

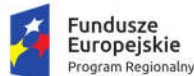

Rzeczpospolita Polska

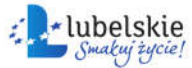

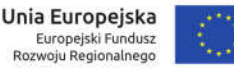

- 3) przypisywanie (lub odbieranie) uprawnień dla użytkowników do poszczególnych modułów.
- 27. Powinna istnieć możliwość konfiguracji i kontroli integracji z innymi systemami. Administrator w jednym miejscu powinien mieć możliwość sprawdzenia konfiguracji z innymi systemami, a także ustawienia listy elementów podlegających integracji.
- 28. System powinien mieć możliwość obsługi za pomocą samej klawiatury funkcji, które są często realizowane.
- 29. Moduły obsługujące prowadzenie rozliczeń finansowych podatników i płatników urzędu, powinny być pogrupowane według różnych rodzajów należności i jednocześnie powinny stanowić spójną całość, tak by użytkownik Systemu, w zależności od nadanych mu uprawnień, miał możliwość obsługi wybranego konta zobowiązanego z dostępem do jego wszystkich zobowiązań wobec urzędu.
- 30. Komunikacja z systemem EZD powinna odbywać się za pośrednictwem brokera integracyjnego z wykorzystaniem usługi Web Service.
- 31. System musi zapewnić obsługę e-usług, których udostępnienie jest celem niniejszego zamówienia, w zakresie niezbednym do ich realizacii.

# 1.6.3. Wspólna baza interesantów

System musi posiadać możliwość prowadzenia centralnego rejestru mieszkańców (kontrahentów) umożliwiającego wprowadzanie niezbędnych informacjami ich dotyczących, korektę danych kontrahenta, usuwanie danych kontrahenta, porządkowanie bazy, np. poprzez scalanie kontrahentów, wykonywanie raportów dotyczących kontrahenta/kontrahentów, zapamiętanie historii zmian danych kontrahenta oraz informacji, kto i kiedy zmian dokonał, a także na czym polegały te zmiany. System musi w szczególności spełniać nw. następujące wymagania funkcjonalne:

- 1. System musi umożliwiać rejestrację w odrębnych kartotekach osób fizycznych i organizacji (osoby pozostałe).
- 2. System musi pozwalać na wyszukiwanie osób/organizacji po niżej wymienionych kryteriach:
	- a. dla osób fizycznych: nazwisko, imię, nr PESEL/NIP, danych adresowych (miejscowość, ulica, numer budynku/lokalu), data urodzenia, imię ojca, matki, typ i numer dokumentu, nr tel. komórkowego, konto email, informacja o posiadaniu konta na platformie ePUAP i posiadaniu profilu zaufanego.
	- b. dla organizacji pozostałych: nazwa/REGON/KRS/NIP po numerze konta bankowego, danych adresowych (miejscowość, ulica, numer budynku/lokalu), nr tel. komórkowego, konto email, informacja o posiadaniu konta na platformie ePUAP i posiadaniu profilu zaufanego.
	- c. dla obydwu grup: po identyfikatorze, będącym indywidualnym numerem przyporządkowanym tylko dla danej osoby.
- 3. System musi umożliwiać wprowadzanie osób/organizacji w zakresie podstawowych danych osobowych, adresowych i dokumentów oraz możliwość dokonywania zmian/poprawek na wprowadzonych danych.
- 4. Dla zarejestrowanej osoby (fizycznej/pozostałej) system musi umożliwiać wprowadzanie:
	- a. kilku różnych typów adresów,
	- b. osób powiązanych z daną osobą (np.: dla osób fizycznych małżonka, dla osoby pozostałej filie, właściciele),

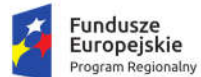

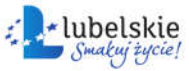

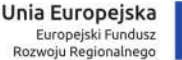

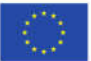

- c. dla osób pozostałych przynależność do grupy sprawozdawczości budżetowej funkcja zintegrowana z aplikacją naliczającą podatek od nieruchomości, rolny, leśny i od środków transportowych, w celu stworzenia zestawienia Rb-N,
- d. dla osób pozostałych kody PKD funkcja zintegrowana z aplikacjami windykacyjnymi w celu stworzenia sprawozdania PKD,
- e. kilku numerów kont bankowych, ze wskazaniem głównego konta w celu wystawiania przelewów w aplikacjach windykacyjnych,
- f. Urzędu Skarbowego, pod który podlega osoba,
- g. Zakładu Ubezpieczeń Społecznych, do którego są odprowadzane są składki.
- 5. System musi umożliwiać przechowywanie pełnej historii osób z uwzględnieniem, kiedy, jakie dane były zmieniane i przez jakiego operatora.
- 6. System musi umożliwiać wyszukiwanie i wybór osób ze stanem archiwalnym oraz wprowadzanie zmian archiwalnych.
- 7. Z poziomu kartoteki osób/organizacji moduł musi zawierać informacje o "pochodzeniu danego rekordu" – czy dana organizacja/osoba pochodzi np. z importu danych, z ewidencji ludności/podmiotów gospodarczych, czy została dopisana w aplikacji.
- 8. System musi posiadać funkcję administracyjną (dostępną tylko dla wybranych użytkowników) pozwalającą na sklejanie osób/organizacji w przypadkach, gdy są kilkakrotnie wprowadzone do systemu z różnymi danymi (aktualnymi i archiwalnymi) lub pojawiły się w systemie z importu z systemów zewnętrznych. Po scaleniu dane aktualne powinny być wyświetlane w systemach dziedzinowych.
- 9. System musi posiadać możliwość odszukania osoby, która została doklejona/ do osoby głównej, uwzględniając jej poprzednie stany.
- 10. System musi umożliwiać tworzenie profili dla poszczególnych użytkowników aplikacji w zakresie dostępu do informacji znajdujących się w systemie dotyczących osób/organizacji – winna być możliwość - jeśli zaistnieje taka potrzeba – aby pewne informacje nie były dostępne dla danego użytkownika (np. dane adresowe, dokumenty, numer NIP/REGON/PESEL, informacje o kontach bankowych itp.).
- 11. System musi zawierać słowniki: krajów, miejscowości, ulic, imion, adresów, rodzajów organizacji, typów dokumentów, klasyfikacji EKD/PKD, pozwalające dopisywać nowe dane i poprawiać uprzednio wprowadzone.
- 12. System musi posiadać funkcję importu danych systemu TERYT (import danych terytorialnych dotyczących nazw miejscowości, ulic, kodów pocztowych). Musi istnieć możliwość uzupełniania bazy adresowej na podstawie zaimportowanych słowników.
- 13. System musi zawierać słowniki pieczątek/znaków graficznych wykorzystywanych w korespondencjach w zintegrowanym module podatku od nieruchomości.
- 14. Kartoteka interesantów systemów dziedzinowych musi być wspólna dla wszystkich modułów oferowanego systemu oraz powinna zawierać mechanizmy jej integracji (powiązań) z kartoteką systemu EZD w szczególności w zakresie aktualizacji danych oraz wprowadzania nowych podmiotów.
- 15. System musi współpracować z systemem Portalem e-usług, w tym z aplikacją mobilną za pośrednictwem serwisu komunikacyjnego w zakresie danych ewidencyjnych podatników.

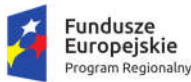

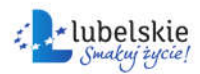

Unia Europeiska Europejski Fundusz Rozwoju Regionalnego

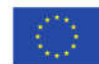

#### 1.6.4. Obsługa podatku rolnego, leśnego i od nieruchomości

System musi zapewnić ewidencjonowanie danych podatkowych związanych z wymiarowaniem podatku (rolny, leśny, od nieruchomości, od środków transportu), wyliczanie należnego podatku, generowanie decyzji podatkowych, generowanie dokumentów przypisów, odpisów, itp. jako dokumenty rozrachunkowe do modułu obsługującego należności i zobowiązania, rejestrację danych karty nieruchomości dotyczącej położenia nieruchomości, numerów geodezyjnych, numerów ksiąg wieczystych i podstaw opodatkowania wraz z wyliczeniem należnego podatku w bieżącym roku podatkowym lub za lata wstecz, rejestrację zmian w karcie nieruchomości wraz z obliczaniem przypisu lub odpisu oraz emisją decyzji o zmianie podatku w bieżącym roku podatkowym oraz za lata wstecz (jeśli zmiana dotyczy lat poprzednich), emisję i definiowanie przez użytkownika decyzji i postanowień zawartych w Ordynacji Podatkowej, rejestrację danych z deklaracji podatkowej za bieżący rok oraz za lata wstecz, wraz z wyliczeniem podatku, rejestrację korekt deklaracji wraz z obliczaniem przypisu lub odpisu w bieżącym roku podatkowym oraz za lata wstecz, obsługę kartotek gospodarstwa rolnego umożliwiających zakładanie, aktualizację i likwidację karty gospodarstwa, rejestrację ulg i zwolnień związanych z danym rodzajem podatku, wgląd w bieżący stan konta podatnika w zakresie dokonanych przypisów i odpisów, wpłat, naliczonych odsetek, wystawionych upomnień i tytułów wykonawczych, generowanie raportów i zestawień w różnych układach. W zakresie obsługi podatku rolnego, leśnego i od nieruchomości System musi spełniać w szczególności następujące wymagania funkcjonalne:

- 1. System musi zapewnić ewidencjonowanie kart podatkowych z uwzględnieniem podziału na sołectwa/obręby podatkowe i stosować odpowiednią numerację uwzględniającą ten podział.
- 2. Ewidencja kart podatkowych dla osób fizycznych musi być wspólna dla wszystkich rodzajów podatków.
- 3. System musi rozdzielać ewidencję osób fizycznych i prawnych.
- 4. Użytkownik musi mieć możliwość wyboru grup kart w zakresie sposobu opodatkowania (podatek rolny, leśny, od nieruchomości, łączne zobowiązanie zarówno dla osób fizycznych jak i prawnych).
- 5. System musi umożliwiać łączenie kart podatkowych i scalanie ich automatycznie zarówno przez wywołanie "ręczne" funkcji scalającej jak i scalenie wszystkich pozycji oznaczonych jako powiązane przy opcji zamknięcia roku podatkowego. Karta po scaleniu musi zawierać przedmioty opodatkowania znajdujące się na wszystkich powiązanych kartach. Użytkownik określa nadrzędną kartę, do której będą przeniesione dane z kart podrzędnych.
- 6. System powinien umożliwić prowadzenie ewidencji działek i musi uwzględniać możliwość wprowadzenia przy nich informacji o udziałach z uwzględnieniem historii zmian.
- 7. System musi umożliwiać wprowadzanie wielu adresów związanych z danym podatnikiem (adres zamieszkania, korespondencyjny).
- 8. System musi posiadać możliwość wprowadzania zarówno ulg i zwolnień ustawowych jak i wprowadzonych uchwałą Rady Gminy.
- 9. System musi uwzględniać możliwość naliczania podatku rolnego wg. hektarów fizycznych i przeliczeniowych. Zmiana sposobu opodatkowania w roku podatkowym nie może wymuszać założenia nowej karty, a jedynie wprowadzenia daty, od której ma nastąpić zmiana sposobu jego naliczania.
- 10. System w naliczaniu wymiaru podatku musi wyliczyć odpowiednie kwoty z uwzględnieniem podziału na poszczególne rodzaje zobowiązań (rolny, leśny i od nieruchomości) oraz raty z uwzględnieniem obowiązujących terminów płatności.
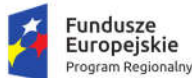

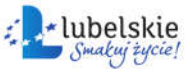

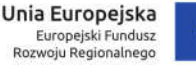

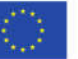

- 11. Naliczanie wymiaru powinno być dokonywane w trybie zbiorczym dla całości, czyli dla wszystkich podatników lub dla wybranego obrębu podatkowego.
- 12. System musi umożliwiać naliczanie zmian w wysokości podatku i wydawanie stosownych decyzji.
- 13. System musi umożliwiać drukowanie odpowiednich decyzji z uwzględnieniem wydruków zbiorczych i dla pojedynczych kart.
- 14. System musi umożliwiać generowanie decyzji elektronicznych i wysyłanie ich przez ESP za pośrednictwem brokera integracyjnego do systemu EZD. Rejestracja w systemie EZD musi uwzględniać rejestracją sprawy zgodnie z konfiguracją systemu w zakresie jednolitego rzeczowego wykazu, kartoteki kontrahentów, dat i typów.
- 15. System musi umożliwiać wczytywanie do systemu deklaracji, informacji i załączników złożonych przez podatnika za pomocą platformy ePUAP.
- 16. System musi posiadać funkcjonalność modyfikacji standardowych wzorów wydruków oraz możliwość wprowadzania nowych wzorów. Musi także uwzględniać możliwość tworzenia wydruków w formacie RTF z uwzględnieniem automatycznego wypełniania wydruku danymi z programu. System musi umożliwiać generowanie wydruków na podstawie tych wzorców i zapisywanie ich w systemie obiegu dokumentów EZD w profilu użytkownika z uwzględnieniem typów dokumentów w nim zdefiniowanych. W szczególności dotyczy to wydruku zaświadczeń wg wzorców opracowanych przez użytkownika.
- 17. System musi umożliwiać drukowanie zaświadczeń do pliku PDF i wysyłanie ich przez ESP za pośrednictwem brokera integracyjnego i systemu EZD.
- 18. System musi umożliwić wydawanie zaświadczeń z wielu kart na jednym wydruku. Użytkownik musi mieć możliwość oznaczenia kart, z których chce wydać zaświadczenie.
- 19. System musi posiadać rejestr wydanych zaświadczeń.
- 20. System musi umożliwiać wydruk blankietów dowodów wpłat, potwierdzeń odbioru decyzji z możliwością drukowania w/w dokumentów łącznie z decyzjami wymiarowymi. System musi umożliwiać drukowanie w/w dokumentów do pliku PDF i wysyłanie ich przez ESP za pośrednictwem modułu integrującego i systemu EZD.
- 21. System musi umożliwiać oznaczanie wydruków kodem kreskowym identyfikującym daną kartę podatkową oraz kodów kreskowych identyfikujących poszczególne raty zobowiązania w celu integracji z systemami bankowymi w zakresie obsługi indywidualnych rachunków bankowych dla płatności masowych.
- 22. Wszystkie dokonane wydruki decyzji wymiarowych i zmieniających wymiar muszą być zapisywane do bazy danych i gromadzone na karcie podatnika. W każdym momencie użytkownik może podglądnąć i wydrukować na nowo taką decyzją w niezmienionym formacie.
- 23. System musi posiadać możliwość generowania wydruków wybranych pism (decyzji) do formatu RTF z możliwością ich edycji i zapisu do karty podatnika i wysyłania ich przez ESP za pośrednictwem modułu integrującego i systemu EZD.
- 24. System musi umożliwiać prowadzenie (wydruk) rejestru wymiarowego oraz rejestru przypisów i odpisów. Wydruki te powinny mieć możliwość zapisu duplikatu rejestru wymiarowego do pliku PDF oraz zapisanie go za pośrednictwem modułu integrującego w systemie EZD.
- 25. System musi umożliwiać rejestrowanie deklaracji i korekt deklaracji za lata wsteczne oraz prawidłowe rozliczanie przypisów i odpisów za lata ubiegłe.

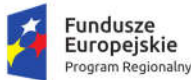

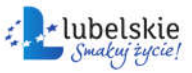

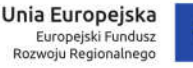

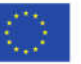

- 26. System musi umożliwiać prawidłowe wyliczenie skutków obniżenia górnych stawek podatkowych oraz udzielonych ulg i zwolnień wynikających z deklaracji i korekt deklaracji za lata wsteczne oraz wydanych decyzji do celów sprawozdania Rb-PDP i Rb-27S.
- 27. System musi umożliwiać wygenerowanie danych do sprawozdania SP-1.
- 28. System musi posiadać możliwość wielopłaszczyznowej analizy wprowadzanych danych i możliwość ich raportowania w postaci wydruków. W szczególności wymagane będą zestawienia z uwzględnieniem podziału na sołectwa/okręgi podatkowe uwzględniające wysokość poszczególnych podatków, szczegółową analizę ulg i zwolnień oraz skutków obniżenia stawek w podatku rolnym, leśnym i od nieruchomości z uwzględnieniem deklaracji i korekt deklaracji oraz wydanych decyzji za lata ubiegłe. Zestawienia te muszą dawać też możliwość uzyskania informacji o łącznej ilości przedmiotów opodatkowania oraz o wysokości podstawy ich wymiaru.
- 29. System musi umożliwiać przegląd historii właścicieli nieruchomości.
- 30. System musi uwzględniać możliwość wydruku indywidualnych numerów rachunków bankowych na które będą dokonywać wpłaty podatnicy. System musi uwzględniać możliwość dostosowania w/w rozwiązania do wymogów bankowych płatności masowych.
- 31. System musi dawać możliwość wydruku odpowiednich danych w postaci kodu kreskowego na blankiecie dowodu wpłaty z możliwością wprowadzenia w nim identyfikacji płatnika, kwoty wpłaty, identyfikacji zobowiązania.
- 32. System musi współpracować z systemem informacji internetowej o stanie należności wobec urzędu z tytułu podatków i opłat z możliwością dokonywania płatności elektronicznych (Moduł e-Płatności) oraz aplikacją mobilną za pośrednictwem serwisu komunikacyjnego w zakresie informacji dotyczących zobowiązań, danych ewidencyjnych kartoteki podatnika oraz podglądu dokumentów (decyzji, zaświadczeń) wystawianych przez system.
- 33. System musi umożliwiać wprowadzenie uchylenia wydanej decyzji zgodnie z przepisami Ordynacji podatkowej oraz jej przywrócenia do obiegu (są to wyjątkowe sytuacje wynikające z orzeczeń organów odwoławczych).
- 34. System musi umożliwiać prawidłowe rozliczanie kwoty poszczególnych rat podatku, w przypadku korekt deklaracji lub wydanych decyzji, ze szczególnym uwzględnieniem wysokości pierwotnie naliczonych rat.
- 35. System musi umożliwiać operatorowi ręczną korektę kwot w ratach podatków wynikających z deklaracji i korekt deklaracji oraz wydanych decyzji zmieniających (tzw. przypisów i odpisów w trakcie roku podatkowego).
- 36. System musi umożliwiać prawidłowe rozliczenie rat podatku po korekcie i zmianie wysokości rat, ze szczególnym uwzględnieniem zwiększenia w trakcie roku wysokości raty w przypadku podatku płatnego jednorazowo w terminie płatności pierwszej raty.
- 37. System musi umożliwiać wykorzystanie kodu kreskowego z nadruku na bankowych dowodach wpłat (wczytywanego w tytułach przelewów wpłat przez bank obsługujący rachunek organu podatkowego) do zaksięgowywania wpłat zgodnie z dyspozycją podatnika, na właściwą ratę, a nie na najstarszą zaległość.
- 38. System musi umożliwiać nadawanie oddzielnych numerów wirtualnych rachunków bankowych dla współmałżonków tak, aby każdy ze współmałżonków posiadał swój indywidualny numer wirtualnego rachunku bankowego.

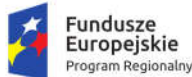

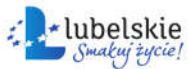

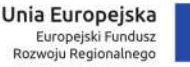

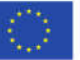

- 39. System musi umożliwiać drukowanie dowodów wpłat dla współwłaścicieli wg ich udziałów wynikających z decyzji wymiarowej, przy corocznym wymiarze, po naliczeniu podatku, na początku roku podatkowego.
- 40. System musi umożliwiać znakowanie wydruków dokumentów kodami kreskowymi z możliwością konfigurowania ich wielkości typu oraz miejsca umieszczenia na wydruku.
- 41. System musi uniemożliwiać zmianę indywidualnego numeru wirtualnego rachunku bankowego w przypadku zamiany numeru pozycji pomiędzy współwłaścicielami, na tym samym koncie podatkowym.
- 42. System musi umożliwiać księgowanie bankowych płatności masowych chronologicznie wg kolejności bankowych numerów dowodów wpłaty, a w przypadku np. braku zobowiązania, braku zaległości lub salda nadpłaty, system przerwie księgowanie wpłat i pozostawi je do indywidualnego zaksięgowania przez operatora, a następnie będzie kontynuował dalsze księgowanie, bez pozostawienia tych wpłat na koniec księgowania.
- 43. System musi umożliwiać nadanie indywidualnego wyróżnika podatkowego zarówno pozycji podatkowej jak i podatnikowi.

## 1.6.5. Obsługa podatku od środków transportowych

W zakresie obsługi podatku od środków transportowych System musi spełniać następujące wymagania funkcjonalne:

- 1. System musi posiadać możliwość wprowadzania danych pojazdów i dokonywania zmian/poprawek (zgłoszenie sprzedaży, zmiana właściciela, zmiana parametrów technicznych itp.) w zakresie umożliwiającym prawidłowe naliczenie kwot podatku.
- 2. System musi umożliwiać obsługę słowników takich jak: słownik stawek podatków na poszczególne lata, słownik terminów płatności, rodzajów i marki pojazdu).
- 3. System musi umożliwiać wyszukiwanie podatnika po minimum wymienionych kryteriach: nazwa/nazwisko, numer rejestracyjny pojazdu, adresu zamieszkania/siedziby, numer karty kontowej podatnika.
- 4. System musi umożliwiać rejestrację decyzji uznaniowych (np. umorzenie odsetek lub ich części, odroczenie terminów płatności, rozłożenie płatności na raty).
- 5. System musi umożliwiać tworzenie raportów i zestawień w minimalnym zakresie zdefiniowanym poniżej:
	- a. Zestawienie podatników z naliczonym wymiarem.
	- b. Zestawienie podatników bez naliczonego wymiaru.
	- c. Zestawienie przypisów i odpisów.
	- d. Rejestr pism.
	- e. Rejestr decyzji uznaniowych.
	- f. Statystyka właścicieli pojazdów.
	- g. Statystyka osób, które złożyły bądź nie złożyły deklaracji za dany rok podatkowy.
- 6. System musi umożliwiać rejestrowanie elektronicznych deklaracji DT-1 złożonych przez podatnika za pośrednictwem platformy ePUAP. Pobieranie i wczytywanie do systemu deklaracji i załączników złożonych przez podatnika za pomocą platformy ePUAP dokonywane ma być bezpośrednio z systemu EZD za pośrednictwem mechanizmów integrujących z uwzględnieniem odpowiednich typów dokumentów zdefiniowanych w systemie obiegu dokumentów.

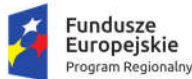

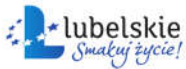

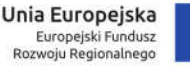

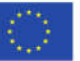

- 7. System musi umożliwiać weryfikację błędnie wprowadzonych deklaracji i odesłanie zwrotnej elektronicznej informacji za pomocą systemu EZD poprzez ESP do podatnika na jego konto na platformie ePUAP.
- 8. System musi umożliwiać rejestrowanie deklaracji i korekt deklaracji za lata wsteczne oraz prawidłowe rozliczanie przypisów i odpisów.
- 9. System musi umożliwiać prawidłowe wyliczenie skutków obniżenia górnych stawek podatkowych oraz udzielonych ulg i zwolnień wynikających z deklaracji i korekt deklaracji za lata wsteczne oraz wydanych decyzji do celów sprawozdania Rb-PDP i Rb-27S.
- 10. System musi współpracować z systemem Modułem e-Płatności oraz aplikacją mobilną za pośrednictwem serwisu komunikacyjnego w zakresie informacji dotyczących zobowiązań, danych ewidencyjnych pojazdów oraz podglądu dokumentów wystawianych przez system.

### 1.6.6. Obsługa ewidencji zwrotu podatku akcyzowego zawartego w paliwie

W zakresie obsługi ewidencji zwrotu podatku akcyzowego zawartego w paliwie System musi spełniać następujące wymagania funkcjonalne:

- 1. System musi w pełni realizować wymogi obowiązujących przepisów o zwrocie podatku akcyzowego zawartego w cenie oleju napędowego wykorzystywanego do produkcji rolnej poprzez następujące funkcie:
	- a. Ewidencja wniosków o zwrot podatku akcyzowego wraz z załącznikami.
	- b. Kartoteka wniosków i decyzji.
- 2. System musi umożliwiać rejestrację wniosku poprzez wczytanie e-formularza wniosku przesłanego z platformy ePUAP w formacie XML. Po wczytaniu wniosku system musi wygenerować dokument potwierdzający prawidłowość i kompletność lub stosowne braki do jego uzupełnienia. Informacja ta poprzez moduł integrujący musi zostać przekazana do system EZD, a następnie po podpisaniu podpisem elektronicznym referenta wysłana do wnioskodawcy.
- 3. Wydanie (wydruk) decyzji musi odbywać się przez wybranie z listy dostępnych wzorów pism, decyzji z możliwością jego rejestracji w repozytorium dokumentów systemu EZD za pośrednictwem modułów komunikacyjnych.
- 4. System musi zapewniać obsługę dwóch typów list: "kasa" lub "bank". Wnioskodawca podczas składania wniosku, decyduje o formie wypłaty: gotówka lub rachunek bankowy, jeżeli wybierze gotówkę, wówczas naliczone pieniądze do zwrotu mogą być umieszczone wyłącznie na liście typu "kasa", z drugiej strony, jeżeli wskaże rachunek bankowy, wówczas naliczone pieniądze trafią na liste wypłat typu "bank".
- 5. Sprawozdawczość systemu musi umożliwiać generowanie wydruków: Wniosek o dotacje, Okresowe sprawozdanie, Roczne sprawozdanie, Okresowe rozliczenie, Roczne rozliczenie. System musi umożliwiać drukowanie duplikatów ww. dokumentów do pliku PDF i ich zapis w systemie EZD za pośrednictwem modułu integrującego.
- 6. System musi zapewniać kontrole powierzchni gruntów na podstawie ewidencji podatkowej. Ze względu na to, że dane z wniosków należy porównać z ewidencją gruntów musi istnieć możliwość weryfikacji danych o gruntach z modułu podatkowego lub innego rejestru zawierającego dane EGIB.

## 1.6.7. Obsługa opłat za gospodarowanie odpadami komunalnymi

System w zakresie obsługi opłat za gospodarowanie odpadami komunalnymi musi zapewnić rejestrację deklaracji o wysokości opłaty, rejestrację korekty deklaracji oraz ustalenie lub określenie jej w drodze

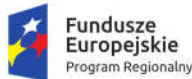

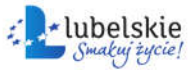

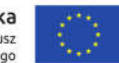

decyzji o jej wysokości. Ewidencja obejmować powinna nieruchomości wraz z punktami odbioru odpadów, rejestrację, ewidencję oraz wydruk korespondencji z właścicielem nieruchomości, rejestrację przedsiębiorców oraz zezwoleń, rejestrację oraz wydruk sprawozdania z realizacji zadań z zakresu gospodarowania odpadami komunalnymi, rejestrację harmonogramów wywozów, generowanie raportów i zestawień w różnych układach.

W zakresie księgowania powstałych zobowiązań oferowany system powinien umożliwić prowadzenie komputerowej ewidencji dokumentów związanych z powstaniem, zmianą, wygaśnięciem zobowiązań lub należności, obsługę masowych płatności na podstawie wygenerowanych kont wirtualnych, obsługę kasy), wystawianie dokumentów KP, KW, tworzenie raportów kasowych, rozliczanie należności i zobowiązań za pomocą zarejestrowanych zapłat bankowych i kasowych, tworzenie raportów w wielu przekrojach, rozliczanie przedpłat i nadpłat, ewidencjonowanie wystawionych upomnień, wezwań do zapłaty oraz tytułów wykonawczych, ewidencjonowanie należności płatnych okresowo, ewidencjonowanie postanowień o zarachowaniu zapłaty. W zakresie obsługi opłat za gospodarowanie odpadami komunalnymi System musi spełniać w szczególności następujące wymagania funkcjonalne:

- 1. Moduł do obsługi opłat za gospodarowanie odpadami komunalnymi musi umożliwiać prowadzenie szczegółowej ewidencji płatników.
- 2. System musi dokonywać okresowych rozliczeń należności z tytułu wywozu nieczystości.
- 3. System musi posiadać wszystkie funkcje związane z naliczaniem opłat, podziałem na raty i przypisaniem należności w systemie module księgowym.
- 4. System musi pokazywać ilość mieszkańców oraz ilość nieruchomości o zabudowie wielorodzinnej i jednorodzinnej na każdy dzień.
- 5. System musi mieć możliwość edycji formy i treści informacji o wysokości opłaty, decyzji ustalającej wysokość opłaty wraz z potwierdzeniami odbioru oraz możliwość tworzenia innych dowolnych dokumentów.
- 6. System musi mieć możliwość wydruku informacji o wysokości opłaty lub decyzji ustalającej lub określającej jej wysokość oraz innych definiowalnych pism dla wybranych osób lub miejscowości i automatyczne przekazanie (rejestracja jako pismo) ich do systemu EZD za pośrednictwem modułu integrującego.
- 7. System musi umożliwiać wczytywanie do systemu deklaracji i załączników złożonych przez podatnika za pomocą platformy ePUAP pobranych z systemu EZD za pośrednictwem brokera integracyjnego z uwzględnieniem typów dokumentów funkcjonujących w systemie obiegu dokumentów. Dane z deklaracji elektronicznej powinny zostać automatycznie przepisane do systemu dziedzinowego. System powinien umożliwić wprowadzanie zarówno nowych deklaracji jak i rejestracje korekty zeznania.
- 8. System musi zapewniać wyszukiwanie podatników wg nazwiska lub numeru karty oraz adresu podatnika i posesji, z której odbierane są odpady.
- 9. System musi generować wydruki na drukarkę, na ekran lub do pliku PDF.
- 10. System musi umożliwiać tworzenie i przeglądanie danych archiwalnych.
- 11. System musi umożliwić drukowanie i obsługę kodów kreskowych w oparciu o druk termotransferowy umożliwiających znakowanie odpadów i otrzymanie zwrotnej informacji dotyczącej daty dokonania wywozu, numeru kodu kreskowego, rodzaju odpadu oraz współrzędnych GPS miejsca odbioru odpadu. Wydruk nalepki służącej do znakowania odpadów musi być konfigurowalny co najmniej w zakresie: wielkości nalepki, wielkości kodu kreskowego oraz musi istnieć możliwość wprowadzenia napisu.

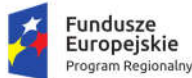

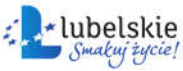

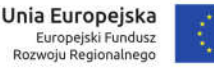

- 12. System musi współpracować z przenośnymi skanerami kodów kreskowych obsługującymi lokalizację odczytu kodu kreskowego za pośrednictwem współrzędnych GPS.
- 13. System musi zapewnić wizualizację miejsca odbioru odpadu na podstawie współrzędnych GPS uzyskanych w trakcie odczytu kodów kreskowych.
- 14. System musi zapewnić integrację z systemami bankowymi w zakresie płatności masowych z uwzględnieniem numeru dowodu wpłaty.
- 15. System musi współpracować z Portalem e-Usług, w tym aplikacją mobilną za pośrednictwem serwisu komunikacyjnego w zakresie informacji dotyczących zobowiązań, danych ewidencyjnych kartoteki podatnika.

### 1.6.8. Obsługa niepodatkowych wpływów budżetowych

W zakresie obsługi niepodatkowych wpływów budżetowych System musi spełniać następujące wymagania funkcjonalne:

- 1. System musi zapewniać możliwość definiowania kontekstów pracy odpowiadającym grupom należności dla których będą tworzone kartoteki opłat (na podstawie dokumentów źródłowych), w szczególności:
	- a. wieczyste użytkowanie,
	- b. dochody z najmu i dzierżawy,
	- c. decyzje administracyjne,
	- d. inne dochody.
- 2. Konteksty pracy muszą mieć możliwość indywidualnej parametryzacji tzn. przypisania charakterystycznych wartości określających typ opłaty: cykliczność, czy opłata związana jest z potrzebą wystawienia faktury, domyślna stawka VAT, stawka z kartoteki towarów, sposób fakturowania (od netto/od brutto), termin płatności, schemat księgowań.
- 3. W skład modułu obsługującego niepodatkowe wpływy budżetowe muszą wchodzić dwa elementy:
	- a. kontekstowa kartoteka opłat zawierająca informacje niezbędne do zidentyfikowania płatnika oraz do naliczenia wartości opłaty tworzona na podstawie dokumentów źródłowych takich jak umowa najmu, dzierżawy, decyzji itp.;
	- b. konta księgowe będące integralną częścią systemu finansowo księgowego (elementem zakładowego planu kont), na których będą wykonywane operacje zapisów księgowych związanych z rozliczaniem i windykacją przypisanych należności.
- 4. Kartoteka opłat oraz konta księgowe muszą być ze sobą powiązane w ten sposób, aby:
	- a. wprowadzenie nowej karty opłat musiało skutkować wygenerowaniem odpowiednika w planie kont systemu finansowo – księgowego.
	- b. wszystkie operacje związane z dokonywaniem zapisów księgowych muszą być wykonywane poprzez mechanizmy zaimplementowane w systemie finansowo – księgowych tzn. prowadzenie kontroli zapisów Winien - Ma z uwzględnieniem klasyfikacji budżetowej w ujęciu klasycznym (dział/rozdział/paragraf) oraz zadaniowym.
- 5. System musi umożliwiać wprowadzanie dokumentów przez użytkowników komórek organizacyjnych z przypisaną do ich kompetencji funkcjonalnością oraz udostępnianie mechanizmów kontroli.
- 6. System musi umożliwiać automatyczną dekretację (poprzez zdefiniowane i przypisane szablony) naliczeń zarówno w zakresie zapisów księgowych jak i klasyfikacji dochodów i wydatków budżetowych – w pełnej szczegółowości planu określonej w module planowania budżetu, będącego przedmiotem wdrożenia.

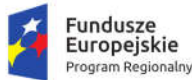

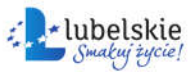

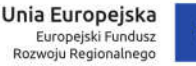

- 7. System musi umożliwiać automatyczne wystawianie dokumentu (np. Faktury VAT) na podstawie danych z modułu rejestr umów i dokumentów.
- 8. System musi uniemożliwiać wprowadzenie modyfikacji do faktury, która została zaakceptowana i zadekretowana (system weryfikacji przez akceptację, który nie pozwoli na zmiany).
- 9. System musi umożliwiać anulowanie faktury w przypadku, gdy nie weszła do obrotu prawnego bądź wystawić fakturę korekta, jeśli jest w obrocie prawnym.
- 10. Dokumenty wystawione na podstawie danych z modułu rejestr umów i dokumentów muszą być kompletne i nie mogą wymuszać na operatorze ingerencji w dane. Na żądanie operatora system musi umożliwiać ręczną poprawę danych w dokumencie.
- 11. System musi uniemożliwiać wielokrotne wystawianie dokumentu na przypis wynikający z modułu rejestr umów i dokumentów (w przypadku wykorzystania całej kwoty przypisu).
- 12. System musi umożliwiać ręczne wystawianie dokumentów oraz ich kopiowanie z automatycznym wprowadzeniem do rejestru VAT.
- 13. System musi umożliwiać wyszukiwanie kontrahenta wg wielu kryteriów (ich fragmentów), w szczególności: nazwisko, imię, adres zamieszkania, NIP, PESEL, adres (położenie) przedmiotu opodatkowania.
- 14. System musi umożliwiać przeksięgowanie nadpłat na inną należność, możliwość zwrotu nadpłaty kontrahenta.
- 15. System musi umożliwiać uzupełnienie oraz poprawianie daty doręczenia dla wystawionych pism (np. upomnień).
- 16. System musi posiadać wbudowany kalkulator odsetkowy.
- 17. System musi umożliwiać realizację kontroli naliczonych wartości opłat z zapisami księgowymi zadekretowanymi na kontach księgowych np. wyszukanie kart opłat, które mają naliczoną opłatę i nie jest ona zadekretowana na koncie księgowym.
- 18. System musi pozwalać wykonać i wydrukować rejestr wystawionych pism, np. rejestr wezwań do zapłaty.
- 19. Moduł musi umożliwiać wprowadzenie własnych szablonów dokumentów.
- 20. System musi umożliwiać wykonywanie operacji zbiorowych na kartotekach opłat takich jak:
	- a. naliczenie cyklicznej opłaty,
	- b. wystawienie faktury do naliczonych opłat,
	- c. zadekretować wykonane naliczenia (wygenerowanie zapisów księgowych na kontach planu kont na podstawie przypisanych szablonów dekretacji).
- 21. System musi umożliwiać drukowanie duplikatu dokumentu do pliku PDF i wysyłanie ich przez ESP za pośrednictwem modułu integrującego i systemu EZD.
- 22. System musi umożliwiać definiowanie na jakim etapie ściągalności/ windykacji jest należność.
- 23. System musi umożliwiać wprowadzanie wysokości różnych odsetek np. Ustawowe, ustawowe za opóźnienie, podatkowe
- 24. System musi generować raporty o zadanych przez Zamawiającego konfiguracjach na podstawie parametrów dostępnych w module, np. raport zaległości w dniach, raport terminów wpłat, raport przekazania dokumentów do windykacji itp.
- 25. Moduł obsługujący niepodatkowe wpływy budżetowe musi być zintegrowany z pozostałymi modułami systemu.
- 26. Moduł musi umożliwiać generowanie wirtualnych rachunków bankowych i być połączony z systemem bankowym i modułem FK w tym zakresie.

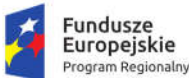

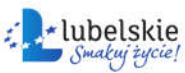

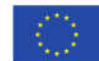

### 1.6.9. Obsługa dodatków mieszkaniowych i dodatku energetycznego

W zakresie obsługi dodatków mieszkaniowych i dodatku energetycznego System musi spełniać następujące wymagania funkcjonalne:

- 1. System musi umożliwiać kompleksową obsługę zadań w zakresie naliczania i wypłat dodatków mieszkaniowych oraz dodatku energetycznego.
- 2. System umożliwi proces rejestracji wniosków wraz z wydaniem (wydrukiem) decyzji w oparciu o dane wprowadzone we wniosku z weryfikacją ich na zgodności z obowiązującymi przepisami.
- 3. System zapewni obsługę procesu przyznawania i wypłacania dodatku energetycznego.
- 4. System zapewni zbierania informacji określonych w ustawach, niezbędnych do wydania właściwej decyzji.
- 5. System zapewni możliwość tworzenia raportów i zestawień dla wybranego zarządcy nieruchomości.
- 6. System zapewni generowanie odpowiednich list wypłat dodatków.
- 7. System zapewni szybki dostęp do danych zgromadzonych w bazie danych.
- 8. Wprowadzania kolejnych wniosków lub decyzji powinno być oparte o możliwość skorzystania z danych już zgromadzonych.
- 9. System umożliwi wyliczanie sprawozdania z realizacji zadań z zakresu obsługi dodatków mieszkaniowych.
- 10. System powinien posiadać rozbudowany mechanizm tworzenia szablonów wydruków decyzji, list wypłat i innych dokumentów. Dodatkowo powinien być wyposażony w standardowe zestawienia i raporty z możliwością ich konfigurowania przez użytkownika.

#### 1.6.10. Obsługa koncesji na sprzedaż wyrobów alkoholowych

W zakresie obsługi wydawanie koncesji na sprzedaż wyrobów alkoholowych system musi spełniać następujące wymagania funkcjonalne:

- 1. System musi umożliwić ewidencjonowanie podmiotów wraz z danymi lokalizacji, w których prowadzona jest sprzedaż napojów alkoholowych na terenie gminy.
- 2. Ewidencjonowanie powinna obejmować wnioski o zezwolenia na sprzedaż napojów alkoholowych wraz z danymi wydawanych pozwoleń na sprzedaż napojów alkoholowych (sprzedaż jednorazowa/detal/gastronomia/catering) oraz wnioski o cofnięcie/wygaszenie/zmianę zezwolenia na sprzedaż napojów alkoholowych oraz na ich wyprzedaż.
- 3. System powinien umożliwić prawidłowe naliczanie opłaty oraz zapewnić ewidencjonowanie wpłat.
- 4. W systemie powinna być możliwość odnotowania wpłat wraz z dostępnym rejestrem zalegających (możliwość automatycznego naliczania opłaty dodatkowej za nieterminową zapłatę oraz za złożenie oświadczenia o wartości sprzedaży napojów alkoholowych po ustawowym terminie).
- 5. System powinien udostępniać kalkulator opłat umożliwiający wyliczenie (symulację) wysokości opłaty bez konieczności wprowadzania podmiotu do systemu z możliwością sporządzania wydruków wyliczeń kalkulatora. Funkcjonalność kalkulatora powinna być dostępna zarówno dla urzędnika oraz dla mieszkańca, na Portalu e-Usług.
- 6. System powinien umożliwić ewidencjonowanie oświadczeń o wysokości osiągniętej sprzedaży z automatycznym naliczaniem opłat na następny rok oraz:
	- a) możliwość wyliczenia kwot z oświadczeń w rozbiciu na rodzaje zezwoleń- A,B,C oraz detal/gastronomię/katering;

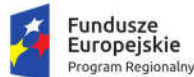

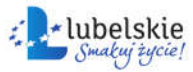

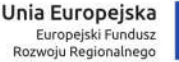

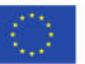

- b) generowanie z programu pism do przedsiębiorców przypominających o obowiązku złożenie oświadczeń/oświadczenia oraz dokonaniu opłaty z pouczeniem lub informacją o sankcjach związanych z niedopełnieniem tego obowiązku.
- 7. W zakresie generowania raportów system udostępni standardowy zestaw raportów i zestawień w podziale na poszczególne rodzaje napojów alkoholowych oraz zapewni możliwość wprowadzania własnych szablonów wydruków. W szczególności dostępny musi być wydruk sprawozdania dla potrzeb PARP, listy przedsiębiorstw posiadających koncesję, zestawienie kwot należnych opłat.
- 8. System powinien zapewniać współpracę z modułem księgowym zapewniającym prawidłowe ewidencjonowanie i egzekucję należności z tytułu wydanych zezwoleń.
- 9. System musi umożliwiać sporządzanie informacji o kontrolnym obliczeniu opłat za korzystanie z zezwoleń na sprzedaż napojów alkoholowych.

### 1.6.11. Obsługa opłaty za posiadanie psa

W zakresie obsługi opłaty za posiadanie psa system musi spełniać następujące wymagania funkcjonalne:

- 1. System musi zapewnić ewidencjonowanie kart płatników z uwzględnieniem podziału na sołectwa/obręby podatkowe i stosować odpowiednią numerację uwzględniającą ten podział.
- 2. System powinien umożliwić prowadzenie ewidencji płatników z uwzględnieniem danych właściciela psa oraz kartotek posiadanych psów obejmujących dane w zakresie rasy psa, nazwy, numeru chip psa itp.
- 3. System musi umożliwiać wprowadzanie wielu adresów związanych z danym podatnikiem (adres zamieszkania, korespondencyjny).
- 4. System musi posiadać możliwość wprowadzania ulg i zwolnień wynikających z uchwał Rady Gminy.
- 5. System musi uwzględniać możliwość naliczania opłaty wg. obowiązujących na terenie gminy stawek oraz zapewnić podział opłaty na zdefiniowane w systemie raty.
- 6. Naliczać opłaty powinno być dokonywane w trybie zbiorczym dla wszystkich zobowiązanych lub wybranego sołectwa/obrębu podatkowego jak i indywidualnie dla wybranej kartoteki płatnika.
- 7. System musi umożliwiać naliczanie zmian w wysokości opłaty.
- 8. System musi umożliwiać drukowanie odpowiednich decyzji i pism z uwzględnieniem wydruków zbiorczych i dla pojedynczych kart.
- 9. System musi posiadać funkcjonalność modyfikacji standardowych wzorów wydruków oraz możliwość wprowadzania nowych wzorów. System musi umożliwiać generowanie wydruków na podstawie tych wzorców i zapisywanie ich w systemie obiegu dokumentów EZD z uwzględnieniem typów dokumentów w nim zdefiniowanych.
- 10. System musi umożliwiać oznaczanie wydruków kodem kreskowym identyfikującym daną kartotekę oraz kodów kreskowych identyfikujących poszczególne raty zobowiązania w celu integracji z systemami bankowymi w zakresie obsługi indywidualnych rachunków bankowych dla płatności masowych.
- 11. System musi umożliwiać prowadzenie (wydruk) rejestru opłat oraz rejestru przypisów i odpisów.
- 12. System musi posiadać możliwość wielopłaszczyznowej analizy wprowadzanych danych i możliwość ich raportowania w postaci wydruków.
- 13. System musi uwzględniać możliwość wydruku indywidualnych numerów rachunków bankowych na które będą dokonywać wpłaty podatnicy. System musi uwzględniać możliwość dostosowania w/w rozwiązania do wymogów bankowych płatności masowych.

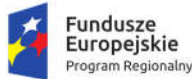

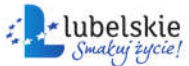

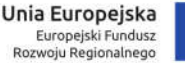

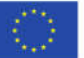

- 14. System musi dawać możliwość wydruku odpowiednich danych w postaci kodu kreskowego na blankiecie dowodu wpłaty z możliwością wprowadzenia w nim identyfikacji płatnika, kwoty wpłaty, identyfikacji zobowiązania.
- 15. System musi współpracować z systemem informacji internetowej o stanie należności wobec urzędu (Moduł e-Płatności) z tytułu opłaty za posiadanie psa z możliwością dokonywania płatności elektronicznych oraz aplikacją mobilną za pośrednictwem serwisu komunikacyjnego w zakresie informacji dotyczących wysokości zobowiązań.
- 16. Komunikacja z systemem EZD odbywa się za pośrednictwem brokera integracyjnego z wykorzystaniem usługi Web Service.

### 1.6.12. Obsługa księgowości podatkowej

W zakresie księgowania powstałych zobowiązań podatkowych oferowany system powinien umożliwić prowadzenie komputerowej ewidencji dokumentów związanych z powstaniem, zmianą, wygaśnięciem zobowiązań lub należności, obsługę masowych płatności na podstawie wygenerowanych kont wirtualnych, obsługę kasy), wystawianie dokumentów KP, KW, tworzenie raportów kasowych, rozliczanie należności i zobowiązań za pomocą zarejestrowanych zapłat bankowych i kasowych, tworzenie raportów w wielu przekrojach, rozliczanie przedpłat i nadpłat, ewidencjonowanie wystawionych upomnień, wezwań do zapłaty oraz tytułów wykonawczych, ewidencjonowanie należności płatnych okresowo, ewidencjonowanie postanowień o zarachowaniu zapłaty, ewidencjonowanie zobowiązań objętych hipoteką i zastawem skarbowym, ewidencja udzielonych ulg w postaci decyzji ratalnych i odrodzeniowych. W zakresie księgowości podatkowej System musi spełniać w szczególności następujące wymagania funkcjonalne:

- 1. Ewidencja kart kontowych zgodna z ustawą o rachunkowości oraz ordynacją podatkową z uwzględnieniem podziału na sołectwa/okręgi podatkowe lub obręby.
- 2. Poszczególnym kartom opłat z wymiaru muszą odpowiadać konta w systemie księgowym.
- 3. System musi umożliwiać przeglądanie karty kontowej podatnika oraz zawartych na niej wszelkich zapisów księgowych wraz z wydrukiem takiej karty i możliwością jej przekazania do systemu EZD za pośrednictwem modułu integrującego.
- 4. System musi umożliwiać automatyczne rejestrowanie wpływów zaksięgowanych w module kasowym na konta podatników.
- 5. System musi umożliwiać rozksięgowanie wpłat z wyciągu bankowego z możliwością:
	- a. zarachowanie od najstarszej zaległości,
	- b. zarachowanie na wskazaną należność,
	- c. automatyczne wyliczenie i pobranie odsetek.
- 6. System musi umożliwiać przeksięgowanie nadpłat na inną należność podatkową, na inny rodzaj podatku lub zwrot nadpłaty podatnikowi.
- 7. System musi umożliwiać anulowanie upomnień i tytułów wykonawczych.
- 8. System musi umożliwiać uzyskanie informacji o zaległościach w rozbiciu na należność główną, odsetki na wybrany dzień.
- 9. System musi umożliwiać tworzenie wydruków, w szczególności:
	- a. Zestawienie bilansowe.
	- b. Zestawienie zawierające dane do RB-27S.
	- c. Zestawienie syntetyczne zawierające podsumowanie okresu.
	- d. Zestawienie syntetyczne zawierające salda wpływów.

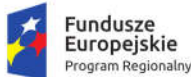

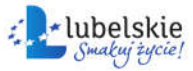

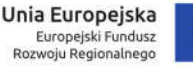

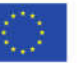

- 10. Zapisy wszystkich operacji księgowych na odpowiednich kontach podatników dokonywane są w systemie dwustronnym z uwzględnieniem księgowań na kontach przeciwstawnych. Zapisy te dokonywane są po odpowiednich stronach Winien, Ma.
- 11. Zapisy księgowań na odpowiednich paragrafach budżetowych. Wizualizacja danych na koncie w układzie budżetowym.
- 12. Informacja o aktualnym stanie zadłużenia na koncie oraz o wysokości należnych odsetek na dany dzień.
- 13. Zapisy księgowe grupowane są w obrębie odpowiedniego typu księgowania (np. rejestr wymiarowy, raport kasowy, wyciąg bankowy, itp.). Wszystkie te grupy mają możliwość zbiorczego zaksięgowania i zablokowania możliwości dokonania zmian w obrębie tej pozycji.
- 14. Możliwość wprowadzania umorzeń należności głównej i odsetek.
- 15. Możliwość wprowadzania rozłożenia należności na raty oraz przesunięcia terminów płatności.
- 16. Księgowanie wpłat z uwzględnieniem automatycznego księgowania na najstarsze należności i automatyczne dzielenie kwoty wpłaty na należność główną, odsetki koszty egzekucji.
- 17. Wydruki postanowień o zarachowaniu wpłaty.
- 18. Możliwość wydruków upomnień i tytułów wykonawczych oraz prowadzenie ich ewidencji. Przy generowaniu zbiorowym upomnień użytkownik może określić jakie należności chce umieścić na upomnieniu oraz określić minimalną kwotę od której będą wystawiane upomnienia. Wzory upomnienia i tytułu wykonawczego mogą być modyfikowane przez użytkownika.
- 19. Możliwość generowania elektronicznych tytułów wykonawczych zgodnych z formatem tytułu wykonawczego na platformie ePUAP z możliwością podpisywania ich podpisem kwalifikowanym.
- 20. Wydruk sprawozdania RB-27 oraz Rb-N na podstawie zapisów dokonanych na poszczególnych kontach.
- 21. Wielopłaszczyznowa analiza wprowadzanych danych i możliwość ich raportowania w postaci wydruków.
- 22. Zbiorcze przeksięgowania nadpłat początkowych na należności bieżące z uwzględnieniem odpowiedniego zapisu na paragrafach budżetowych.
- 23. Możliwość zablokowania zapisów księgowych do wybranej daty w przypadku uzgodnienia danego okresu obliczeniowego (zbiorcze zaksięgowanie dokumentów).
- 24. Wydruk dziennika obrotów.
- 25. Automatyczne księgowanie wpłat na podstawie elektronicznego wyciągu bankowego przy uruchomieniu indywidualnych rachunków bankowych w systemie wymiarowym.
- 26. Współpraca z czytnikiem kodów kreskowych w zakresie identyfikacji podatnika i automatycznego wprowadzania dowodów wpłat sygnowanych kodami kreskowymi (np. przy wydruku blankietów wpłat dla inkasentów).
- 27. Integracja z systemem finansowo-księgowym w zakresie przesyłania noty księgowej do systemu finansowo-księgowego z zastosowaniem formatu XML lub inną metodą.
- 28. System musi umożliwiać drukowanie duplikatów ww. dokumentów do pliku PDF i wysyłanie ich za pośrednictwem modułu integracyjnego do systemu EZD.
- 29. System musi współpracować z Modułem e-Płatności oraz aplikacją mobilną za pośrednictwem serwisu komunikacyjnego w zakresie informacji dotyczących wysokości należnych kwot zobowiązań uwzględniając w szczególności wysokość kwoty należności głównej, należnych odsetek, terminów płatności, dokonanych wpłat.

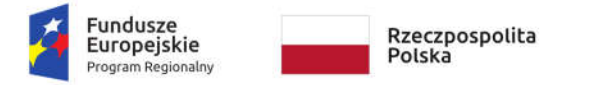

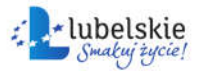

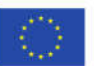

#### 1.6.13. Obsługa planowania, zmian i wykonania budżetu

## *1.6.13.1. Wymagania ogólne*

Obsługa planowania, zmian i wykonania budżetu musi być obsługiwana przez dedykowany moduł systemów dziedzinowych dostępny we wszystkich wydziałach urzędu oraz dla wszystkich jednostek organizacyjnych. Ze względu na wskazaną specyfikę, dopuszcza się realizację nw. funkcjonalności za pomocą odrębnego systemu (tj. pracującego na osobnej bazie danych i zarządzanego za pomocą własnych narzędzi administracyjnych, lecz zintegrowanego z systemami dziedzinowymi w zakresie wskazanym w rozdziale 1.6.13.18).

- 1. System do planowania budżetu powinien być dostępny niezależnie od posiadanych systemów finansowo-księgowych w poszczególnych jednostkach, jednocześnie powinien być połączony z systemem finansowo - księgowym jednostki nadrzędnej.
- 2. System do planowania budżetu powinien być dostępny poprzez przeglądarkę internetową, bez konieczności instalacji dodatkowego oprogramowania po stronie użytkownika.
- 3. Wszystkie jednostki organizacyjne zarządzające budżetami muszą mieć możliwość pracy w systemie online przez przeglądarkę internetową z wykorzystaniem protokołu https, a przeliczanie budżetu po wprowadzeniu danych (plan, zmiany i wykonanie) powinno odbywać się w czasie rzeczywistym.
- 4. System musi prezentować budżet w układzie wieloletnim, tzn. musi prezentować budżet bieżący, budżety z lat ubiegłych i prognozowane wydatki przedsięwzięć wieloletnich na lata kolejne.
- 5. System powinien wspierać i automatyzować procesy związane z tworzeniem oraz zarządzaniem budżetem JST:
	- a. w układzie zadaniowym;
	- b. w układzie podziałek klasyfikacji budżetowej;
	- c. w układzie mieszanym, w którym tylko wybrana część budżetu sporządzana jest w układzie zadaniowym.
- 6. System powinien umożliwiać automatyczne tworzenie projektu budżetu gminy (organu), poprzez agregowanie w jeden budżet JST projektów planów finansowych urzędu, poszczególnych jednostek organizacyjnych (podległych i nadzorowanych) w układzie zadaniowym i tradycyjnym.
- 7. System powinien umożliwiać podział planu finansowego urzędu na dysponentów środków budżetowych.
- 8. System powinien umożliwiać zarządzanie funduszem sołeckim z podziałem na sołectwa w zakresie planowania zadań funduszu, zmian i wykonania.
- 9. System powinien umożliwiać projektowanie budżetu wieloletniego. Planowanie wydatków na przedsięwzięcia wieloletnie obejmuje cały okres ich realizacji.
- 10. System powinien rejestrować historię wprowadzanych danych, w tym informacji o tym, kto i kiedy wprowadził lub zmodyfikował dane.
- 11. System musi umożliwiać prezentację budżetu gminy i planów finansowych jednostek (podległych i nadzorowanych) objętych planowaniem budżetowym zarówno w układzie zadaniowym jak i w układzie tradycyjnym.
- 12. System powinien umożliwiać wprowadzanie i dokonywanie zmian (zmiany w obrębie istniejącego układu zadań, dodawanie nowych zadań) w budżecie miasta oraz w planach finansowych jednostek organizacyjnych w trakcie roku budżetowego w ujęciu tradycyjnym i zadaniowym.

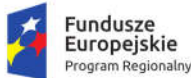

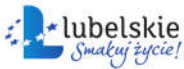

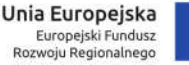

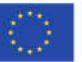

- 13. System powinien umożliwiać wiązanie kosztów realizacji zadań z podziałkami klasyfikacji budżetowej i automatyczne agregowanie w obrębie danego działu, rozdziału, paragrafu i pozycji klasyfikacji budżetowej.
- 14. System powinien umożliwiać bieżące wprowadzanie wydatków wykonanych zarówno w ujęciu zadaniowym jak i tradycyjnym oraz porównywanie wydatków planowanych z wydatkami wykonanymi (wykonanie procentowe).
- 15. System powinien umożliwiać hierarchizację budżetu zadaniowego w układzie: funkcja, zadanie, podzadanie, działanie, podział zadań na określone typy zadań, ich hierarchizację, określanie celów zadań i definiowanie ich mierników.
- 16. System powinien umożliwiać monitorowanie realizacji budżetu w układzie klasyfikacyjnym i zadaniowym w urzędzie oraz we wszystkich jednostkach (podległych i nadzorowanych) objętych planowaniem budżetowym.
- 17. System powinien umożliwiać rejestrowanie i kontrolowanie wielkości zaangażowania przez dysponentów środków budżetowych.
- 18. System powinien umożliwiać planowanie i kontrolowanie zamówień publicznych oraz sporządzanie sprawozdania z realizacji zamówień i współpracować w tym zakresie z Systemem obsługi zamówień publicznych.
- 19. System powinien pozwalać na projektowanie budżetów urzędu gminy oraz budżetów jednostek organizacyjnych podległych.
- 20. System powinien mieć możliwość przygotowania wykonania budżetu na podstawie sprawozdań Rb 27s i Rb 28s poprzez ich agregację z każdej jednostki.
- 21. System musi umożliwiać dzielenie budżetu jednostki zgodnie ze strukturą organizacyjną jednostki, przy czym:
	- a. liczba poziomów struktury organizacyjnej nie może być ograniczona;
	- b. struktura organizacyjna może ulegać zmianom w czasie zarówno w zakresie tworzenia i likwidacji jednostek oraz ich nazewnictwa;
	- c. system musi prezentować budżet JST przed zmianą struktury organizacyjne i po jej zmianie.
- 22. System powinien umożliwiać prowadzenie ewidencji zaangażowania wynikającego z zawartych umów, porozumień i podjętych uchwał.

#### *1.6.13.2. Funkcje systemu w zakresie planowania budżetu*

- 1. Definiowanie jednostek organizacyjnych, wydziałów urzędu i sołectw (jeśli funkcjonują).
- 2. Prowadzenie na poziomie budżetu gminy z dokładnością do jednostek i komórek organizacyjnych urzędu:
	- planu dochodów;
	- planu wydatków;
	- planu przychodów;
	- planu rozchodów.
- 3. Ustalanie wysokości limitów wydatków budżetowych na dowolnym poziomie struktury budżetu oraz jednostki oraz sygnalizowanie przekroczenia tych limitów.
- 4. Rozproszone projektowanie budżetu w układzie zadaniowym i klasyfikacyjnym jednostek organizacyjnych.
- 5. Automatyczne bilansowanie planu obu układów budżetu.
- 6. Automatyczne agregowanie planów finansowych urzędu i jednostek podległych w budżet gminy.

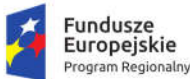

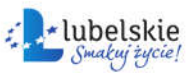

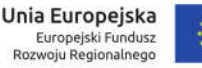

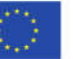

- 7. Projektowanie budżetu wieloletniego na dowolną liczbę lat budżetowych.
- 8. Konstrukcja budżetu zadaniowego powinna być zgodna ze standardami stosowanymi w administracji rządowej.
- 9. Definiowanie dowolnej liczby zadań pod paragrafem budżetowym.
- 10. Kosztorysowanie zadań budżetowych. Kosztorys zadania może składać się z co najmniej jednej pozycji kosztowej.
- 11. Pozycja kosztorysowa powinna składać się z następujących elementów: nazwa, ilość, jednostki miary, cena/koszt jednostkowy, wartość pozycji kosztorysowej.
- 12. Generowanie planu finansowego na kolejny rok budżetowy poprzez przeliczenie planu roku bieżącego wskaźnikami przypisanymi do różnych grup paragrafów.
- 13. Planowanie przedsięwzięć wieloletnich stanowiących złącznik do WPF w powiązaniu z układem klasyfikacyjnym budżetu. Przedsięwzięcia wieloletnie mają strukturę drzewa.
- 14. Planowanie postępowań o zamówienia publiczne niezbędnych do realizacji planowanych zadań.
- 15. Kontrolowanie przekroczenia progów kwotowych zamówień publicznych zgodnie z ustawą Prawo zamówień publicznych i wewnętrznym regulaminem obowiązującym w urzędzie.
- 16. Przeglądanie projektu budżetu w szczegółowości do jednostek, dysponentów środków budżetowych i dowolnego poziomu struktury klasyfikacyjnej i zadaniowej.
- 17. Przeglądanie planu według następujących kryteriów:
	- jednostek organizacyjnych;
	- dysponentów środków budżetowych urzędu;
	- klasyfikacji budżetowej;
	- układu zadaniowego;
	- rodzaju dochodów i wydatków;
	- grup wydatków;
	- podziału na budżet bieżący i majątkowy itp.;
	- podziału na zadania własne, zlecone realizowane na podstawie umów;
	- dochodów i wydatków realizowanych z udziałem środków Unii Europejskiej;
	- wyodrębnionych dochodów i wydatków itp.
- 18. Nadanie projektowi budżetu odpowiednich statusów, odpowiadających kolejnym etapom projektowania:
	- etap wprowadzania danych;
	- zakończenie prac na projektem budżetu na poziomie jednostki organizacyjnej i dysponenta (wniosek do projektu budżetu);
	- korekta i akceptacja merytoryczna projektu;
	- korekta i akceptacja wydziału budżetowego projektu;
	- zatwierdzanie projektu budżetu przez organ wykonawczy wraz z rejestracją pod-stawy prawnej przyjęcia;
	- wprowadzanie autopoprawki do projektu budżetu;
	- zatwierdzanie projektu budżetu przez organ uchwałodawczy wraz z rejestracją podstawy prawnej uchwalenia.
- 19. Definiowanie użytkowników pełniących funkcje nadzoru merytorycznego i nadzoru budżetowego dla wybranych jednostek z uprawnieniami do korygowania zgłoszonego planu jednostki i dysponenta.

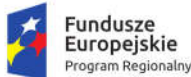

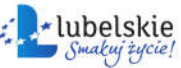

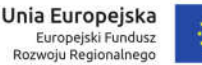

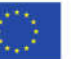

- 20. Pamiętanie i prezentowanie stanu planu jednostki i dysponenta urzędu (wniosku do projektu budżetu) oraz budżetu gminy:
	- w wersji zgłoszonej (wniosek do budżetu);
	- w wersji po korekcie merytorycznej;
	- w wersji po korekcie budżetowej;
	- wprowadzone autopoprawki do projektu budżetu;
	- w wersji z autopoprawkami.
- 21. Sporządzanie wydruków planów finansowych i projektu budżetu z dokładnością i w układzie danych ustalonym z zamawiającym.
- 22. Generowanie wydruków stanowiących załączniki do uchwał dotyczących projektu budżetu.
- 23. Definiowanie poziomów uprawnień dla poszczególnych użytkowników. W zależności od poziomu uprawnień dla użytkownika będą dostępne poszczególne funkcje programu.
- 24. Planowanie dochodów i wydatków pozabudżetowych dla jednostek organizacyjnych które prowadzą gospodarkę pozabudżetową, w tym Planu dochodów i wydatków rachunku dochodów jednostek budżetowych prowadzących działalność określoną w ustawie o systemie oświaty.
- 25. Eksport planu do systemu BeSTi@.
- 26. Eksport planu do systemu FK używanego przez Zamawiającego.
- *1.6.13.3. Funkcje systemu w zakresie zarządzania zmianami planów finansowych i budżetu*
- 1. Rejestrowanie przez wnioskodawcę wniosków o zmiany w budżecie na poziomie budżetu gminy, jednostek organizacyjnych i dysponentów urzędu.
- 2. Rozproszone projektowanie zmian do budżetu w układzie zadaniowym i klasyfikacyjnym przez urząd i jednostki organizacyjne podległe.
- 3. Automatyczne bilansowanie zmian w obu układach budżetu w trybie rzeczywistym.
- 4. Automatyczne agregowanie zmian budżetów urzędu i jednostek podległych w budżet gminy w trybie rzeczywistym.
- 5. Nadanie projektowi zmian do budżetu odpowiednich statusów, odpowiadających kolejnym etapom projektowania:
	- etap wprowadzania danych;
	- zakończenie prac na projektem zmian budżetu na poziomie jednostki zgłoszenie wniosku;
	- zatwierdzanie projektu zmian budżetu przez organ wykonawczy wraz z rejestracją podstawy prawnej przyjęcia;
	- zatwierdzanie projektu zmian budżetu przez organ uchwałodawczy wraz z rejestracją podstawy prawnej uchwalenia.
- 6. W zakresie zmian budżetu system musi umożliwiać jednoczesne procedowanie wielu wniosków o zmiany, przy czym każdy z wniosków może być procedowany odrębnie lub procedowanie może dotyczyć grupy wybranych wniosków.
- 7. Przeglądanie zmian budżetu w szczegółowości do jednostki i dowolnego poziomu struktury klasyfikacyjnej i zadaniowej.
- 8. Przeglądanie zmian budżetu według następujących kryteriów:
	- jednostek organizacyjnych;
	- dysponentów środków budżetowych urzędu;
	- klasyfikacji budżetowej;
	- układu zadaniowego;

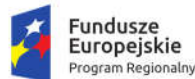

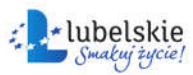

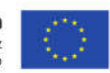

- rodzaju dochodów i wydatków;
- grup wydatków;
- podziału na budżet bieżący i majątkowy itp.;
- podziału na zadania własne, zlecone realizowane na podstawie umów;
- dochodów i wydatków realizowanych z udziałem środków Unii Europejskiej;
- wyodrębnionych dochodów i wydatków itp.
- 9. Wydruki zmian budżetu z dokładnością i układem danych ustalonym z zamawiającym.
- 10. Generowanie wydruków stanowiących załączniki do uchwał zmieniających projekt budżetu.
- 11. Wydruki zmian planów finansowych dla poszczególnych jednostek organizacyjnych.
- 12. Informacja o zmianach w budżecie zawierająca dane na dowolny dzień roku budżetowego w układzie:
	- uchwała budżetowa;
	- plan przed zmianami plan aktualny;
	- zmniejszenia;
	- zwiększenia;
	- plan po zmianach.
- 13. Obsługa zmian dochodów i wydatków pozabudżetowych dla jednostek organizacyjnych które prowadzą gospodarkę pozabudżetową wg zasad takich samych jak dla budżetu.
- 14. Eksport zmian do systemu BeSTi@.
- 15. Eksport zmian do systemu FK używanego przez Zamawiającego

*Funkcje systemu w zakresie ewidencji wykonania planów finansowych i budżetu*

- 16. Rejestrowanie danych o wykonaniu budżetu gminy z dokładnością do jednostek i wydziałów urzędu.
- 17. Rozproszone wprowadzanie danych o wykonaniu w układzie zadaniowym i klasyfikacyjnym przez urząd i jednostki organizacyjne podległe.
- 18. Możliwość wczytania danych o wykonaniu planu finansowego jednostki z pliku sprawozdania budżetowego Rb27S i Rb28S z jednoczesną weryfikacją zgodności planu.
- 19. Prezentowanie danych o wykonaniu w układzie:
	- $\bullet$  Plan.
	- Wykonanie,
	- % wykonania,
	- Pozostało.
- 20. Rozproszone wprowadzanie danych o wykonaniu mierników budżetu zadaniowego.
- 21. Automatyczne bilansowanie wykonania w obu układach budżetu.
- 22. Automatyczne agregowanie wykonania budżetów urzędu i jednostek podległych w wykonanie budżetu gminy
- 23. Przeglądanie informacji o wykonaniu budżetu w szczegółowości do jednostek i do-wolnego poziomu struktury klasyfikacyjnej i zadaniowej.
- 24. Przeglądanie wykonania budżetu według następujących kryteriów:
	- jednostek organizacyjnych;
	- dysponentów środków budżetowych urzędu;
	- klasyfikacji budżetowej;
	- układu zadaniowego;

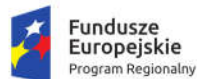

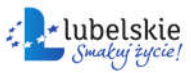

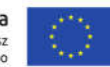

- rodzaju dochodów i wydatków;
- grup wydatków;
- podziału na budżet bieżący i majątkowy itp.;
- podziału na zadania własne, zlecone realizowane na podstawie umów;
- dochodów i wydatków realizowanych z udziałem środków Unii Europejskiej;
- wyodrębnionych dochodów i wydatków itp.
- 25. Wydruki wykonania budżetu z dokładnością i w układzie danych ustalonym z zamawiającym.
- 26. Wydruki wykonania budżetu dla poszczególnych jednostek organizacyjnych.
- 27. Eksport wykonania do systemu BeSTi@.
- 28. Import danych o wykonaniu z modułu FK.

*1.6.13.4. Funkcje systemu w zakresie ewidencji zaangażowania środków budżetowych*

- 1. Rejestracja zaangażowania środków przeznaczonych na finansowanie zadań budżetowych przez dysponentów, w tym:
	- a. rejestracja dokumentów powodujących zaangażowanie (umów, aneksów do umów, faktur, zleceń itp.);
	- b. kontrolowanie statusów wprowadzanych dokumentów (projekt dokumentu, dokument kontrasygnowany, dokument podpisany itp.);
	- c. blokowanie rejestracji dokumentu zaangażowania powodującego przekroczenie wartości planu.
- 2. Kontrolowanie i rejestrowanie kontrasygnat wykonywanych przez skarbnika.
- 3. Rejestracja faktur (transz, rat itp.) do umów oraz blokowanie rejestracji dokumentu powodującego przekroczenie wartości umowy.
- 4. Przy rejestracji dokumentu zaangażowania, pobieranie danych o kontrahencie z bazy danych kontrahentów systemu FK a w przypadku braku kontrahenta w bazie:
	- a. z referencyjnej baz danych CEIDG (osoby prowadzące działalność gospodarczą i spółki cywilne);
	- b. z referencyjnej baz danych KRS Krajowego Rejestru Sądowego (spółki prawa handlowego i stowarzyszenia);
	- c. z referencyjnej baz danych GUS REGONBIR baza internetowa REGON Głównego Urzędu Statystycznego.
- 5. Dla każdego zadania budżetowego system musi wyświetlać informacje o stanie:
	- a. wolnych środkach możliwych do zaangażowania;
	- b. sumie zaangażowania ogółem;
	- c. sumie zaangażowań będących w przygotowaniu;
	- d. sumie zaangażowań zatwierdzonych do realizacji;
	- e. sumie zaangażowań pozostałych do zrealizowania;
	- f. sumie zaangażowań anulowanych/wycofanych z realizacji;
	- g. sumie zaangażowań zamkniętych/zrealizowanych;
	- h. aktualnych zobowiązaniach na podstawie zarejestrowanych faktur do zaangażowań;
	- i. aktualnym wykonaniu na podstawie faktur już zapłaconych;
	- j. wartości środków na podstawie faktur pozostałych do realizacji.
- 6. Wizualizacja graficzna danych określonych w punkcie poprzednim.
- 7. Automatyczne generowanie wykazu zawartych umów, zawierającego co najmniej następujący zestaw danych: liczba porządkowa; numer umowy; rok zawarcia umowy; podmiot umowy;

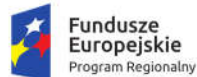

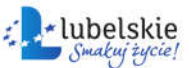

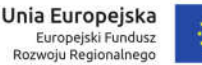

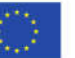

przedmiot umowy; czy umowa dotyczy dotacji (tak/nie); wartość umowy; okres na jaki umowa została zawarta.

- 8. Prezentacja danych o zaangażowaniu w układzie:
	- Uchwała budżetowa;
	- Plan po zmianach;
	- Wykonanie;
	- Zaangażowanie;
	- Wolne środki.
- 9. System musi umożliwiać udostępnienie rejestru umów do w celu publikacji na BIP.

### *1.6.13.5. Funkcje edytora części opisowej budżetu*

- 1. System musi posiadać wbudowany edytor tekstu umożliwiający sporządzenie dokumentów tekstowych związanych z budżetem, takich jak uzasadnienie, uchwała lub zarządzenie, sprawozdanie opisowe.
- 2. Redagując dokument tekstowy, użytkownik musi mieć możliwość wskazania, które dane budżetowe mają być odczytane z budżetu i wstawione do treści dokumentu. Edytor umożliwia wstawianie danych takich jak:
	- symbol, nazwę i wartość elementu klasyfikacji budżetowej;
	- symbol, nazwę i wartość zadania budżetowego;
	- wartość elementu dla planu, zmian, i wykonania.

*Funkcje systemu w zakresie sprawozdawczości budżetowej*

- 3. System powinien mieć możliwość sporządzanie raportów i sprawozdań stanu wykonania budżetu, na potrzeby rady, burmistrza, Regionalnej Izby Obrachunkowej itp.
- 4. Rozproszone sporządzanie sprawozdań budżetowych urzędu, organu oraz jednostek organizacyjnych podległych, w tym sprawozdań: Rb-27s, Rb-27ZZ, Rb-28NWS, Rb-28s, Rb-34s, Rb-50D, Rb-50W, Rb-N, Rb-NDS, Rb-PDP, Rb-ST, Rb-Z. Dla każdej jednostki organizacyjnej system musi umożliwiać określenie wymagalnych sprawozdań.
- 5. Sporządzanie sprawozdań głównych i korekt do sprawozdań.
- 6. Udostępnianie zbiorczej informacji prezentującej:
	- a. Jednostki, które sporządziły sprawozdania wymagane w danym okresie sprawozdawczym;
	- b. Jednostki, których sprawozdania zawierają błędy walidacji;
	- c. Jednostki, które pracują nad sprawozdaniami;
	- d. Jednostki, które jeszcze nie rozpoczęły prac nad sprawozdaniami.
- 7. Możliwość dokonania przesunięć środków pomiędzy zadaniami budżetowymi w zatwierdzonych sprawozdaniach bez zmiany wartości paragrafu i konieczności sporządzania korekty do sprawozdania.
- 8. Bieżąca walidacja danych. W momencie wprowadzania sprawozdania, system musi weryfikować wartości wprowadzanych danych i sygnalizować negatywne wyniki weryfikacji.
- 9. Możliwość wygenerowanie raportu weryfikacji poprawności danych z oznaczeniem, które dane nie spełniają warunków poprawności.
- 10. Wykonanie wydruków kontrolnych sprawozdań.
- 11. Tworzenie repozytorium potwierdzonych sprawozdań (głównych i korekt) dla każdej jednostki oddzielnie wraz z informacją o terminie wygenerowania sprawozdania.
- 12. Możliwość wygenerowania wydruku pokazującego różnicę wartości pomiędzy kolejnymi wersjami sprawozdań z pokazaniem, które dane uległy zmianie.

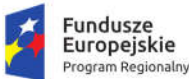

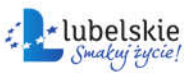

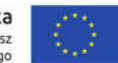

- 13. Agregowanie danych sprawozdań jednostek w sprawozdanie organu.
- 14. Możliwość wygenerowania sprawozdań w formacie umożliwiającym wczytanie ich do systemu BeSTi@.
- 15. System powinien mieć możliwość dokonywanie analiz wykonania budżetu lub jego wybranych fragmentów, ilustrowanych przy pomocy układów tabelarycznych i wykresów.
- *1.6.13.6. Funkcje systemu w zakresie sprawozdawczości finansowej*
- 16. Rozproszone sporządzanie sprawozdań finansowych jednostkowych.
- 17. Ewidencjonowanie wyłączeń, ich uzgadnianie i potwierdzanie.
- 18. Importowanie jednostkowych sprawozdań finansowych w formacie XML wygenerowanych z innych systemów finansowo-księgowych.
- 19. Sporządzenie skonsolidowanego sprawozdania finansowego na podstawie danych ze sprawozdań jednostkowych.
- 20. Eksport skonsolidowanego sprawozdania finansowego do systemu BeSTi@.

#### *1.6.13.7. Funkcje administracyjne*

- 1. Definiowanie słownika jednostek organizacyjnych i komórek struktury organizacyjnej z możliwością zmiany:
	- nazwy jednostki w trakcie roku budżetowego;
	- utworzenia bądź likwidacji jednostki.
- 2. Wyświetlanie aktualnej i historycznej struktury organizacyjnej.
- 3. Definiowanie użytkowników systemu z możliwością nadawania odrębnych uprawnień do poszczególnych elementów struktury budżetu zadaniowego i klasyfikacyjnego a także do obsługi strefy publicznej budżetu.
- 4. Obsługa następujących zasad definiowania hasła logowania:
	- minimalna długość hasła;
	- znaki użyte w definicji hasła;
	- częstotliwość zmiany hasła;
	- niepowtarzalność hasła;
	- szyfrowanie haseł użytkowników.
- 5. Przy pierwszym logowaniu oraz po każdej zmianie hasła przez administratora system powinien wymuszać zmianę hasła użytkownika.
- 6. W przypadku trzykrotnej próby błędnego logowania system powinien blokować konto użytkownika na określony czas oraz wyświetla czas oczekiwania na odblokowanie konta.
- 7. System powinien posiadać mechanizm zmiany utraconego hasła użytkownika z wykorzystaniem emaila.
- 8. Import paczki słowników klasyfikacji budżetowej z systemu BeSTi@.
- 9. Definiowanie:
	- a. słownika źródeł dochodów,
	- b. słownika rodzajów zadań (własne, zlecone z zakresu administracji rządowej itp.),
	- c. grup paragrafów wg dowolnego kryterium,
	- d. hierarchicznego słownika układu zadaniowego zawierającego symbole o następującej strukturze: funkcja, zadanie, podzadanie, działanie budżetowe,
	- e. słownika Wnioskodawca zmiany,
	- f. słownika Źródło finansowania zmiany,

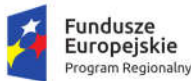

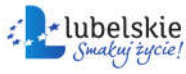

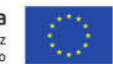

- 10. Definiowanie uprawnień dostępu do danych dla użytkowników systemów.
- 11. System powinien umożliwiać zgłaszanie problemów do serwisu systemu bezpośrednio z aplikacji.
- 12. System powinien informować o użytkownikach aktualnie zalogowanych do systemu.
- 13. System powinien umożliwiać parametryzację wydruków oraz zapamiętywanie parametrów pod określoną nazwą.

#### *1.6.13.8. Integracja z innymi systemami*

- 1. System powinien być zintegrowany z systemem / modułem obsługującym finanse i księgowość (FK) w Urzędzie Miasta w zakresie:
	- a. bazy kontrahentów system korzysta z bazy kontrahentów FK przy rejestracji dokumentów zaangażowania;
	- b. ewidencji planu uchwalony plan z systemu jest wczytywany do systemu FK;
	- c. ewidencji zmian uchwały zmieniające budżet są wczytywane do systemu FK;
	- d. ewidencji zaangażowania zarejestrowane dokumenty zaangażowania są eksportowane do systemu FK;
	- e. ewidencji dekretów zarejestrowane i opisane faktury są eksportowane do systemu FK;
	- f. ewidencji wykonania wykonanie zaksięgowane w systemie FK jest wczytywane do systemu budżetowego;
	- g. informacji o zapłaceniu faktury po zapłaceniu faktury, do systemu budżetowego jest przekazywana informacja o tym zdarzeniu.
- 2. System powinien być zintegrowany z systemem elektronicznego zarządzania dokumentacją: sprawozdania budżetowe i finansowe składane przez jednostki muszą być rejestrowane jako korespondencja przychodząca.
- 3. System powinien być zintegrowany z systemem BeSTi@ w zakresie:
	- a. ewidencii planu plan z systemu jest wczytywany do BeSTi@;
	- b. ewidencji zmian uchwały zmieniające budżet są wczytywane do systemu BeSTi@;
	- c. sprawozdawczość budżetowa sprawozdania budżetowe są wczytywane do systemu BeSTi@;
	- d. sprawozdawczość finansowa sprawozdania finansowe są wczytywane do sys-temu BeSTi@;
	- e. ewidencji wykonania wykonanie z systemu jest wczytywany do systemu Be-STi@.
- 4. System powinien być zintegrowany z referencyjną bazą danych CEIDG (osoby prowadzące działalność gospodarczą i spółki cywilne) i pobiera dane o tych podmiotach.
- 5. System powinien być zintegrowany z referencyjną bazą danych KRS Krajowy Rejestr Sądowy (spółki prawa handlowego i stowarzyszenia) i pobiera dane o tych podmiotach.

System powinien być zintegrowany z referencyjną bazą danych GUS REGONBIR – baza internetowa REGON głównego urzędu statystycznego i pobiera dane o tych podmiotach.

#### *1.6.13.9. Funkcje systemu w zakresie realizacji e-usług*

System musi wspierać procesy wewnętrzne związane z obsługą następujących e-usług:

- Zgłaszanie wniosków do projektu budżetu (w szczególności system musi umożliwić automatyczne zapisanie wniosku po akceptacji w projekcie budżetu);
- Zgłaszanie wniosków o udzielenie dotacji z budżetu JST (w szczególności system musi umożliwić automatyczne zapisanie wniosku po akceptacji w projekcie budżetu).

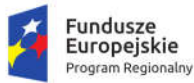

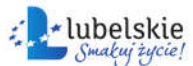

Unia Europeiska Europejski Fundusz Rozwoju Regionalnego

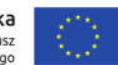

#### 1.6.14. Finanse i księgowość

Oferowany systemem finansowo – księgowy powinien oferować funkcjonalność umożliwiającą elastyczne tworzenie i zarządzanie kontami księgowymi, księgowanie na konta bilansowych i pozabilansowych, obsługę wielu jednostek księgowych – ksiąg rachunkowych (dochody, wydatki, fundusze, środki specjalne, Organ), zakładanie miesięcznych i kwartalnych okresów sprawozdawczych, równoczesną pracę w wielu otwartych okresach sprawozdawczych, dekretowanie i księgowanie zaewidencjonowanych operacji gospodarczych z możliwością skorzystania zdefiniowanych automatów, ewidencjonowaniem dowodów księgowych w wydzielonych rejestrach tematycznych (PK, WB, RK, itp.), tworzenie wydruków i zestawień z poszczególnych jednostek księgowych, tworzenie wydruków i zestawień z kilku jednostek księgowych łącznie, tworzenie rejestrów zakupów i sprzedaży dla potrzeb rozliczania podatku VAT, tworzenie elektronicznych wyciągów bankowych na podstawie plików przygotowanych przez system bankowy w odpowiednim formacie, automatyczne rozliczanie elektronicznych wyciągów bankowych, przeprowadzanie rozliczeń kompensacyjnych, rejestrowanie i rozliczanie zaliczek zakupowych, tworzenie poleceń przelewów własnych na podstawie zaewidencjonowanych dokumentów zobowiązań, przygotowywanie plików importu poleceń przelewów do systemów bankowości elektronicznej – elektroniczna realizacja poleceń przelewów.

W zakresie obsługi finansowo – księgowej jednostki System powinien posiadać funkcjonalności odpowiadające za realizacje następujących obszarów: finanse i budżet, rejestry VAT, rejestr umów, obsługa wydatków.

System musi realizować nw. funkcjonalności:

- 1. System musi spełniać wymagania określone przepisami ustawy o finansach publicznych, o rachunkowości, o sprawozdawczości budżetowej.
- 2. System musi posiadać możliwość kontekstowego trybu pracy tj. definiowalna struktura jednostek organizacyjnych oraz dzienników dostosowana do zakresu obowiązków pracowników.
- 3. System musi posiadać możliwość definiowania dostępu do poszczególnych opcji menu oraz elementów struktury organizacyjnej (jednostka/dziennik), tak aby odpowiadało to zakresowi obowiązków (podgląd/edycja /administrowanie).
- 4. System musi mieć możliwość wglądu w przetwarzane dane w sposób wynikający z nadanych uprawnień tj. dostęp do informacji wybranego dziennika lub księgi głównej będącej agregacją zapisów wszystkich zdefiniowanych dzienników.
- 5. System musi pozwalać na prowadzenie ewidencji zaangażowania środków budżetowych w poszczególnych paragrafach klasyfikacji budżetowej na poziomie każdej jednostki organizacyjnej, jak i całego budżetu.
- 6. System musi posiadać warstwę prezentacyjną pozwalającą na swobodne przeglądanie stanu wykonania budżetu z uwzględnieniem wartości:
	- a. planu, realizacji, % realizacji (stosunek plan/realizacja), różnicy plan realizacja,
	- b. kosztów, % kosztów (stosunek plan/koszty),
	- c. zaangażowania środków RB, różnicy plan zaangażowanie RB, % zaangażowania RB (stosunek plan/zaangażowanie RB),
	- d. zaangażowania środków LN
- 7. System powinien pozwalać na prowadzenie analiz wg. kryteriów:
	- a. dział, rozdział, dział/rozdział/ paragraf, dział/rozdział/paragraf/analityka,
	- b. wydział, jednostka organizacyjna, zadanie,
	- c. dział/rozdział/paragraf/analityka zadanie,

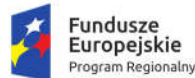

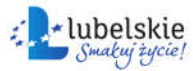

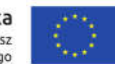

- d. dziennik,
- e. okres rozliczeniowy.
- 8. System musi pozwalać na wprowadzanie i księgowanie jednostkowych sprawozdań z wykonania wydatków oraz dochodów budżetowych (import plików).
- 9. System musi mieć możliwość definiowania oraz sporządzania zestawień wynikowych takich jak:
	- a. zestawienie zmian funduszu,
	- b. rachunek zysków i strat,
	- c. bilans jednostki,
	- d. bilans skonsolidowany.
- 10. System musi realizować obsługę sprawozdań budżetowych w zakresie:
	- a. dochodów budżetowych,
	- b. wydatków budżetowych
	- c. nadwyżki lub deficytu budżetowego,
	- d. stanu zobowiązań i należności,
- 11. System musi pozwalać na przeglądanie stanów i obrotów kont, oraz ich wydruk w formie kont syntetycznych i analitycznych w formacie A4.
- 12. System musi posiadać możliwość importu uchwał budżetowych oraz uchwał i zarządzeń zmieniających budżet z modułu planowania budżetu.
- 13. System musi pozwalać na generowanie zestawień i ich wydruk w przekroju jednostek organizacyjnych, klasyfikacji budżetowej oraz zadań, zapisywanie tych zestawień do formatu PDF i wysyłanie w formie elektronicznej do jednostek poprzez system EZD i ESP.
- 14. System musi pozwalać na generowanie raportów sprawozdawczych dla RIO (Rb-27S, Rb-27zz, Rb-28S, Rb-30, Rb-30S, Rb-34S, Rb-50, Rb-Nds, Rb-Z, Rb-N, RB-ZN, RB-UZ, RB-UN, RB-PDP) z możliwością ich eksportu do programu BeSTi@.
- 15. System musi generować w postaci elektronicznej sprawozdania w formacie wymaganym przez RIO i eksportować dane do wymaganego przez RIO systemu sprawozdawczości budżetowej (obecnie system Besti@ i obowiązujące prawnie systemy sprawozdawcze).
- 16. System musi umożliwić analizę przekroczeń zaplanowanego budżetu. Rodzaje przekroczeń, które muszą podlegać analizie:
	- a. plan na paragrafie / wydatki;
	- b. plan na paragrafie / koszty;
	- c. plan na paragrafie / zaangażowanie RB;
	- d. wydatki / zaangażowanie RB;
	- e. plan na zadaniu / wydatki;
	- f. plan na zadaniu / koszty;
	- g. plan na zadaniu / zaangażowanie RB;
- 17. System musi umożliwiać przygotowanie zestawień i ich wydruk:
	- a. o przekroczeniu wykonania wydatków ponad plan,
	- b. o zobowiązaniach przekraczających plany wydatków,
	- c. o zaangażowaniu przekraczającym plany wydatków,
	- d. planu oraz wykonania kosztów i wydatków wg klasyfikacji budżetowej,
	- e. o wydatkach przekraczających zaangażowanie wynikające z umowy,
	- f. o zobowiązaniach, należnościach wymagalnych.

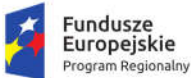

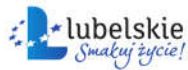

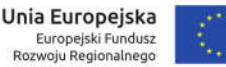

- 18. System musi pozwalać na wprowadzanie bilansu otwarcia (generowanie B.O. automatycznie) z możliwością:
	- a. ręcznego i automatycznego wprowadzania,
	- b. tworzenia roboczego zbioru BO, który może być modyfikowany przed ostatecznym zamknięciem lub możliwość innego korygowania BO,
	- c. generowania łącznego BO, BZ dla kilku jednostek organizacyjnych,
	- d. generowania i drukowania zestawienia BO, BZ w formacie A4.
	- e. Zbiory BO, BZ (salda dwustronne).
- 19. System musi zapewniać zamknięcie roku z możliwością zachowania na koniec zamykanego roku sald wszystkich kont analitycznych i jednocześnie uzyskania zerowych sald wybranych kont syntetycznych - salda dwustronne.
- 20. System musi umożliwiać rejestrację operacji gospodarczych w dziennikach z możliwością:
	- a. storna czarnego i czerwonego,
	- b. generowania i drukowania dziennika w formacie A4
	- c. wprowadzenia dokumentu księgowego i jego zapłaty w rozbiciu na źródła finansowania a zarazem uzyskania łącznej kwoty na danym koncie analitycznym.
- 21. Prowadzenie planu kont.
- 22. System musi umożliwiać automatyczne i ciągłe numerowanie dowodów księgowych.
- 23. System musi umożliwiać tworzenie procedur automatycznego dokonywania przeksięgowywań rocznych i miesięcznych, zgodnie z ustawą o rachunkowości (grupy kont 1,2,4,5,7,8 oraz przeksięgowań i wyksięgowań obowiązujących dla rozpoczęcia roku (konta grupy 8).
- 24. System musi zapewniać możliwość rejestracji różnych typów dokumentów dochodowych, przychodowych, rozchodowych i wydatkowych, w tym m.in.:
	- a. polecenie księgowania,
	- b. nota księgowa,
	- c. raport kasowy,
	- d. dotacji,
	- e. subwencji,
	- f. rachunków do umów zleceń,
	- g. rachunków do umów o dzieło,
	- h. faktur VAT,
	- i. delegacji, listę środków dla jednostek, zaliczek, rozliczeń zaliczek,
	- j. listę dotacji,
	- k. ryczałtów samochodowych,
	- l. zaliczek stałych.
- 25. System musi zapewniać możliwość samodzielnego definiowania kolejnych rodzajów dokumentów.
- 26. System musi zapewniać dekretację zarejestrowanych dokumentów zarówno w zakresie zapisów księgowych jak i klasyfikacji budżetowej.
- 27. System musi umożliwiać prowadzenie centralnego rejestru dowodów księgowych na poziomie wydziału finansowego jak również wydziałów merytorycznych.
- 28. System musi umożliwiać automatyczne tworzenie paczek przelewów na podstawie zarejestrowanych wydatków.
- 29. System musi umożliwiać automatyczne księgowanie wyciągów bankowych w zakresie zarejestrowanych wydatków.

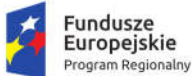

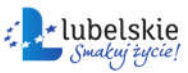

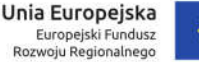

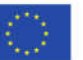

- 30. System powinien posiadać mechanizmy integracyjne pozwalające na pobieranie danych z systemów zewnętrznych takich jak:
	- a. informacji o wystawionych mandatach, wraz z ich automatyczną dekretacją;
	- b. naliczonych list płac oraz rozliczenie podatków i składek na ubezpieczenie społeczne.
	- c. Import księgowań z systemów rozliczeń analitycznych takich jak: księgowość podatków, księgowość gospodarki odpadami.

### *1.6.14.1. Obsługa ewidencji kont*

W zakresie obsługi ewidencji kont:

- 1. Struktura zakładowego planu konta powinna mieć postać "drzewa elementów" z uwzględnieniem zależności zachodzących pomiędzy elementami (konta nadrzędne i podrzędne)
- 2. System powinien umożliwiać dowolne kreowanie zakładowego planu kont zgodnie z wymogami użytkowników tzn. że nie powinien się ograniczać do sztywnego formatu struktury konta na poszczególny gałęziach.
- 3. Elementy planu kont powinny posiadać szereg atrybutów określających typ konta i przyporządkowanie:
	- a. analityczne/syntetyczne,
	- b. bilansowe/ pozabilansowe,
	- c. zwykłe/ rozrachunkowe/przeliczeniowe,
	- d. zablokowane/otwarte;
	- e. dziennik;
	- f. typ naliczanych odsetek (tylko dla kont rozrachunkowych);
	- g. powiązanie z klasyfikacją budżetową wg typu;
	- h. sposób prezentacji danych w sprawozdaniu Rb-N i Rb-Z,
	- i. powiązania z elementami planów kont z poprzedniego i następnego roku obrachunkowego;
	- j. sposobu prezentacji na sprawozdaniach finansowych takich jak: bilans jednostki, rachunek zysków i strat, zmiana funduszu jednostki; bilans z wykonania budżetu, bilans skonsolidowany;
- 4. W zakresie tworzenia i modyfikacji elementów planu kont System powinien posiadać szereg niezbednych funkcji takich jak:
	- a. dodanie konta równorzędnego;
	- b. dodanie konta podrzędnego;
	- c. dodanie konta równorzędnego z wyliczeniem kolejnej analityki (tylko dla rozwinięć cyfrowych;
	- d. dodanie konta podrzędnego z wyliczeniem kolejnej analityki (tylko dla rozwinięć cyfrowych;
	- e. zmiana segmentu;
	- f. zmiana syntetyki podpięcie całej gałęzi pod inną syntetykę;
	- g. scalenie kont;
	- h. zmiana syntetyki kont;
	- i. definiowanie dozwolonych paragrafów dla kont kosztowych;
	- j. kopiowanie gałęzi do innej jednostki;
- 5. System powinien umożliwiać tworzenie planu kont z możliwością:
	- a. korekty definicji konta,

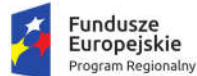

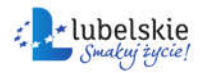

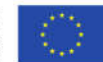

- b. usuwania konta z planu,
- c. blokady konta,
- d. generowania i drukowania planu kont w formacie A4,
- e. tworzenia o dowolnej głębokości analityki, z wykorzystaniem zarówno cyfr jak i liter przy jego budowie.
- 6. System powinien zapewnić przejrzystą prezentację danych w zakresie sald na wybrany dzień na koniec miesiąca, w układzie narastającym oraz miesięcznym.
- 7. System z poziomu planu konta dla wybranego elementu powinien umożliwiać przeglądanie wszystkich danych w układzie analitycznym (poszczególne dekretacje) z możliwością selekcji wg atrybutów: stan do miesiąca, stan z miesiąca z zakresu dat dla wybranej klasyfikacji budżetowej i zadania a także obszaru: koszty, wydatki, zaangażowanie.
- 8. System z poziomu planu kont powinien umożliwić wydruk (dla dowolnego wybranego elementu struktury – konta):
	- a. dziennik konta zestawienie analityczne dokumentów za wybrany okres;
	- b. zestawienie obrotów lub sald w układzie dziennym za wybrany okres;
	- c. zestawienie obrotów analitycznych lub sald konta cząstkowych, wynikających z klasyfikacji budżetowych użytych podczas dekretacji dokumentu.
- 9. System powinien umożliwić z poziomu planu kont na wgląd w stan rozrachunków wynikających z zapisów księgowych. Dane powinny być zebrane w sposób syntetyczny identyfikujący co najmniej takie informacje jak: stan należności, stan nadpłat z tytułu należności, stan zobowiązań, stan nadpłat z tytułu zobowiązań.
- 10. System powinien umożliwić wydruk salda konta w układzie rozrachunkowym: Należności / Zobowiązania.
- 11. System z poziomu planu kont powinien umożliwić na dokonanie analizy należnych odsetek.
- 12. System w obszarze planu kont powinien mieć być wyposażony w wyszukiwarkę działającą w obszarze następujących kryteriów:
	- a. konto numer;
	- b. konto nazwa;
	- c. identyfikator kontrahenta;
	- d. nazwa kontrahenta;
	- e. NIP;
	- f. PESEL.
- 13. System w obszarze planu kont powinien być wyposażony w możliwość tworzenia obiektów przeliczeniowych tzn. zbiorów kont identyfikujących określone wartości np. koszty, przychody.
- 14. Elementy obiektów muszą podlegać aktualizacji poprzez funkcjonalność dodawania lub odejmowania kolejnych.
- 15. Dla poszczególnych obiektów system powinien dynamicznie naliczać wartości sald i obrotów a co z tym związane powinien posiadać odpowiednią warstwę prezentacji spójną z prezentacją sald na kontach.
- 16. System powinien być wyposażony w mechanizmy definicji danych dla potrzeb sprawozdań Rb-N i Rb-Z.
- 17. System powinien być wyposażony w podgląd grup sprawozdawczych (Rb-N/Rb-Z) wraz z przyporządkowanymi elementami planu kont.

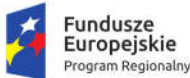

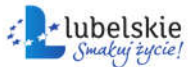

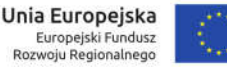

- 18. System powinien umożliwiać na przyporządkowanie do wybranej grupy (Rb-N/Rb-Z) wskazanych kont.
- 19. System powinien umożliwiać na zdefiniowanie jaki zakres danych z konta ma zostać przypisany do wybranego obszaru sprawozdania Rb-N / Rb-Z tzn. Saldo Wn, Saldo Ma, Saldo, Obroty Wn, Obroty Ma.
- 20. Na podstawie danych zawartych na kontach rozrachunkowych system powinien automatycznie rozdzielać salda na zaległości i pozostałe należności oraz zobowiązania wymagalne i pozostałe zobowiązania.
- 21. Dane powinny być prezentowane w spójnej konwencji z planem kont i powinny reprezentować wartość zrealizowanych wydatków strukturalnych w poszczególnych obszarach i grupach.
- 22. System musi pozwalać na przeglądanie stanów i obrotów kont, oraz ich wydruk w formie kont syntetycznych i analitycznych w formacie A4.

## *1.6.14.2. Rejestrowanie sprzedaży i zakupów*

W zakresie rejestrowania sprzedaży i zakupów system musi realizować nw. funkcjonalności:

- 1. System powinien zapewnić możliwość prowadzenia centralnego rejestru sprzedaży uwzględniającego możliwość wystawienia dokumentów następujących typów: faktura sprzedaży, korekta faktury sprzedaży (tryb automatyczny i ręczny), faktura do paragonu, paragon sprzedaży (obsługa drukarki fiskalnej), faktura wewnętrzna, nota obciążeniowa, rachunek.
- 2. System powinien umożliwić prowadzenie rejestru VAT zakupów z uwzględnieniem odliczeń podatku VAT w zakresie części lub całości, zgodnie z obowiązującymi w tym zakresie przepisami z uwzględnieniem tworzenia rejestru zakupów dotyczących sprzedaży opodatkowanej oraz rejestru dotyczące sprzedaży opodatkowanej i zwolnionej.
- 3. System powinien umożliwić wybór sposobu odliczenia podatku (wariant częściowy): przy pomocy wskaźnika, prewskaźnika lub iloczynu tych dwóch wartości.
- 4. System powinien umożliwić przyporządkowanie do dokumentu zakupu wielu klasyfikacji budżetowych celem dokonania analizy odliczeń PTU z uwzględnieniem tego kryterium.
- 5. System powinien umożliwić dokonywania automatycznych dekretacji dokumentów handlowych (sprzedaż i zakup) za pomocą wcześniej zdefiniowanych schematów księgowań.
- 6. System powinien umożliwić sporządzania deklaracji VAT- 7 (dla okresów archiwalnych korekty) oraz JPK-V7M (dla bieżących okresów rozliczeniowych) na podstawie wprowadzonych dokumentów handlowych.
- 7. System powinien umożliwiać tworzenie zbiorów JPK orazJPK-V7M w zakresach wymaganych przez ustawodawcę.
- 8. System powinien umożliwiać dodanie stosownego oznaczania (identyfikacja typu dokumentu, oznaczenie grupy GTU, oznaczenie procedur) dla dokumentów handlowych uwzględnianych podczas sporządzania deklaracji JPK\_V7M w zakresie.
- 9. System powinien umożliwić wysyłkę deklaracji oraz JPK-V7M z użyciem podpisu kwalifikowanego.
- 10. System powinien umożliwić bezpośredni zapis dokumentów wychodzących (sprzedaż) do EZD za pośrednictwem serwisu komunikacyjnego (Web Service).

#### *1.6.14.3. Obsługa wydatków*

- 1. System musi zapewniać możliwość rejestracji różnych typów dokumentów rozchodowych i wydatkowych, w tym m.in.:
	- a. rachunków do umów zleceń umożliwiając ich automatyczne składkowanie,
	- b. rachunków do umów o dzieło,

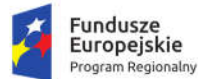

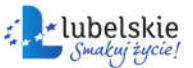

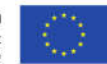

- c. faktur VAT,
- d. delegacji, listę środków dla jednostek, zaliczek, rozliczeń zaliczek,
- e. listę dotacji,
- f. ryczałtów samochodowych,
- g. zaliczek stałych.
- 2. System musi zapewniać możliwość samodzielnego definiowania kolejnych rodzajów dokumentów i rejestrów
- 3. System musi zapewniać dekretację zarejestrowanych dokumentów zarówno w zakresie zapisów księgowych jak i klasyfikacji budżetowej.
- 4. System musi umożliwiać prowadzenie centralnego rejestru dowodów księgowych na poziomie wydziału finansowego jak również wydziałów merytorycznych.
- 5. W przypadku faktur VAT, system musi zapewnić funkcjonalność umożliwiającą dokonanie odliczeń części lub całości podatku VAT, zgodnie z obowiązującymi w tym zakresie przepisami z uwzględnieniem tworzenia rejestru zakupów dotyczących sprzedaży opodatkowanej oraz rejestru dotyczące sprzedaży opodatkowanej i zwolnionej.
- 6. System musi umożliwić eksport rejestrów cząstkowych z systemów innych jednostek podległych nie będących zintegrowanymi z urzędem.
- 7. System musi umożliwić tworzenie rejestrów z uwzględnieniem korekt z różnych okresów rozliczeniowych w tym z lat ubiegłych z uwzględnieniem zachowania archiwalnych wersji poprzednich rejestrów.
- 8. System powinien umożliwić wprowadzanie na rejestr dokumentów kosztowych w sposób ręczny i przez pobranie z EZD (za pośrednictwem Web Service).
- 9. System musi zapewniać możliwość generowania na podstawie wprowadzonych dokumentów kosztowych plików zawierających polecenia przelewów do systemu bankowego posiadanego przez Zamawiającego.
- 10. Procedura tworzenia paczek eksportu do systemu bankowego Zamawiającego powinna zawierać możliwość selekcji dokumentów niezapłaconych a następnie powinna posiadać (do wyboru) algorytmy grupowania np. wg daty płatności, kontrahenta itp.
- 11. Na podstawie wprowadzonych dokumentów, system musi umożliwić generowanie zestawień zawierających kasową listę wypłat.
- 12. System musi zapewnić mechanizmy, które umożliwią rejestrację dokumentu w systemie z wielostopniową akceptacją zgodnie z obowiązującymi zasadami kontroli wewnętrznej:
	- a. akceptacja formalna i rachunkowa dokonywaną przez komórkę finansową,
	- b. akceptacja merytoryczna, dokonywana przez komórkę merytoryczną,
	- c. zatwierdzenie do realizacji przez decydentów.
- 13. Organizacja akceptacji musi być przejrzysta i odpowiadać drodze obiegu dokumentu.
- 14. System musi zapewniać kontrolę dokumentu stanowiącego zobowiązanie, ze stanem realizacji umowy z kontrahentem (jeżeli umowa poprzedza dokument wydatkowy), na podstawie danych zawartych w module rejestr umów i dokumentów, a także kontrolę tego dokumentu z planem finansowym, na każdym jego etapie, rejestracji, oraz kolejnych akceptacji w pełnej szczegółowości określonej w planie budżetu.
- 15. System powinien umożliwić import wyciągu bankowego (ze zbioru plikowego dostarczanego przez system bankowy Zamawiającego), analizę jego danych oraz powiązanie poszczególnych wydatków z dokumentami kosztowymi na podstawie których zostały wygenerowane przelewy bankowe. Tak

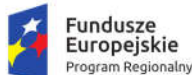

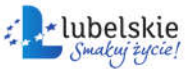

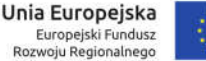

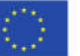

przygotowane dane powinny podlegać automatycznej dekretacji stosownie do podziałki budżetowej (paragrafy i zadania).

16. System powinien na etapie księgowanie wyciągu bankowego analizować stan wykonania budżetu i wyświetlać stosowną informację dotycząca wychwyconego przekroczenia w zakresie planu budżetu jak i planu zawartych umów z kontrahentami.

### 1.6.15. Obsługa deklaracji JPK-V7M

Obsługa deklaracji JPK-V7M musi być obsługiwana przez dedykowany moduł systemów dziedzinowych dostępny dla wszystkich jednostek organizacyjnych. Ze względu na wskazaną specyfikę, dopuszcza się realizację nw. funkcjonalności za pomocą odrębnego systemu zintegrowanego z systemami dziedzinowymi.

- 1. System do obsługi deklaracji JPK-V7M powinien być dostępny poprzez przeglądarkę internetową, bez konieczności instalacji dodatkowego oprogramowania po stronie użytkownika.
- 2. Moduł powinien wspierać standaryzację procedur, usprawnienie gromadzenia danych oraz sporządzanie deklaracji JPK-V7M w JST.
- 3. Moduł powinien być bezpośrednio powiązany z modułem obsługi deklaracji JPK-V7M Systemu finansowo-księgowego tzn. dane, że powinny być przetwarzane w jego obrębie.
- 4. Dostęp do modułu musi być możliwy poprzez bezpieczne logowanie z użyciem identyfikatora i zaszyfrowanego hasła oraz przez autoryzację z wykorzystaniem powszechnie dostępnego profilu zaufanego.
- 5. Moduł powinien udostępniać dane zalogowanemu użytkownikowi tylko zakresie uprawnień nadanych przez administratora systemu finansowo – księgowego.
- 6. Moduł powinien umożliwić (jednostkom organizacyjnym JST) złożenie stosownych dokumentów niezbędnych do naliczenia zbiorczej deklaracji JPK-V7M. Te dokumenty to: deklaracja cząstkowa JPK-V7M wypełniana ręcznie (formularz dostępny w module) lub wypełniana automatycznie poprzez import z pliku oraz niezbędne załączniki: rejestry sprzedaży i zakupów w formacie pdf lub xls, zestawienie obrotów i sald.
- 7. Moduł powinien umożliwić komunikację pomiędzy jednostką organizacyjną i JST w zakresie informowania o kompletności dostarczanej dokumentacji. Powinno się to odbywać poprzez system wielostopniowej akceptacji.
- 8. Moduł powinien dokonywać walidacji składanej deklaracji JPK-V7M część deklaracyjna z dołączonymi danymi ewidencyjnymi..
- 9. Wymiana danych powinna zostać zabezpieczona za pomocą transmisji z wykorzystaniem tokenu oraz znacznika czasu. Przy nieprawidłowych dodatkowych danych metoda nie powinna się wykonać i powinien zostać zwrócony stosowny komunikat z błędem.
- 10. Komunikacja z systemem finansowo-księgowym powinna być oparta o technologię web service, wymiana danych musi przebiegać poprzez bezpieczne, szyfrowane połączenie za pośrednictwem serwisów komunikacyjnych.
- 11. Moduł powinien posiadać zaimplementowane mechanizmy umożliwiające automatyzację wymiany danych pomiędzy modułem, a systemami dziedzinowymi. Dostępność aktualnych danych nie może dodatkowo angażować operatorów systemów dziedzinowych.
- 12. Udostępnianie danych użytkownika następuje po zalogowaniu się użytkownika na jego indywidualne konto.

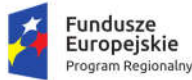

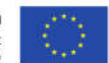

#### 1.6.16. Ewidencja wyposażenia

W zakresie wyposażenia System musi spełniać następujące wymagania funkcjonalne:

- 1. System musi pozwalać na szczegółową rejestrację, ewidencjonowanie posiadanego majątku w postaci: środków trwałych, wartości niematerialnych i prawnych oraz przedmiotów w użytkowaniu (małowartościowe składniki majątku).
- 2. System musi posiadać przejrzyste menu poprzez które można sprawnie wprowadzać nowe informacje.
- 3. System musi posiadać rozbudowany panel filtru pozwalający na szybkie wybranie danych z interesującego zakresu.
- 4. System musi upraszczać wszelkie operacje związane z tworzeniem oraz prowadzeniem ewidencji, eliminując żmudne prace związane z ręcznym sporządzaniem kartotek, zestawień i naliczaniem amortyzacji.
- 5. System musi pozwalać na przyjęcie środka trwałego lub innych składników majątku do ewidencji z uwzględnieniem następujących danych: numer inwentarzowy, symbol, nazwa środka. Do każdej kartoteki powinna być przypisywana faktyczna lokalizacja oraz odpowiednia klasyfikacja środka trwałego z podziałem na grupy, podgrupy i rodzaje.
- 6. System musi pozwalać na wprowadzanie danych dotyczących stopy amortyzacji, wartości umorzenia, data i numer dowodu przyjęcia, rok produkcji lub oddania do eksploatacji, nazwisko osoby materialnie odpowiedzialnej, uwagi itp.
- 7. System musi pozwalać na ewidencjonowanie wszystkich zdarzeń związanych ze składnikami majątku i tworzyć dla nich odpowiednie wydruki. Musi odbywać się to w oparciu o stosowne zapisy księgowe tj.: bilans otwarcia, odbiór techniczny, amortyzację miesięczną, modernizację, zmianę miejsca użytkowania, likwidację częściową lub całkowitą, co musi pozwalać na śledzenie wszystkich operacji od zakupu składnika majątku aż do jego likwidacji.
- 8. System musi pozwalać na automatyczne naliczanie na cały rok kwot amortyzacji miesięcznych w układzie liniowym.
- 9. System musi pozwalać na różne sposoby amortyzacji środków trwałych: liniową, degresywną, na określoną ilość rat, ręczną oraz zamortyzowanie środka trwałego jedną ratą zaraz po jego wprowadzeniu na stan.
- 10. System musi pozwalać na aktualizację danych z automatycznym uwzględnianiem wpływu tych zmian na naliczanie amortyzacji i umorzenia.
- 11. System musi pozwalać na przecenę (modernizacja lub likwidacja częściowa) środka trwałego, (zmiana wartości inwentarzowej i umorzenia) z aktualizacją zmian naliczeń amortyzacji i umorzenia.
- 12. System musi pozwalać na przeszacowanie wartości środków trwałych w wybranej grupie z możliwością przeszacowań przy różnych współczynnikach kolejnych przedziałów lat (w ciągu roku lub na początku roku).
- 13. System musi pozwalać na likwidację środka z przeniesieniem do kartoteki środków zlikwidowanych.
- 14. System musi pozwalać na zakończenie roku i naliczenie bilansu otwarcia na rok następny.
- 15. System musi pozwalać na automatyczne naniesienie na kartoteki dokumentów amortyzacji na cały rok ewidencyjny – wykonywane podczas operacji zamknięcia roku.
- 16. System musi umożliwiać prowadzenie ewidencji przedmiotów w użytkowaniu w sposób ilościowy lub ilościowo – wartościowy, dodatkowym atutem obsługi kartoteki przedmiotów w użytkowaniu

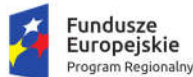

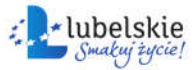

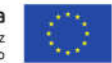

jest mechanizm cech, który pozwala na powielanie już istniejących rekordów, co znacznie przyśpiesza wprowadzanie danych, uzyskiwanie na bieżąco dowolnej informacji o wybranym środku trwałym lub o grupie środków - wyświetlanie lub wydruk zestawień dla wybranych grup, działów lub obiektów np.: wykaz środków przyjętych, przekazanych pomiędzy działami lub skreślonych w danym okresie z ewidencji, zestawienie umorzeń i amortyzacji środków w danym okresie itp.

- 17. System musi umożliwiać generowanie wydruków, w tym co najmniej: karty środka trwałego, rejestru analitycznego, listy środków zlikwidowanych lub przyjętych do ewidencji w danym roku, arkusz spisu z natury, oświadczenia o odpowiedzialności materialnej, wydruk zestawienia rocznego dla wszystkich grup (wartości inwentarzowe, amortyzacja i umorzenia, zwiększenia, zmniejszenia itp.), zapis aktualnego stanu ewidencji do archiwum.
- 18. System musi współpracować z czytnikiem kodów kreskowych i umożliwiać elektroniczną inwentaryzację.
- 19. Moduł obsługujący ewidencję wyposażenia musi współpracować z modułem księgowym w zakresie automatycznego księgowania ruchów w ewidencji środków trwałych na kontach księgowych.

## 1.6.17. Ewidencja mienia komunalnego (nieruchomości gminne)

W zakresie ewidencji mienia komunalnego gminy system musi spełniać następujące wymagania funkcionalne:

- 1. System powinien umożliwiać prowadzenie rejestru działek będących we władaniu gminy,
- 2. System powinien posiadać rozbudowane możliwości wyszukiwania i selekcji gruntów według dowolnego kryterium,
- 3. System powinien umożliwiać prowadzenie rejestru dzierżawców, użytkowników wieczystych z szybkim ich wyszukiwaniem i kontrolą terminowości naliczania opłat w powiązaniu z rejestrem działek,
- 4. System powinien umożliwić śledzenie historii działki od momentu wprowadzenia do ewidencji (informacje dotyczące sposobu nabycia, podziału, zbycia, zabudowy, dzierżawców, toczących się postępowań itp.),
- 5. System powinien umożliwić prowadzenie ewidencji budynków i lokali (zabudowa działek),
- 6. System powinien umożliwiać sporządzanie wydruku dokumentów typu: umów dzierżawnych, pism, korespondencja z dzierżawcami itp.,
- 7. System umożliwi naliczanie opłat z tytułu dzierżawy oraz wieczystego użytkowania gruntów i/lub nieruchomości, według odpowiednich algorytmów,
- 8. System umożliwi wystawianie faktur VAT i rachunków za czynsze dzierżawne wraz z dodatkowymi opłatami (media itp.),
- 9. System powinien posiadać rozbudowany system tworzenia własnych zestawień i raportów,
- 10. System powinien umożliwiać wizualizację ewidencjonowanych działek na mapie w formacie QGIS lub równoważnym, prezentowane dane powinny zawierać:
	- a. zbiór podstawowych danych o działce takich jak jej numer, data nabycia, sposób nabycia numer księgi wieczystej, wartość itd.
	- b. specyfikację znajdujących się na niej gruntów wraz z informacja na temat wartości poszczególnych klaso użytków,

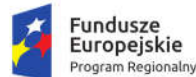

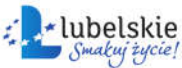

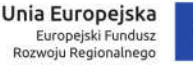

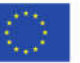

- c. informację o dzierżawach, ich typie (dzierżawa, użytkowanie wieczyste), dacie rozpoczęcia, dacie zakończenia, ewentualnych opłatach z nią związanych i harmonogramem spłat w przypadku opłat cyklicznych,
- d. informacje o współwłasności i ich procentowym udziale w przypadku działek będących we współudziale,
- e. informacja na temat zabudowy znajdującej się na obszarze działki, z określeniem charakteru zabudowy wraz z wartościami i opisem zabudowy wraz z rozbiciem na lokale,
- f. informacja na temat sposobu zagospodarowania co daje możliwość pogrupowania działek wg w/w sposobu,
- g. informację o aktualnie toczących się postępowaniach związanych z konkretnymi działkami.

# 1.6.18. Obsługa kasy

W zakresie obsługi kasy System musi spełniać następujące wymagania funkcjonalne:

- 1. System musi umożliwiać kompleksową obsługę zadań w zakresie prowadzenia kasy urzędu.
- 2. System musi w szerokim zakresie wykorzystywać możliwości środowiska Windows (przejrzyste wydruki graficzne, czytelnia forma prezentacji, rozbudowane metody selekcji danych, przyjazny interfejs itp.).
- 3. System musi umożliwiać przyjmowanie wpłat i wypłat na wybrane raporty kasowe, wydawanie dokumentów KP, KW, PO, BD itp.
- 4. System musi umożliwiać dwukierunkową współpracę z pozostałymi modułami rozliczającymi dochody budżetowe.
- 5. System musi umożliwiać generowanie raportów kasowych oraz okresowych zestawień z możliwością ich dowolnego filtrowania.
- 6. System musi posiadać obsługę kodów kreskowych umieszczanych na wydrukach z systemów rozliczających dochody budżetowe (np. nakazy płatnicze w systemie podatkowym).
- 7. System musi pozwalać na identyfikację płatnika za pomocą czytnika kodów kreskowych.
- 8. System musi pozwalać na współpracę zarówno z tradycyjnymi drukarkami igłowymi jak i drukarkami atramentowymi czy laserowymi.
- 9. System musi dawać możliwość samodzielnego tworzenia i modyfikowania wzorów wydruków za pomocą wbudowanego edytora tekstu.
- 10. System musi pozwalać na integrację z wszystkimi modułami księgowymi umożliwiając automatyczną obsługę kasową płatności zobowiązań.
- 11. System musi zapewnić obsługę płatności dokonywanych kartami płatniczymi oraz poprzez polski system płatności mobilnych BLIK.
- 12. System musi zapewnić obsługę e-usług w zakresie niezbędnym do ich realizacji.

## 1.6.19. Kadry i płace

## *1.6.19.1. Obsługa kadr*

W zakresie obsługi kadr System musi spełniać następujące wymagania funkcjonalne:

- 1. System musi umożliwiać definiowanie struktury jednostki z uwzględnieniem podziału kadrowego oraz podziału księgowego.
- 2. System musi umożliwiać ewidencjonowanie danych osobowych pracownika.
- 3. System musi umożliwiać ewidencjonowanie umów o pracę, aneksów, angaży.

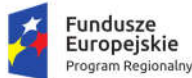

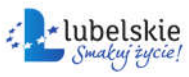

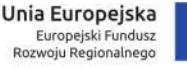

- 4. System musi umożliwiać gromadzenie szczegółowego przebiegu pracy pracownika z uwzględnieniem poprzedniego zatrudnienia i ukończonych szkół w celu automatycznego naliczania dodatku stażowego, uprawnień urlopowych i nagród jubileuszowych.
- 5. System musi umożliwiać prowadzenie ewidencji wszystkich rodzajów nieobecności w pracy.
- 6. System musi współpracować z elektronicznymi zwolnieniami lekarskimi e-ZLA.
- 7. System musi umożliwiać rejestrację badań lekarskich, dodatkowych badań lekarskich, szkoleń, ryczałtów samochodowych i kar.
- 8. System musi umożliwiać generowanie dokumentów ubezpieczeniowych.
- 9. System musi umożliwiać wydruk kwestionariusza osobowego, angażu, skierowania na badania lekarskie, świadectwa pracy i wielu innych dokumentów.
- 10. System musi umożliwiać wydruk listy obecności oraz ewidencji czasu pracy w układzie rocznym i miesięcznym.
- 11. System musi umożliwiać tworzenie raportu z limitów urlopów według stanu na dowolny dzień i z różnych kryteriów wyszukiwania.
- 12. System musi umożliwiać wydruk zestawień i sprawozdań.
- 13. System musi umożliwiać dowolne wyszukanie i zestawienie danych zgromadzonych w zapisach bazy danych w formie wydruku.
- 14. System musi umożliwiać współpracę z rejestratorami czasu pracy i szczegółowe rozliczanie czasu pracy zatrudnionych.
- 15. System musi umożliwiać wprowadzanie i przechowywanie danych osobowych pracownika, które pozwolą jednoznacznie określić osobę oraz przyśpieszyć wprowadzanie danych zapobiegając ich dublowaniu. Do danych osobowych muszą zaliczać się:
	- a. podstawowe informacje (nazwisko, imię, stan cywilny, obywatelstwo, miejsce i datę urodzenia, NIP, PESEL, nr dowodu osobistego, urząd skarbowy),
	- b. adresy pobytu stałego, zameldowania i do korespondencji,
	- c. informacje o członkach rodziny, kontach bankowych, odbytych szkoleniach, kwalifikacjach, szkoleniach, odznaczeniach, przynależności do organizacji i znajomości języków,
	- d. historia poprzedniego zatrudnienia.
- 16. System musi pozwalać na definiowanie wielu płatników składek, a w ich obrębie wiele miejsc pracy z dowolną strukturą organizacyjną Dodatkowo, oprócz podstawowych danych takich jak adres musi zawierać informacje o numerach NIP i REGON, rachunkach bankowych, posiadać możliwość definiowania formatu numerowania pism z wykorzystaniem jednolitego rzeczowego wykazu akt, ustawiania domyślnego kalendarza oraz wpisania osoby reprezentującej. Do każdego miejsca pracy musi być możliwość dodania struktury organizacyjnej. Struktura musi odzwierciedlać komórki w jakich są zatrudnieni pracownicy.
- 17. System musi zawierać wszystkie informacje dotyczące kolejnych umów o pracę i aneksów do umowy oraz informację o składnikach wynagrodzenia z uwzględnieniem czasookresów, za który dany składnik przynależy.
- 18. System musi pozwalać na zdefiniowanie dowolnej ilości kalendarzy i przypisanie ich do pracowników. Tworzenie nowego miesiąca dla kalendarza musi odbywać się na podstawie uprzednio zdefiniowanych domyślnych godzin pracy urzędu lub dowolnego miejsca pracy. Na podstawie kalendarzy oraz słownika kodów nieobecności musi być tworzony szczegółowy wykaz czasu pracy dla pracownika. Kalendarze muszą mieć postać graficzną, z wyszczególnieniem absencji w postaci określonego koloru oraz skrótu literowego.

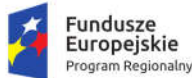

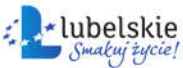

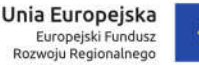

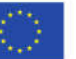

- 19. System musi umożliwiać ewidencjonowanie bieżącego i zaległego urlopu wypoczynkowy oraz ilość urlopu wypoczynkowego na żądanie.
- 20. Musi być możliwość drukowania pustych i wypełnionych formularzy z planowanym urlopem wypoczynkowym. Dodatkowo musi być możliwość śledzenia dowolnego limitowanego urlopu, np. szkoleniowego, opieki nad zdrowym dzieckiem, macierzyńskim itp.
- 21. System musi zawierać pełną gamę szablonów dokumentów poszeregowanych według kategorii charakterystycznych dla działu kadr. Użytkownik musi mieć możliwość zakładania swoich kategorii i szablonów. Założenie nowego szablonu musi sprowadzać się do:
	- a. wpisania treści dokumentu,
	- b. wprowadzenia do dokumentu zmiennych, które w momencie generowania już właściwego dokumentu zostaną zamienione na dane pracownicze.
- 22. System musi posiadać aktówkę pracownika w której umieszczane muszą być wszystkie dokumenty elektroniczne dotyczące pracownika. Dokumenty te muszą być generowane w oparciu o szablony dokumentów. Musi być możliwość pobrania obrazu bezpośrednio ze skanera, np. badania lekarskie, które dostarczył pracownik lub dołączyć dokument znajdujący się na dysku komputera.
- 23. System musi umożliwiać generowanie dokumentów ZUS w formacie KEDU kompatybilnych z programem PŁATNIK. Dostępne muszą być następujące formularze:
	- a. ZUA zgłoszenie do ubezpieczeń / zgłoszenie zmiany danych osoby ubezpieczonej
	- b. ZUS ZZA zgłoszenie do ubezpieczenia zdrowotnego / zgłoszenie zmiany danych
	- c. ZUS ZIUA zgłoszenie zmiany danych identyfikacyjnych osoby ubezpieczonej
	- d. ZUS ZCNA zgłoszenie danych o członkach rodziny, których adres zamieszkania nie jest zgodny z adresem zamieszkania ubezpieczonego, dla celów ubezpieczenia zdrowotnego
	- e. ZUS ZCZA zgłoszenie danych o członkach rodziny, których adres zamieszkania jest zgodny z adresem zamieszkania ubezpieczonego, dla celów ubezpieczenia zdrowotnego
	- f. ZUS ZWUA wyrejestrowanie z ubezpieczeń
- 24. System musi umożliwiać automatyczne przenoszenie na powyższe formularze danych płatnika składek i osoby ubezpieczanej, tak aby maksymalnie uprościć wprowadzanie danych.
- 25. System musi zawierać możliwość prowadzenia ewidencji okresowego rozliczania wydawanych pracownikom środków ochrony indywidualnej (odzież ochronna i robocza itp.) wraz z możliwością wykonania imiennego zestawienia wydanych środków ochrony indywidulanej.
- 26. System musi zawierać możliwość stworzenia zestawienia zapotrzebowania środków ochrony indywidualnej.
- 27. System musi umożliwiać ewidencjonowanie okresowej oceny pracowników.

## *1.6.19.2. Obsługa płac*

W zakresie obsługi płac System musi spełniać następujące wymagania funkcjonalne:

- 1. System musi posiadać gotowe składniki płacowe podzielone na grupy tematyczne: płaca brutto, składniki dodatkowe, socjalne, przerwy w pracy, potrącenia dobrowolne i inne.
- 2. System musi posiadać gotowe sposoby wyliczenia wynagrodzeń dla grup pracowników.
- 3. System musi posiadać możliwość zdefiniowania dowolnego systemu wynagrodzeń oraz możliwość jego modyfikacji indywidualnie przez przeszkolonego administratora systemu.
- 4. System musi posiadać możliwość tworzenia wielu rodzajów list płac w dowolnych okresach rozliczeniowych.
- 5. System musi posiadać możliwość grupowania pracowników według dowolnych kryteriów.

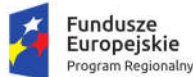

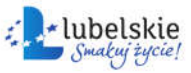

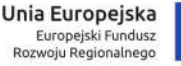

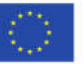

- 6. System musi posiadać możliwość uwzględniania różnych sposobów wynagradzania takich jak: umowa o pracę, umowa o dzieło, umowa zlecenia, prawa autorskie, wypłaty komisji, ryczałtów, diet, dodatków specjalnych i nagród jubileuszowych.
- 7. System musi posiadać możliwość tworzenia wielu rodzajów list płac takich jak: lista podstawowa, listy dodatkowe, lista wyrównująca, lista korygująca, planowana trzynastka.
- 8. System musi posiadać możliwość zbiorczego wprowadzania składników płacowych dla wybranych pracowników np. diety, nagrody itp.
- 9. System musi posiadać możliwość zadeklarowania automatycznych dodatkowych wypłat między innymi takich jak: wypłaty diet, ryczałtów, wynagrodzeń za posiedzenia komisji, stypendiów sportowych itp.
- 10. System musi posiadać możliwość konfiguracji parametrów płacowych określających sposób wyliczania wynagrodzenia z uwzględnieniem regulaminu wynagradzania danej jednostki.
- 11. System musi posiadać możliwość zdefiniowania podstaw do wyliczenia wynagrodzeń za czas nieobecności pracownika (chorobowe, macierzyńskie itp.).
- 12. System musi posiadać możliwość zdefiniowania podstaw do wyliczenia godzin nadliczbowych oraz "trzynastki".
- 13. System musi posiadać zestaw parametrów potrzebnych do wyliczeń (parametry składek ZUS, progi podatkowe itp., kalendarze) uzupełnianych w trakcie aktualizacji.
- 14. System musi posiadać możliwość zaplanowania dowolnej struktury organizacyjnej jednostki.
- 15. System musi umożliwiać dowolną konfigurację pod względem praw dostępu użytkownikom systemu. Administrator systemu musi mieć możliwość określenia dokładnie i jednoznacznie zakresu danych oraz czynności, do których jest upoważniony dany użytkownik.
- 16. System musi umożliwiać prowadzenie ewidencji danych osobowych pracowników oraz innych osób, dla których prowadzimy wypłaty (radni, umowy cywilnoprawne, inkasenci itp.)
- 17. System musi umożliwiać prowadzenie ewidencji danych dotyczących przebiegu zatrudnienia oraz wynagrodzenia. W gromadzonych danych musi być odzwierciedlony angaż pracownika, czyli między innymi podstawowe dane związane z zatrudnieniem, wymiarem czasu pracy, kodem tytułu ubezpieczenia, rodzajem kosztów, należną ulgą podatkową oraz stałe składniki płacowe wraz z potrąceniami dobrowolnymi.
- 18. System musi umożliwiać prowadzenie archiwum pracowników.
- 19. System musi umożliwiać automatyczne naliczanie płac.
- 20. System musi zawierać mechanizm automatycznego rozksięgowania listy płac na podstawie struktury klasyfikacji budżetowej prowadzonej przez jednostkę.
- 21. System musi zawierać mechanizm automatycznego przesłania rozksięgowanych list płac do systemu finansowo-księgowego.
- 22. System musi zawierać możliwość rozksięgowania list płac kluczem procentowym.
- 23. System musi zawierać możliwość księgowania wypłat umów zlecenia i o dzieło w trzech trybach:
	- a. księgowanie zbiorcze umów zleceń w przypadku umów masowych (np. komisje wyborcze),
	- b. księgowanie zbiorcze na podstawie klucza klasyfikacji budżetowej,
	- c. księgowanie pojedyncze na podstawie rachunku wystawionego przez zleceniobiorcę.
- 24. System musi zawierać możliwość wydruku polecenia księgowania.
- 25. System musi zawierać możliwość wydruku polecenia księgowania umów zleceń i o dzieło z dodatkową informacją dotyczącą szczegółów umowy oraz rachunku.

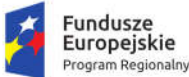

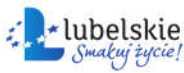

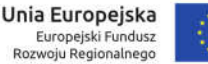

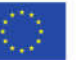

- 26. System musi zawierać możliwość prawidłowego zaksięgowania naliczonego dodatkowego wynagrodzenia rocznego ("trzynastki"), które nie zostało jeszcze wypłacone.
- 27. System musi zawierać możliwość przesyłania danych (wynagrodzenie netto) z list płac do systemu bankowego w którym jednostka Zamawiającego posiada rachunek.

#### 1.6.20. Opłaty za korzystanie ze środowiska

- 1. System powinien umożliwiać generowanie dokumentu Informacja z naliczoną opłatą za zmniejszenie naturalnej retencji oraz powinien dawać możliwość wprowadzania do jej treści następujących informacji:
	- a. nazwy podmiotu obarczonego opłatą i jego adres;
	- b. podstawy prawnej;
	- c. znaku dokumentu;
	- d. numer wraz z nazwą obrębu geodezyjnego;
	- e. numer działki;
	- f. wysokość opłaty;
	- g. wybór kwartału roku za jaki jest naliczona opłata;
	- h. sposób naliczania opłaty tj. wprowadzać całkowitą powierzchnię nieruchomości, wielkość powierzchni nieruchomości wyłączonej z powierzchni biologicznie czynnej, wyliczenie procentu wyłączonej powierzchni nieruchomości, wybór istnienia lub braku urządzeń do retencjonowania wody, wybór pojemności urządzeń do retencjonowania wody w zakresie (do 10% odpływu rocznego z powierzchni uszczelnionych trwale związanych z gruntem - 0,30 zł za 1 m2 na 1 rok; od 10% do 30% odpływu rocznego z powierzchni uszczelnionych trwale związanych z gruntem -0,15 zł za 1 m2 na 1 rok; powyżej 30% odpływu rocznego z powierzchni uszczelnionych trwale związanych z gruntem -0,05 zł za 1 m2 na 1 rok) możliwość modyfikacji tych parametrów na wypadek zmiany przepisów.
	- i. Możliwość wprowadzenia działań matematycznych w zakresie wyliczenia opłaty;
	- j. termin wniesienia opłaty
	- k. numer rachunku bankowego na który ma być dokonana opłata;
	- l. pouczenie.
- 2. System powinien umożliwiać wprowadzenie danych dotyczących daty odbioru informacji z naliczoną opłatą za zmniejszenie naturalnej retencji.
- 3. System powinien umożliwiać wprowadzenie danych dotyczących płatności związanych z informacją z naliczoną opłatą za zmniejszenie naturalnej retencji.
- 4. System powinien umożliwiać podgląd informacji z naliczoną opłatą za zmniejszenie naturalnej retencji ze statusem uregulowanej płatności.
- 5. System powinien automatycznie przekazywać dane o zobowiązaniach kontrahentów wynikających z informacji z naliczoną opłatą za zmniejszenie naturalnej retencji do części finansowej systemu.
- 6. System powinien umożliwiać prowadzenie rejestru informacji z naliczoną opłatą za zmniejszenie naturalnej retencji z podziałem na kwartały roku, nazwy podmiotów, numery działek.
- 7. System powinien umożliwiać drukowanie informacji z naliczoną opłatą za zmniejszenie naturalnej retencji oraz wydruk zestawień według zadanych kryteriów.
- 8. System powinien umożliwiać generowanie dokumentu Decyzja o odmowie uznania reklamacji za zmniejszenie naturalnej retencji terenowej oraz powinien dawać możliwość wprowadzania do jej treści następujących informacji:
	- a. nazwy podmiotu obarczonego opłatą i jego adres;

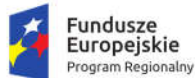

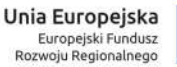

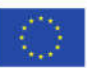

- b. podstawy prawnej;
- c. znaku dokumentu;
- d. numer wraz z nazwą obrębu geodezyjnego;
- e. numer działki;
- f. wysokość opłaty;
- g. wybór kwartału roku za jaki jest naliczona opłata;
- h. sposób naliczania opłaty tj. wprowadzać całkowitą powierzchnię nieruchomości, wielkość powierzchni nieruchomości wyłączonej z powierzchni biologicznie czynnej, wyliczenie procentu wyłączonej powierzchni nieruchomości, wybór istnienia lub braku urządzeń do retencjonowania wody, wybór pojemności urządzeń do retencjonowania wody w zakresie (do 10% odpływu rocznego z powierzchni uszczelnionych trwale związanych z gruntem - 0,30 zł za 1 m2 na 1 rok; od 10% do 30% odpływu rocznego z powierzchni uszczelnionych trwale związanych z gruntem -0,15 zł za 1 m2 na 1 rok; powyżej 30% odpływu rocznego z powierzchni uszczelnionych trwale związanych z gruntem -0,05 zł za 1 m2 na 1 rok) możliwość modyfikacji tych parametrów na wypadek zmiany przepisów.
- i. Możliwość wprowadzenia działań matematycznych w zakresie wyliczenia opłaty;
- j. termin wniesienia opłaty
- k. numer rachunku bankowego na który ma być dokonana opłata;
- l. pouczenie.
- 9. System powinien umożliwiać wprowadzenie danych dotyczących daty odbioru decyzji o odmowie uznania reklamacji za zmniejszenie naturalnej retencji terenowej.
- 10. System powinien umożliwiać wprowadzenie danych dotyczących informacji o złożeniu skargi do sądu na decyzję o odmowie uznania reklamacji za zmniejszenie naturalnej retencji terenowej.
- 11. System powinien automatycznie przekazywać dane o decyzji o odmowie uznania reklamacji za zmniejszenie naturalnej retencji terenowej do części finansowej systemu.
- 12. System powinien umożliwiać prowadzenie rejestru decyzji o odmowie uznania reklamacji za zmniejszenie naturalnej retencji terenowej z podziałem na kwartały roku, nazwy podmiotów, numery działek.
- 13. System powinien umożliwiać drukowanie decyzji o odmowie uznania reklamacji za zmniejszenie naturalnej retencji terenowej oraz wydruk zestawień według zadanych kryteriów.
- 14. System powinien umożliwiać generowanie dokumentu decyzja z naliczoną opłatą za usunięcie drzew oraz powinien dawać możliwość wprowadzania do jej treści następujących informacji:
	- a. nazwy podmiotu obarczonego opłatą i jego adres;
	- b. podstawy prawnej;
	- c. znaku dokumentu;
	- d. numer wraz z nazwą obrębu geodezyjnego;
	- e. numer działki;
	- f. nazwę gatunkową drzew/krzewów;
	- g. obwód pnia drzew lub pow. krzewów;
	- h. wprowadzanie stawek opłat za usunięcie drzew i krzewów z rozporządzenia ministra środowiska na określone rodzaje drzew i krzewów, obwody drzew oraz powierzchnię krzewów;
	- i. wysokość opłaty;
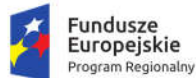

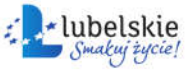

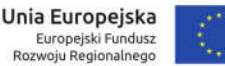

- j. informacji o odroczeniu opłaty na okres 3 lat w zamian za wykonanie nasadzeń zastępczych;
- k. termin wniesienia opłaty;
- l. numer rachunku bankowego na który ma być dokonana opłata;
- m. uzasadnienie;
- n. pouczenie;
- 15. System powinien umożliwiać naliczanie opłaty za usunięcie drzew zgodnie z zadanymi kryteriami.
- 16. System powinien umożliwiać wprowadzanie danych dotyczących rozpoczęcia/zakończenia okresu odroczenia opłaty za usunięcie drzew.
- 17. System powinien umożliwiać wprowadzania słowników opłat, które rozdzielone są dla poszczególnych rodzajów i gatunków drzew i krzewów ich powierzchni lub obwodów, z możliwością modyfikacji kryteriów opłat zgodnie z rozporządzeniem.
- 18. System powinien umożliwiać ewidencjonowanie decyzji z naliczoną opłatą za usunięcie drzew z podziałem na decyzje z naliczoną opłatą oraz z odroczoną opłatą.
- 19. System powinien umożliwiać obsługę wydanych decyzji z naliczoną opłatą za usunięcie drzew w zakresie zmiany w ich treści na skutek wniosku strony lub z urzędu.
- 20. System powinien umożliwiać wprowadzenie danych dotyczących daty odbioru decyzji z naliczoną opłatą za usunięcie drzew.
- 21. System powinien umożliwiać wprowadzenie danych dotyczących płatności związanych z decyzją z naliczoną opłatą za usunięcie drzew.
- 22. System powinien umożliwiać podgląd decyzji z naliczoną opłatą za usunięcie drzew o statusie uregulowanej płatności.
- 23. System powinien automatycznie przekazywać dane o zobowiązaniach kontrahentów wynikających z decyzją z naliczoną opłatą za usunięcie drzew do części finansowej systemu.
- 24. System powinien umożliwiać prowadzenie rejestru decyzji z naliczoną opłatą za usunięcie drzew z podziałem na kwartały roku, nazwy podmiotów, numery działek.
- 25. System powinien umożliwiać drukowanie decyzji z naliczoną opłatą za usunięcie drzew oraz wydruk zestawień według zadanych kryteriów.

## 1.6.21. Wymagania w zakresie przeniesienia danych

W ramach wdrożenia systemów dziedzinowych wykonawca przeniesie wszystkie dane z istniejących rozporoszonych systemów i zestawień funkcjonujących w urzędzie do wdrażanych w ramach zamówienia zintegrowanych systemów dziedzinowych (migracja danych).

Wykonawca uwzględni w ramach analizy przedwdrożeniowej:

- 1. analizę dotychczasowego sposobu organizacji pracy w poszczególnych obszarach systemów dziedzinowych,
- 2. listy użytkowanego oprogramowania ze wskazaniem źródeł aktualności danych do migracji.

Wykonawca ma obowiązek uzgodnienia z Zamawiającym Planu wdrożenia obejmującego:

- 1. plan oraz zakres przeprowadzenia procesu migracji,
- 2. listę wymaganych czynności wykonywanych po stronie Zamawiającego,
- 3. uzgodnienie sposobu odbioru procesu migracji.

Specyfikacja dotycząca planu oraz zakresu przeprowadzenia procesu migracji musi zawierać co najmniej:

- 1. listę systemów i modułów, dla których dokonywany będzie proces migracji;
- 2. zakres danych podlegający procesowi migracji automatycznej;

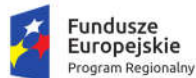

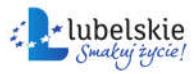

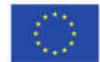

- 3. zakres danych wymagający konfiguracji ręcznej;
- 4. kolejność dostarczania modułów i systemów migrowanych, uwzględniająca zależności międzysystemowe wymagane do działania zintegrowanych systemów dziedzinowych;.
- 5. rekomendowane terminy cząstkowe, umożliwiające osiągniecie wdrożenia docelowego.

Wykonawca może zastosować dowolny wybrany przez siebie sposób przeniesienia danych z systemu źródłowego tj. systemu aktualnie użytkowanego do pakietu systemów dziedzinowych będącego przedmiotem zamówienia, w tym:

- 1. Migrację automatyczną, czyli przeniesienie danych przy pomocy oprogramowania, bez stosowania ręcznego przenoszenia danych,
- 2. Migrację półautomatyczną, czyli ręczne przenoszenie danych ze wspomaganiem oprogramowania do migracji,
- 3. Migrację ręczną, czyli ręczne przenoszenie danych bez wspomagania oprogramowania do migracji.

Migracji danych nie podlegają dane historyczne, tj. dane, które nie są niezbędne do prawidłowego funkcjonowania Systemu w aktualnym okresie rozliczeniowym (roku) oraz w aktualnie obowiązującym otoczeniu prawnym.

Migracja danych powinna umożliwić użytkownikowi pracę systemu w nowym roku obrachunkowym. Dopuszczalna jest konieczność wprowadzenia do nowego systemu charakterystycznych dla niego parametrów. Aktualne dane robocze potrzebne do prawidłowej pracy systemu powinny zostać przeniesione w procesie migracji. Migracja powinna objąć te dane archiwalne, które będą potrzebne do bieżącej pracy systemu.

Minimalny zakres migracji w odniesieniu do kluczowych modułów systemu powinien objąć:

- 1. W zakresie danych finansowo księgowych (księgowość budżetowa):
	- 1.1. Migracja zakładowego planu kont z uwzględnieniem charakterystyki i parametrów:
		- 1.1.1.konta analityczne/konta syntetyczne;
		- 1.1.2.konta bilansowe/konta pozabilansowe;
		- 1.1.3.konta rozrachunkowe;
		- 1.1.4.przyporządkowanie do obszarów i grup sprawozdania Rb-N i Rb-Z.
	- 1.2. Migracja struktury budżetu jednostki w podziale:
		- 1.2.1.na obszary: wydatki, dochody, przychody, rozchody;
		- 1.2.2.w szczegółowości: dział /rozdział/grupa/paragraf/analityka (grupa opcjonalnie).
	- 1.3. Migracja kartoteki kontrahentów z uwzględnieniem:
		- 1.3.1.Danych adresowych;
		- 1.3.2.Numerów NIP/PESEL/REGON;
		- 1.3.3.numer/numery kont bankowych;
		- 1.3.4.powiązanie z kontami zakładowego planu kont.
	- 1.4. Migracja bilansu otwarcia:
		- 1.4.1.salda kont w układzie jedno lub dwustronnym (zależnie od typu konta);
		- 1.4.2.zapisy księgowe (rozliczenia: należności, zobowiązania, nadpłaty należności, nadpłaty zobowiązań) będące rozwinięciem analitycznym sald kont rozrachunkowych w szczególności: dokument źródłowy/klasyfikacja budżetowa z podaniem daty wystawienia i płatności/zapłaty.
- 2. W zakresie danych systemów podatkowych (wymiar podatków rolny, leśny i od nieruchomości):

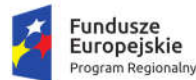

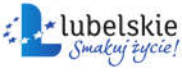

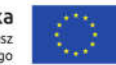

- 2.1. Migracja danych niezbędnych do naliczenia wymiaru podatków obejmująca przedmioty opodatkowania (grunty, budynki, budowle) z uwzględnieniem podstawy naliczenia podatku (powierzchnia, wartość budowli), dat wprowadzenia (zdjęcia) do ewidencji oraz innych informacji potrzebnych do ustalenia kwoty podatku (klasy gruntów, rok zasadzenia lasu, dane dotyczące ulg i zwolnień z podziałem na zwolnienia ustawowe i wprowadzone uchwałą).
- 2.2. Migracja pozostałych danych ewidencyjnych (nr geodezyjnych jednostek rejestrowych, numery działek, dane dotyczące ksiąg wieczystych) i o ile to możliwe powiązanie ich bezpośrednio z danymi stanowiącymi podstawę naliczenia podatku.
- 2.3. Migracja numerów porządkowych kartotek podatników z uwzględnieniem podziału na sołectwa (grupy podatników) z możliwością zachowania dotychczasowych numerów kart a w przypadku braku możliwość (inna zasada nadawania numerów) wymagany jest zapis dotychczasowego numeru kartoteki w oddzielnym polu tekstowym.
- 2.4. Pełna migracja kartotek personalnych podatników (osoby fizyczne i prawne) obejmująca swoim zakresem dane adresowe zarówno w odniesieniu do danych zamieszkania jak i adresów korespondencyjnych (Nazwisko/Nazwa, Imiona, Imiona rodziców, Miejscowość, Ulica, Nr domu, Nr lokalu, NIP, PESEL, REGON, Data urodzenia, Data zgonu, Nr dokumentu tożsamości, Nr rachunku bankowego itp.).
- 2.5. Migracja danych dotyczących współwłasności, charakterów władania z uwzględnieniem okresów (dat) oraz wielkości udziału.
- 2.6. Migracja adnotacji (danych opisowych) z uwzględnieniem dat ich wprowadzenia.
- 3. W zakresie danych systemów do naliczania opłaty za gospodarowanie odpadami (wymiar):
	- 3.1. Pełna migracja kartotek personalnych podatników obejmująca swoim zakresem dane adresowe zarówno w odniesieniu do danych zamieszkania jak i adresów korespondencyjnych (Nazwisko/Nazwa, Imiona, Imiona rodziców, Miejscowość, Ulica, Nr domu, Nr lokalu, NIP, PESEL, REGON, Data urodzenia, Data zgonu, Nr dokumentu tożsamości, Nr rachunku bankowego itp.).
	- 3.2. Migracja dane dotyczących sposobu naliczania opłaty za gospodarowanie odpadami z uwzględnieniem stosowanych stawek oraz rodzaju segregacji.
	- 3.3. Migracja danych związanych z posesją, z której odbierane są odpady (adresy, numery działek, infrastruktura itp.).
	- 3.4. Migracja danych dotycząca złożonych deklaracji z uwzględnieniem dat jej złożenia, numerów oraz wynikającej z niej wysokości opłaty.
- 4. W zakresie danych systemów podatkowych (podatek od środków transportu):
	- 4.1. Pełna migracja kartotek personalnych podatników (osoby fizyczne i prawne) obejmująca swoim zakresem dane adresowe zarówno w odniesieniu do danych zamieszkania jak i adresów korespondencyjnych (Nazwisko/Nazwa, Imiona, Imiona rodziców, Miejscowość, Ulica, Nr domu, Nr lokalu, NIP, PESEL, REGON, Data urodzenia, Data zgonu, Nr dokumentu tożsamości, Nr rachunku bankowego itp.).
	- 4.2. Migracja kartotek podatników zawierające w sobie ewidencję posiadanych pojazdów (zadeklarowanych w ostatnim roku podatkowym) z zachowaniem podziału i o ile to możliwe wcześniejszej numeracji.
	- 4.3. Migracja danych w odniesieniu do posiadanych pojazdów umożliwiająca naliczenie wymiaru i uwzględniająca dane wprowadzane w deklaracjąch podatkowych (Nr rejestracyjny pojazdu,

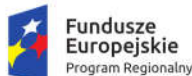

Rzeczpospolita<br>Polska

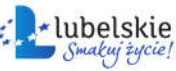

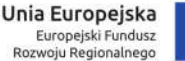

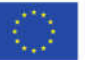

Marka i typ, rodzaj zawieszania, DMC pojazdu/zestawu, ładowność, ilość miejsc, data rejestracji, dane dotyczące czasowego wyrejestrowania pojazdu itp.).

- 4.4. Migracja kartoteki podatników zawierające w sobie ewidencję posiadanych pojazdów (zadeklarowanych w ostatnim roku podatkowym).
- 5. W zakresie danych systemów księgowości podatków i opłat:
	- 5.1. Migracja danych personalnych tak jak dla systemu wymiarowego, jeżeli nie objęła ich transmisja w zakresie wymiaru podatkowego (wspólne kartoteki po transmisji muszą pozostać nadal jako jednolite wpisy).
	- 5.2. Migracja danych dotyczących bilansu otwarcia z uwzględnieniem nadpłat, zaległości kosztów egzekucji, należnych odsetek.
	- 5.3. Migracja ewidencji wystawionych tytułów wykonawczych oraz rejestr wystawionych upomnień.
	- 5.4. Dane dotyczące zaległości powinny uwzględniać ich daty wymagalności umożliwiające prawidłowe naliczanie odsetek na dany dzień.
	- 5.5. Migracja numerów indywidulanych rachunków NRB.
	- 5.6. Dane umożliwiające powiązanie kartoteki księgowej z danymi będącymi podstawą jej naliczenia.
- 6. W zakresie danych kadrowych:
	- 6.1. Migracja struktury organizacyjnej jednostki (Płatnik, Miejsca pracy, Działy).
	- 6.2. Migracja danych podstawowych pracownika (Nazwisko, Imię, Numer PESEL, Data urodzenia).
	- 6.3. Migracja danych adresowych pracownika (Województwo, Powiat, Miejscowość, Ulica, Kod pocztowy, Numer domu i lokalu).
	- 6.4. Migracja aktualnych danych związanych z bieżącym zatrudnieniem (Data zatrudnienia, Cechy umowy, Składniki wynagrodzenia).
	- 6.5. Migracja w zakresie danych potrzebnych do poprawnego naliczenia aktualnego stażu pracy.
	- 6.6. W zakresie kartotek (list) płacowych:
		- 6.6.1.Migracja danych niezbędnych do wygenerowania deklaracji PIT 11, PIT R z okresu ustalonego z Zamawiającym, w przypadku migracji w trakcie roku kalendarzowego.
		- 6.6.2.Migracja danych niezbędnych do naliczenia Dodatkowego Wynagrodzenia Rocznego obejmującego okres ustalony z Zamawiającym. Migracja jest niezbędna tylko w przypadku, gdy migracja następuję w okresie poprzedzającym naliczania wartości Dodatkowego Wynagrodzenia Rocznego, w innym okresie migracja nie jest wymagana. Szczegółowe ustalenia dotyczące wymagalności migracji powinny być ustalone z Zamawiającym.
		- 6.6.3.Migracja danych w zakresie niezbędnym do prawidłowego naliczenia podstaw przy wypłacie wynagrodzenia chorobowego oraz zasiłków. System płacowy po migracji danych powinien w prawidłowy sposób wyliczyć podstawę wynagrodzenia chorobowego oraz zasiłków w przypadku naliczenia nowych podstaw. W przypadku podstaw, które nie powinny być ponownie naliczane (nastąpiła ciągłość podstawy) Zamawiający dopuszcza możliwość uzupełnienia ręcznego tych naliczeń.

Zamawiający dysponuje dostępem do danych i zapewni go wykonawcy na potrzeby realizacji zamówienia. Zamawiający nie posiada opisów baz danych oraz opisu relacji w nich zachodzących.

Poniższe zestawienie prezentuje orientacyjne dane o źródłach danych i ilości danych do przeniesienia.

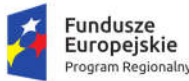

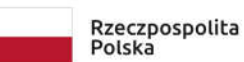

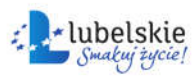

Unia Europeiska Europejski Fundusz Rozwoju Regionalnego

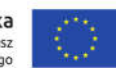

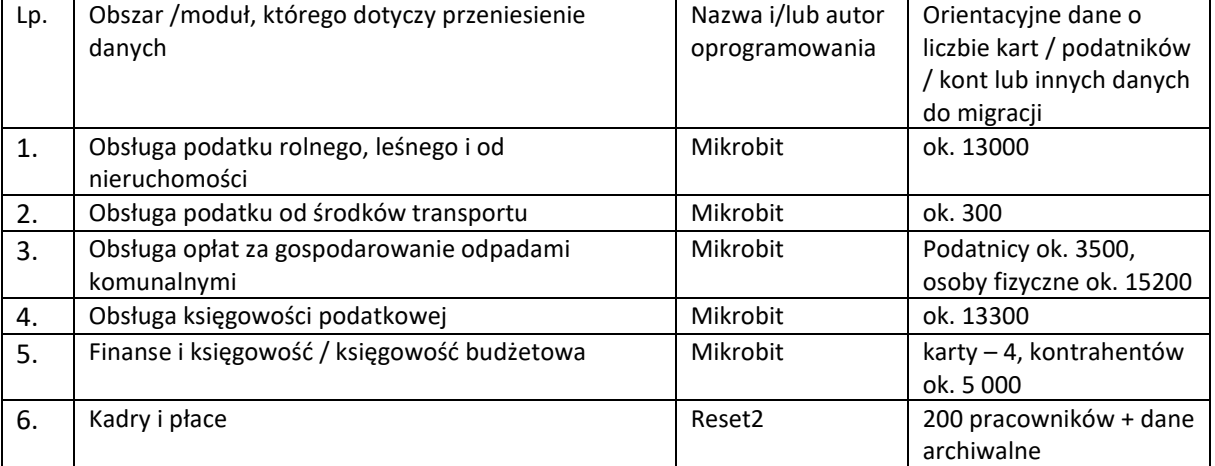

# 1.7. System obsługi rady

Zamówienie obejmuje dostarczenie i wdrożenie systemu obsługi rady gminy składającego się z oprogramowania i sprzętu, który łącznie musi umożliwić Zamawiającemu spełnienie wymagań dotyczących:

- przeprowadzania głosowań, a następnie sporządzania, utrwalania i udostępniania imiennego wykazu głosowań radnych zgodnie z art. 14 ust. 2 i 4 Ustawy z dnia 8 marca 1990 r. o samorządzie gminnym oraz
- transmitowania i utrwalania obrad rady gminy zgodnie z art. 20 ust. 1b Ustawy z dnia 8 marca 1990 r. o samorządzie gminnym.

## 1.7.1. Oprogramowanie

Oprogramowanie musi spełniać nw. wymagania funkcjonalne:

## *Role i uprawnienia*

- 1. System musi posiadać możliwość przypisania do użytkownika uprawnień pozwalających na kontrolę i sterowanie przebiegiem sesji w zakresie, co najmniej:
	- a. rozpoczynania głosowania,
	- b. dodawania głosowania,
	- c. zakończenia głosowania,
	- d. edytowania treści i kolejności punktów obrad,
	- e. dodawania dokumentów do konkretnych posiedzeń lub głosowań.
- 2. System musi posiadać zdefiniowane, możliwe do przypisania użytkownikom następujące typy uprawnień:
	- a. administrator posiadający uprawnienia do wprowadzania zmian w ustawieniach modułu.
	- b. Radny posiadający uprawnienia do głosowania, odczytywania dokumentów, informacji dotyczących posiedzeń i głosowań, dodawania usprawiedliwień i interpelacji, etc.
	- c. prowadzący mający możliwość zarządzania przebiegiem sesji tj. wprowadzania porządku obrad przed sesją oraz modyfikacji porządku w jej trakcie w razie potrzeby na bieżąco podczas posiedzenia, zarządzania posiedzeniami, etc.
	- d. ekran Informacyjny umożliwiający wyświetlania informacji związanych z posiedzeniem na dużym ekranie (np. TV czy rzutnik multimedialny).

*Posiedzenia rady*

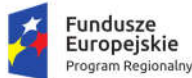

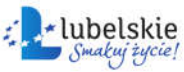

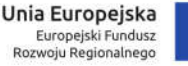

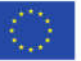

- 3. System musi umożliwiać przygotowywanie porządku obrad dla posiedzeń Rad oraz innych organów zaangażowanych w pracę jednostki. System musi umożliwiać dodanie posiedzenia - użytkownik może określić datę, godzinę, miejsce posiedzenia, czas trwania głosowania, porządek obrad, przypisać posiedzenie do sesji, komisji.
- 4. W ramach porządku obrad powinna istnieć możliwość wykonania następujących akcji:
	- a. dodawanie, usuwanie, edycja punktów porządku obrad,
	- b. zaznaczanie obecnego punktu porządku obrad,
	- c. zmienianie kolejności punktów porządku obrad,
	- d. dodawanie, usuwanie, edycja głosowania w ramach posiedzenia.
- 5. System musi umożliwiać sprawdzanie obecności Radnych w ramach tej akcji prowadzący posiedzenie powinien mieć możliwość w dowolnym momencie sprawdzanie obecności.
- 6. System powinien zawierać listy obecności Radnych na poszczególnych posiedzeniach. System powinien oznaczać użytkownika jako obecnego automatycznie w momencie zalogowania się do Systemu w czasie otwartego posiedzenia. Dodatkowo w czasie posiedzenia Przewodniczący Rady powinien mieć możliwość sprawdzenia obecności, lista powinna być automatycznie aktualizowana. Archiwalne dane o obecności na posiedzeniu powinny zostać zapisane w bazie danych. Użytkownik powinien mieć możliwość tworzenia listy gości znajdujących się na posiedzeniu.
- 7. W systemie musi istnieć możliwość przypisywania dokumentów do posiedzenia.
- 8. System musi umożliwiać rozpoczęcie posiedzenia.
- 9. System musi umożliwiać zakończenie posiedzenia.
- 10. System musi umożliwiać dodawanie głosowań w ramach posiedzenia.
- 11. System musi umożliwiać dopuszczanie Radnych do udziału w dyskusji widoczne tylko dla osoby posiadającej uprawnienie do dopuszczania Radnego do udziału w dyskusji.
- 12. System musi pozwalać na włączenie przerwy podczas trwania sesji.
- 13. System musi pozwalać na dodanie treści wypowiedzi do danego radnego/gościa podczas trwania sesji bądź po jej zakończeniu.

*Dokumenty*

- 14. System musi umożliwiać tworzenie, edycję oraz wyświetlanie dokumentów. System musi obsługiwać dokumenty wytworzone we wbudowanym edytorze systemowym, dokumenty zeskanowane, dokumenty z zewnętrznych systemów (min. MS Office i OpenOffice) pobrane do systemu.
- 15. System musi posiadać rejestr dokumentów umożliwiający dodanie dokumentów w różnych formatach. Powinna istnieć możliwość wieloetapowej edycji, akceptacji oraz ich opiniowania.
- 16. System musi posiadać funkcjonalność wykazu dokumentów umożliwiającą Radnym wgląd do wszystkich dokumentów przygotowanych na sesje.
- 17. System musi powiadamiać użytkowników o dostępnych nowych dokumentach dotyczących posiedzeń.
- 18. System musi walidować potwierdzenie odbioru dokumentów oraz generować raport z potwierdzeniami dla przewodniczącego.
- 19. System musi pozwalać na pobranie wszystkich dokumentów dotyczących danego posiedzenia.
- 20. System musi posiadać możliwość udostępniania dokumentów zewnętrznym systemom przez API.
- 21. System pozwala na wyświetlenie wszystkich posiedzeń dotyczących danej kadencji w formie drzewa.

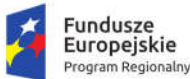

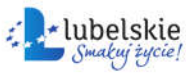

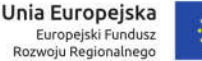

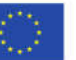

- 22. System musi umożliwiać elektroniczną dystrybucję materiałów na posiedzenia.
- 23. System musi umożliwiać udostępnianie radnym indywidualnych kont systemowych, dzięki którym będą mogli zapoznać się z materiałami, których dotyczą posiedzenia.
- 24. System musi pozwalać na automatyczne generowanie protokołu posiedzeń na podstawie danych zgromadzonych w systemie.
- 25. Protokół z posiedzenia musi zawierać co najmniej:
	- a. logo jednostki,
	- b. metadane z posiedzenia (co najmniej nazwa, miejsce gdzie się odbyło, data, osoba prowadząca),
	- c. listę obecności z posiedzenia (zaznaczona obecność bądź nieobecność Radnych),
	- d. porządek obrad w punktach,
	- e. tematy wraz z wynikami głosowań (jeśli głosowanie jest jawne lista radnych z oddanymi głosami, jeśli tajne jedynie wynik sumaryczny z sumą głosów),
	- f. informację czy uchwała, której dotyczyło głosowanie została podjęta bądź odrzucona,
	- g. treść wypowiedzi radnego, któremu został udzielony głos w debacie,
	- h. listę gości obecnych na posiedzeniu,
	- i. treść wypowiedzi gości, którzy brali udział w debacie.
- 26. System musi pozwalać na edycję protokołu posiedzenia do momentu jego zatwierdzenia.
- 27. Po zatwierdzeniu protokołu z posiedzenia musi być możliwość jego wygenerowania do pliku w formacie PDF.

#### *Głosowania*

- 28. System musi umożliwiać obsługę głosowań elektronicznych oraz tradycyjnych.
- 29. System musi umożliwiać przeprowadzenie elektronicznego głosowania w czasie posiedzeń Rady.
- 30. System musi umożliwiać zdefiniowanie nowego głosowania elektronicznego tj. pozwalać na dodawanie nowego głosowania w ramach posiedzenia oraz umożliwiać określenie, co najmniej następujących elementów:
	- a. Temat głosowania,
	- b. Planowana godzina przeprowadzenia głosowania,
	- c. Określenie rodzaju głosowania (jawne imienne, jawne nieimienne, tajne) czasu trwania głosowania oraz określenie istotności glosowania,
		- i. Głosowania jawne imienne dane dotyczące oddanych głosów (w tym imię i nazwisko oddającego głos) muszą być zapisywane w bazie danych, oraz muszą być dostępne w miejscu prezentacji wyników głosowań. W czasie głosowania Przewodniczący musi widzieć listę głosujących z informacją o tym, czy oddali głos głosowali. Wyświetlona zostaje informacja o głosach poszczególnych Radnych.
		- ii. Głosowanie jawne nieimienne w podsumowaniu wyników musi być widać jedynie tabelę sumaryczną z wynikami głosowania (bez imion i nazwiska oddających głosy),
		- iii. Głosowanie tajne w czasie głosowania Przewodniczący musi widzieć listę Radnych z informacją o tym, czy głosowali. Po zakończeniu głosowania nie mogą istnieć dane umożliwiające stwierdzenie, w jaki sposób głosowali poszczególni członkowie rady a jedynie informacja, kto oddał głos i sumaryczny wynik głosowania.

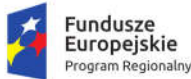

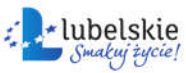

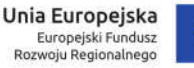

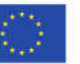

- 31. System musi umożliwiać edycję głosowania elektronicznego uprawniony użytkownik musi mieć możliwość zmiany metadanych wprowadzanych w czasie dodawania głosowania.
- 32. System musi umożliwiać przypisywanie dokumentów do głosowań elektronicznych.
- 33. System musi umożliwiać rozpoczęcie głosowania elektronicznego.
- 34. System musi umożliwiać uruchamianie głosowania elektronicznego przez uprawnionego użytkownika (rola przewodniczący/prowadzący).
- 35. System musi umożliwiać zakończenie głosowania elektronicznego co najmniej na trzy sposoby:
	- a. automatyczny, po upływie określonego wcześniej czasu,
	- b. ręcznie, w przypadku nieokreślenia czasu głosowania,
	- c. automatyczny, w momencie, kiedy wszyscy radni oddali głos.
- 36. System musi zapewniać obsługę głosowania tradycyjnego oprócz głosowania elektronicznego, w systemie powinien istnieć tryb dedykowany dla głosowania tradycyjnego, który powinny obsługiwać:
	- a. głosowanie jawne imienne system powinien udostępniać listę obecnych Członków Rady, przy każdym z Członków Rady, prowadzący powinien mieć możliwość zaznaczania, jaki głos został oddany przez danego Członka Rady,
	- b. głosowanie jawne nieimienne i głosowanie tajne użytkownik prowadzący powinien mieć możliwość wpisania sumarycznej ilości głosów za, przeciw i wstrzymujących się w dedykowanym rejestrze.
- 37. W trybie obsługi tradycyjnej system musi umożliwiać tworzenie listy obecności na posiedzeniach Rady oraz jej aktualizację w trakcie trwania posiedzenia oraz po zakończeniu.
- 38. W trybie tradycyjnym system musi pozwalać na aktualizację wyników głosowania przez użytkownika z odpowiednimi uprawnieniami.

*Ekran komunikatów*

- 39. Moduł powinien posiadać funkcjonalność ekranu komunikatów. Ekran ten powinien wyświetlać dane, które nie są edytowalne, informacje powinny zmieniać się w trakcie zmian wprowadzanych w systemie podczas posiedzenia. Na ekranie w czasie posiedzenia powinny być wyświetlane są następujące informacje:
	- a. tytuł posiedzenia, data, godzina rozpoczęcia, miejsce powinny być wyświetlane na ekranie przez cały czas trwania posiedzenia,
	- b. porządek obrad –porządek powinien być wyświetlany na całej szerokości ekranu. Obecnie omawiany punkt porządku obrad powinien być pogrubiony, co poprawi czytelność aktualnie omawianego porządku obrad.
	- c. informacje dotyczące głosowania w momencie, gdy rozpoczyna się głosowanie na ekranie informacyjnym powinny pojawiać się następujące informacje:
		- i. temat głosowania,
		- ii. czas pozostały do zakończenia głosowania z sygnalizatorem zbliżającego się terminu oddania głosu,
		- iii. wyniki głosowania po zakończeniu głosowania, przez okres czasu możliwy do sparametryzowania,
		- iv. w zależności od trybu głosowania powinna pojawiać się sumaryczna liczba głosów (głosowania tajne i jawne nieimienne) lub sumaryczna liczba głosów połączona z imionami i nazwiskami Członków Rady i oddanych przez nich głosem (głosowanie jawne imienne),

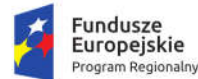

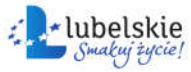

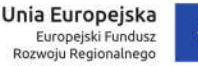

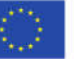

v. zgłoszenie do dyskusji – Informacja, który z Członków Rady jest dopuszczony do głosu powinna być widoczna na ekranie komunikatów. Informacje, którzy z Członków Rady zgłosili swoją chęć udziału w dyskusji, informacja powinna być widoczna na Ekranie Komunikatów do momentu przejścia do kolejnego punktu obrad.

#### *Słowniki*

- 40. System musi posiadać możliwość definiowania słowników wyświetlanych w zależności od posiadanych uprawnień.
- 41. System musi posiadać słownik kadencji umożliwia wprowadzenie kolejnych kadencji do Systemu.
- 42. System musi posiadać słownik funkcji umożliwia definiowanie funkcji, jakie mogą pełnić członkowie rady (np. Przewodniczący, Radny itp.) z możliwością przypisania ich do użytkowników Systemu.
- 43. System musi posiadać słownik komisji umożliwia zdefiniowanie nazw komisji, jakie są powołane w danej kadencji.
- 44. System musi posiadać słownik organów umożliwia wprowadzenie nazwy dla Rady obradującej w danej kadencji, jej datę powołania i rozwiązania oraz dodatkowe metadane, np. numer uchwały powołującej.
- 45. System musi posiadać słownik list członków rady umożliwia wprowadzenie do systemu danych Członków Rady w tym min. imię, nazwisko, adres, życiorys, zdjęcie, dane kontaktowe. Dodanie osoby do listy członków rady powinno skutkować utworzeniem użytkownika w Systemie. Z poziomu listy powinna istnieć możliwość wysłania SMS-a lub maila do Członka Rady o dowolnej treści.
- 46. System musi posiadać słownik baza kontaktów pozwala na stworzenie bazy informacyjnej z kontaktami.
- 47. System musi posiadać słownik składy organów umożliwia na przypisanie członków rady do organów.
- 48. System musi posiadać słownik składy komisji powinien pozwalać na dodawanie członków rady do utworzonych komisji.
- 49. System musi posiadać słownik rodzajów dokumentów powinien umożliwiać skategoryzowanie dokumentów, które będą wykorzystywane podczas pracy w Systemie.

*Bezpieczeństwo*

- 50. Administrator systemu określa ustawienia logowania (długość hasła, znaki specjalne).
- 51. Administrator systemu posiada możliwość zablokowania konta użytkownika.
- 52. System musi pozwalać na wykonywanie automatycznych kopii bezpieczeństwa.
- 53. System powinien posiadać mechanizmy redukujące prawdopodobieństwo oddania głosu przez Radnego nieprzebywającego fizycznie na sali obrad w czasie głosowania poprzez konieczność oddania głosu za pomocą urządzenia zalogowanego w czasie głosowania do odpowiedniej sieci bezprzewodowej.
- 54. System musi zapewniać brak możliwości logowania się na jedno konto z wielu urządzeń jednocześnie - funkcja ta ma za zadanie zapewnić dodatkowe zabezpieczenia przed włamaniami na konto użytkowników, np. Radnego i próbę oddania za niego głosu.
- 55. Moduł powinien umożliwiać sparametryzowanie następujących elementów:
	- a. formatu głosowań możliwość wyboru trybu głosowania: elektroniczne lub tradycyjne,
	- b. domyślny czas głosowania ustawienie czasu trwania głosowania.

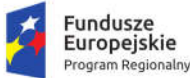

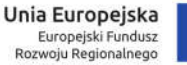

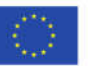

#### *Pozostałe funkcjonalności*

- 56. Radny musi mieć możliwość dodania usprawiedliwienia nieobecności na posiedzeniu. Uzasadnienie usprawiedliwienia powinno być napisane we wbudowanym edytorze lub poprzez załączenie pliku lub zeskanowanie dokumentu (użytkownik decyduje, którą formę wybiera).
- 57. System musi umożliwiać Radnemu złożenie interpelacji lub wniosku poprzez wpisanie ich treści lub dodanie załącznika (pliku, zeskanowanego dokumentu).
- 58. System pozwala na wprowadzanie interpelacji w imieniu radnego przez użytkownika z odpowiednimi prawami.
- 59. Musi istnieć mechanizm, za pomocą którego Radny może zgłaszać chęć uczestnictwa w dyskusji. Przewodniczący w porządku obrad powinien zaznaczać, czy jest możliwa dyskusja w danym punkcie porządku obrad. Jeżeli jest taka możliwość Radny powinien mieć możliwość zgłoszenia się do dyskusji. W momencie, gdy Radni zgłaszają chęć podjęcia dyskusji Przewodniczący na ekranie posiedzenia powinien widzieć, który z Radnych dokonał zgłoszenia, (wg kolejności zgłoszeń), oraz powinien posiadać możliwość dopuszczenia Radnego do głosu.
- 60. System musi pozwalać na eksport protokołu z posiedzenia na BIP z wykorzystaniem API lub do pliku xml.
- 61. System musi posiadać możliwość obliczania diet dla radnych wraz z uwzględnieniem kar za nieobecność.
- 62. System musi umożliwiać drukowanie imiennych kopert dla radnych.

#### *Aplikacja mobilna*

- 63. Aplikacja musi działać co najmniej w środowisku Android.
- 64. Aplikacja musi być zintegrowana z wersją webową za pośrednictwem API.
- 65. Aplikacja musi umożliwiać logowanie się do systemu za pomocą tych samych poświadczeń co wersja webowa.
- 66. Aplikacja musi umożliwiać podgląd dokumentów (w formacie "pdf", "doc", "odt", "rtf", oraz "html" jeśli dokument jest utworzony za pomocą edytora WYSIWYG), które są udostępnione Radnemu.
- 67. Aplikacja musi umożliwiać podgląd porządku obrad w punktach. Aktualnie rozpoczęty punkt jest wyszczególniony, istnieje możliwość podglądu wszystkich załączniki dodanych do każdego z punktów.
- 68. Aplikacja musi umożliwiać oddanie głosu przez radnego.
- 69. Aplikacja musi umożliwiać zgłoszenie się do dyskusji przez Radnego.
- 70. Aplikacja musi umożliwiać podgląd dokumentów oraz porządku obrad dla aktualnego, nadchodzącego oraz zakończonego posiedzenia.
- 71. Aplikacja musi umożliwiać potwierdzenie obecności przez Radnego podczas jej sprawdzania.
- 72. Aplikacja musi umożliwiać podgląd trwających, nadchodzących oraz zakończonych głosowań wraz z załączonymi dokumentami. W przypadku zakończonego głosowania musi udostępniać podgląd wyników.
- 73. Podczas aktywnego głosowania aplikacja automatycznie wyświetla ekran z przyciskami do głosowania: "za", "przeciw" oraz "wstrzymuję się".
- 74. Aplikacja musi automatycznie odświeżać dane prezentowane na ekranie, tak aby były aktualne.
- 75. Aplikacja musi posiadać przycisk "wstecz" dla urządzeń, które nie posiadają wbudowanego przycisku powrotu.
- 76. Aplikacja musi umożliwiać odbieranie dokumentów przygotowanych na posiedzenie wraz z potwierdzeniem.

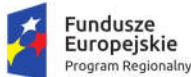

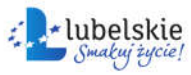

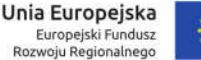

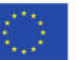

- 77. Aplikacja musi posiadać licznik powiadomień o nowych dokumentach.
- 78. Aplikacja musi umożliwiać podgląd obecnie trwającej dyskusji wraz z kolejką radnych/gości zgłoszonych do dyskusji oraz wyszczególnieniem przemawiającego.
- 79. Aplikacja musi uniemożliwiać zalogowania się do trwającego posiedzenia przez Radnego nieobecnego na sesji.

Wdrożenie systemu obejmie co najmniej czynności wskazane w punkcie "Wymagania ogólne dla wdrożeń Oprogramowania Aplikacyjnego".

## 1.7.2. Sprzęt

Sprzętowa część systemu obsługi rady musi składać się z następujących elementów:

- Pulpity delegatów z mikrofonami 16 szt.,
- Jednostka centralna 1 szt.,
- Mikrofony bezprzewodowe 2 szt.,
- Odbiornik mikrofonów bezprzewodowych 1 szt.,
- Wzmacniacz 1 szt.,
- Głośniki 2 szt.,
- Kamery 2 szt.,
- Rejestrator  $-1$  szt.,
- Encoder 1 szt.,
- Tablety 16 szt.,

spełniających wymagania minimalne określone w dalszej części niniejszego rozdziału.

W ramach zamówienia należy zapewnić komplet okablowania koniecznego do uruchomienia systemu lub innych urządzeń zapewniających połączenia między elementami systemu oraz montaż jego elementów, konfigurację, uruchomienie i instruktaż dla użytkowników z zakresu obsługi systemu.

#### 1.7.2.1. Pulpity delegatów z mikrofonami

- 1. Wbudowany głośnik oraz gniazdo dla mikrofonu.
- 2. Łatwa instalacja mikrofonu oraz zabezpieczenie przed nieprawidłowym podłączeniem.
- 3. Przycisk priorytetu do przejmowania głosu.
- 4. Gniazdo 3,5 mm stereo do podłączania słuchawek lub rejestratora.
- 5. Automatyczne wyłączenie głośnika po aktywacji mikrofonu dla ochrony przed sprzężeniem.
- 6. Zasilanie z jednostki centralnej.
- 7. Mata antypoślizgowa.
- 8. Mikrofon na gęsiej szyi ze świecącym czerwonym pierścieniem, sygnalizującym aktywność.
- 9. Mikrofon wyposażony w wiatrochron i osłonę przed kurzem.
- 10. Pasmo przenoszenia mikrofonu co najmniej 100Hz 15 kHz.
- 11. Wkładki mikrofonowe o charakterystyce kierunkowości dobranej pod kątem mowy, także w głośnym otoczeniu.
- 12. Odporne na zakłócenia od telefonów komórkowych (3G/4G) z odległości do 10 cm lub większej.

## 1.7.2.2.Jednostka centralna

- 1. Co najmniej 3 wejścia do podłączania pulpitów mikrofonowych, możliwość podłączenia do każdego złącza 20 lub więcej pulpitów.
- 2. Możliwość sterowania 5 pulpitami przewodniczącego oraz 30 pulpitami delegatów.
- 3. Automatyczne testowanie połączeń mikrofonowych po włączeniu systemu.

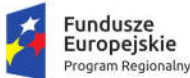

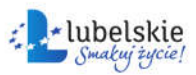

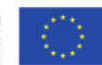

- 4. Wyświetlacz LCD i cyfrowe sterowanie.
- 5. Porty do współpracy z systemem śledzenia mówców.
- 6. Wymagane tryby pracy i funkcje:
	- a. normal: wszyscy delegaci mogą zabierać głos, bez konieczności zgłaszania się do dyskusji;
	- b. override: głos może zabierać określona liczba delegatów; włączenie kolejnego mikrofonu powoduje przejęcie głosu od pierwszego z dotychczas aktywnych
	- c. chairman: Głos może zabierać tylko przewodniczący.
- 7. Pasmo przenoszenia co najmniej w zakresie od 100Hz do 15kHz.
- 8. Wyjście line-out symetryczne.
- 9. Wskaźnik głośności diodowy.
- 10. Zasilanie sieciowe.

## 1.7.2.3. Mikrofony bezprzewodowe

- 1. Mikrofon doręczny.
- 2. Dynamiczna wkładka mikrofonowa (kardioida).
- 3. Pasmo przenoszenia co najmniej w zakresie od 100Hz do 15kHz.
- 4. Wieloczęstotliwościowy w technologii UHF PLL.
- 5. Możliwość wyboru kanałów UHF w zakresie od 672.000 do 696.975MHz, synchronizacja z odbiornikami – ACT.
- 6. Regulowana czułość.
- 7. Wyświetlacz LCD: grupa/kanał i stan baterii.
- 8. Metalowa obudowa.
- 9. Zasilanie: maksymalnie 2 x 1.5V bateria AA (wymagane w zestawie).

## 1.7.2.4.Odbiornik mikrofonów bezprzewodowych

- 1. Odbiornik wieloczęstotliwościowy zgodny z oferowanymi mikrofonami.
- 2. Możliwość wyboru kanałów UHF w zakresie od 672.000 do 696.975, podzielonych na 10 grup.
- 3. Funkcja ACT do przesyłania wybranej częstotliwości w podczerwieni do mikrofonów.
- 4. Automatyczne wyszukiwanie częstotliwości.
- 5. System z wymiennymi antenami (złącza BNC).
- 6. Pasmo przenoszenia co najmniej w zakresie od 100Hz do 15kHz.
- 7. Próg wyciszenia szumów i regulacja głośności dla każdego kanału.
- 8. Wyświetlacz LCD dla każdej sekcji: grupa/kanał, antena A/B, poziom mocy sygnału RF, poziom sygnału audio AF.
- 9. Wskaźnik poziomu audio.
- 10. Wyjście XLR symetryczne dla każdej sekcji.
- 11. Wyjście 6,3 mm dla sygnału zmiksowanego.
- 12. Obudowa przystosowana do montażu w szafie rack 19", maksymalnie 2U.

## 1.7.2.5. Wzmacniacz

- 1. Kanały: co najmniej 5.
- 2. Moc znamionowa RMS co najmniej 120 W.
- 3. Maksymalna moc muzyczna co najmniej 160 W.
- 4. Impedancja wyjściowa 4 ohm.
- 5. Pasmo przenoszenia w zakresie co najmniej od 50 do 15000 Hz.

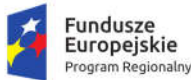

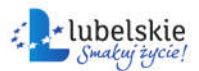

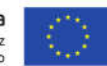

- 6. Co najmniej 4 symetryczne wejścia mikrofon/linia (XLR).
- 7. Co najmniej 1 wejście aux (RCA L/R).
- 8. Wymagane co najmniej 1 wejście priorytetowe z automatyczną funkcją talkover.
- 9. Wyjścia głośnikowe na terminalach śrubowych.
- 10. Wyjście liniowe.
- 11. Możliwość podłączenia urządzenia efektowego lub eliminatora sprzężeń.
- 12. Regulatory poziomu wejściowego i wyjściowego.
- 13. Co najmniej dwupunktowy korektor barwy dla wyjścia.
- 14. Zasilanie sieciowe.
- 15. Cicha praca (chłodzenie bez wentylatora).
- 16. Obudowa przystosowana do montażu w szafie rack 19", maksymalnie 3U, w komplecie uchwyty montażowe.

## 1.7.2.6.Głośniki

- 1. Zapewniające poprawną współpracę z oferowanym wzmacniaczem.
- 2. Co najmniej dwutorowe.
- 3. Obudowa z tworzywa sztucznego w kolorze białym, czarnym lub odcienie szarości.
- 4. Odporne na warunki atmosferyczne (IP65).
- 5. Uchwyt montażowy umożliwiający regulację w poziomie i w pionie.
- 6. Terminal połączeniowy z pokrywą.
- 7. Impedancja 8 ohm.
- 8. Maksymalna moc muzyczna co najmniej 100 W.
- 9. Waga maksymalna (1 szt.) 4 kg.

## 1.7.2.7. Kamery

- 1. Kolorowa kamera sieciowa.
- 2. Komunikacja: RJ45, 10/100 Mbps, WLAN 802.11b/g/n.
- 3. Obiektyw zmiennoogniskowy z silnikiem (co najmniej 2,8 12 mm).
- 4. Kąt widzenia: co najmniej w zakresie 35-100° w poziomie.
- 5. Rozdzielczość maksymalna co najmniej 2688 x 1520 pikseli (30 klatek/sek.).
- 6. Kompresja wideo H.264, MJPEG.
- 7. W komplecie wymagane: oprogramowanie rejestrujące, osłona przeciwsłoneczna, uchwyt ścienny, antena SMA oraz zasilacz.

## 1.7.2.8. Rejestrator

- 1. Co najmniej czterokanałowy rejestrator sieciowy.
- 2. System operacyjny opensource.
- 3. Automatyczne rozpoznawanie kamer przez protokół UPnP.
- 4. Sterowanie kamerami PTZ.
- 5. Cyfrowa funkcja PTZ oraz wyświetlanie wielookienkowe.
- 6. Synchronizacja nagrań audio i wideo.
- 7. Możliwość przetwarzania podwójnego strumienia z kamery.
- 8. System logów do sprawdzania statusu systemu i kamer.
- 9. Eksport danych w formie zdjęć (BMP, JPG), wideo (ASF, AVI).
- 10. Funkcja automatycznego backupu przez FTP.

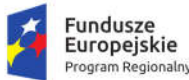

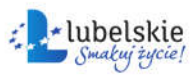

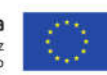

- 11. Wejścia wideo: 4 kanały IP wideo RJ45, LAN z PoE.
- 12. Wyjścia wideo: co najmniej 1 x HDMI, 1 x VGA.
- 13. Co najmniej 1 wejście audio i 1 wyjście audio.
- 14. Rozdzielczość maksymalna co najmniej 3840 x 2160 pikseli.
- 15. Kompresja wideo H.264, H.265.
- 16. Twardy dysk o pojemności co najmniej 1 TB.
- 17. Maksymalna prędkość nagrywania co najmniej 120 klatek/sek.
- 18. Ustawienia poprzez menu ekranowe (OSD).
- 19. Tryb nagrywania ciągły, alarmowy, manualny, czasowy, wyzwalany ruchem lub przez wejście cyfrowe.
- 20. Interfejsy: co najmniej 1 x RJ45 (10/100Mbps) i 2 x USB 2.0.

## 1.7.2.9. Encoder

- 1. Wejście HDMI.
- 2. Obsługiwane rozdzielczości: 1080p, 1080i, 720p, 576p, 576i, 480p, 480i.
- 3. Współczynniki proporcji: 4:3, 16:9.
- 4. Kodeki wideo: kompresja H.264, bit rate od 250 Kbps do 5 Mbps.
- 5. Streaming: protokół RTMP.
- 6. Kompresja audio: AAC-LC.
- 7. Wbudowane wejście audio.
- 8. Wyjście słuchawkowe.
- 9. Wyświetlacz, przyciski nawigacyjne lub joystick nawigacyjny.
- 10. Przycisk resetowania.
- 11. Komunikacja: zasilany port USB 2.0 host; Ethernet: 10/100BASE-T; WiFi; wsparcie dla modemów USB 3G/4G.
- 12. Zasilanie: dołączony zasilacz; wewnętrzny akumulator litowo-jonowy.

## 1.7.2.10. Tablet

Wymagania minimalne:

- 1. Tablety muszą być wyposażone w ekran o przekątnej od 8 do 10", o rozdzielczości co najmniej 1280 x 800.
- 2. Procesor co najmniej 4 rdzeniowy, 1,4GHz.
- 3. Pamięć: RAM 2 GB, masowa 8 GB.
- 4. Łączność: wbudowany modem 4G, Wi-Fi 802.11 b/g/n, system Bluetooth.
- 5. Złącza: micro USB, wyjście słuchawkowe, czytnik kart pamięci.
- 6. Bateria litowo-jonowa, min. 4800 mAh.
- 7. Zainstalowany fabrycznie system operacyjny, zawierający co najmniej aplikacje: przeglądarka internetowa, klient poczty elektronicznej, kalendarz, dysk internetowy, mapy, przeglądarka zdjęć, odtwarzacz filmów, odtwarzacz plików dźwiękowych oraz umożliwiający instalację kolejnych, dodatkowych aplikacji poprzez aplikację internetową (sklep) dającą dostęp do co najmniej 500 tys. aplikacji.
- 8. Dwa aparaty, z przodu 2 Mpix, z tyłu 5 Mpix.
- 9. Wbudowane głośnik i mikrofon
- 10. Waga maks. 400 g.
- 11. W zestawie wymagane zasilacz i kabel USB.

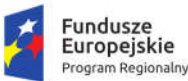

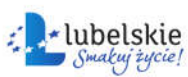

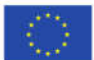

# 1.8. System elektronicznego zarządzania dokumentacją

Zamówienie obejmuje dostawę i wdrożenie w Urzędzie Miasta Krasnystaw systemu elektronicznego zarządzania dokumentacją. Wdrożenie systemu obejmie co najmniej czynności wskazane w rozdziale 1.3.1. "Wdrożenia oprogramowania back-office".

## 1.8.1. Wymagania ogólne i administracja systemem

- 1. Graficzny interfejs użytkownika (GUI) Systemu EZD musi:
	- a. być oparty o typowe w systemach internetowych komponenty graficznych interfejsów użytkowników (tj. menu, listy, przyciski, linki, formularze itp.);
	- b. być polskojęzyczny;
	- c. umożliwiać obsługę polskich liter;
	- d. umożliwiać sortowanie danych wg alfabetu polskiego.
	- e. System musi posiadać widok indywidualny. Użytkownik ma wgląd tylko do modułów, do których posiada uprawnienia.
	- f. System musi posiadać pomoc kontekstową, umożliwiającą wyświetlanie zdefiniowanych okien z pomocnymi informacjami dotyczącymi najważniejszych obszarów systemu.
- 2. System uprawnień aplikacji musi być zdolny co najmniej do odwzorowania rzeczywistych uprawnień i odpowiedzialności poszczególnych pracowników Zamawiającego, zbieżnych z tymi praktykowanymi w JST i wynikających z Instrukcji Kancelaryjnej. Uprawnienia pracowników w aplikacji muszą być niezależne od systemu uprawnień systemu plików lub systemu operacyjnego lub zastosowanej bazy danych i muszą być tylko i wyłącznie realizowane przez aplikację.
- 3. Cały system uprawnień musi być realizowany tylko i wyłącznie wg jednego mechanizmu: przyznawania uprawnień albo odbierania uprawnień. Zakres uprawnień musi dotyczyć co najmniej: przeglądania określonych grup dokumentów, czyli dostępu do teczek, dostępu do dzienników korespondencji wpływającej w trybie podglądu lub z możliwością rejestracji nowych pism. System uprawnień powinien domyślnie przydzielać osobie rejestrującej dokument, pismo, sprawę dostęp do edycji wprowadzonych danych bez potrzeby ustalania dodatkowych uprawnień.
- 4. System musi umożliwiać odzwierciedlenie struktury organizacyjnej Zamawiającego z uwzględnieniem podległości komórek organizacyjnych, w formie graficznej, drzewa z widoczną podległością komórek struktury organizacyjnej, z widocznością:
	- a. Podległości każdej komórki i stanowiska.
	- b. Nazwy i symbolu każdej komórki (wykorzystywane do generowania znaków spraw).
	- c. Wykazu stanowisk (pochodzących z dowolnie edytowalnego słownika)
	- d. Statusu osoby na danym stanowisku, co najmniej: kierownik, zastępca oraz pracownik.
	- e. Imienia i nazwiska osoby zajmującej stanowisko.
- 5. Ponadto w zakresie obsługi struktury organizacyjnej:
	- f. System powinien umożliwiać tworzenie tzw. wakatów, czyli stanowisk nieobsadzonych.
	- g. System musi uniemożliwiać usunięcie stanowisk, które brały udział w obiegu dokumentów. W takim przypadku musi być możliwa jedynie deaktywacja stanowiska.
	- h. System musi umożliwiać przeglądanie struktury organizacyjnej z pominięciem nieaktywnych stanowisk.
	- i. System musi posiadać możliwość szybkiego wyszukania osób wskazanych z imienia i nazwiska z jednoczesnym zaznaczeniem na drzewie struktury organizacyjnej stanowisk, które ta osoba zajmuje. System ma obsługiwać wielostanowiskowość.

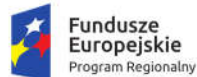

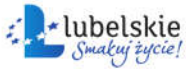

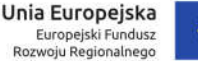

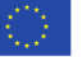

- j. Dane adresowe całego urzędu: wraz z możliwością umieszczenia logo jednostki, które będzie się wyświetlało na stronie logowania.
- k. Przypisania użytkowników w odniesieniu do każdego stanowiska z osobna.
- l. Przypisania uprawnień do i konfigurację widoczności na pisma, korespondencję, sprawy dla każdego stanowiska z osobna. Pracownicy na stanowiskach musza posiadać zdefiniowane obszary poszukiwań.
- m. Przypisania możliwości dekretacji na tylko określone stanowiska oraz wydziały dla osób pełniących w systemie role osób dekretujących pisma.
- n. Przypisania dla każdego stanowiska komórki obsługującej wysyłkę korespondencji wychodzącej.
- 6. Stanowisko w Systemie musi dziedziczyć symbol (wykorzystywany do znakowania spraw) z komórki, w strukturze której się znajduje. Musi być możliwe zaznaczenie w systemie na jakim poziomie struktury organizacyjnej będą gromadzone i numerowane sprawy dla danego stanowiska.
- 7. Komórka organizacyjna w Systemie musi być opisana co najmniej parametrami: nazwą, skrótem. Przy zmianach skrótów komórek musi być możliwość zaznaczenia od kiedy obowiązuje nowy skrót. Po upływie tego terminu aplikacja automatycznie musi zmieniać skrót komórki organizacyjnej na nowy.
- 8. System musi zawierać oddzielny od struktury organizacyjnej słownik użytkowników. Każdy użytkownik musi być parametryzowany co najmniej: nazwą (loginem), hasłem (administrator musi mieć możliwość wymuszenia na użytkowniku zmiany hasła nadanego startowo, aplikacja musi posiadać funkcjonalność przypomnienia hasła na zdefiniowany adres mailowy użytkownika), symbolem (wykorzystywanym do znakowania pism), imieniem, nazwiskiem. Musi istnieć możliwość dezaktywacji użytkownika oraz zablokowania mu możliwości logowania. Musi istnieć możliwość wyświetlenia listy wszystkich użytkowników, łącznie z użytkownikami nieaktywnymi oraz listy tylko użytkowników aktywnych.
- 9. System musi mieć możliwość zdefiniowania daty ważności konta użytkownika po przekroczeniu której użytkownik nie może zalogować się do systemu.
- 10. Aplikacja musi zawierać jedną wspólną w ramach jednej jednostki ewidencję interesantów, stanowiącą słownik dla wszystkich adresatów, nadawców, stron spraw i innych kontekstów użycia interesantów w dokumentacji przetwarzanej w aplikacji.
- 11. Ewidencja interesantów musi zawierać co najmniej:
	- a. Rozróżnienie interesantów na osoby fizyczne i instytucje.
	- b. Przyporządkowanie interesantów do uprzednio zdefiniowanych grup (wiele do wielu).
	- c. W przypadku instytucji, wskazanie pracowników w instytucji, w tym imię, nazwisko, stanowisko, dział, telefony, faksy, e-mail oraz określenie oddziałów (jednostek podległych) instytucii.
	- d. Informację o żądaniu otrzymywania albo nieotrzymywania korespondencji przez ePUAP z poziomu EZD. Musi być możliwe zaznaczenie wyrażenia zgody na przetwarzanie danych osobowych.
	- e. Dane adresowe, w tym możliwość określenia wielu adresów ze wskazaniem, które są korespondencyjnym. Dane adresowe muszą zawierać co najmniej: imię, nazwisko, nazwę firmy/instytucji, nazwę skróconą, ulicę, nr budynku, nr lokalu, skrytkę pocztową, kod pocztowy, pocztę, miejscowość, adres do korespondencji, dane kontaktowe (nr telefonu, nr

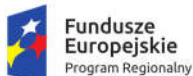

Rzeczpospolita Polska

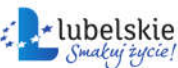

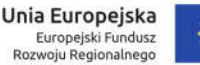

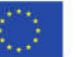

faksu e-mail). Musi być możliwość zdefiniowania dowolnych danych dodatkowych w słowniku modułu.

- 12. System musi zawierać i przechowywać dane interesantów w odpowiedni sposób, aby możliwe było wygenerowanie danych w strukturach przewidzianych dla metadanych (wykorzystywanych w generowanych dokumentach elektronicznych).
- 13. System musi zapewniać eksport i import interesanta z pliku XML.
- 14. System EZD musi umożliwiać administratorowi:
	- a. Realizację wszystkich zadań administracyjnych przez graficzny interfejs użytkownika (GUI) aplikacji.
	- b. Definiowanie użytkowników, stanowisk w korelacji z również definiowaną strukturą organizacyjną.
	- c. Ustalanie uprawnień pracowników szeregowych jak i administratorów do funkcji, operacji i danych, a także definiowanie grup uprawnień, a następnie przydzielanie pracowników do grup. System musi umożliwiać proste, za pomocą jednej czynności dodanie wszystkich użytkowników do grupy. Uprawnienia grup mają się sumować.
	- d. Wymuszanie definiowanie haseł przez użytkowników zgodnych ze wskazanym poziomem bezpieczeństwa, w tym określanie minimalnej liczby znaków, stopnia zróżnicowania tych znaków, powtarzalności kolejnych haseł, maksymalnej liczby nieudanych prób logowania.
	- e. Generowania nowych haseł dla każdego użytkownika z osobna (np. po utracie poprzedniego hasła), ma być automatyczne na maila użytkownika.
	- f. Definiowanie procesów, raportów, rejestrów, szablonów dokumentów, wydruków, słowników.
	- g. Konfigurację zachowania aplikacji we wskazanym w poniższym opisie zakresie.
	- h. Kontrolę dziennika zdarzeń w aplikacji.

#### 1.8.2. Obsługa pracy użytkowników

- 1. System musi umożliwiać uwierzytelnianie i autoryzację użytkowników i w efekcie zalogowanie do aplikacii:
	- a. Poprzez podanie przez użytkownika pary login i hasło;
	- b. Poprzez dane udostępnione z domeny (Active Directory). System musi mieć możliwość logowania kontem domenowym. System musi mieć możliwość integracji z kontrolerem domeny.
- 2. System musi umożliwiać administratorowi zarządzać słownikiem typów użytkowników, w tym dodawać dowolną liczbę nowych typów, w zależności od przynależności do określonej grupy/typu użytkownik posiada lub nie posiada dostęp do określonej funkcji w systemie
- 3. W widoku struktury stanowisk musi być możliwe co najmniej rozwijanie całego widoku, zwijanie widoku, zwijanie lub rozwijanie poszczególnych gałęzi struktury
- 4. System musi umożliwiać administratorowi nałożenie i zdjęcie blokady logowania wskazanego użytkownika oraz dezaktywację użytkownika (z zachowaniem spójności danych i konfiguracji).
- 5. System musi umożliwiać administratorowi tworzenie czasowych kont użytkowników, które są możliwe do wykorzystania (zalogowania się na danego użytkownika) do wyznaczonej daty.

## 1.8.3. Obsługa struktury organizacyjnej

1. System musi umożliwiać administratorowi dodawanie i modyfikowanie komórek organizacyjnych i stanowisk, w tym co najmniej: zmianę nazwy, symbolu (z możliwością ustawienia warunku:

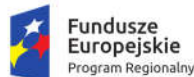

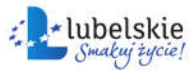

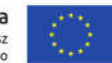

jedynie w przypadku, gdy brak założonych spraw), rodzaju i podległości komórek organizacyjnych oraz stanowisk odpowiednio a także zmianę danych adresowych urzędu. W systemie musi być możliwość odtworzenia zmian skrótu komórki w postaci historii. Ponadto, administrator musi mieć możliwość oznaczania komórek organizacyjnych i stanowisk jako nieaktualne. Kasowanie stanowisk musi być możliwe jedynie, gdy nie są dysponentami dokumentów w systemie oraz nie uczestniczyły w obiegu.

- 2. System musi umożliwiać administratorowi przyporządkowywanie uprawnień lub grup uprawnień stanowiskom i komórkom organizacyjnym.
- 3. System musi być wyposażony w mechanizm kopiowania uprawnień, umożliwiający kopiowanie ich na dowolne stanowiska struktury organizacyjnej, z pominięciem struktury komórek, co ma umożliwić tworzenie stanowisk nie podlegających bezpośrednio pod komórkę, ale posiadających szerokie widoczności i uprawnienia. Mechanizm dziedziczenia uprawnień musi zapewniać dziedziczenie uprawnień przypisanych do grupy uprawnień, np. osoby rejestrujące korespondencję, administratorzy, administratorzy słowników.
- 4. System musi umożliwiać przypisanie użytkownika do wielu stanowisk, przez co dany użytkownik może pełnić różne role w aplikacji, wynikające z uprawnień przypisanych stanowiskom.
- 5. W strukturze organizacyjnej, System musi umożliwiać wyszukiwanie stanowisk przypisanych do pracownika, wyświetlanie ich w widoku graficznym drzewa podległości oraz możliwość ukrycia na drzewie podległości stanowisk nieaktywnych. Musi być możliwe rozwinięcie jednym przyciskiem całej struktury oraz jej zwinięcie, jak również rozwijanie pojedynczych komórek.
- 6. System musi umożliwiać tworzenie grup działających poza formalną strukturą urzędu, np. Radni, przez co pracownicy takich zespołów mogliby korzystać z odrębnych zestawów uprawnień.

## 1.8.4. Słowniki Systemu

- 1. System musi umożliwiać administratorowi definiowanie i zarządzanie słownikami cech informacji, które następnie można wykorzystywać w różnych obszarach systemu, co najmniej w odniesieniu do dokumentacji (pism, spraw, dokumentów) i interesantów.
- 2. System musi posiadać i umożliwiać administratorowi konfigurację słownika odnośników (linków) do dowolnych adresów HTML, celem wykorzystania przez użytkowników.
- 3. System musi posiadać słownik danych adresowych zawierający powiązane ze sobą dane: województw, powiatów, gmin, miejscowości, dzielnic, ulic – w oparciu o dane baz TERYT GUS.
- 4. Administrator musi mieć możliwość rozbudowy i edycji słownika danych adresowych.
- 5. System musi posiadać słownik jednolitego rzeczowego wykazu akt (JRWA), który co najmniej:
	- a. Zawiera już wprowadzone hasła tworzące aktualnie obowiązujący Zamawiającego słownik JRWA, zgodny z instrukcją kancelaryjną;
	- b. Umożliwia administratorowi definiowanie nowych i edycję już istniejących haseł JRWA wraz z datami obowiązywania każdego hasła, w tym możliwość wprowadzenia hasła z możliwością aktywowania go w późniejszym okresie. Możliwość definiowania, które hasła będą służyły do prowadzenia spraw, wielu różnych haseł i kategorii archiwalnych obowiązujących w różnych okresach dla tego samego hasła bądź symbolu JRWA.
	- c. Umożliwia administratorowi wyświetlenie teczek nieaktualnych i przeglądanie słownika z możliwością rozwinięcia struktury całego słownika jednym kliknięciem, zwinięcia go oraz rozwijania wybiórczo poszczególnych kategorii.
- 6. Wpis w słowniku JRWA musi zawierać co najmniej: symbol JRWA, hasło JRWA, przypisaną kategorię archiwalną, przedział dat obowiązywania hasła, uwagi do hasła, pole umożliwiające

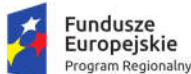

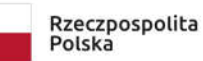

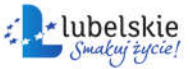

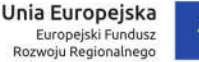

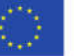

aktywację/dezaktywację hasła. System musi uniemożliwiać usunięcie hasła używanego w systemie, a jedynie jego dezaktywację

#### 1.8.5. Obsługa interesantów

- 1. System musi umożliwiać uprawnionym pracownikom zmianę danych interesantów. Zmiana danych musi być możliwa w dwóch trybach - korekty albo aktualizacji. W trybie korekty, dane interesanta użyte w jakiejkolwiek dokumentacji muszą ulec zmianie odpowiednio do zmian wprowadzonych w ewidencji. W trybie aktualizacji, nowe dane mają być używane tylko w stosunku do nowej dokumentacji wprowadzonej do aplikacji po zmianach wprowadzonych do ewidencji. Na sprawach, dokumentach wprowadzonych z użyciem poprzednich danych mają się pojawić informacje, że dane interesanta są nieaktualne z możliwością aktualizacji na nowe w nowo rejestrowanych np. pismach wychodzących. Pracownik prowadzący sprawę również musi mieć możliwość aktualizacji danych sprawy na nowo wprowadzone.
- 2. System musi umożliwiać uprawnionym pracownikom:
	- a. Zarządzanie ewidencją interesantów.
	- b. Odnajdywanie podobnych interesantów oraz ich scalanie.
	- c. Podgląd całej dokumentacji związanej ze wskazanym interesantem, z ekranu niezależnego od przeglądania ewidencji interesantów. Musi być możliwe nadanie uprawnień do przeszukiwania dokumentacji związanej ze wskazanym interesantem z niezależnie od uprawnień do przeglądania ewidencii.
	- d. Musi być możliwe nadanie uprawnień odrębnie do: szczegółów, edycji, usuwania, z zaznaczeniem, że nie jest możliwe usunięcie interesanta już wykorzystanego w systemie.
	- e. Generację raportu z informacjami: dotyczącymi historii interesanta.
	- f. Eksport danych wskazanego interesanta do pliku XML.
- 3. System musi umożliwiać wykorzystanie słownika danych adresowych we wszystkich formularzach dotyczących danych adresowych.
- 4. System musi przechowywać historię zmian danych interesanta wraz z informacją, kto, kiedy i jakie dane zmienił, i umożliwiać określenie danych nieaktualnych.
- 5. System, w przypadku korzystania z zasobu słownika danych adresowych, musi podpowiadać nazwę miejscowości, ulicy.
- 6. System nie może uzależniać określenia danych adresowych interesanta od istnienia odpowiednich danych w słowniku danych adresowych.
- 7. System musi umożliwiać odnotowanie zgody na przetwarzanie danych osoby, zgodnie z ustawą o ochronie danych osobowych.
- 8. System musi umożliwiać ustawienie opcji powodującej automatyczną zamianę pierwszych liter na duże lub brak takiej zamiany.
- 9. System musi umożliwiać blokadę możliwości rejestracji danych niezgodnych z bazą TERYT.
- 10. System musi umożliwiać kontrolę unikalności i ustawienie wymagalności danych jak: REGON, NIP instytucji, PESEL, NIP osoby.
- 11. System musi umożliwiać wprowadzenie funkcji w instytucji oraz poza instytucją oraz dowolnych numerów identyfikacyjnych interesantów, np. KRS, PKD oraz dowolne zdefiniowane w słowniku.
- 12. System musi uniemożliwiać usunięcie pozycji słownikowych dot. interesantów w przypadku, gdy były wykorzystywane w systemie, a jedynie ich dezaktywację.
- 13. System musi umożliwiać rejestrowanie informacji o przekazywaniu/udostępnianiu danych osobowych osób fizycznych.

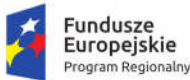

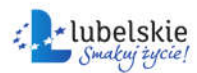

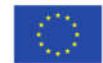

## 1.8.6. Obsługa wydruków i szablonów dokumentów

- 1. System musi umożliwiać administratorowi prowadzenie ewidencji szablonów pism wychodzących z jednostki oraz pism wewnętrznych i dokumentów powstających wewnątrz jednostki z możliwością co najmniej: gromadzenia szablonów w strukturach drzewiastych – katalogów, wprowadzenia skrótu nazwy szablonu, jego nazwy, opisu oraz możliwości importowania szablonów z plików w formacie generowanym przez co najmniej Word, oraz tworzenia nowych szablonów na podstawie już istniejących.
- 2. Zapisywanie przez użytkownika wypełnionego szablonu nie może się odbywać poprzez zapisanie dokumentu lokalnie a później umieszczanie pliku w EZD.
- 3. System musi umożliwiać w przypadku pism wychodzących tworzenie szablonów korespondencji seryjnej.
- 4. Pisma tworzone z szablonów muszą się rejestrować: z korespondencji seryjnej pisma powstają w jednym pliku dla wielu adresatów, pisma tworzone z szablonów standardowych: dla każdego adresata odrębny plik, z możliwością zmiany treści szablonu, zmieniona treść szablonu musi się podpowiadać przy generowaniu pisma dla kolejnego adresata tego dokumentu. Po zapisaniu dokumentu w systemie, szablon powraca do swojego wzorcowego stanu.
- 5. System musi umożliwiać administratorowi import do aplikacji wzorów wydruków i szablonów dokumentów z plików ze sformatowanym tekstem (np. DOCX, DOC, ODT), lub ich definiowanie wewnątrz aplikacji.
- 6. System musi umożliwiać administratorowi konfigurowanie zawartości wzorów wydruków oraz szablonów dokumentów dostępnych w systemie. Zarówno wzory wydruków jak i szablony dokumentów będą składać się z treści statycznych (niezmiennych) jak i znaczników przyjmujących w trakcie generacji odpowiednią wartość pochodząca z bazy danych (zmiennych), wg uznania administratora.
- 7. Znaczniki możliwe do wykorzystania we wzorach wydruków i szablonach dokumentów to co najmniej:
	- a. Znaczniki sterujące wydrukiem tj. podziałem stron, podziałem linii, numeracja stron.
	- b. Kod graficzny zawierający identyfikator dokumentu.
	- c. Dane adresowe interesanta.
	- d. Znak sprawy.
	- e. Data pisma.
	- f. Dane pracownika prowadzącego sprawę.
	- g. Lista interesantów powiązanych ze sprawą (strony sprawy) z możliwością wstawienia do pism znaczników umożliwiających odróżnianie co najmniej ról: adresata pisma, osoby, której dotyczy pismo, stron zainteresowanych. System powinien w momencie generowania pisma dla poszczególnych osób pełniących powyższe role automatycznie zamieniać dane interesantów.
	- h. System powinien umożliwiać zmianę treści szablonu na potrzeby konkretnego pisma, bez zapisywania tych zmian w wzorcu szablonu.
	- i. Z osobna każda dana pochodząca z formularza danego dokumentu, co najmniej: dane adresowe, rodzaj pisma, sposób wysyłki, autor dokumentu, dane, nazwa komórki, lokalizacja autora, stanowisko autora.
	- j. Dane wnioskodawcy (każdy atrybut opisujący interesanta z osobna).
- 8. Szablony dokumentów w aplikacji muszą być przyporządkowywane do procesów obsługujących dokumentację, dla której zostały utworzone.

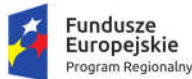

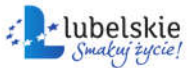

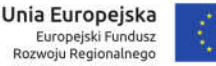

- 9. Dokumenty wygenerowane na podstawie szablonu muszą stanowić wersję dokumentu, która może podlegać dalszej obróbce.
- 10. Plik wygenerowany na podstawie szablonu dokumentu, musi być automatycznie wprowadzany do formularza dokumentu, a aplikacja musi proponować jego lokalny zapis lub automatycznie umieszczać plik w bazie. Otworzenie tak zapisanego pliku musi być możliwe na stanowiskach, które są wyposażone w popularne edytory tekstu, minimum: Ms Word, Open Office.

## 1.8.7. Obsługa dokumentacji

- 1. System zarówno dla przesyłek wpływających, jak i wychodzących oraz dokumentów wewnętrznych i spraw musi umożliwiać opatrywanie dowolną liczbą dowolnych atrybutów w postaci metadanych. Przesyłki wpływające, wychodzące, wewnętrzne oraz sprawy muszą być rejestrowane za pomocą jednolitych formatek dla każdego z typów z osobna. Natomiast dla dokumentów, rejestrów powstających na potrzeby wewnętrzne, administrator musi mieć możliwość tworzenia dowolnej liczby typów dokumentów poprzez przypisanie im odpowiednio spreparowanego formularza, umożliwiającego wprowadzenie odpowiedniego zestawu atrybutów.
- 2. System musi wersjonować dokumentację, w tym zapamiętywać wszystkie informacje dotyczące starszych wersji dokumentacji. Musi być możliwość zapoznać się ze starszą wersją dokumentacji, ale system musi jednoznacznie informować, że wersja jest nieaktualna, i uniemożliwiać wskazanie jej jako wersji aktualnej.
- 3. System musi umożliwiać jedynie dysponentom pism/dokumentów oraz osobom je zastępującym:
	- a. edycję parametrów dokumentacji i w efekcie stworzenie jej nowej wersji,
	- b. tworzenie dowolnej liczby kopii w procesie dekretacji pism wpływających
	- c. udostępnianie dokumentu/pisma do wglądu (bez potrzeby przekazywania ani udzielania podglądu na rejestry) dla określonych osób np. poprzez kalendarz,
	- d. udostępniać informacje o wszystkich egzemplarzach (kopiach) danego pisma przychodzącego.
- 4. System musi blokować edycję parametrów dokumentu przekazanego do zatwierdzenia lub skierowanego do wysłania lub już wysłanego. Z poziomu kancelarii wysyłkowej musi być możliwość cofnięcia pisma jeszcze nie wysłanego z powrotem do pracownika do edycji.
- 5. System musi umożliwiać stworzenie wersji roboczej dokumentu i dołączania jej do sprawy, jednakże wersja robocza dokumentu może być dostępna tylko jej twórcy do czasu umieszczenia w aktach konkretnej sprawy. W momencie umieszczenia wersji roboczej w aktach sprawy musi być możliwa do przejrzenia przez osobę mającą dostęp do przeglądania spraw użytkownika.
- 6. System musi umożliwiać prowadzenie postępowania z dokumentami ewidencjonowanymi i metadanymi zgodnie z wymogami określonymi w obowiązujących przepisach prawa.
- 7. System musi umożliwiać przeglądanie danych opisujących dokumenty i sprawy, mieszczących się w zakresie przewidzianym dla ich minimalnego opisu Systemie Elektronicznego Zarządzania Dokumentacją. Ponadto, System musi udostępniać użytkownikowi będącemu dysponentem możliwość edycji i uzupełniania tych danych. W przypadku spraw musi być możliwa praca grupowa nad sprawą. Zakres użytkowników współpracujących oraz zakres uprawnień ustala osoba prowadząca sprawę.
- 8. System musi umożliwiać eksport danych opisujących dokumenty i sprawy w formacie paczki archiwalnej opracowanym przez Naczelną Dyrekcję Archiwów Państwowych.

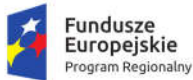

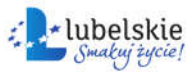

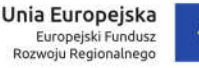

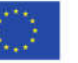

## 1.8.8. Obsługa dokumentacji w zakresie obsługi korespondencji przychodzącej

- 1. System musi umożliwiać uprawnionemu użytkownikowi rejestrację przesyłek przychodzących w Rejestrze Przesyłek Przychodzących (RPP), zarówno złożonej/nadesłanej w formie tradycyjnej (papierowej) jak i elektronicznej, zgodnie z wymogami instrukcji kancelaryjnej obowiązującej Zamawiającego. System musi umożliwiać przetworzenie dokumentacji w formie tradycyjnej do postaci wtórnego dokumentu elektronicznego (odwzorowania cyfrowego).
- 2. System w momencie i w związku z rejestracją przesyłki przychodzącej, musi generować unikalny identyfikator przydzielany danej przesyłce i służący do jej identyfikacji w aplikacji. Jednocześnie, System musi generować kod graficzny zawierający w swojej treści unikalny identyfikator. Proces rejestracji wspierany przez aplikację musi umożliwiać wygenerowanie naklejki z kodem kreskowym i identyfikatorem przesyłki do umieszczenia na przesyłce.
- 3. System musi mieć możliwość umieszczania na wydruku z w/w kodem graficznym, identyfikatora w formie alfanumerycznej, numeru wpływu z RPP, daty wpływu oraz nazwy Zamawiającego i osoby przyjmującej korespondencję.
- 4. System musi umożliwiać pełną rejestrację przesyłki przychodzącej w dwu ścieżkach:
	- a. Czynności opisu przesyłki i tworzenie odwzorowania cyfrowego odbywają się łącznie, w jednym kroku.
	- b. Czynności opisu przesyłki i tworzenia odwzorowania cyfrowego są podzielone na odrębne kroki, tj. najpierw wstępne opisanie przesyłki, generacja unikalnego identyfikatora i wydruku z kodem graficznym, następnie odwzorowanie cyfrowe i dokończenie opisu.
- 5. System musi umożliwiać rejestrowanie przesyłek przychodzących, A użytkownik merytoryczny musi mieć możliwość dokończenia rejestracji, za wyjątkiem wprowadzenia danych nadawcy.
- 6. Formularz rejestracji korespondencji przychodzącej musi umożliwiać rejestrację bez użycia "myszki" za pomocą klawisza TAB, strzałek, skrótów klawiaturowych.
- 7. System musi umożliwiać w trakcie rejestracji powiązywanie w dowolnej liczbie z opisem przesyłki przychodzącej (na etapie wypełniania formularza) wybranych interesantów (z ewidencji interesantów).
- 8. System musi umożliwiać użytkownikowi powiązywanie wielu plików, do formularza rejestracji przesyłki przychodzącej. System nie może pozwalać na umieszczanie plików w sposób grupowy, dla zachowania porządku w treści formularza, każdy plik musi być odrębnie opisany i zeskanowany lub dodany z pliku. Wszystkie pliki dołączone do pisma muszą być dostępne pod ikonami, co najwyżej: plik/skan Główny oraz ikona załącznika. Musi to pozwalać na sprawne dotarcie do treści określonego elementu związanego z pismem. Ikona załącznika może zawierać odnośniki do poszczególnych załączników.
- 9. System musi próbować automatycznie rozpoznać interesanta (twórcę i nadawcę) i dołączyć do formularza przesyłki przychodzącej na podstawie:
	- a. treści dokumentu elektronicznego,
	- b. informacji o koncie/skrytce nadawcy na Portalu e-Usług interesanta,

spośród interesantów już zarejestrowanych w ewidencji. Jeśli rozpoznany interesant nie zostanie odnaleziony w ewidencji (np. nadesłał przesyłkę pierwszy raz), System musi umożliwiać wydruk potwierdzenia dla przesyłek dostarczonych na nośniku informatycznym, zgodnych w formie i treści z wymogami prawa.

10. Procedura rejestracji przesyłki przychodzącej musi umożliwiać użytkownikowi rejestrującemu jednoczesne wskazanie wielu odbiorców wewnętrznych, którym przesyłka ma zostać przekazana,

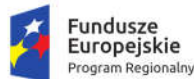

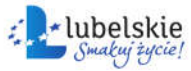

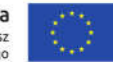

z tym, że aplikacja musi jednoznacznie wskazywać kto jest dysponentem oryginału pisma a kto otrzymał je jedynie do wiadomości. Informacja ta musi być stale dostępna dla wszystkich dysponentów pisma. Przesyłki mogą być przekazywane zarówno stanowiskom jak i komórkom. System musi umożliwiać wielostopniową dekretację, z założeniem możliwości wycofywania pisma błędnie zadekretowanego. Pismo takie powinno być wycofywane wg kolejności dekretacji, tzn. wycofane ścieżką przyjścia. System musi umożliwiać zanotowanie użytkownikowi uwagi odnośnie do wycofywanej korespondencji.

- 11. System musi pozwalać na weryfikację podpisu elektronicznego oraz wielopodpisu elektronicznego, tak, aby w łatwy i czytelny sposób zweryfikować dane osób podpisujących w każdym momencie, również przed rejestracją przesyłki przychodzącej, bez konieczności uruchamiania dodatkowego zewnętrznego oprogramowania. System musi weryfikować podpisy w standardzie XAdES oraz profil zaufany ePUAP.
- 12. System musi umożliwiać rejestrację wielu plików do jednej przesyłki przychodzącej, tzn. pismo główne i załączniki do pisma. Muszą one stanowić integralną całość w jednostce, niedozwolone jest rozkawałkowywanie jednorodnej przesyłki przychodzącej i tworzenie z niej różnych dokumentów.
- 13. System musi umożliwiać pozostawienie przesyłki przychodzącej bez rozpatrzenia oraz przywrócenie jej do rozpatrzenia.
- 1.8.9. Obieg wewnętrzny dokumentacji
- 1. System musi umożliwiać przekazywanie dokumentacji wewnętrznej pomiędzy komórkami organizacyjnymi.
- 2. System musi automatycznie zasilać wydziałowe dzienniki przesyłek przychodzących z zewnątrz, przesyłek wychodzących na zewnątrz, dokumentacji wewnętrznej przesyłanej między komórkami i stanowiskami (pisma wewnętrzne). Dzienniki musza być wyświetlane dla każdej komórki organizacyjnej. Musi być możliwe wyświetlenie całości danych, np. całego dziennika podawczego dla całego urzędu, wybranym osobom. Rejestracja nowych pism w dzienniku podawczym ma być możliwa na poziomie kancelarii głównej lub wybranego użytkownika/użytkowników. Rejestracja może odbywać się w wielu dowolnie zdefiniowanych dziennikach, numeracja ma być możliwa odrębna dla każdego dziennika.
- 3. Numeracja pism jest automatyczna,
- 4. System musi umożliwiać przeglądanie dzienników wydziałom w różnych układach, co najmniej:
	- a. tylko dokumentacja przychodząca do danej komórki,
	- b. tylko dokumentacja wychodząca z danej komórki,
	- c. razem dokumentacja przychodząca i wewnętrzna do komórki, z podziałem na dzienniki, wymagany jest odrębny dziennik dla pism wewnętrznych w układzie chronologicznym, z możliwością sortowania wyświetlanych treści co najmniej po kolumnach rejestru: numer pisma, data wpływu, sygnatura zewnętrzna, termin załatwienia, wykonawca/dysponent. Dokumentacja przychodząca musi być zawarta w odrębnym rejestrze niż dokumentacja wychodząca z komórki.
- 5. System musi umożliwiać również przeglądanie całego rejestru pism przychodzących, a odrębnie całego rejestru pism wychodzących do/z jednostki.
- 6. Książka wydziałowa w Systemie EZD musi rozróżniać pisma wpływające i wypływające do/z komórek organizacyjnych. Rozróżnienie musi zawierać element czytelny i jasny dla użytkownika, nie może polegać jedynie na odczytaniu z ekranu nazwy rejestru.

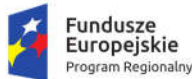

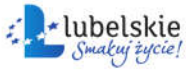

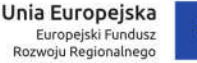

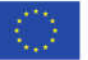

- 7. System musi umożliwiać generację wydruku dziennika pism przychodzących z miejscem na pokwitowanie w układzie co najmniej: kolejności wpływu i z podziałem na odbiorców.
- 8. System musi umożliwiać zarejestrowanie pism wpływających na każdym poziomie i ich wielostopniowe dekretowanie.
- 9. System musi umożliwiać wielopoziomową dekretację w pionie oraz w poziomie z uwzględnieniem posiadanych uprawnień. Musi istnieć możliwość sterowania zakresem uprawnień do dekretacji, co najmniej w zakresie: dekretacji na własną komórkę, na komórki podległe, na wszystkie komórki, na wszystkich pracowników.
- 10. Dekretacja na każdym poziomie musi odbywać się na co najmniej dwa sposoby: ze szczegółów konkretnego pisma i szybka dekretacja listy dokumentów do wskazanej komórki.
- 11. Dekretacja ze szczegółów konkretnego pisma musi odbywać się bez potrzeby powrotu do listy pism. System musi posiadać mechanizm umożliwiający przechodzenie pomiędzy szczegółami kolejnych pism. Ekran szczegółów powinien zawierać co najmniej: numer, informację o nadawcy, dacie wpływu, terminie, szybki dostęp do: skanu i załączników/plików, jeżeli pismo posiada.
- 12. Dekretacja nie może oznaczać automatycznego przekazania pism do użytkowników, musi istnieć możliwość zadekretowania pism, a dopiero w kolejnym kroku przy obecności pracownika dokonującego odbioru korespondencji papierowej przekazania ich na stanowiska.
- 13. System musi umożliwiać przekazanie pism przychodzących dowolnej liczbie pracowników lub komórek organizacyjnych z jednoznacznym określeniem właściciela oryginału lub oznaczanie jako przekazanych jednostkom organizacyjnym Zamawiającego niepracującym w aplikacji. Pracownik dekretujący musi mieć możliwość wskazania, którzy z wybranych odbiorców, merytorycznymi/otrzymują oryginał a którzy pomocniczymi/otrzymują pismo jedynie do swojej wiadomości w kontekście danego pisma przychodzącego. Każdy z dysponentów korespondencji (właściciel oryginału i pisma tylko do wiadomości) musi widzieć w szczegółach pisma, kto oprócz niego dostał pismo i w jakiej występuje roli.
- 14. Pismo przekazane do komórki organizacyjnej, musi trafiać do kierownika komórki w celu dekretacji, natomiast dokumentacja przekazana bezpośrednio do stanowiska musi trafić do tego stanowiska.
- 15. System musi umożliwiać kierownikom poszczególnych komórek samodzielną dekretację lub obsługę korespondencji przekazanej na komórkę.
- 16. Dekretacja musi umożliwiać nadanie terminów realizacji, wprowadzenia uwag odnośnie do pisma.
- 17. Pracownik dekretujący może wprowadzać termin realizacji, który będzie wspólny dla wszystkich dysponentów pisma.
- 18. System musi umożliwiać stanowisku, któremu przydzielono dokumentację, wycofanie jej do osoby, która ją dekretowała (również w przypadku dekretacji wielostopniowej). Wycofanie musi być możliwe w każdym momencie przed założeniem sprawy lub oznaczeniem dokumentacji jako nietworzącej akt sprawy, z tym, że musi być zachowana możliwość dołączenia pisma oznaczonego jako nie tworzące akt sprawy do sprawy.
- 19. System musi umożliwiać jednoczesną dekretację w stosunku do kilku pism, z wyborem stanowisk, komórek, że wskazanymi odbiorcami merytorycznymi i pomocniczymi. W takim przypadku szybkiej dekretacji system musi po zaznaczeniu pisma wyświetlać jego szczegóły, co najmniej nadawcę i temat.
- 20. System musi wspomagać wyszukiwanie pism na ekranach dekretacji za pomocą czytnika kodów.

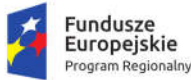

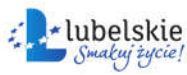

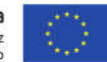

- 21. Po otrzymaniu dokumentacji do merytorycznego rozpatrzenia, w przypadku braku opatrzenia danej dokumentacji obowiązkowymi metadanymi, System musi umożliwiać ich uzupełnienie.
- 22. System musi umożliwiać uprawnionemu użytkownikowi akceptację wstępną i ostateczną dokumentacji wychodzącej, w tym wielopoziomową w pionie oraz w poziomie z uwzględnieniem całej struktury organizacyjnej, wraz z podpisaniem elektronicznym.
- 23. System musi umożliwiać akceptację w stosunku do kilku dokumentacji z różnych bądź tej samej sprawy, przydzielonej przez różnych pracowników, wraz z podpisaniem elektronicznym.
- 24. Pracownik otrzymujący dokumentację do akceptacji musi mieć możliwość:
	- a. Odrzucenia i zawrócenia do kroku wcześniejszego,
	- b. Akceptacji z możliwością złożenia podpisu elektronicznego,
	- c. Opatrzenia komentarzem,
	- d. Poprawy opisu i treści poprzez dołączenie nowej wersji.
- 25. System musi uniemożliwiać pracownikowi przydzielającemu wycofanie dokumentacji przekazanej do akceptacji. W stosunku do dokumentacji wycofanej musi istnieć możliwość po zwróceniu dokumentacji, wskazania nowego pracownika akceptującego. System musi oddzielnie prezentować listę dokumentacji co najmniej: w akceptacji, otrzymana do akceptacji, odrzucona i zaakceptowana.
- 26. System na żądanie użytkownika musi prezentować ścieżkę akceptacji dokumentacji, w tym informacje kto i kiedy dokonał akceptacji.
- 27. Pracownik otrzymujący zwrotnie zaakceptowany już dokument, musi mieć możliwość ponownego skierowania go do akceptacji, do wysyłki bądź ponownej pracy nad dokumentem wraz z ponownym skierowaniem do akceptacji.

## 1.8.10. Obsługa dokumentacji tworzącej akta sprawy

- 1. System musi umożliwiać założenie sprawy na podstawie każdego dokumentu.
- 2. System musi umożliwiać założenie sprawy na podstawie przesyłki przychodzącej, dokumentu wewnętrznego, wiadomości e-mail, notatki, a także bez konieczności dołączania jakiegokolwiek dokumentu.
- 3. System musi umożliwiać nadanie znaku sprawie tylko i wyłącznie w formie zgodnej z obowiązującą instrukcją kancelaryjną.
- 4. Na parametry sprawy składają się co najmniej: znak sprawy, opis, data wszczęcia, data zakończenia (system musi umożliwiać ustawienie terminu realizacji – z późniejszą kontrolą terminowości), stanowisko merytoryczne, interesariuszy, status, komentarze, priorytet. System musi umożliwiać przejrzenie wzajemnych relacji poprzez wylistowanie na jednym ekranie wszystkich spraw z danej teczki z danego przedziału czasowego z opcją jednoczesnego przeglądania zawartości podteczek. Zawartość podteczki musi graficznie się odróżniać od pozostałych spraw w teczce.
- 5. System nie może blokować numeru w celu powzięcia informacji o przewidzianej pozycji sprawy w spisie spraw lub wydzielonym zbiorze/podteczce przed założeniem sprawy. Numeracja ma być automatyczna. System musi umożliwiać wydzielenie zbioru spraw podczas zakładania sprawy, tzw. podteczki.
- 6. System musi umożliwiać uzupełnianie w dowolnej kolejności spisu spraw o sprawy "archiwalne" czyli pochodzące sprzed uruchomienia systemu.
- 7. System musi umożliwiać stanowisku mającemu dostęp do sprawy wiązanie relacjami z wpisami w terminarz.

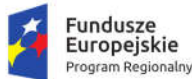

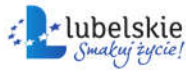

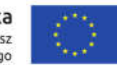

- 8. System musi umożliwiać określenie kilku osób pracujących nad sprawą, z zaznaczeniem, że dysponent sprawy, osoba która jest jej właścicielem wskazuje osoby pracujące nad tą sprawą, oraz zakres uprawnień. Zakresy uprawnień i osoby współpracujące mogą być zdefiniowane przez dysponenta w formie szablonu. Musi być możliwe nadawanie statusu współpracującego w sprawie również komórce, co ma skutkować skierowaniem sprawy do dekretacji kierownika działu.
- 9. System musi automatycznie nadawać uprawnienia do dostępu do spraw, oraz umożliwiać zmianę zakresu dostępu do sprawy przez stanowisko merytoryczne. Stanowisko merytoryczne udostępniające sprawę innym stanowiskom pomocniczym musi mieć możliwość ustawienia zakresu dostępu do każdego dokumentu składającego się na akta sprawy oddzielnie, a także określenie czy zakres udostępnienia obejmuje:
	- a. dodawanie dokumentów do sprawy,
	- b. dodawanie komentarzy do sprawy,
	- c. zarządzanie listą interesariuszy sprawy,
	- d. ustawianie statusu publicznego sprawy,
	- e. wstrzymywanie/zawieszanie postępowania,
	- f. zmianę opisów sprawy,
	- g. dodawanie i usuwanie zadań w związku ze sprawą,
	- h. dołączanie i odłączanie dokumentów,
	- i. edycja metadanych,
	- j. Musi być możliwe zaznaczenie/odznaczenie kompletu uprawnień jednym przyciskiem.
- 10. System nie może umożliwiać odbierania spraw użytkownikom, przekazanie sprawy musi odbyć się ze stanowiska dysponenta.
- 11. System musi umożliwiać uprawnionym użytkownikom monitorowanie spraw prowadzonych przez inne stanowiska.
- 12. System musi odrębnie prezentować sprawy: bieżące, zakończone, zamknięte, wstrzymane, sprawy całej komórki,
- 13. Rejestr spraw musi umożliwiać wydruk spisu spraw
- 14. Rejestr spraw musi umożliwiać wydruk metryczki sprawy
- 15. Rejestr spraw musi umożliwiać sortowanie co najmniej po: numerze, dacie wszczęcia, terminie, osobach pracujących nad sprawą.
- 16. Ostateczne zakończenie sprawy musi odbywać się w następujący sposób tj.:
- 17. Najpierw sprawa musi zostać zakończona, co wiąże się z zakończeniem sygnalizowania sprawy jako przeterminowanej. co wiąże się z zakończeniem prac nad sprawą - możliwe tylko: podgląd, ponowne otwarcie - trybie wznowienia, archiwizacja. Ponowne wznowienie musi dać możliwość pełnej kontynuacji załatwiania sprawy.
- 18. System musi gromadzić akta spraw w teczki, grupować sprawy w zbiory/podteczki oraz udostepniać spisy spraw zgodnie z obowiązującą Zamawiającego instrukcją kancelaryjną. Teczką sprawy musi przechowywać wszystkie wersje dokumentacji.
- 19. Użytkownik musi mieć możliwość wstrzymywania/zawieszania oraz kontynuacji/wznawiania postępowania sprawy, oraz podania powodu oraz daty obu zdarzeń.
- 20. System musi umożliwiać stanowisku posiadającemu dostęp do sprawy określenie stanu realizacji sprawy, który może być upubliczniany w BIP użytkowanym przez Zamawiającego, w zależności od konfiguracji Systemu. System udostępnia otwarty interfejs aplikacji z BIP.

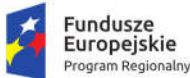

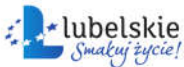

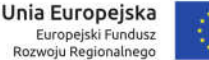

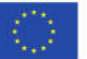

- 21. System musi umożliwiać wskazanie wszystkich interesariuszy w odniesieniu do każdej sprawy z osobna.
- 22. System musi umożliwiać szybkie zamykanie wskazanej grupy spraw ze spisu spraw poprzez wskazanie kilku wybiórczych spraw lub zaznaczenie wybierz wszystkie widoczne. Zamykanie szybkie musi umożliwiać ustalenie wspólnej daty zamknięcia oraz statusu załatwienia (ze słownika) dla wskazanej grupy spraw.
- 1.8.11. Obsługa dokumentacji nie tworzącej akt sprawy
- 1. System musi umożliwiać rejestrację przesyłek jako dokumentacji nie tworzącej akt sprawy. Funkcjonalność musi być dostępna po zarejestrowaniu przesyłki i przekazaniu do obróbki do komórki merytorycznej.
- 2. Rejestracja dokumentacji nie tworzącej akt sprawy w Systemie musi co najmniej:
	- a. pozwalać opisać przesyłkę,
	- b. nadać przesyłce unikalny znak.
- 3. System musi umożliwiać wyszukiwanie dokumentacji nie tworzącej akt sprawy wg unikalnego znaku i opisu tekstowego. System musi umożliwiać brakowanie tej dokumentacji.
- 1.8.12. Obsługa dokumentacji w zakresie obsługi korespondencji wychodzącej
- 1. System musi umożliwiać użytkownikowi kierującemu dokument do konta/skrytki platformy ePUAP na stworzenie dokumentu elektronicznego w formacie XML, zgodnego ze wzorem w CRD i obowiązującymi w tym zakresie przepisami. Każdorazowo przy kierowaniu dokumentu do konta/skrytki platformy ePUAP, użytkownik musi mieć wpływ na treść dokumentu elektronicznego, dzięki wypełnieniu odpowiedniego formularza, określającego co najmniej: rodzaj, tytuł, treść pisma.
- 2. System musi wspomagać doręczanie korespondencji w formie papierowej i elektronicznej (poprzez e-mail, platforma ePUAP). System musi automatycznie kontrolować, czy doręczenie może być zrealizowane poprzez platformę ePUAP, weryfikując czy wskazany adresat przesyłki ma informację o adresie skrytki.
- 3. System musi umożliwiać przesyłanie dokumentów na platformę ePUAP po podpisaniu podpisem elektronicznym.
- 4. System musi umożliwić wielokrotne podpisywanie dowolnego pliku poprzez podpis elektroniczny.
- 5. W Systemie musi istnieć możliwość złożenia kilku podpisów na jednym dokumencie oraz weryfikacji kilku podpisów na raz.
- 6. System musi umożliwiać przesyłanie dokumentów na platformę ePUAP po podpisaniu profilem zaufanym.
- 7. System musi umożliwiać szybkie rejestrowanie zwrotów i zwrotek z poziomu Rejestru Przesyłek Wychodzących (RPW), po wskazaniu powiązanej przesyłki. Ponadto, musi być możliwość odszukania przesyłki na podstawie kodu graficznego umieszczonego na zwrotce a wskazującego przesyłkę. Rejestracja powoduje automatyczne pojawienie się zwrotu/zwrotki w teczce sprawy przy właściwym dokumencie.
- 8. System musi rejestrować zwrotkę lub zwrot, jako załącznik do korespondencji, której dotyczy. Jeżeli przesyłka wychodząca zawiera wiele dokumentów, to System musi udostępniać informację o niej z poziomu każdego dokumentu zawartego w przesyłce zbiorczej. System musi umożliwiać skanowanie zwrotek.

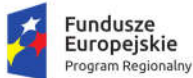

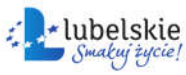

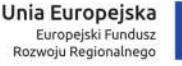

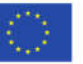

- 9. Adresaci przesyłek wychodzących muszą być wskazywani z ewidencji interesantów. Nie dopuszcza się wprowadzania danych adresowych spoza ewidencji interesantów Dane adresowe wprowadzane spoza ewidencji interesantów mogą być wprowadzane przez użytkowników posiadających odpowiednie uprawnienia, ma to umożliwić wszczynanie spraw z urzędu.
- 10. Pisma muszą być kierowane do wysyłki na dwa sposoby:
	- a. Przez stanowiska merytoryczne z poziomu akt spraw w tym wypadku procedura wysyłki musi ograniczać działania kancelarii do określenia fizycznej daty wysyłki przesyłki wychodzącej, z zastrzeżeniem, że:
	- b. System musi na odrębnym widoku prezentować: pisma przekazane do kancelarii, oczekujące na doniesienie wersji papierowych, pisma przygotowywane do wysyłki, pisma wysłane;
	- c. System musi umożliwiać łączenie przesyłek we wspólne koperty, wpisywanie nr R-Ki;
	- d. System musi umożliwiać wydruk etykiety adresowej z kodem kreskowym i bez kodu;
	- e. System musi umożliwiać na każdym ekranie obsługi pism wychodzących w kancelarii wyszukiwanie pism za pomocą czytnika kodów kreskowych;
	- f. System musi umożliwiać automatyczne przejście po wyszukaniu pisma wychodzącego przy pomocy czytnika bezpośrednio do ekranu służącego do wpisania nr R-ki, wagi, opłaty;
	- g. System musi umożliwiać wydruk z poziomu pracownika merytorycznego: adresów na koperty, na zwrotki. Z poziomu pracownika obsługującego wysyłkę w kancelarii: adresów na etykiety (z możliwością wydruki etykiet z adresami wszystkich dla wskazanego autora, lub pojedynczo zaznaczonych dla wskazanych pism);
	- h. System musi umożliwiać dopisanie zwrotu grzecznościowego do wszystkich drukowanych w jednym cyklu etykiet;
	- i. System musi umożliwiać zmianę sposobu wysyłki z poziomu kancelarii;
	- j. System musi umożliwiać pracownikowi merytorycznemu przygotowującemu korespondencję na stanowisku przeglądanie pism przeznaczonych do odbioru osobistego na odrębnym zestawieniu i zaznaczanie na zestawieniu pism odebranych osobiście, niedoręczonych, wraz z zapisaniem powodu niedoręczenia i kierowanie ich do ponownej wysyłki do zdefiniowanej kancelarii;
	- k. Musi być również możliwe rejestrowanie pism przez pracowników kancelarii z pominięciem rejestrowania ich w aktach sprawy, z poziomu RPW.
- 11. System musi umożliwiać wysyłkę korespondencji za pośrednictwem kancelarii oraz odbiór osobisty na stanowiskach pracowników merytorycznych oraz odbiór osobisty w kancelarii.
- 12. System musi umożliwiać obsługiwać doręczanie przesyłek wychodzących za pośrednictwem dowolnych operatorów pocztowych, z możliwością filtrowania przesyłek wysłanych za pośrednictwem określonego operatora/firmy kurierskiej. Musi być również możliwe filtrowanie przesyłek po statusie doręczeń: zbiorcze, wysłane, nie doręczone, skierowane do ponownej wysyłki. System musi umożliwiać definiowanie i zarządzanie cennikiem przesyłek, tj. dowolnym zestawem form wysyłki przesyłek wychodzących, ich przedziałów wagowych i gabarytów, od których uzależniony jest koszt przesyłki. Cennik przesyłek musi rozróżniać koszty przesyłki ze względu na formę wysyłki, wagę i gabaryt.
- 13. System musi umożliwiać generację Pocztowej Książki Nadawczej zgodnej ze wzorem ustalanym przez Pocztę Polską SA, dla wskazanego przedziału, formy wysyłki, podsumowywać automatycznie wartość przesyłek na zestawieniu.

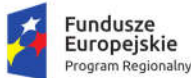

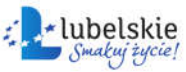

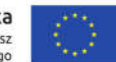

- 14. System musi umożliwiać sortowanie listy przesyłek wychodzących w RPW co najmniej wg kryteriów: numer przesyłki w RPW, forma doręczenia, data wysłania, sortowanie po nazwie adresata, sortowanie po twórcy dokumentu.
- 15. RPW musi umożliwiać wyświetlenie w rejestrze numeru sprawy, której dotyczy wysłana przesyłka.
- 16. System musi umożliwiać obsługę wymiany korespondencji z ePUAP bez udziału administratora, w szczególności musi być możliwa wysyłka dużych plików.
- 17. System nie może umożliwiać administratorowi dodawania, edycji i usuwania zapisów w RPW dotyczących wysyłki poprzez platformę ePUAP.
- 18. System musi opatrywać przesyłki wychodzące poniższymi lub podobnymi statusami oraz zapamiętywać historię operacji na tych przesyłkach.
	- a. nie wysłano przesyłki dla których jeszcze nie podjęto próby wysyłki i nie wskazano daty wysyłki;
	- b. wysłano przesyłki wysłane;
	- c. odebrano przesyłki wysłane i odebrane;
	- d. zwrócono przesyłki wysłane i zwrócone jako nieodebrane.

## 1.8.13. Obsługa raportów i zestawień danych

- 1. System musi umożliwiać tworzenie składów chronologicznych, w momencie rejestracji pisma przychodzącego i wychodzącego musi być możliwe przypisanie go do określonego składu chronologicznego.
- 2. System musi posiadać możliwość wypożyczania nośnika ze składu chronologicznego. System musi umożliwiać wydruk etykiety identyfikującej pozycję w składzie chronologicznym.
- 3. System musi umożliwiać wygenerowanie listy przesyłek przychodzących, dla których stopień odwzorowania pism papierowych jest niepełny.
- 4. System musi umożliwiać wygenerowanie listy przesyłek przychodzących, dla których stopień wprowadzenia przesyłek w formie elektronicznej jest pełny.
- 5. System EZD musi generować w dowolnym momencie na żądanie użytkownika tzw. metrykę sprawy, o której mowa w Ustawie art. 171a § 4 ustawy z dnia 29 sierpnia 1997 r. – Ordynacja podatkowa oraz w art. 66a § 4 ustawy z dnia 14 czerwca 1960 r. – Kodeks postępowania administracyjnego.
- 6. System musi umożliwiać uprawnionemu użytkownikowi wygenerować raport doręczeń przesyłek wychodzących powiązanych z daną sprawą.

#### 1.8.14. Obsługa skanerów i tworzenie odwzorowań cyfrowych

- 1. System musi obsługiwać skanery obrazu w standardzie TWAIN bez konieczności uruchamiania natywnego oprogramowania producenta obsługującego skaner.
- 2. Administrator musi mieć możliwość przygotowania dla użytkowników szablonów skanowania, stanowiących ustalony zbiór pożądanych parametrów skanowania. W szczególności musi być możliwość zdefiniowania szablonów odpowiadających zestawowi parametrów skanowania przewidzianych w Instrukcji Kancelaryjnej dla odwzorowań cyfrowych. Użytkownik korzystający z szablonu musi mieć możliwość zmienić parametry w nim ustalone.
- 3. System musi umożliwiać automatyczne rozpoznawanie tekstu (OCR) zeskanowanych dokumentów, tj. posiadać możliwość rozbudowy o mechanizm OCR. Wynik rozpoznania tekstu, ma być powiązywany z dokumentem wraz z oryginalnym obrazem.

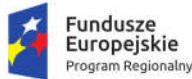

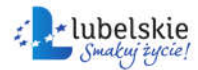

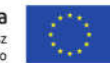

- 4. System musi umożliwiać utworzenie odwzorowań cyfrowych dokumentacji w formie tradycyjnej w formatach, rozdzielczościach, paletach i głębiach kolorów, kompresjach obrazu wymaganych instrukcją kancelaryjną obowiązującą Zamawiającego a także z wykorzystaniem funkcji duplex skanerów, ręczne usuwanie pustych stron, ręcznego sortowania, porządkowania, usuwania oraz korekcji orientacji stron, zapis w formacie zgodnym z instrukcją kancelaryjną oraz w formacie umożliwiającym edycję.
- 5. System musi posiadać funkcjonalność skanowania wsadowego, tzn. automatycznie rejestrować pisma przychodzące po zeskanowaniu grupy dokumentów. Rozpoznawanie dokumentów powinno odbywać się na podstawie etykiet z kodem kreskowy naklejonych na skanowanych dokumentach. Skanowany dokument powinien być automatycznie powiązany z nadawcą dokumentu na podstawie wygenerowanego kodu kreskowego. Zeskanowany dokument powinien zostać dodany automatycznie do zarejestrowanego pisma. Skanowanie wsadowe powinno umożliwiać wprowadzenie dodatkowych załączników do wybranego dokumentu, edycje tematu, daty wpływu przed rejestracją pisma.

## 1.8.15. Wyszukiwanie

- 1. System musi umożliwiać globalne poszukiwanie dokumentacji dzięki udostępnieniu dedykowanej wyszukiwarki.
- 2. System musi umożliwiać poszukiwanie dokumentacji w obrębie listy, z którą jest powiązana, dzięki udostępnieniu wyszukiwarki dedykowanej dla danej listy/modułu. Każda lista dotycząca dokumentacji (przesyłek przychodzących, przesyłek wychodzących, notatek, dokumentów wewnętrznych, spraw, zadań,), a także interesantów musi mieć dedykowaną wyszukiwarkę, której kryteria są dostosowane do rodzaju i statusu dokumentacji nań zgromadzonej.
- 3. Każda wyszukiwarka musi umożliwiać wyszukiwanie dokumentacji za pomocą wielu różnych lub tych samych kryteriów. Kryteria mogą być ze sobą łączone wg uznania użytkownika, co ma powodować zawężanie listy wyników do zbioru wspólnego wyznaczonego wybranymi kryteriami (iloczyn logiczny).
- 4. Musi być możliwe wyszukiwanie w wynikach wyszukiwania, łączenie wyszukanych zbiorów, tworzenie wydruków.
- 5. Wyniki wyszukiwania musza uwzględniać posiadane przez dane stanowisko uprawnienia oraz zakresy dostępu do dokumentacji.
- 6. System musi umożliwiać każdemu użytkownikowi, w kontekście każdej dostępnej mu wyszukiwarki z osobna, definiowanie i zarządzanie wielu szablonów wyszukiwania oraz domyślnych kryteriów wyszukiwania. W momencie uruchomienia danej wyszukiwarki, System musi automatycznie ustawić domyślne kryteria wyszukiwania, zgodnie z definicją danego użytkownika. Użytkownik musi mieć możliwość wyboru innych niż domyślne kryteriów wyszukiwania, m.in. poprzez wybranie uprzednio zdefiniowanego szablonu. Po wybraniu szablonu, System musi automatycznie ustawić kryteria wyszukiwania zgodne z definicją danego szablonu.
- 7. System wśród kryteriów wyszukiwania musi udostępniać wszystkie atrybuty opisujące dokumentację, w tym również zesłownikowane klasyfikatory, kryteria wyszukiwania musza być dostosowane do rodzaju/statusu dokumentacji na danej liście.
- 8. System musi umożliwiać wykorzystanie jako wartości kryteriów symbolu wieloznacznego (znaku dostępnego na klawiaturze), zastępującego dowolny ciąg znaków.

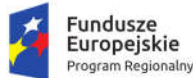

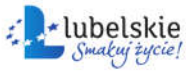

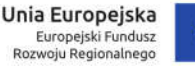

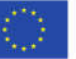

- 9. System musi obsługiwać wyszukiwanie pełnotekstowe na podstawie zawartości dołączonych do dokumentacji plików tekstowych, z uwzględnieniem uprawnień posiadanych przez użytkownika. Wyszukiwanie pełnotekstowe musi uwzględniać polską fleksję.
- 10. System musi umożliwiać wyszukanie dokumentacji z wykorzystaniem przypisanego doń unikalnego identyfikatora zapisanego w formie kodu graficznego.

## 1.8.16. Konfiguracja, kontrola i zarządzanie

- 1. System musi automatycznie monitorować dostęp do zasobów i zapisywać w Systemowym Dzienniku Zdarzeń (SDZ) czynności wykonywane przez użytkowników. Ponadto, System musi odnotowywać operacje wykonywane przez samą siebie incydentalnie lub cyklicznie.
- 2. System musi automatycznie rejestrować zdarzenia dotyczące operacji dotyczących operacji na dokumentacji, użytkownikach, strukturze organizacyjnej słowniku bazy interesantów, integracji z systemami zewnętrznymi.
- 3. Wszystkie odnotowywane w SDZ operacje muszą być skategoryzowane. Administrator musi mieć możliwość wskazania kategorii, których operacje są odnotowywane.
- 4. W SDZ administrator musi mieć możliwość:
	- a. eksportu do pliku tekstowego każdego wpisu z SDZ,
	- b. filtrowanie wpisów wg co najmniej: wskazanego przedziału czasu, grupy czynności.
- 5. System musi automatycznie powiadamiać użytkownika o zdarzeniach w systemie (zgodnie z konfiguracją danego użytkownika), w formie wyskakujących na pierwszy plan alertów, niezależnie od aktualnie użytkowanego obszaru aplikacji. Użytkownicy muszą mieć możliwość samodzielnej konfiguracji listy i pozostawiania alertów bez potwierdzania, co musi powodować ich powtórzenie.
- 6. System musi udostępniać użytkownikowi zebraną listę powiadomień na starcie systemu i zalogowaniu się.
- 7. Alerty muszą dotyczyć co najmniej:
	- a. otrzymania korespondencji wewnętrznej, korespondencji przychodzącej, pismach wychodzących, zadań do wykonania, prowadzonych sprawach, dokumentach oznaczonych uwagami.
	- b. otrzymania dokumentacji do akceptacji,
	- c. otrzymania dokumentacji do dekretacji,
	- d. otrzymania dokumentacji do przyjęcia,
	- e. akceptacji własnego dokumentu przez inne stanowisko,
	- f. odrzucenia własnego dokumentu przez inne stanowisko,
	- g. opatrzenia własnej dokumentacji komentarzem przez inne stanowisko,
	- h. utworzenia nowej dokumentacji we własnej lub podległej komórce organizacyjnej przez inne stanowisko,
	- i. przeterminowania rozpatrzenia dokumentacji zbiorczo.
- 8. Treść alertu musi zawierać bezpośredni odnośnik do obiektu (np. dokumentacji), którego dotyczy.
- 9. Alert kierowany do stanowiska zastępowanego musi być przydzielany użytkownikowi zastępującemu i zastępowanemu, tak aby obaj zostali powiadomieni i mogli później powrócić do jego treści.
- 10. Administrator musi mieć możliwość, w kontekście każdego stanowiska z osobna, ustalenia zakresu dostępu do dokumentacji. Ponadto, administrator musi mieć możliwość ustalenia dla danego

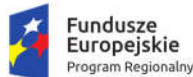

Rzeczpospolita Polska

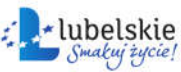

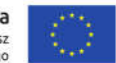

stanowiska różnych zestawów wyświetlanych informacji w wynikach wyszukiwania wobec dokumentacji o różnym poziomie dostępu.

- 11. System nie może umożliwiać wykonywania nieautoryzowanych operacji na dokumentach.
- 12. Każdy użytkownikowi musi mieć możliwość dostosowanie działania aplikacji do własnych preferencji. Dostosowanie musi dotyczyć co najmniej:
	- a. ustawienia nowego hasła dostępowego; resetowane przypominane hasło musi również być wysyłane na maila.
	- b. konfiguracji działania systemu alertów (w zakresie opisanym wyżej);
	- c. wskazania domyślnego stanowiska użytkownika (spośród jemu przypisanych);
	- d. ustawienie liczby dni aktywujących ostrzeżenie przed przeterminowaniem dokumentacji;
	- e. wykorzystywania wyszukiwarki dokumentacji zintegrowanej z czytnikami kodów graficznych.

## 1.8.17. Pozostałe wymagania

- 1. Praca na dokumencie w Systemie musi odbywać się bez konieczności zapisywania go na komputerze lokalnym i dołączaniu go po prowadzeniu zmian na tymże dokumencie.
- 2. System musi umożliwiać filtrowanie słownika JRWA na potrzeby oznaczania spraw. Filtrowanie musi być możliwe co najmniej wg kryteriów:
	- a. tylko hasła wykorzystywane na stanowisku wskazanie hasła co najmniej raz musi skutkować pojawieniem się hasła na tej liście,
	- b. tylko hasła wykorzystywane przez pozostałe osoby w organizacji,
	- brak filtrowania pełna lista haseł.
- 3. System musi zawierać możliwość kierowania korespondencji wewnętrznej, pozwalającą wysyłać, odbierać, wyświetlać i zarządzać listą pism wewnętrznych przepływającymi między użytkownikami aplikacji, bez względu na status. Administrator ma możliwość zdefiniowania do kogo użytkownik na danym stanowisku będzie mógł kierować korespondencję wewnętrzną. Wiadomości wewnętrzne muszą zawierać co najmniej: temat, treść, adresatów (jednego lub wielu), ewentualnie załączone pliki.
- 4. System musi umożliwiać generację korespondencji seryjnej na podstawie dostępnych szablonów. Elementami zmiennymi w szablonie korespondencji seryjnej mogą być dane adresatów, dane systemowe (jak bieżąca data, stanowisko, nazwa Zamawiającego itp.) oraz wszystkie parametry opisujące dokumentację (m.in. dane autora). Procedura generacji korespondencji seryjnej nie może blokować możliwości edycji wygenerowanej treści do momentu wysyłki.
- 5. System musi zawierać funkcjonalność obsługi doręczeń przesyłek wychodzących przez gońców. Administrator musi mieć możliwość zarządzania słownikiem gońców
- 6. System musi umożliwiać przypisanie każdej przesyłki wychodzącej do wskazanego gońca. Przypisanie musi się odbywać ręcznie (w tym hurtowo przez wskazanie kilku adresów i gońca)
- 7. System musi umożliwiać generację wydruku zestawienia miejsc doręczeń przesyłek wychodzących, w kontekście każdego gońca oddzielnie, dla wskazanej daty. Musi być możliwe oznaczenie doręczenia korespondencji przez gońca w dacie faktycznego doręczenia, bez względu na czas wprowadzenia tej informacji do systemu (czyli również wstecz).
- 8. System musi umożliwiać stanowiskom posiadającym dostęp do dokumentacji opatrywanie jej komentarzami. Komentarze mają być widoczne dla wszystkich stanowisk posiadających dostęp do dokumentacii.
- 9. System musi umożliwiać wskazanie adresatów dokumentacji (która będzie podstawą powstania przesyłek wychodzących) poprzez jednokrotne przydzielenie wszystkich interesariuszy sprawie.

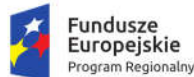

Rzeczpospolita Polska

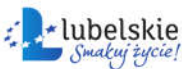

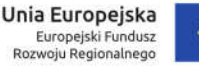

Ponadto użytkownik musi mieć możliwość usuwania po jednym adresatów przydzielonych w ten sposób.

- 10. System musi umożliwiać nadanie dodatkowego atrybutu dokumentacji pozwalającego na szybkie wyszukanie np. klasyfikację czego dotyczy pismo przychodzące/wychodzące.
- 11. Uprawniony użytkownik musi mieć możliwość zarejestrowania dokumentacji (w tym sprawy) której rozpatrywanie rozpoczęło się przed wdrożeniem aplikacji, w tym podanie jej pierwotnego oznaczenia, celem kontynuowania postępowania i możliwości dołączania nowej dokumentacji do tak utworzonej.
- 12. System musi umożliwiać prezentację historii obiegu pism, spraw, dokumentów.
- 13. System musi rejestrować i prezentować uprawnionym użytkownikom na żądanie:
	- a. Zmiany w strukturze organizacyjnej.
	- b. Natomiast historia obiegu dokumentacji, w tym informacja o wszystkich zmianach statusów, czynnościach wykonanych na danym etapie przez użytkowników, o punktach zatrzymania oraz datach i czasach wykonania poszczególnych czynności musi być dostępna dla wszystkich osób widzących dokument w systemie
	- c. Historię zmian danych w formularzu dokumentacji z oznaczeniem kto i kiedy wykonał zmiany, oraz w przypadku zastępstw wskazanie osoby, która rzeczywiście daną czynność wykonała.
	- d. Historię zmian danych interesanta z oznaczeniem kto i kiedy wykonał zmiany.
- 14. System musi informować wszystkich użytkowników o istotnych zmianach wprowadzonych wraz z ostatnią aktualizacją aplikacji. Informacja musi być umieszczona w formie łatwo dostępnego zestawienia.

## 1.8.18. Integracja z ePUAP

- 1. System musi mieć możliwość integracji z ePUAP. Zakres integracji to co najmniej:
	- a. Pobieranie w sposób automatyczny przesyłek przychodzących do dowolnego konta/skrytki Zamawiającego na platformie ePUAP i zaciąganie ich do aplikacji.
	- b. Wysyłanie z aplikacji w sposób automatyczny przesyłek wychodzących do dowolnych kont/skrytek interesantów Zamawiającego na platformie ePUAP, zarówno w trybie przedłożenia jak i doręczenia.
- 2. Przedmiotem zamówienia jest uruchomienie integracji aplikacji z platformą ePUAP oraz weryfikacja Profilu Zaufanego ePUAP na żądanie użytkownika Systemu.
- 3. Automatyczne pobieranie i wysyłanie przesyłek muszą odbywać się regularnie, co określony w ustaleniach z Zamawiającym odstęp czasu.
- 4. Integracja Systemu z platformą ePUAP musi funkcjonować zgodnie z powyższymi oraz wymienionymi poniżej w opisie funkcjonalnym wymogami po jednorazowej konfiguracji kont/skrytek Zamawiającego na platformie ePUAP. Po wykonaniu niniejszej konfiguracji, pracownicy Zamawiającego lub Wykonawcy nie mogą być zmuszani do logowania do platformy celem obsługi wniosków złożonych za pośrednictwem platformy ePUAP.
- 5. System musi umożliwiać zdefiniowanie maksymalnego odstępu czasu między kolejnymi automatycznymi wywołaniami pobierania przesyłek przychodzących oraz wysyłania przesyłek wychodzących z i do platformy ePUAP. Pobranie przesyłek przychodzących do aplikacji musi skutkować usunięciem tych przesyłek na platformie ePUAP z puli dostępnych do pobrania.
- 6. System musi udostępniać uprawnionym pracownikom listę przesyłek przychodzących, które wpłynęły z platformy. Poszczególne przesyłki na tej liście muszą być opisane co najmniej następującymi parametrami:

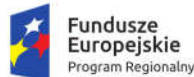

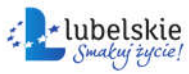

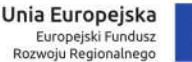

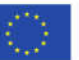

- a. danymi konta/skrytki nadawcy w platformie;
- b. rodzajem przesyłki (wskazanie wzoru dokumentu w CRD);
- c. datą i czasem wpływu przesyłki do konta/skrytki ePUAP, na podstawie momentu generacji UPO;
- d. unikalnym identyfikatorem przesyłki w aplikacji;
- e. plikami oryginału przesyłki przychodzącej oraz skojarzonym z nią plikiem UPO.
- 7. System musi na żądanie użytkownika generować i wyświetlać wizualizacje plików przesyłki przychodzącej lub wychodzącej oraz UPO, a także umożliwiać lokalny zapis lub wyświetlenie w skojarzonej z typem pliku aplikacji na klienckiej stacji roboczej. Użytkownik musi mieć możliwość lokalnego zapisu wizualizacji w formacie PDF.
- 8. System musi na żądanie użytkownika weryfikować podpis elektroniczny pod plikiem przesyłki elektronicznej oraz UPO.
- 9. System musi na żądanie użytkownika wyświetlać i udostępniać listę plików dołączonych do treści pliku przesyłki przychodzącej lub wychodzącej oraz umożliwiać lokalny zapis lub wyświetlenie w skojarzonej z typem pliku aplikacji na klienckiej stacji roboczej.
- 10. System musi umożliwiać w odniesieniu do każdej przesyłki jej rejestrację przez uprawnionego użytkownika w rejestrze przesyłek przychodzących. Rejestracja przesyłki musi wiązać się ze wskazaniem: procesu, w którym dana przesyłka zostanie obsłużona, wypełnieniem formularza rejestracji, odpowiedniej komórki lub stanowiska merytorycznego będącego odbiorcą przesyłki.
- 11. System musi automatycznie rejestrować UPO jakie wpływają z platformy do aplikacji.
- 12. System musi automatycznie i trwale kojarzyć ze sobą przesyłki przychodzące z platformy ePUAP albo wychodzące do platformy z dotyczącymi je UPO oraz udostępniać je razem na wszystkich listach aplikacji w sposób umożliwiający użytkownikowi łatwy dostęp do zarówno do przesyłki jak i UPO.
- 13. Przekazanie przesyłki przychodzącej komórce lub stanowisku merytorycznemu musi być jednoznaczne z przekazaniem dotyczącego jej UPO.
- 14. Poświadczenia odbioru przesyłki wychodzącej (UPD, UPP) przyporządkowane do przesyłki wychodzącej muszą być dostępne z poziomu widoku szczegółów akt sprawy w sposób jasno przedstawiający przyporządkowanie do danej przesyłki wychodzącej/dokumentu. Poszczególne poświadczenia odbioru muszą być opisane co najmniej następującymi parametrami:
	- a. datą odbioru przesyłki wychodzącej;
	- b. datą wpływu poświadczenia do aplikacji;
	- c. danymi interesanta adresata przesyłki wychodzącej;
	- d. numerem przesyłki wychodzącej w Rejestrze Przesyłek Wychodzących.
- 15. System musi umożliwiać powiązanie przesyłki przychodzącej z platformy ePUAP z odpowiednim interesantem, utworzonym uprzednio albo tworzonego w momencie rejestracji przesyłki, na podstawie danych konta/skrytki nadawcy lub treści dokumentu lub danych podpisującego.
- 16. System musi wymagać od użytkowników rejestrujących przesyłki przychodzące wprowadzania informacji o konieczności odpowiedzi nadawcy w formie elektronicznej.
- 17. System musi umożliwiać pracownikom merytorycznym wysyłanie przesyłek wychodzących do kont/skrytek interesantów na platformie ePUAP.
- 18. System musi weryfikować rozmiar dokumentu przesyłanego z dopuszczalnymi limitami platformy ePUAP, przed wysłaniem przesyłki wychodzącej do platformy ePUAP oraz zgodność przesyłki ze wzorem dokumentu w CRD wraz z podpisem elektronicznym.

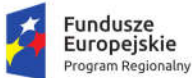

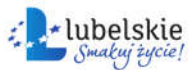

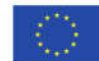

## 1.8.19. Workflow oraz edycja procesów

- 1. System musi regulować obieg dokumentacji dzięki mechanizmowi workflow, który musi działać zgodnie z i na podstawie zdefiniowanych uprzednio w edytorze procesów ścieżek realizowanych procesów.
- 2. Edytor procesów musi umożliwiać administratorowi zdefiniowanie ścieżki procesu, w tym co najmniej:
	- a. Określenia nazw przyjaznych dla użytkownika kroków procesu.
	- b. Wskazywanie innych procesów i łączenie ich z procesem definiowanym, tak aby przy osiągnięciu danego kroku w procesie bieżącym, można było zainicjować inny proces w związku z realizacją bieżącego.
	- c. Zdefiniowania nazwy całego procesu oraz zdefiniowania opisu całego procesu jak i jego poszczególnych kroków. Opisy poszczególnych kroków muszą być prezentowane użytkownikom realizującym dany krok.
	- d. Zdefiniowania czasu potrzebnego na wykonanie danego kroku procesu.
	- e. Powiązania z procesem formularza służącemu opisowi i parametryzacji dokumentacji przetwarzanej w danym procesie.
	- f. Przydzielenia poszczególnym stanowiskom lub grupom stanowisk praw do przetwarzania dokumentacji w danym kroku procesu. Administrator musi mieć możliwość nadawania i odbierania uprawnień wielu stanowiskom lub grupom stanowisk jednocześnie.
- 3. Edytor procesów musi umożliwiać tworzenie kolejnych wersji procesu na podstawie już istniejących wersji oraz aktywowania i dezaktywowania danej wersji procesu do użytkowania.
- 4. Edytor procesu musi opierać się o graficzny interfejs użytkownika, pozwalający zarządzać procesem oraz wizualizować proces (tj. jego kroki i przejścia między nimi) w formie grafu.
- 5. System musi umożliwiać na eksport i import definicji procesu.
- 6. System i jej mechanizm workflow musi umożliwiać jednoczesną i równoległą realizację obiegu dokumentacji występującej dla starej i nowej wersji procesu. Obsługa dokumentacji powstałej dla starej wersji procesu musi być realizowana zgodnie z tą definicją, a dokumentacja powstała dla nowej wersji procesu musi być realizowana zgodnie z nową definicją.
- 7. Dokumentacja w aplikacji winna być przemieszczana między krokami procesu (stanowiskami i statusami) zgodnie ze ścieżką w wykorzystywanym procesie. W przypadku rozgałęzienia się ścieżki, użytkownik musi mieć wybór następnego kroku.
- 8. W wyniku każdorazowej decyzji użytkownika, System musi przemieszczać dokumentację między krokami procesu lub przydzielać ją wybranemu stanowisku. Które stanowisko może wybrać użytkownik jako odbiorcę dokumentacji, musi wynikać z definicji procesu.

## 1.8.20. Moduł rejestrów

- 1. System musi umożliwiać definiowanie i zarządzanie dowolną liczbą rejestrów, w tym urzędowych, wydziałowych, innych oraz rejestrowanie dokumentacji w tych rejestrach.
- 2. Administrator musi mieć dostęp do narzędzia służącego do definiowania i konfigurowania rejestrów, w tym zakresu danych w nich rejestrowanych, konfiguracji schematu numeracji pozycji w rejestrze, widoku zarejestrowanych pozycji.
- 3. Widok pozycji w rejestrze ustala się poprzez definiowanie kolumn rejestru, ich szerokości oraz ustalanie zakresu danych w niej prezentowanych wraz ze wskazaniem, które z kolumn będą publikowane na stronie podmiotowej BIP użytkowanego przez Zamawiającego. Zakres danych

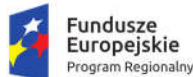

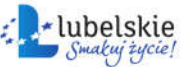

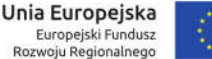

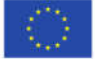

rejestrowanych ustala się poprzez wskazywanie parametrów opisujących dokumentację oraz dane systemowe związane z dokumentacją.

- 4. System musi posiadać predefiniowane rejestry, w tym co najmniej:
	- a. Rejestr Przesyłek Przychodzących.
	- b. Rejestr Przesyłek Wychodzących.
	- c. Dzienniki przesyłek przychodzących i wychodzących do/z każdej komórki organizacyjnej.
	- d. Spisy spraw dla każdej grupy spraw w każdej komórce organizacyjnej.
	- e. Skład chronologiczny przesyłek przychodzących.
	- f. Skład nośników informatycznych.
- 5. Zasilanie rejestru musi odbywać się na dwa sposoby, tj.:
	- a. Automatycznie zgodnie z definicją rejestru, w związku z określonymi zdarzeniami, np. w momencie akceptacji dokumentacji, założenia sprawy, rejestracji dokumentacji, skierowania dokumentacji do wysyłki).
	- b. Ręcznie na żądanie uprawnionego użytkownika, w każdym momencie.
- 6. Ponadto musi być możliwość skonfigurowania takiego rejestru, w którym określona część danych zawsze jest wprowadzana ręcznie.
- 7. System musi umożliwiać uprawnionemu użytkownikowi na wyszukiwanie i filtrowanie zawartości rejestru.
- 8. Informacia o przypisaniu dokumentacii do rejestru musza być dostepne z poziomu tej dokumentacji.
- 9. Administrator musi mieć możliwość konfiguracji rejestru w ten sposób, by ograniczyć zakres dokumentacji w nim rejestrowanej, do tej którą dopuszczają kryteria rejestracji. Kryteria rejestracji to co najmniej:
	- a. przedział dat wpływu dokumentacji,
	- b. przedział dat wprowadzenia dokumentacji do systemu,
	- c. przedział dat utworzenia sprawy,
	- d. przedział dat akceptacji dokumentacji,
	- e. przedział dat wysyłki dokumentacji.
- 10. System musi umożliwiać uprawnionemu użytkownikowi generację raportów i zestawień ze zdefiniowanych rejestrów.
- 11. System musi umożliwiać rejestrację przesyłek przychodzących i wychodzących w wielu różnych rejestrach, wskazanych przez użytkownika z listy dostępnych, w momencie rejestracji albo odpowiednio kierowania do wysyłki.
- 12. System musi zapewniać definiowanie, zarządzanie i obsługę:
	- a. Składów chronologicznych, oddzielnie dla przesyłek przychodzących i wychodzących, z możliwością odnotowania stopnia odwzorowania cyfrowego przesyłek w formie tradycyjnej.
	- b. Składów nośników informatycznych, z możliwością odnotowywania stopnia wprowadzenia do systemu przesyłek przychodzących w formie elektronicznej.
- 13. Administrator musi mieć możliwość jednoczesnego zdefiniowania wielu składów chronologicznych i nośników informatycznych.

## 1.8.21. Obsługa zastępstw

1. System musi umożliwiać uprawnionemu użytkownikowi definiowanie zastępstw jednych pracowników za drugich w kontekście piastowanych stanowisk. System musi umożliwiać
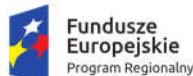

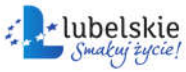

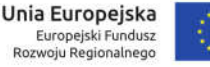

określenie osoby zastępującej, stanowiska zastępowanego oraz okresu, w jakim będzie realizowane zastępstwo z dokładnością do godziny i minuty.

- 2. System musi zapamiętywać i udostępniać informacje o rzeczywistym wykonawcy operacji (z uwzględnieniem zastępstw). Operacje wykonywane przez pracownika zastępującego, System musi oznaczać jako wykonane "w zastępstwie".
- 3. System musi umożliwiać ewidencjonowanie zastępstw (wraz z odnotowaniem ewentualnej nieobecności i jej przyczyny). Musi być możliwość zarządzania ewidencją przez uprawnionych pracowników oraz zasilania jej przez szeregowych pracowników i ich przełożonych.
- 4. Uruchomienie zastępstwa będzie możliwe dopiero po zatwierdzeniu zastępstwa przez uprawnionego pracownika.
- 5. System musi prezentować zestawienie zastępstw. Informacje o zastępstwie to co najmniej: osoba zastępująca, osoba zastępowana (wraz ze wskazaniem stanowiska), okres zastępstwa, status zastępstwa. Każdy użytkownik musi mieć dostęp do zestawienia w zakresie swojej osoby, a kierownicy komórek w zakresie swoich podwładnych.
- 6. System musi umożliwiać generację wydruku potwierdzającego utworzenie zastępstwa.
- 7. System musi pozwalać uprawnionym użytkownikom definiowanie stałych zastępstw, tj. takich na nieokreślony okres. Osoba zastępująca i zastępowana mogą w każdym momencie, również jednocześnie pracować na zastępowanym stanowisku.

### 1.9. System elektronicznego archiwum

Zamówienie obejmuje dostawę i wdrożenie w Urzędzie Miasta Krasnystaw systemu elektronicznego archiwum. Wdrożenie systemu obejmie co najmniej czynności wskazane w rozdziale 1.3.1. "Wdrożenia oprogramowania back-office".

System elektronicznego archiwum musi obsługiwać wszystkie poniżej wymienione funkcjonalności. System elektronicznego archiwum musi być zintegrowany z Systemem EZD. Dopuszcza się realizację wymienionych funkcjonalności (w części lub całości) przez System EZD (pod warunkiem, że łącznie systemy będą posiadać wszystkie wymienione funkcjonalności).

- 1. System musi w pełni obsługiwać wszystkie podstawowe procesy związane archiwizacją dokumentów, w tym: przekazywanie akt do archiwum zakładowego, tworzenie spisów zdawczoodbiorczych oraz wykazu spisów zdawczo-odbiorczych, brakowanie, przekazywanie dokumentacji do właściwego archiwum państwowego (w postaci paczki archiwalnej).
- 2. System musi zapewniać pełną zgodność z obowiązującymi procedurami postępowania z materiałami archiwalnymi i dokumentacją niearchiwalną.
- 3. System musi posiadać funkcjonalności odpowiedzialne za obsługę składów chronologicznych dla dokumentów papierowych.
- 4. System musi umożliwić prowadzenie składów chronologicznych korespondencji wpływającej oraz elementów spraw z podziałem na:
	- a. dokumenty odwzorowane w całości,
	- b. dokumenty odwzorowane w części lub nie odwzorowane,
	- c. skład nośników.
- 5. System musi posiadać funkcjonalność, zezwalającą na wgląd i wypożyczenie wyłącznie przez pracowników danej komórki, w której dokumentacja została wytworzona.
- 6. System musi zapewniać mechanizmy brakowania akt w archiwum elektronicznym.

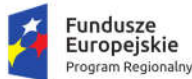

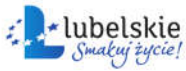

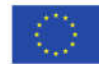

- 7. Po zakończeniu procedury brakowania, System musi zapewniać automatyczne usunięcie dokumentacji z systemu. Usunięcie danych następuje po upływie okresów przechowalnictwa danych i jest kontrolowane przez archiwistę, który posiada zgodę komórek organizacyjnych oraz zgodę Archiwum Państwowego na wybrakowanie materiałów niearchiwalnych. Usunięcie danych z panelu archiwum zakładowego możliwe tylko przez ściśle określone osoby, np. przez archiwistę, tzn. że pracownik nie posiadających uprawnień archiwisty nie może ingerować w zasób. Spisy zdawczo-odbiorcze pozostają i są edytowane po zdaniu do archiwum zakładowego jedynie przez archiwistę.
- 8. System musi umożliwiać tworzenie paczki archiwalnej dla wybranego roku.
- 9. System musi zapewniać możliwość określenia, że sprawa została założona w wyniku pomyłki i podczas zamykania nadać kategorię archiwalną Bc.
- 10. System musi zapewniać generowanie niezbędnych dokumentów, w tym spisów zdawczoodbiorczych zgodnie z Instrukcją w sprawie organizacji i zakresu działania archiwum zakładowego.
- 11. System musi umożliwiać generowanie spisu zdawczo-odbiorczego na podstawie przygotowanej paczki archiwalnej zgodnie z przepisami: Ustawa z dnia 17 lutego 2005 r. o informatyzacji działalności podmiotów realizujących zadania publiczne (Dz. U. z 2014 r. poz. 1114) wraz z aktami wykonawczymi; Ustawa z dnia 14 lipca 1983 r. o narodowym zasobie archiwalnym i archiwach (Dz. U. z 2011 r., Nr 123, poz. 698 z późn. zm.) wraz z aktami wykonawczymi; Rozporządzenie Ministra Spraw Wewnętrznych i Administracji z dnia 2 listopada 2006 r w sprawie wymagań technicznych formatów zapisu i informatycznych nośników danych, na których utrwalono materiały archiwalne przekazywane do archiwów państwowych (Dz. U. z 2006r., Nr 206, poz. 1519 z późn. zm)
- 12. Podczas przekazywania dokumentacji do archiwum zakładowego, System musi umożliwiać przekazanie archiwiście uprawnień do dysponowania dokumentacją, pozostawiając przekazującemu prawo do wglądu do dokumentacji.
- 13. System musi umożliwiać zarządzanie zawartością archiwum elektronicznego.
- 14. System musi zapewniać przekazywanie do archiwum zakładowego spraw zakończonych zbiorczo z całej komórki organizacyjnej.
- 15. System musi umożliwiać weryfikację, czy wszystkie sprawy w teczce są zamknięte, uniemożliwiając przekazanie do elektronicznego archiwum teczek, spraw niezamkniętych oraz brakujących.
- 16. System musi zapewniać zgodność formatu metadanych eksportowanych dokumentów ze standardem tzw. "paczki archiwalnej" opracowanym przez Naczelną Dyrekcję Archiwów Państwowych.
- 17. System musi umożliwiać w zależności od przyznanych uprawnień, dostęp do wersji elektronicznej spraw (dokumentów) znajdujących się w archiwum elektronicznym.
- 18. System musi uniemożliwiać przekazanie do archiwum teczek zawierających niezamknięte sprawy (zgodnie z informacją umieszczoną we właściwych rejestrach)
- 19. System musi umożliwiać podejrzenie spraw znajdujących się w teczce, w szczególności wyświetlenie informacja o kategorii archiwalnej (wynikającej z jej przypisania do pozycji klasyfikacji).
- 20. System musi pozwalać na wyszukiwanie w bazie całych sformułowań, ale również ich części z możliwością zawężenia do wybranego parametru np.: daty, komórki organizacyjnej, nr JRWA, jednostki archiwalnej / sprawy / wszystko haseł tematycznych.

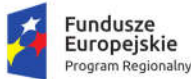

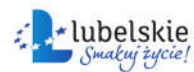

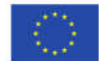

# 1.10. System obsługi zamówień publicznych

Zamówienie obejmuje dostarczenie licencji i wdrożenie w Urzędzie Miasta Krasnystaw systemu obsługi zamówień publicznych. Wdrożenie systemu obejmie co najmniej czynności wskazane w rozdziale 1.3. "Wymagania ogólne dla wdrożeń Oprogramowania Aplikacyjnego". System musi spełniać nw. wymagania minimalne:

- 1. System powinien umożliwiać przeprowadzenie procedury zamówienia publicznego w sposób zgodny z obowiązującymi przepisami, w szczególności z Ustawa z dnia 11 września 2019 r. – Prawo zamówień publicznych (tj. Dz.U. 2019 poz. 2019z późniejszymi zmianami), dalej zwaną "Ustawą PZP".
- 2. System powinien umożliwiać pełną elektronizację prowadzonych postępowań we wszystkich trybach określonych w Ustawie PZP.
- 3. System powinien umożliwiać składanie wniosków, pytań, odpowiedzi, JEDZ, oświadczeń i ofert, a także w pełni obsługiwać komunikację zamawiającego z wykonawcami.
- 4. System musi posiadać możliwość przypisania do użytkownika uprawnień pozwalających na realizację oraz kontrolę biegu postępowania o udzielenie zamówienia publicznego.
- 5. System musi wykorzystywać mechanizmy uwierzytelniania użytkowników: login i hasło, profil zaufany. Użytkownik może uwierzytelniać się jedną z w/w metod.
- 6. System musi obsługiwać grupy użytkowników o odpowiednio zróżnicowanych uprawnieniach: użytkowników wewnętrznych (kontekst zamawiającego) i zewnętrznych. Użytkownicy zewnętrzni muszą mieć możliwość pracy w ramach kontekstu wykonawcy lub jako użytkownik bez uprawnień dostępu do procedury składania ofert, ale z możliwością podglądu ogłoszeń bez logowania.
- 7. System musi umożliwiać samodzielną rejestrację użytkownika zewnętrznego przy użyciu profilu zaufanego lub loginu i hasła. W przypadku rejestracji poprzez login i hasło system wysyła link aktywacyjny na podany przy rejestracji adres e-mail.
- 8. Konta użytkowników wewnętrznych muszą być zakładane przez administratora lub uprawnionego użytkownika.
- 9. Dopuszcza się realizację funkcjonalności przewidzianych wyłącznie dla użytkowników wewnętrznych za pomocą systemu EZD. W takim przypadku system EZD musi spełniać funkcje przewidziane w tym opisie dla użytkowników wewnętrznych i być zintegrowany z systemem obsługującym pozostałe funkcjonalności.
- 10. System musi umożliwiać na tworzenie planu postępowań, jego edycji i zatwierdzania. Musi istnieć możliwość tworzenia planu postępowań na kolejne lata.
- 11. System musi pozwalać na tworzenie zamówień w ramach planu dla konkretnych lat. Dla każdej pozycji w planie postępowań musi pojawić się informacja o planowanym trybie prowadzenia postępowania, kodzie CPV oraz planowanym terminie postepowania, co najmniej z podziałem na półrocza, kwartały i miesiące.
- 12. Plan postępowań musi posiadać historię edycji wraz z możliwością podglądu poprzednich wersji planu. System musi umożliwiać utworzenie postępowania o udzielenie zamówienia publicznego na podstawie pozycji z planu postępowań. Wszystkie informacje zawarte w planie postępowań powinny znaleźć się w projektowanym postępowaniu.
- 13. System musi umożliwiać monitorowanie zgodności udzielonych zamówień z planem.
- 14. Plan postępowań musi posiadać zaawansowany zestaw filtrów umożliwiających filtrowanie według co najmniej następujących pól: tryb postepowania, rodzaj zamówienia, zakres orientacyjnej wartości zamówienia, kody CPV, przewidywany termin wszczęcia postepowania. Widok planu

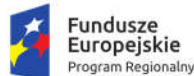

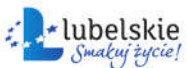

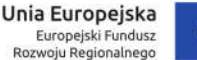

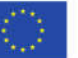

postępowań musi zawierać podsumowanie przedstawiające wartość wszystkich/przefiltrowanych pozycji w planie.

- 15. System musi umożliwiać przypisanie pozycji z wbudowanego wspólnego słownika zamówień (CPV) do prowadzonych postępowań o udzielenie zamówienia publicznego jak i do pozycji w planie postępowań.
- 16. System musi umożliwiać przypisanie jednego głównego kodu CPV do postępowania oraz dowolnej liczby kodów dodatkowych.
- 17. Aplikacja musi posiadać wyszukiwarkę kodów CPV umożliwiającą wyszukiwanie zarówno po numerze jak i po frazie zawartej w kodzie CPV.
- 18. System musi umożliwić analizę planu pod kątem łącznej wartości zamówień o określonym kodzie CPV (z uwzględnieniem drzewiastej struktury kodu CPV).
- 19. System musi posiadać mechanizm synchronizacji planu zamówień z planem zamówień prowadzonym przez moduł planowania, zmian i wykonania budżetu, o którym mowa w rozdziale 1.6.13.
- 20. System musi umożliwiać eksport planu postępowań co najmniej do formatów: PDF, XLS, CSV.
- 21. System musi zapewniać możliwość prowadzenia i wypełniania Protokołu postępowania o udzielenie zamówienia publicznego.
- 22. System musi umożliwiać generowanie edytowalnego Protokołu na każdym etapie postępowania.
- 23. System musi uwzględniać chronologię czynności wynikającą z danego etapu postępowania o udzielenie zamówienia publicznego i zapewniać odzwierciedlenie tej chronologii w generowanym, edytowalnym Protokole.
- 24. System musi zapewnić monitorowanie przygotowania załączników do Protokołu wraz z generowaniem tych załączników.
- 25. System musi zapewnić przypominanie o terminach związanych z prowadzeniem postępowania o udzielenie zamówienia publicznego (co najmniej przypomnienie o terminie otwarcia, przypomnienie o terminie związania ofertą, przypomnienie o wysyłce do BZP ogłoszenia o wykonaniu umowy). Powyższe musi być realizowane co najmniej poprzez wysłanie przypomnienia na adres e-mail powiązany z kontem danego użytkownika.
- 26. Pracownik pracujący w kontekście zamawiającego powinien mieć możliwość określenia w projekcie postępowania listy pracowników, którzy mają otrzymywać powiadomienia dotyczące postępowania. W przypadku braku określenia pracowników odpowiedzialnych za prowadzenie danego postępowania system powinien informować wszystkich pracowników przypisanych do jednostki zamawiającego o zdarzeniach dotyczących postępowania.
- 27. System musi umożliwiać wsparcie w przygotowaniu dokumentacji zamówienia poprzez możliwość wprowadzania do systemu danych, które raz wprowadzone będą zasilały generowane dokumenty, jak np. wprowadzony krótki opis przedmiotu zamówienia, warunki udziału, kryteria oceny ofert, informacje na temat Zamawiającego, wadium etc. Zakres tych dokumentów zostanie określony w czasie analizy przedwdrożeniowej. Musi ponadto istnieć możliwość wykorzystania danych z jednego postępowania w innym postępowaniu, np. wykorzystanie wcześniej zastosowanego kryterium oceny ofert w nowym postępowaniu.
- 28. Aplikacja musi wspierać użytkownika podczas tworzenia projektu postępowania poprzez kontrolę poprawności wypełnionych pól oraz umożliwiać publikację postępowania w dowolnym czasie (w tym zapisać zamówienie o statusie "projektowane" i podjąć jego dalszą edycję później).

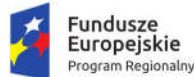

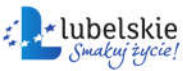

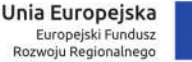

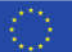

Wbudowany walidator powinien wyświetlać informację w przypadku nieprawidłowych wartości wprowadzonych do formularza projektowanego postępowania.

- 29. Aplikacja musi umożliwiać dołączanie do projektu postępowania załączników w dowolnych formatach z wyłączeniem plików wykonywalnych (.exe, .bat). Załączane pliki powinny być wyświetlane z informacją o dacie dodania załącznika oraz sumą kontrolną.
- 30. System musi wspierać użytkowników w akceptacji oraz wprowadzaniu zmian w SIWZ.
- 31. System powinien umożliwiać zarządzanie wersjami SIWZ.
- 32. System musi umożliwiać automatyczne publikowanie postępowań w TED bez konieczności logowania się do aplikacji Europejskiego Dziennika Zamówień.
- 33. System musi umożliwiać korektę postępowania opublikowanego w TED.
- 34. System musi umożliwiać utworzenie postępowania o udzielenie zamówienia publicznego na podstawie publikacji zamieszczonej uprzednio w TED.
- 35. System musi umożliwiać publikację informacji o postepowaniu w Biuletynie Informacji Publicznej za pomocą odpowiedniego API.
- 36. System musi umożliwiać importowanie danych zamieszczonych w Biuletynie Zamówień Publicznych, co najmniej w zakresie przedmiotu zamówienia, numeru postępowania, terminu składania ofert, trybu prowadzonego postępowania, rodzaju zamówienia, terminu wykonania, głównego kodu CPV.
- 37. System musi umożliwiać komunikację pomiędzy Zamawiającym, a potencjalnymi Wykonawcami w ramach postępowania. Wbudowane narzędzie do komunikacji powinno umożliwiać przesyłanie załączników. Komunikację może zainicjować każda ze stron.
- 38. W szczególności system powinien umożliwiać zadawanie pytań do trwających postępowań. Zamawiający powinien być poinformowany o zadanym pytaniu za pomocą powiadomienia mailowego na adres e-mail powiązany z kontem danego użytkownika.
- 39. Wykonawca powinien otrzymać mailowe potwierdzenie zdania pytania. Potwierdzenie powinno zawierać informację do jakiego postepowania pytanie zostało zadane jak również treść samego pytania.
- 40. Wykonawca musi mieć możliwość dołączenia załącznika do zadawanego pytania.
- 41. System musi umożliwiać zarządzanie komisjami przetargowymi: określanie składu komisji wraz z przypisanie członkom czynności związanych z przygotowaniem postepowania.
- 42. W systemie musi być wbudowany kreator pozwalający na przygotowanie kryteriów oceny ofert z uwzględnieniem wag kryteriów, oraz mechanizm umożliwiający automatyczne wyliczenie punktacji po otwarciu ofert i generujący listę rankingową złożonych ofert. Kreator powinien posiadać mechanizm testowania poprawności działania wzoru kryteriów oceny ofert przez użytkownika przygotowującego ogłoszenie o zamówieniu. Po wyborze odpowiedniego wzoru kryteriów oceny ofert system powinien automatycznie umieszczać w informacjach o postępowaniu wybrany wzór z opisem, co oznaczają poszczególne elementy wzoru.
- 43. Aplikacja musi umożliwiać utworzenie postępowania bez wzoru kryteriów oceny ofert i bez tworzenia automatycznej listy rankingowej złożonych ofert.
- 44. System musi pozwalać na badanie oraz weryfikację kompletności ofert (spełnienia warunków udziału w postępowaniu, weryfikacji braku podstaw do wykluczenia). Członkowie komisji muszą posiadać możliwość wskazywania brakujących dokumentów, co będzie podstawą do wygenerowania wezwania do ich uzupełnienia lub udzielenia wyjaśnień.

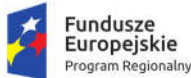

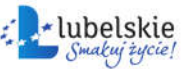

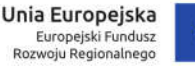

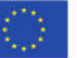

- 45. System powinien automatycznie wskazać oferty z rażąco niską ceną zarówno ze względu na szacowanie, jak i na średnią wartość złożonych ofert.
- 46. System musi umożliwiać wysłanie wezwania do wyjaśnienia rażąco niskiej ceny w ofercie poprzez wewnętrzny system komunikatów.
- 47. System musi umożliwiać odrzucenie oferty na każdym etapie procedowania po otwarciu ofert.
- 48. System musi umożliwiać przechowywanie umów dla każdego postępowania, dla którego umowa została podpisana oraz innych wymaganych dokumentów.
- 49. System musi pozwalać na przypisanie numerów do prowadzonych postępowań o udzielenie zamówienia publicznego.
- 50. System musi pozwalać na generowanie niezbędnych dokumentów na podstawie zdefiniowanych szablonów odpowiednich dla poszczególnych trybów postępowania, niezbędnych do wszczęcia i prowadzenia postępowania o udzielenie zamówienia publicznego. Zakres szablonów zostanie określony w trakcie Analizy.
- 51. System musi umożliwiać tworzenie i modyfikację zdefiniowanych szablonów oraz tworzenie nowych. Wykonawca opracuje i zaimplementuje w systemie szablony wszystkich dokumentów określonych jako niezbędne w trakcie Analizy.
- 52. System musi umożliwiać tworzenie protokołów z posiedzeń komisji przetargowej i ich ewidencję.
- 53. System musi weryfikować proponowaną wysokość wadium w kontekście przekroczenia limitów wynikających z Ustawy Prawo zamówień publicznych.
- 54. System musi umożliwiać obsługę zamówień w ramach procedury odwróconej.
- 55. System musi umożliwiać obsługę zamówień podzielonych na części wraz z uwzględnieniem specyfiki zastosowania tego rozwiązania.
- 56. Przy wprowadzaniu wartości zamówienia system musi umożliwiać wprowadzanie wartości netto i wartości brutto.
- 57. System musi umożliwiać ewidencję wniesionych środków ochrony prawnej. Ponadto wskazywać powiązane z tym terminy oraz uwzględniać okres zawieszenia biegu terminów.
- 58. System musi umożliwiać ewidencję czynności powtórzonych wraz z uzupełnieniem Protokołu.
- 59. System musi ewidencjonować rozeznania rynku mające na celu ustalenie wartości szacunkowej zamówienia i powiązanie ich z zamówieniem publicznym.
- 60. System musi umożliwiać ewidencję udzielonych zamówień zapewniając możliwość grupowania lub filtrowania według kryteriów co najmniej: rodzaju zamówienia (usługi, dostawy, roboty budowlane), tryb postępowania.
- 61. System musi automatycznie tworzyć rejestry zamówień dla wszystkich przeprowadzonych postępowań: oddzielny rejestr dla zamówień poniżej progów unijnych, o którym mowa w art. 3 Ustawy PZP, oddzielny dla kwoty równej lub powyżej progów unijnych.
- 62. System musi pozwalać na dodawanie ręczne zamówień do rejestru postępowań prowadzonych poza systemem.
- 63. System musi umożliwiać w rejestrze wyszukanie zamówień/dokumentów co najmniej według kryteriów: rodzaju zamówienia (usługi, dostawy, roboty budowlane), wykonawcy, kwoty, daty udzielenia, nazwy postępowania.
- 64. System musi umożliwiać generowanie własnych zestawień i raportów dla zamówień zarówno aktywnych jak i zakończonych przez użytkowników na podstawie zgromadzonych danych i informacii.

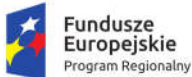

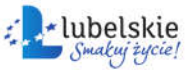

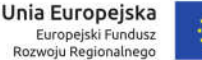

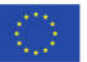

- 65. System musi zapewniać automatyczne wygenerowanie danych do złożenia Rocznego sprawozdania o udzielonych zamówieniach zgodnie z art. 82 Ustawy PZP.
- 66. System musi umożliwiać obsługę profilu zaufanego i kwalifikowanego podpisu elektronicznego w zakresie weryfikacii podpisu.
- 67. System musi zapewniać archiwizację dokumentów elektronicznych lub musi współpracować z systemem elektronicznego archiwum.
- 68. System w części publicznej musi prezentować opublikowane postępowania w widokach uwzględniających ich status, tj. co najmniej "aktualne", "zakończone". Bez wchodzenia w szczegóły postępowania musi być widoczna co najmniej nazwa postępowania i termin składania ofert. W szczegółach postępowania muszą być widoczne wszystkie opublikowane informacje z załącznikami.
- 69. System musi umożliwiać składanie ofert przez Wykonawców w poszczególnych postępowaniach.
- 70. Wykonawca musi mieć możliwość wycofania oraz zmiany swojej oferty wysłanej wcześniej za pomocą systemu.
- 71. System musi poinformować wykonawcę o poprawnym złożeniu oferty poprzez wysłanie informacji na przypisany do konta adres e-mail. Przesłana informacja powinna zawierać nazwę postępowania, do którego została złożona oferta oraz nazwy wszystkich dołączonych plików wraz rozszerzeniami.
- 72. Zamawiający powinien otrzymać powiadomienie mailowe po wpłynięciu oferty od wykonawcy.
- 73. System musi posiadać mechanizm zabezpieczania złożonej oferty przed terminem otwarcia za pomocą asymetrycznych algorytmów kryptograficznych RSA.
- 74. System musi przechowywać wszystkie informacje o złożonej ofercie zaszyfrowane. Szyfrowanie musi odbywać się automatycznie w momencie przesyłania dokumentów oferty do aplikacji. Klucze szyfrujący i deszyfrujący nie mogą być generowane bezpośrednio w aplikacji – system musi umożliwiać używanie odpowiednich kluczy wygenerowanych w aplikacjach zewnętrznych. Ze względów bezpieczeństwa klucz deszyfrujący nie może być umieszczony w aplikacji przed terminem otwarcia ofert. Odszyfrowanie ofert może być możliwe jedynie po wgraniu klucza deszyfrującego pasującego do klucza publicznego, którym zostały zaszyfrowane oferty.
- 75. System musi pozwolić na oznaczenie cześci oferty jako "Zawierającej tajemnice przedsiębiorstwa". W przypadku zastrzeżenia jawności oferty wykonawca system musi żądać informacji o powodzie oznaczenia części oferty jako poufna i umożliwić wprowadzenie tej informacji.
- 76. Po otwarciu ofert zamawiający powinien mieć możliwość wygenerowania na podstawie danych wprowadzanych wcześniej do systemu informacji z otwarcia ofert zgodnej z wymaganiami ustawy.
- 77. Administrator systemu musi mieć dostęp do logów aplikacji umożliwiający podgląd głównych aktywności użytkowników systemu.

*Integracje z innymi Systemami*

- 78. System musi być zintegrowany z systemem Elektronicznego Zarządzania Dokumentacją (EZD):
	- a. Integracja musi umożliwiać przesyłanie postępowań z platformy zamówień publicznych przygotowanych w systemie obsługi zamówień publicznych do systemu EZD i rejestrowanie ich jako nowe dokumenty w nowej sprawie zgodnie z parametrami ustalonymi w konfiguracji. Dysponentem dokumentów i sprawy musi być użytkownik, który jest autorem postępowania w systemie obsługi zamówień publicznych.
	- b. Każde postepowanie dodane do EZD musi być zapisane jako sprawa, która jest przyporządkowana do odpowiedniej kategorii JRWA (Jednolity Rzeczowy Wykaz Akt). Wszystkie dokumenty, takie jak dokument rozpoczynający postępowanie oraz pozostałe

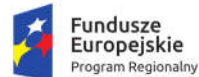

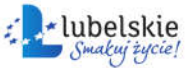

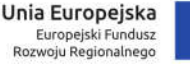

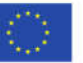

- c. dokumenty generowane z poziomu sprawy powinny być integralną częścią danej sprawy. Dokumenty dołączane do sprawy musza posiadać odpowiednią relację (ogłoszenie, części postępowań).
- d. Wszystkie pytania zadawane przez Wykonawców w systemie obsługi zamówień publicznych po przesłaniu do EZD muszą być rejestrowane jako korespondencja przychodząca w dzienniku ustalonym zgodnie z parametrami konfiguracji.
- e. Odpowiedzi przygotowane i kierowane do Wykonawców z poziomu systemu EOD powinny zostać utworzone jako korespondencja wychodząca, zarejestrowane w odpowiedniej sprawie. Dla danego pisma powinien zostać nadany kolejny numer w danej sprawie oraz
- f. przydzielony numer JRWA zgodny z numerem sprawy.
- g. Odpowiedzi Zamawiającego przygotowywane bezpośrednio w systemie obsługi zamówień publicznych muszą być rejestrowane w systemie EZD jako pisma wychodzące zarejestrowane w odpowiedniej sprawie. Dla danego pisma powinien zostać nadany kolejny numer w danej sprawie oraz przydzielony numer JRWA zgodny z numerem sprawy.
- h. Oferty Wykonawców, które zostaną złożone w danym postępowaniu przez system obsługi zamówień publicznych, po otwarciu i odszyfrowaniu ofert muszą zostać przesłane do EZD, a tam zarejestrowane jako pisma przychodzące w dzienniku korespondencji przychodzącej.
- i. System obsługi zamówień publicznych oraz EZD muszą integrować się na poziomie uprawnień użytkowników. Oznacza to, że osoba procedująca daną sprawę w EZD, musi mieć także uprawnienia do publikacji postępowań i zapytań ofertowych na platformie zamówień publicznych.
- 79. System musi posiadać API pozwalające na komunikację z Centralną Platformą e-Zamówień co najmniej z następującymi modułami Centralnej Platformy eZamówienia;
	- a. Centralnym Repozytorium Danych CRD wymiana ustrukturyzowanych danych
	- b. Modułem Przyjmowania, Zabezpieczania i Udostępniania ofert / wniosków odbieranie, rejestracja ofert wniosków ofert / wniosków.
- 80. Powyższa lista modułów nie jest listą zamkniętą; ostateczny zakres integracji musi umożliwiać zgodną z Ustawą obsługę zamówień publicznych i zostanie uzgodniony między Wykonawcą a Zamawiającym po uruchomieniu Centralnej Platformy eZamówienia.
- 81. W przypadku, jeśli funkcjonalności Centralnej Platformy eZamówienia konieczne dla zrealizowania integracji, o której mowa powyżej zostaną uruchomione później niż na 3 miesiące przed dniem zakończenia realizacji Umowy, Wykonawca wykona prace integracyjne, o których mowa powyżej, w ramach gwarancji. W sytuacji tej brak wykonania prac integracyjnych nie wstrzymuje Odbioru Końcowego.

# 1.11. System zarządzania urzędem

Zamówienie obejmuje dostawę i wdrożenie w Urzędzie Miasta Krasnystaw systemu zarządzania urzędem. Wdrożenie systemu obejmie co najmniej czynności wskazane w rozdziale 1.3.1. "Wdrożenia oprogramowania back-office".

System zarządzania urzędem musi obsługiwać wszystkie poniżej wymienione funkcjonalności. Dopuszcza się realizację wymienionych funkcjonalności (w części lub całości) przez System EZD (pod warunkiem, że łącznie systemy będą posiadać wszystkie wymienione funkcjonalności).

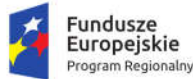

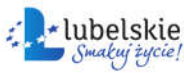

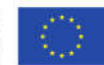

### 1.11.1. Obsługa kalendarza jednostki

- 1. System musi posiadać funkcjonalność obsługi kalendarzy.
- 2. Użytkownik powinien mieć możliwość wprowadzenia różnych typów zdarzeń, tj. co najmniej:
	- a. zwykły wpis umożliwiający co najmniej:
		- i. określenie przedziału czasowego lub oznaczenie zdarzenia jako całodobowe,
		- ii. wprowadzenie tytułu zdarzenia wraz z jego opisem,
		- iii. definiowania czasu przed zdarzeniem, kiedy ma wyświetlić się powiadomienie,
		- iv. definiowanie cykliczności zdarzenia wraz z parametryzacją okresu, w którym zdarzenia mają być wyświetlane,
		- v. rezerwacje zasobów,
		- vi. wiązanie zdarzeń z dokumentami wprowadzonymi do systemu,
		- vii. wiązanie zdarzeń z interesantami (zdarzenia powinny być odznaczanie w raporcie dla interesantów),
		- viii. dodanie pliku do zdarzenia,
			- ix. przypisywanie innym użytkownikom lub grupom użytkowników uprawnień do wprowadzanego zdarzenia. Uprawnienia powinny być definiowane co najmniej w zakresie: odczyt oraz odczyt i zapis.
	- b. Zadanie wpis umożliwiający co najmniej:
		- i. określenie przedziału czasowego lub oznaczenie zdarzenia jako całodobowe,
		- ii. wprowadzenie tytułu zdarzenia wraz z jego opisem,
		- iii. określenie statusu zadania,
		- iv. definiowania czasu przed zdarzeniem, kiedy ma wyświetlić się powiadomienie,
		- v. rezerwacje zasobów,
		- vi. wiązanie zdarzeń z dokumentami wprowadzonymi do systemu,
		- vii. dodanie pliku do zdarzenia,
	- c. Spotkanie wpis umożliwiający co najmniej:
		- i. określenie przedziału czasowego lub oznaczenie zdarzenia jako całodobowe,
		- ii. wprowadzenie tytułu zdarzenia wraz z jego opisem,
		- iii. definiowania czasu przed zdarzeniem, kiedy ma wyświetlić się powiadomienie,
		- iv. rezerwację zasobów,
		- v. definiowanie cykliczności zdarzenia wraz z parametryzacją okresu, w którym zdarzenia mają być wyświetlane,
		- vi. wiązanie zdarzeń z dokumentami wprowadzonymi do systemu,
		- vii. dodanie pliku do zdarzenia,
		- viii. dodawanie agendy spotkania,
		- ix. określenie lokalizacji spotkania,
	- d. rozmowa telefoniczna wpis umożliwiający co najmniej:
		- i. określenie czasu zdarzenia,
		- ii. określenie czasu trwania rozmowy,
		- iii. wprowadzenie tematu rozmowy wraz z jej opisem,
	- e. notatka wpis umożliwiający co najmniej:
		- i. określenie czasu zdarzenia,
		- ii. wprowadzenie tematu rozmowy wraz z jej opisem.

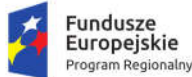

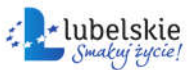

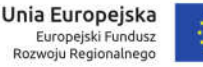

- 3. Użytkownik powinien mieć również możliwość definiowania zdarzeń całodniowych i dłuższych oraz cyklicznych.
- 4. Użytkownik powinien mieć możliwość wprowadzania zdarzeń z dokładnością do 15 minut.
- 5. W Systemie musi istnieć funkcia grupowania zasobów (np. grupa "Pojazdy", w której znajdują się wszystkie pojazdy należące do Zamawiającego). System musi informować o braku dostępności zasobu w przypadku, gdy jest on zarezerwowany przez innego użytkownika.
- 6. Każdy terminarz musi być możliwy do przeglądania co najmniej w trybie dziennym, tygodniowym i miesięcznym.

# 1.11.2. Obsługa urlopów

System musi:

- 1. Umożliwiać wprowadzenie urlopów i zastępstw.
- 2. Umożliwiać pracownikom składanie wniosków urlopowych oraz wgląd do wniosków przez niego złożonych.
- 3. Umożliwiać pracownikom bieżący podgląd ilości dni urlopowych jakie mu przysługują.
- 4. Posiadać definiowalny mechanizm akceptacji i aktywacji zastępstw.
- 5. Umożliwiać przełożonym (kierownikom) akceptację wniosków urlopowych oraz przydzielanie zastępstw.
- 6. Umożliwiać pracownikom kadr zarządzanie danymi urlopowymi pracowników, w tym zasilanie danymi wyjściowymi systemu takimi jak określenie ilości dni wolnych przysługujących pracownikom wynikających z charakteru zatrudnienia, określanie terminów, od których system powinien naliczać dni wolne, etc.
- 7. Pozwalać na zdefiniowanie rodzaju urlopu.
- 8. Informować o liczbie wykorzystanych dni urlopowych na podstawie składanego wniosku oraz o liczbie możliwych jeszcze do wykorzystania dni urlopowych, informacja ta powinna być wyświetlana bezpośrednio w formularzu składania wniosku urlopowego tak, aby pracownik na bieżąco był informowany czasie przysługującego mu wolnego.
- 9. Umożliwiać wydrukowanie wniosku urlopowego.
- 10. Udzielone zastępstwo może być czasowe lub nieokreślone.
- 11. System musi pozwalać na określenie uprawnień do konta osoby nieobecnej dla osoby zastępującej.
- 12. W trakcie trwania zastępstwa System musi informować o zastępowaniu jednego użytkownika przez drugiego.
- 13. Operacje wykonane w zastępstwie muszą być zapisywane w Systemie w sposób pozwalający na jednoznaczne określenie, kto daną operację wykonał.

### 1.11.3. Tablica ogłoszeń jednostki

- 1. System musi posiadać możliwość dodawania ogłoszeń.
- 2. System musi umożliwiać ustawienie daty wygaśnięcia ogłoszenia.
- 3. System musi umożliwiać dodanie załącznika do ogłoszenia.
- 4. Użytkownik musi mieć możliwość ograniczania widoczności ogłoszenia dla:
	- a. dla wszystkich użytkowników systemu,
	- b. pojedynczego użytkownika,
	- c. komórki organizacyjnej,
	- d. grupy użytkowników.

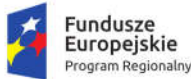

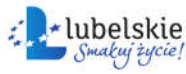

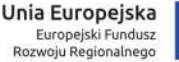

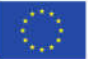

- 5. System musi pozwalać na dodanie odpowiedzi do ogłoszenia, odpowiedzi wszystkich użytkowników powinny być umieszczane w czytelnej formie bezpośrednio pod treścią ogłoszenia.
- 6. System powinien rejestrować co najmniej datę oraz godzinę dodania ogłoszenia oraz datę wygaśnięcia, jeżeli takowa zostanie zdefiniowana.

### 1.11.4. Wsparcie oceny pracowników

W zakresie oceny pracowników System musi wspomagać pracowników odpowiedzialnych za przeprowadzanie ocen pracowników, jak i przyśpieszenie procesu oceny właściwej.

Moduł realizujący tę funkcjonalność musi pozwalać m.in. na:

- 1. Tworzenie słownika kompetencji.
- 2. Przypisania kompetencji do konkretnych stanowisk w celu szybszego tworzenia szablonów.
- 3. Tworzenie szablonów badań dla konkretnych jednostek, działów lub stanowisk. Pracownik będzie mógł wybrać, czy chcę utworzyć szablon dla stanowiska w konkretnym dziale, czy też dla wszystkich pracowników na danym stanowisku w danej jednostce (na podstawie tych danych system będzie automatycznie zaczytywał pracowników przypisanych do stanowisk).
- 4. Wcześniejsze przygotowanie badania bez obawy o jego wyciek przed terminem rozpoczęcia.
- 5. Ustalanie wartości minimalnych dla konkretnej kompetencji w ramach konkretnego szablonu.
- 6. Wysyłanie powiadomień o rozpoczęciu i zakończeniu badania.
- 7. Uzupełnienie badania przez pracownika, wraz z możliwością wpisywania uwag.
- 8. Ocenę pracownika przez przełożonego (z możliwością "zgodzenia się" z oceną pracownika).
- 9. Ocenę pracownika przez innych użytkowników w zależności od wybranej metody oceniania.
- 10. Tworzenie raportu rozbieżności i wprowadzenie końcowej oceny.
- 11. Informowanie o wynikach poniżej minimalnych ustalonych w szablonie.
- 12. Generowanie raportów z badań.
- 13. Prowadzenie teczek pracowników z podziałem na obecnych i archiwalnych.

### 1.11.5. Obsługa rekrutacji i sukcesji

- 1. Moduł rekrutacji będzie musi pozwalać na sprawdzenie, jakich kompetencji brakuje w urzędzie. Na tej podstawie Kierownictwo będzie mogło poszukiwać pracowników o konkretnych kompetencjach. Dodatkowo System na podstawie danych zawartych w opisie stanowiska (opis i kompetencje przypisane do stanowiska) będzie mógł wygenerować ofertę pracy.
- 2. Moduł musi posiadać możliwość uzupełniania listy kandydatów, wraz ze wskazaniem poziomu dla konkretnej kompetencji, ocenionej przez rekrutującego, z listy wykorzystywanych na stanowisku. Na podstawie uzupełnienia będzie się tworzyć lista rankingowa użytkowników.
- 3. Na podstawie wskazanego poziomu kompetencji system musi pozwolić na wskazanie stanowiska dopasowanego do rekrutowanego, przy przyszłej, potencjalnej, rekrutacji.
- 4. W zakresie obsługi sukcesji System będzie pozwalał na prowadzenie wewnętrznej rekrutacji na nieobsadzone stanowiska i przypisywanie pracowników do konkretnych stanowisk przy awansach pionowych lub poziomych. System musi umożliwiać:
	- a. tworzenie listy rankingowej pracowników, którzy mogliby objąć konkretne stanowisko na podstawie oceny kompetencji na nim wymaganych,
	- b. tworzenie listy stanowisk, na które można przenieść konkretnego pracownika na podstawie indywidualnej oceny kompetencji.

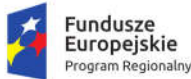

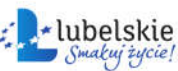

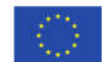

### 1.11.6. Pozostałe funkcjonalności

- 1. System musi wspomagać proces wysyłania pracowników na potrzebne im szkolenia. Moduł będzie wykorzystywał dane zbierane w ramach oceny kompetencji w celu:
	- a. tworzenia list rankingowych szkoleń
		- i. dla pracowników niespełniających minimalnych wymagań na stanowisku,
		- ii. dla pracowników o konkretnym poziomie kompetencji ustalonym przez osobę odpowiedzialną,
	- b. weryfikowania zasadności zgłoszenia pracownika do konkretnego szkolenia,
	- c. weryfikację umiejętności nabytych w trakcie szkolenia.

Ponadto System musi umożliwiać:

- 2. prowadzenie ewidencji szkoleń z podziałem na kompetencje jakich dotyczą (planowanych i odbytych),
- 3. przechowywanie informacji w teczce pracownika o odbytych szkoleniach i weryfikacji.
- 4. System musi umożliwiać przypisywanie zadań do realizacji do konkretnych pracowników przez osoby do tego uprawnione. Zadania będą miały określony czas ukończenia.

# 1.12. Centralny system elektronicznego zarządzania dokumentacją

Zamówienie obejmuje dostawę i wdrożenie w wszystkich jednostkach podległych Zamawiającego systemu elektronicznego zarządzania dokumentacją. Wdrożenie systemu obejmie co najmniej czynności wskazane w rozdziale 1.3.1. "Wdrożenia oprogramowania back-office".

Centralny system elektronicznego zarządzania dokumentacją musi spełniać co najmniej nw. wymagania.

- 1. System musi umożliwiać obsługę dokumentów w formie elektronicznej, w szczególności dotyczy to korespondencji przychodzącej, otrzymywanej w formie elektronicznej jak i dokumentacji tworzonej przez użytkowników systemu.
- 2. System musi umożliwiać obsługę korespondencji wpływającej do jednostek w postaci tradycyjnej (papierowej) poprzez możliwość zeskanowania korespondencji w kancelarii i/lub sekretariatach jak i rejestrowania dokumentów wytwarzanych w jednostkach a wychodzących w postaci tradycyjnej (papierowej).
- 3. W przypadku dokumentów tradycyjnych zabezpieczonych przed skanowaniem, zbyt obszernych, wielkoformatowych, paczek czy innych formalnych (np. przesyłki do rąk własnych, niejawnych stanowiących tajemnicę przedsiębiorstwa) musi być zapewniona możliwość zarejestrowania wpływu oraz odnotowania dekretacji dokumentu bez dołączania skanu.
- 4. System musi zapewniać możliwość zdefiniowania struktury organizacyjnej każdej z jednostek wraz z jej komórkami organizacyjnymi i stanowiskami. Dla poszczególnych stanowisk musi być możliwe przypisane określonych uprawnień wiążących się z możliwością wykonywania określonych czynności w systemie.
- 5. System musi umożliwiać zdefiniowanie listy użytkowników systemu składającej się z pracowników danej jednostki, które następnie będą powiązane ze zdefiniowanymi w strukturze organizacyjnej stanowiskami. Jeden użytkownik może posiadać tylko jedno konta w ramach danej jednostki organizacyjnej.
- 6. System musi zapewniać możliwość powiązania jednego użytkownika systemu z więcej niż jednym stanowiskiem w strukturze organizacyjnej jednej jednostki bez potrzeby tworzenia mu wielu kont w systemie.

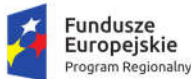

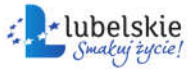

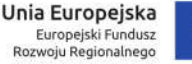

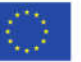

- 7. System musi umożliwiać usunięcie użytkownika niepowiązanego z żadnym stanowiskiem w strukturze jak też możliwość dezaktywowania konta użytkownika bez konieczności jego usuwania. Musi być zapewniona możliwość ponownej aktywacji konta użytkownika wcześniej dezaktywowanego.
- 8. System musi umożliwiać utworzenie konta administratora jednostki, mającego uprawnienia do zarządzania strukturą organizacyjną i użytkownikami tyko w ograniczeniu do danej jednostki.
- 9. System musi umożliwiać utworzenia konta administratora z uprawnieniami umożliwiającymi zarządzanie strukturami i użytkownikami wszystkich jednostek organizacyjnych lub budżetowych Zamawiającego istniejących w systemie, jak edycji danych poszczególnych jednostek oraz możliwością wprowadzania nowych pozycji jednostek.
- 10. System musi zapewniać możliwość wprowadzenia zastępstwa dla osoby nieobecnej. Zastępstwo należy rozumieć jako umożliwianie dostępu do spraw i dokumentów osoby nieobecnej bez konieczności przekazywania danych dostępowych do konta użytkownika osobie zastępującej.
- 11. W systemie musi być zapewniona możliwość zdefiniowania poziomu bezpieczeństwa logowania w zakresie co najmniej:
	- a. ustawienia liczby niepowtarzalnych haseł, tzn. brak możliwości wykorzystania tego samego hasła przy określonej liczbie kolejnych zmian hasła,
	- b. określenia liczby nieudanych prób logowania, po których przekroczeniu zostanie zablokowana możliwość kolejnej próby logowania,
	- c. określenia czasu ważności hasła (wyrażone w dniach),
	- d. określania minimalnej liczby znaków, z których musi składać się hasło użytkownika,
	- e. określania rodzajów znaków wykorzystywanych w haśle, mających wpływ na jego siłę,
	- f. określania minimalnej siły hasła wymaganej w systemie.
- 12. Każda jednostka organizacyjna musi posiadać własną bazę interesantów, która nie jest współdzielona z pozostałymi jednostkami organizacyjnymi, i które musi spełniać wymagania co najmniej takie jak:
	- a. zachowanie podziału bazy interesantów na osoby fizyczne i firmy/instytucje,
	- b. podczas definiowanych danych adresowych system musi wykorzystywać dane słownikowe w zakresie miejscowości, ulic i kodów pocztowych, ale także dopuszczać możliwość wprowadzenia danych, których w słowniku by brakowało,
	- c. każdemu interesantowi można zdefiniować więcej niż jeden adres wraz o określeniem rodzaju adresu (np. korespondencyjny, zameldowania, zamieszkania),
	- d. zapewniona możliwość określenia danych służących do komunikacji elektronicznej z danym interesanta takich jak adres e-mail oraz dane skrytki elektronicznej danego interesanta.
- 13. System musi zapewniać możliwość modyfikowania danych interesantów w trybie korekty (korekta danych powoduje skorygowanie danych w dokumentach, których są one wykorzystywane) oraz w trybie aktualizacji danych (dane w dokumentach już stworzonych nie są aktualizowane).
- 14. Każda z jednostek musi mieć swój własny, odrębny rejestr pism przychodzących oraz własny, odrębny rejestr pism wychodzących.
- 15. System musi być zintegrowany z ePUAP i automatycznie pobierać dokumenty złożone za pomocą platformy ePUAP na elektroniczne skrzynki podawcze właściwej jednostki organizacyjnej.
- 16. System powinien umożliwiać wymianę korespondencji w sposób bezpośredni pomiędzy jednostkami zdefiniowanymi w systemie, przy czym korespondencja musi być rejestrowana

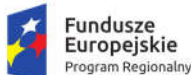

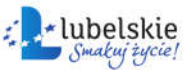

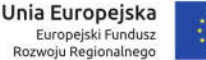

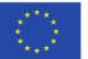

odpowiednio w Książce podawczej i nadawczej jednostek wymieniających między sobą dokumenty.

- 17. System musi umożliwiać zarejestrowanie dokumentu wczytanego na skrzynkę podawczą w Książce Podawczej jednostki organizacyjnej Zamawiającego, a następnie zarejestrowania takiego dokumentu w Książce Podawczej.
- 18. System musi zapewniać możliwość automatycznego zweryfikowania podpisu elektronicznego złożonego w piśmie elektronicznym na każdym etapie jego rozpatrywania.
- 19. Przy rejestracji dokumentu w Książce podawczej musi być zapewniona możliwość:
	- a. dołączenia załącznika w postaci pliku z dysku komputera jak i możliwość dołączenia skanu rejestrowanego dokumentu bez potrzeby wcześniejszego zapisywania go na dysku twardym komputera,
	- b. określenia danych co najmniej jednego interesanta,
	- c. określenia tytułu i opisu rejestrowanego pisma,
	- d. określenia źródła wpływu pisma,
	- e. określenia dat na piśmie, w tym daty wpływu, daty na piśmie, daty nadania,
	- f. wskazanie stanowiska w strukturze organizacyjnej jednostki, na które ma być przekazane pismo po zarejestrowaniu w Książce Podawczej – czynność ta nie jest wymagana i przekazanie pisma może nastąpić już po zarejestrowaniu go w Książce Podawczej.
- 20. W Książce Podawczej musi być wyświetlana lista zarejestrowanych pism z możliwością ich przeszukiwania i filtrowania, a po zaznaczeniu wybranej pozycji musi być dostępny podgląd zarejestrowanego dokumentu – jego wizualizacja oraz wgląd w załączniki, a w przypadku dokumentu elektronicznego metadane, jak i informacje o podpisie elektronicznym którym opatrzono dany dokument.
- 21. System musi zapewniać użytkownikowi możliwość zwrócenia pisana przekazanego podczas rejestracji na Książce Podawczej, przy czym użytkownik, który tego przekazania dokonał (jak i każdy inny mający dostęp do Książki Podawczej danej jednostki) musi mieć możliwość szybkiego podglądu pism zwróconych z możliwością ponownej ich dekretacji.
- 22. System musi umożliwiać wygenerowanie wydruku Książki podawczej w zakresie określonym przez użytkownika poprzez użycie filtrów i wyszukiwarki.
- 23. System musi informować użytkownika o dokumentach zarejestrowanych w systemie, które zostały mu przekazane prezentując informację o liczbie dokumentów odebranych na danym stanowisku.
- 24. Użytkownik wybierając z listy pismo przekazane na jego stanowisko musi mieć dostęp do jego wizualizacji i wszystkich niezbędnych informacji o zarejestrowanym dokumencie.
- 25. Wobec przekazanego użytkownikowi dokumentu mogą być podjęte działania takie jak:
	- a. zwrócenie pisma na kancelarię w przypadku błędnej dekretacji,
	- b. założenie na podstawie dokumentu nowej sprawy,
	- c. dołączenie dokumentu do sprawy już istniejącej,
- 26. Jeśli dokument został wcześniej włączony do akt sprawy, to z poziomu podglądu dokumentu użytkownik musi widzieć listę wszystkich spraw, w których jest on wykorzystywany z możliwością szybkiego wglądu w każdą sprawę, do której ma dostęp.
- 27. Użytkownik musi mieć zapewnioną możliwość stworzenia nowego dokumentu, w którym definiuje:
	- a. rodzaj dokumentu,
	- b. dane interesanta/ów adresata/ów dokumentu,

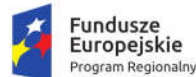

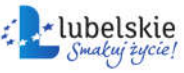

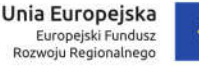

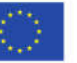

- c. sposób wysyłki dokumentu indywidualnie dla każdego adresata z możliwością określenia formy wysyłki elektronicznej włącznie, ale pod warunkiem, że w danych interesanta w bazie są zapisane informacja, umożliwiające taką wysyłkę,
- d. tytuł i opis dokumentu,
- e. możliwość dołączenia plików z dysku komputera wraz z ich opcjonalnym opisem.
- 28. System musi zapewniać możliwość wyszukiwania dokumentów za pomocą wyszukiwarki jak też filtrowania list dokumentów wg określonych kryteriów.
- 29. System musi zapewniać możliwość opatrzenia dokumentu wysyłanego w postaci elektronicznej kwalifikowanym podpisem bądź podpisem elektronicznym potwierdzonym Profilem Zaufanym, przy czym w przypadku dokumentu wysyłanego jako e-mail jest to czynność opcjonalna.
- 30. System musi umożliwiać tworzenie akt sprawy, gdzie stworzenie nowej sprawy wymaga zdefiniowania znaku sprawy oraz jej Tytułu i opcjonalnie krótkiego opisu wraz z możliwością określenia czasu realizacji sprawy.
- 31. System musi umożliwiać przeszukiwanie listy spraw prowadzonych na danym stanowisku przy użyciu wyszukiwarki jak i filtrowania spraw spełniających nadane przez użytkownika kryteria.
- 32. Użytkownik, na którego stanowisku sprawa została założona może ją udostępnić innym stanowiskom w całości lub tylko w określonym zakresie – udostępnienie wybranego/wybranych zbiorów dokumentów. W każdej chwili osoba udostępniająca może także udostepnienie cofnąć. Osoba, której sprawę udostępniono, musi mieć wgląd do dokumentów oraz móc tworzyć nowe dokumenty w sprawie.
- 33. System musi umożliwiać przekazanie całej sprawy wraz z dokumentami w do niej włączonych innemu użytkownikowi.
- 34. System musi umożliwiać użytkownikowi zarządzanie wysyłką dokumentów realizowane poprzez określanie formy wysyłki a następnie przekazanie dokumentów do wysyłki (zarejestrowanie w Książce nadawczej jednostki). Jednocześnie musi być w razie potrzeby zapewniona możliwość wycofania pisma z Książki nadawczej (np. w przypadku rezygnacji z wysyłki czy też potrzeby skorygowania danych adresowych itp.).
- 35. W przypadku wysyłki dokumentu drogą elektroniczna, data wysyłki musi być nadawana przez system automatycznie (w przypadku, gdy dokument jest wysyłany na ESP interesanta musi to następować z chwilą wysłania dokumentu).
- 36. W przypadku wysyłki dokumentu poprzez e-mail w systemie musi być zapewniona możliwość wprowadzenia daty wysyłki przez użytkownik, który faktycznie takiej wysyłki dokonuje.
- 37. System musi posiadać książkę nadawczą budowana automatycznie z pism wytwarzanych w danej jednostce przez użytkowników systemu, które są kierowane do wysyłki zarówno w formie tradycyjnej jak i w postaci elektronicznej.
- 38. System musi umożliwiać określenie w książce nadawczej daty wysyłki pisma skierowanego do wysłania jak też daty potwierdzenia odbioru. Użytkownik zarządzający książką nadawczą musi mieć także możliwość dokonania zmiany formy wysyłki.
- 39. System musi umożliwiać wygenerowanie wydruku pocztowej książki nadawczej z przesyłek wysyłanych z urzędu, gdzie wydruk obejmować będzie te pozycje, które spełniają wymagania ustawionych filtrów i parametry wyszukiwania określone dla książki nadawczej.
- 40. W systemie muszą być logowane wszelkie operacje na danych osobowych z informacją o dacie przeprowadzonego działania, opisu działania, użytkowniku, który go dokonał.

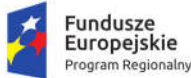

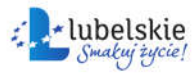

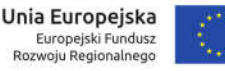

- 41. W systemie muszą być także logowane informacje o innych działaniach prowadzonych w systemie, w tym o operacjach wykonywanych na sprawach i dokumentach.
- 42. W systemie musi być zapewniony dostęp do narzędzia pomocy systemowej dającego możliwość zapoznania się z opisami poszczególnych narzędzi i możliwości systemu.

# 1.13. Rozbudowa systemu obsługującego planowanie przestrzenne i ochronę środowiska

Zadanie obejmuje dostarczenie narzędzi umożliwiających na zarządzanie danymi przestrzennymi, usługę wykonania digitalizacji danych oraz ich udostępnianie w postaci e-usług w tym:

- 1. Wykonanie pełnej analizy istniejących Zbiorów Danych Przestrzennych gromadzonych przez Zamawiającego w zakresie wdrażanego oprogramowania.
- 2. Wykonanie pełnej analizy istniejących danych źródłowych gromadzonych przez Zamawiającego w zakresie wdrażanego oprogramowania.
- 3. Wykonanie pełnej digitalizacji (kalibracja i wektoryzacja) istniejących danych źródłowych gromadzonych przez Zamawiającego w zakresie wdrażanego oprogramowania.
- 4. Opracowanie katalogu Metadanych w zakresie wdrażanego oprogramowania oraz uruchomienie bazy danych GIS dla wdrażanego systemu.
- 5. Rozbudowę posiadanego przez Zamawiającego oprogramowania GIS przez dostarczenie nowych modułów, koniecznych do osiągnięcia przez to oprogramowanie pełnej funkcjonalności opisanej w rozdziale 1.12.2 niniejszego dokumentu lub poprzez dostarczenie całkowicie nowego rozwiązania, zgodnie z wymaganiami wskazanymi w rozdziałach 1.12.1 i 1.12.2 niniejszego dokumentu.
- 6. Wdrożenie oprogramowania, o którym mowa w pkt. powyżej z uwzględnieniem wymagań określonych w rozdziale 1.3. "Wymagania ogólne dla wdrożeń Oprogramowania Aplikacyjnego".
- 7. Zasilenie dostarczonych systemów danymi przetworzonymi w ramach niniejszego zamówienia.
- 8. Zaprojektowanie oraz dostarczenie i wdrożenie Portalu mapowego świadczącego usługę katalogową, dostęp do map, danych, usług geoprzestrzennych i e-usług.

Podstawą budowy Systemu Informacji Przestrzennej jest zasób, którym dysponują Powiatowe Ośrodki Dokumentacji Geodezyjnej i Kartograficznej. Dane PODGiK zostaną pozyskane przez Zamawiającego. Zamawiający upoważni Wykonawcę do wykorzystania ww. danych w imieniu Zamawiającego i przekaże dane Wykonawcy. Oprócz danych powiatowych Wykonawca zasili System danymi posiadanymi przez Zamawiającego w formie cyfrowej oraz zdigitalizuje pozostałe dane źródłowe przekazane przez Zamawiającego.

Wszystkie przekazane przez Zamawiającego dane muszą być zdigitalizowane zgodnie z poszczególnymi wytycznymi określonymi poniżej dla każdego zbioru oddzielnie. Do każdego zbioru Wykonawca musi dostarczyć dziedzinowe aplikacje oprogramowania desktop GIS wraz z Oprogramowaniem Desktop GIS, które umożliwią Zamawiającemu dalsze zarządzanie zdigitalizowanymi danymi przestrzennymi i całym Zbiorem Danych Przestrzennych utworzonym w ramach niniejszego zamówienia.

Zamawiający wymaga, przy jednoczesnym uwzględnieniu postanowień rozdziału 1.3. niniejszego dokumentu, żeby wdrożenia w ramach zadania przebiegały wg. nw. harmonogramu:

Etap 1

- 1. Uwzględnienie odpowiednich zadań w Harmonogramie Ramowym sporządzonym przez Wykonawcę;
- 2. Dostarczenie i instalacja oprogramowania;
- 3. Analiza przekazanych przez Zamawiającego zbiorów danych do digitalizacji;

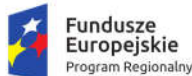

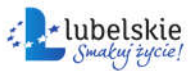

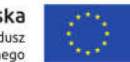

4. Analiza przekazanych przez Zamawiającego innych danych źródłowych.

Etap 2

- 1. Zasilenie systemów i dostarczenie zdigitalizowanych danych przekazanych do digitalizacji przez Zamawiającego;
- 2. Usługa zasilenia dostarczonych systemów Zbiorami Danych Przestrzennych;
- 3. Usługa zaprojektowania oraz wdrożenia Portalu mapowego świadczącego usługę katalogową, dostęp do map, danych, usług geoprzestrzennych i e-usług.

### Etap 3

- 1. Usługa opracowania katalogu metadanych;
- 2. Usługa konfiguracji systemu do szczegółowych wymagań Zamawiającego;
- 3. Instalacja i konfiguracja produkcyjnej wersji systemu;
- 4. Przeprowadzenie szkoleń i dostarczenie dokumentacji użytkownika i szkoleniowej.

Budowa Systemu wymaga zastosowania między innymi następujących standardów w zakresie informacji geograficznej:

- 1. WMS (ang. Web Map Service) standard OGC, norma ISO 19128, standard stosowany w usłudze INSPIRE view. Usługa pozwalająca na przeglądanie map w postaci rastrów generowanych z kompozycji mapowych. Usługa przeznaczona głównie dla przeglądania danych wektorowych. Usługę WMS implementują zarówno serwery w celu publikacji jak i aplikacie klienckie w celu przeglądania.
- 2. WFS (ang. Web Feature Service) standard OGC, norma ISO 19142, standard stosowany w usłudze INSPIRE download. Usługa pobierania danych wektorowych. Pozwala na pobranie źródłowych danych wektorowych przeważnie w formacie GML o ustalonym schemacie aplikacyjnym. Usługę WFS implementują zarówno serwery w celu publikacji jak i aplikacje klienckie w celu pobierania danych.

### 1.13.1. Stan obecny

Zamawiający posiada obecnie następujące dane źródłowe oraz Zbiory Danych Przestrzennych (rodzaj, format, liczba):

- 1. Miejscowe Plany Zagospodarowania Przestrzennego (dalej: MPZP) pliki rastrowe tiff. oraz pliki wektorowe shp. dla 27 planów. Informacje szczegółowe o posiadanych planach dostępne są na stronie http://mapa.inspire-hub.pl/#/krasnystaw;
- 2. Studium Uwarunkowań i Kierunków Zagospodarowania Przestrzennego (dalej: SUiKZP) pliki rastrowe tiff. oraz pliki wektorowe shp.
- 3. Zbiór decyzji o warunkach zabudowy pliki wektorowe shp. dla części rejestru.
- 4. Zbiór decyzji o ustaleniu lokalizacji inwestycji celu publicznego pliki wektorowe shp. dla części rejestru.

Powyższe dane muszą zostać wprowadzone do systemu będącego przedmiotem zamówienia. Wykonawca musi uwzględnić w zasileniu bazy danych ewentualne nowo uchwalone MPZP i SUiKZP powstałe na etapie realizacji wdrożenia systemu wykonując dla nich pełną digitalizację danych – kalibrację oraz wektoryzację. Z uwagi na okres realizacji zamówienia zmiany te mogą mieć charakter jednostkowy.

Dodatkowo w ramach zamówienia Wykonawca musi dokonać cyfryzacji części rejestru decyzji o warunkach zabudowy oraz decyzji o ustaleniu lokalizacji inwestycji celu publicznego.

Zamawiający posiada obecnie następujące rodzaje oprogramowania:

1. Platforma GIS – QGIS,

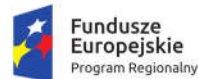

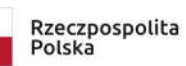

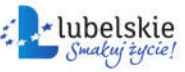

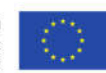

- 2. Oprogramowanie SPDP firmy GIAP Sp. z o.o.,
- 3. Moduł MPZP i SUIKZP firmy GIAP Sp. z o.o.,
- 4. Moduł DECYZJE WZ i ULICP firmy GIAP Sp. z o.o,
- 5. Moduł EMUiA firmy GIAP Sp. z o.o.,
- 6. Moduł STATYSTYKA firmy GIAP Sp. z o.o.,
- 7. Portal mapowy Inspire Hub firmy GIAP Sp. z o.o.
- 8.

W celu zachowania konkurencyjności postępowania, jako rozwiązanie równoważne w stosunku do integracji z eksploatowanym przez Zamawiającego systemem zarządzania planowaniem przestrzennym, dopuszcza się dostarczenie nowego rozwiązania, posiadającego wszystkie funkcjonalności wskazane w rozdziale 1.13.2. niniejszego dokumentu.

Dostarczenie przez Wykonawcę rozwiązania równoważnego musi być zrealizowane w taki sposób, aby wymiana oprogramowania na równoważne nie zakłóciła bieżącej pracy urzędu. W tym celu Wykonawca musi do oprogramowania równoważnego przenieść wszystkie (kompletne i spójne) dane, przeszkolić użytkowników, skonfigurować oprogramowanie, uwzględnić niezbędną asystę pracowników w operacji uruchamiania Oprogramowania w środowisku produkcyjnym.

### 1.13.2. Stan docelowy

System musi spełniać nw. wymagania:

- 1. System musi gwarantować poprawność geometryczną i topologiczną oraz integralność przechowywanych danych,
- 2. Aplikacje zarządzające danymi zdigitalizowanymi w ramach niniejszego zamówienia (moduły dziedzinowe) muszą tworzyć wraz z Oprogramowaniem Desktop GIS jeden system.
- 3. Moduły dziedzinowe muszą w pełni umożliwiać zarządzanie zdigitalizowanymi w ramach projektu danymi przestrzennymi oraz danymi istniejącymi, importowanymi do systemu przez użytkowników wewnętrznych.
- 4. Zamawiający nie dopuszcza wykorzystania technologii nie wspieranych przez producentów (twórców), lub takich, co do których producent (twórca) zapowiedział wycofanie.
- 5. System musi posiadać różne formaty wymiany i udostępniania danych, w tym co najmniej formaty: PDF, XML, GML, DOC, XLS, TXT, SHP,
- 6. System musi zawierać mechanizm udostępniania usługi sieciowej WMS/WFS.
- 7. Interfejs użytkownika i pomoc kontekstowa muszą być w języku polskim.
- 8. System musi składać się z trzech warstw:
	- a. Warstwa Danych przechowująca zbiory danych oraz zasoby plikowe.
	- b. Warstwa Usług udostępnianie e-usług danych przestrzennych, przeglądanie danych (minimum WMS, WFS),
	- c. Warstwa Prezentacji przeglądanie i zarządzanie danymi w formie dziedzinowych aplikacji GIS desktop.
- 9. Zakłada się, że podstawowym sposobem dostępu do zdigitalizowanych danych przestrzennych dla użytkownika wewnętrznego będzie Oprogramowanie Desktop GIS oraz aplikacje (moduły) dziedzinowe oprogramowania desktop GIS. Podstawowym sposobem dostępu do danych będących informacją sektora publicznego będzie portal mapowy oraz w zakresie e-usług – Portal e-Usług.

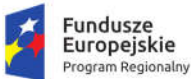

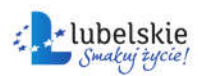

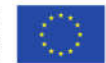

### 1.13.2.1. Miejscowe Plany Zagospodarowania Przestrzennego

- 1. Wykonawca musi przetworzyć posiadane przez Zamawiającego dokumenty obowiązujące do daty rozpoczęcia niniejszego projektu do postaci cyfrowej zgodnie z przepisami Ustawy z dnia 4 marca 2010 roku o Infrastrukturze Informacji Przestrzennej (Dz.U. 2020 poz. 177) i aktów wykonawczych do tej ustawy.
- 2. Wykonawca dostanie od Zamawiającego wykaz uchwał miejscowych planów zagospodarowania przestrzennego (MPZP) obowiązujące do daty rozpoczęcia niniejszego projektu.
- 3. Wykonawca zeskanuje do postaci elektronicznej (jpg lub pdf) wszystkie rysunki MPZP przekazane przez Zamawiającego będące wyłącznie w wersji analogowej, lub których wersja cyfrowa jest nieczytelna lub niezdatna do wektoryzacji.
- 4. Poprawnie utworzone dane dotyczące Miejscowego Plany Zagospodarowania Przestrzennego (MPZP) muszą składać się z pliku wektorowego (ESRI shapefile (shp. – plik przechowujący geometrię obiektu; shx. – plik indeksowy; dbf. – plik przechowujący dane atrybutowe (tabelaryczne); prj. – plik przechowujący informację na temat układu współrzędnych i odwzorowania)) i z pliku rastrowego (geotiff).
- 5. Wykonawca wszystkim rysunkom MPZP przekazanym przez Zamawiającego nada georeferencje (skalibruje do postaci plików geoTIFF) w układzie współrzędnych EPSG 2180 (PUWG 92):
	- a. Usługa kalibracji danych referencyjnych do Państwowego Układu Współrzędnych Geodezyjnych 1992 musi zachowywać: dokładność RMS<=1mm w skali mapy, format .tif i georeferencja w formacie .tfw oraz w oryginalnej rozdzielczości głębi kolorów.
	- b. Usługa kalibracji danych referencyjnych musi być udokumentowana w formacie graficznym lub tekstowym w postaci raportów kalibracji, przedstawiających liczbę punktów dopasowania, rozkład przestrzenny punktów, współrzędne punktów dostosowania w układzie PUWG 92, błędy dopasowania na każdym punkcie wyrażone w metrach oraz rodzaj użytej transformacji.
	- c. Usługa kalibracji danych referencyjnych musi odbyć się z wykorzystaniem transformacji afinicznej 1. lub 2. stopnia z zachowaniem równomiernego rozkładu punktów dopasowania (dopuszczalna jest kalibracja z wykorzystaniem transformacji elastycznej przy uzasadnieniu postępowania w raporcie kalibracji).
	- d. Pliki rastrowe MPZP (geotiff) muszą być nazwane zgodnie z numerem uchwały i numerem załącznika uchwalonego rysunku MPZP np. II\_15\_2006\_zal1, II\_15\_2006\_zal2, XXXII\_263\_14\_zal1.
	- e. Wszelkie kwestie sporne wynikające z jakości i dokładności rysunków miejscowych planów zagospodarowania przestrzennego muszą być uzgodnione z Zamawiającym.
- 6. Wykonawca zwektoryzuje rysunki MPZP przekazane przez Zamawiającego do postaci wektorowej shapefile (shp) obowiązkowo uwzględniając:
	- a. Usługa wektoryzacji danych musi obejmować wektoryzację przekazanych rysunków MPZP.
	- b. Transformacja MPZP obejmie przetworzenie do postaci cyfrowej wszystkich ustaleń MPZP: granice MPZP, przeznaczenia MPZP, pozostałe ustalenia MPZP punktowe, pozostałe ustalenia MPZP liniowe, pozostałe ustalenia MPZP powierzchniowe, zgodnie z legendą rysunków MPZP oraz opisami tekstowymi uchwał MPZP wraz z utworzeniem i wypełnieniem tabeli atrybutów.
	- c. Wszystkie przeznaczenia MPZP muszą być w jednej warstwie (jeden plik shapefile) i powinny być nazwane "nazwa gminy mpzp\_przeznaczenia".

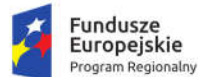

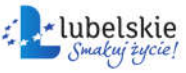

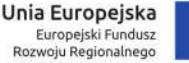

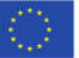

- d. Wszystkie granice planów MPZP muszą być w jednej warstwie (jeden plik shapefile) i powinny być nazwane "nazwa gminy mpzp\_granice".
- e. Wszystkie obiekty liniowe muszą być w jednej warstwie (jeden plik shapefile) i powinny być nazwane "nazwa\_gminy\_mpzp\_dodatkowe\_liniowe".
- f. Wszystkie obiekty punktowe muszą być w jednej warstwie (jeden plik shapefile) i powinny być nazwane "nazwa gminy mpzp dodatkowe punktowe".
- g. Wszystkie obiekty powierzchniowe muszą być w jednej warstwie (jeden plik shapefile), powinny być nazwane "nazwa\_gminy\_mpzp\_dodatkowe\_powierzchniowe".
- h. Usługa wektoryzacji danych musi być zapisana do formatu .shp w układzie Państwowego Układu Współrzędnych Geodezyjnych 1992.
- i. Usługa wektoryzacji danych musi obejmować wszystkie przekazane dane z dokładnością <= 0.5mm w skali mapy i zachowaniem topologii obiektów powierzchniowych i liniowych (tj. styczność obiektów, brak dziur w geometrii obiektów, nienakładanie się wykluczających się wzajemnie obiektów) oraz z uwzględnieniem zabiegów kartograficznych stosowanych na mapach takich jak zmiana grubości linii, przesunięcia kartograficzne obiektów.
- j. Przeznaczenia, granice i wszystkie warstwy z ustaleń dodatkowych muszą być dociągnięte do wierzchołków wektorowych działek ewidencyjnych.
- k. Przeznaczenia (obiekty poligonowe) nie mogą na siebie nachodzić, pokrywać się oraz nie mogą mieć szczelin, dziur - muszą być poprawne topologicznie.
- l. Wyrysowanie obiektów musi uwzględniać zabiegi kartograficzne stosowane na mapach np. grubości linii, przesunięcia kartograficzne obiektów.
- m. Wszystkie obiekty powierzchniowe (obiekty poligonowe) takie jak strefy, granice obszarów, zasięgi obszarów muszą być narysowane obiektem poligonowym. Do obiektów powierzchniowych zaliczyć należy np. strefę ochronną od cmentarza, granicę obszaru górniczego, Główny Zbiornik Wód Podziemnych itp. Obiekty te nie mogą być wyrysowane poza granicą obszaru opracowania i powinny być dociągnięte do wierzchołków wektorowych działek ewidencyjnych.
- n. Do obiektów liniowych zaliczyć należy np. nieprzekraczalną linię zabudowy, linię energetyczną, gazową, ścieżkę rowerową, itp. Obiekty nie powinny być rysowane poza granicą obszaru opracowania.
- o. Obiekty punktowe nie mogą być wyrysowane poza granicą obszaru opracowania.
- p. W tabeli atrybutów warstwy, kolumna OPIS musi być uzupełniona zgodnie z legendą rysunku MPZP oraz tekstem uchwały MPZP.
- q. Opisy przeznaczeń, kierunków oraz dodatkowych ustaleń punktowych, powierzchniowych i liniowych powinny być podpisane dużą literą np. "Tereny zabudowy...".
- r. Usługa wektoryzacji danych musi obejmować uzupełnienie tabeli atrybutów zgodnie z informacjami zawartymi na wektoryzowanym dokumencie - rysunkiem MPZP oraz powiązanym z nim załącznikiem tekstowym - uchwałą MPZP. Tabela atrybutów powiązana z geometrią obiektów musi być zapisana z kodowaniem w formacie UTF-8. Schemat tabeli do uzupełnienia w atrybuty przedstawiony jest w ostatnim punkcie.
- s. Zamawiający pod pojęciem "dodatkowych ustaleń MPZP powierzchniowych/ liniowych/ punktowych" ma na myśli pozostałe ustalenia MPZP (nakazy, zakazy, ograniczenia, dopuszczenia), poza przeznaczeniami MPZP, takie jak: strefa zalewowa, linie zabudowy, zabytek ewidencyjny itp.

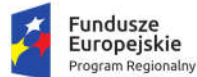

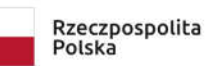

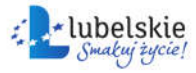

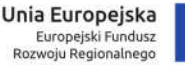

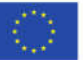

- t. Wykonawca musi przygotować symbolizację przeznaczeń MPZP na podstawie kolumny "OPIS" z warstwy wektorowej "PRZEZNACZENIA MPZP" uwzględniając symbolizację określoną w załączniku 1. do Rozporządzenia Ministra Infrastruktury z dnia 26 sierpnia 2003 r. w sprawie wymaganego zakresu projektu miejscowego planu zagospodarowania przestrzennego i zapisać symbolizację do pliku warstwy.
- u. Wykonawca pozostałym obiektom warstw wektorowych musi nadać symbolizację najbardziej zbliżoną do oryginalnych oznaczeń poszczególnych rysunków MPZP i uzgodnioną z Zamawiającym oraz zapisać symbolizację do pliku warstwy.
- 7. Dane opisowe muszą zawierać minimum pola określone w poniższych tabelach:
	- "nazwa\_gminy\_mpzp\_granice"

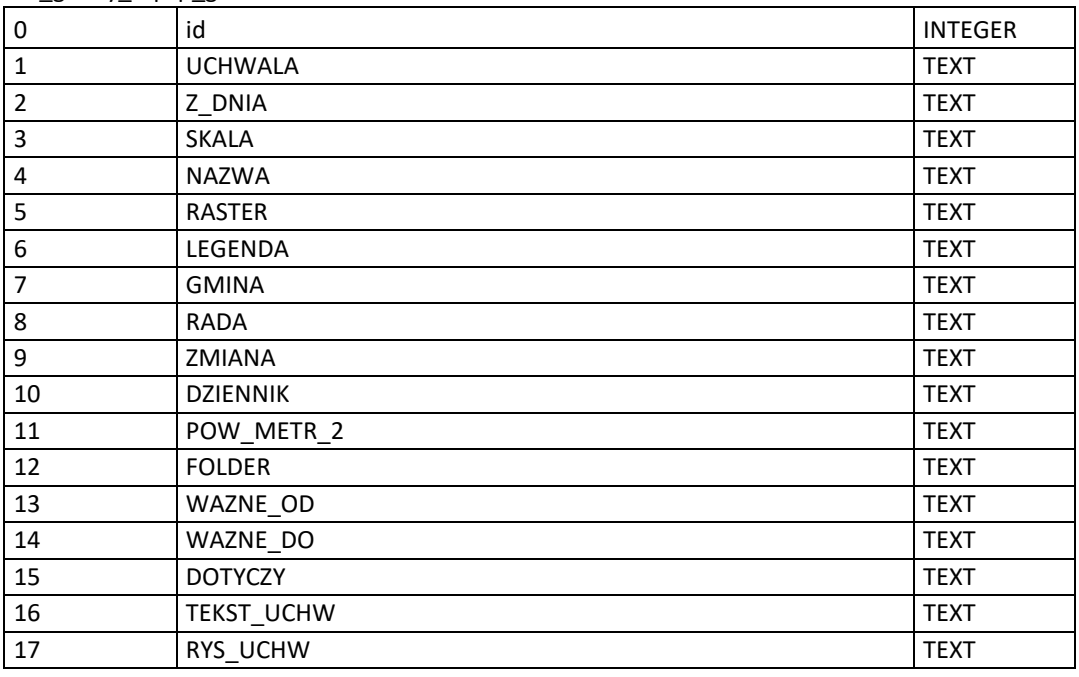

"nazwa\_gminy\_mpzp\_przeznaczenia"

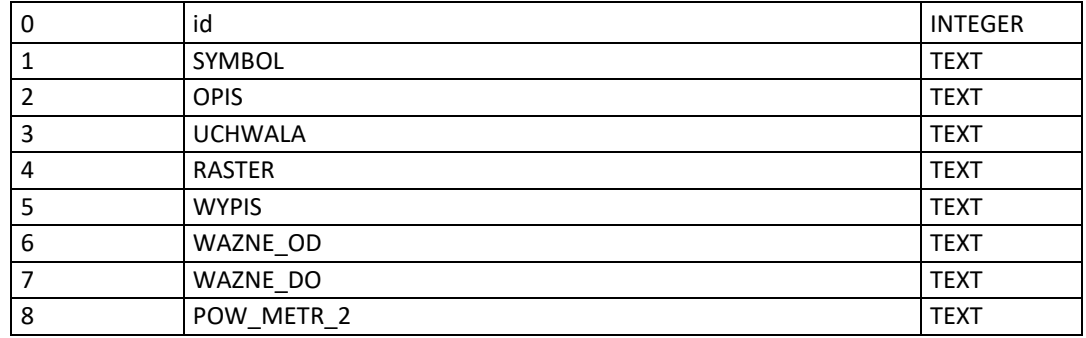

"nazwa\_gminy\_mpzp\_dodatkowe\_powierzchniowe"

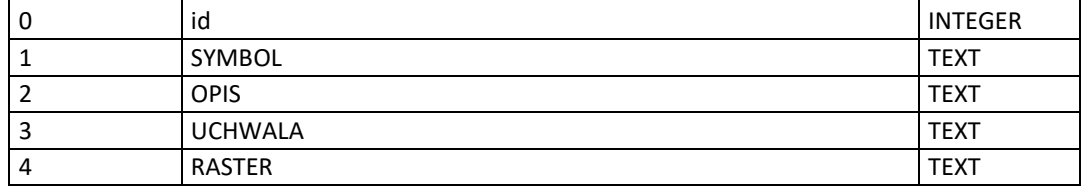

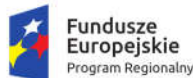

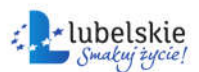

Unia Europeiska Europejski Fundusz Rozwoju Regionalnego

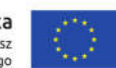

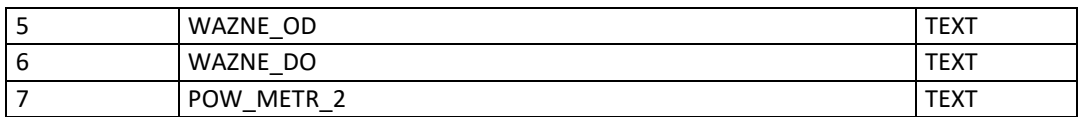

#### "nazwa\_gminy\_mpzp\_dodatkowe\_liniowe"

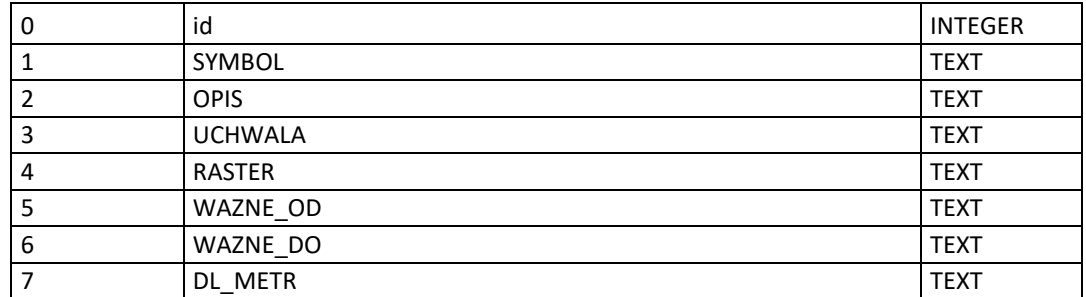

"nazwa\_gminy\_mpzp\_dodatkowe\_punktowe"

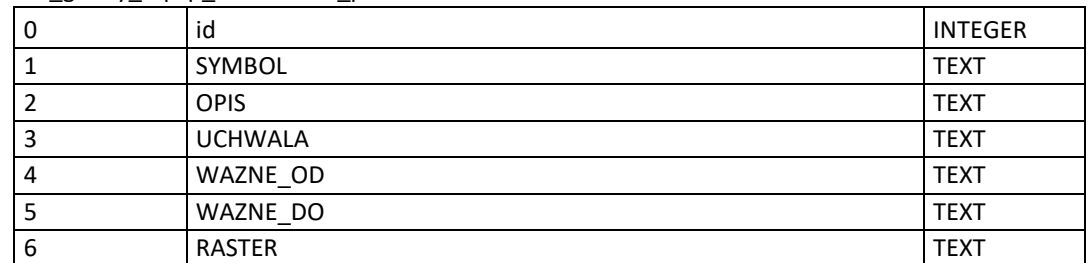

- 8. Wykonawca zaimportuje przekazane przez Zamawiającego Zbiory Danych Przestrzennych do Systemu i dostarczy zaawansowane narzędzia umożlwiające dalsze prowadzenie przekazanych danych. Wykonawca dokona niezbędnych konwersji danych.
- 9. Dane muszą być zaimportowane przez Wykonawcę w taki sposób, aby możliwa była praca na tych danych i zarządzanie przekazanymi danymi.
- 10. Wykonawca dla danych przestrzennych przetworzonych zgodnie z powyższymi ustaleniami dostarczy Zamawiającemu aplikację planowania przestrzennego MPZP, która umożliwi Zamawiającemu dalsze zarządzanie danymi.
- 11. Dostarczona aplikacja planowanie przestrzennego MPZP m.in. pozwoli na uzyskanie wszelkich informacji dotyczących planowania przestrzennego, wyszukanie na mapie nieruchomości, sprawdzenie dla niej zapisów planistycznych a także innych wydanych dokumentów.
- 12. Wykonawca dostarczy możliwość prowadzenia rejestru MPZP, ułatwiającego bieżącą pracę i analizy użytkowników wewnętrznych (pracowników). Rejestr powinien prezentować granice obowiązujących dokumentów planistycznych oraz prowadzonych procedur planistycznych przy uwzględnieniu:
	- a. możliwość wyszukiwania obiektów poprzez określenie: numeru uchwały, nazwy planu, dziennika urzędowego, daty uchwalenia planu, statusu planu,
	- b. możliwość odczytu rysunku planu oryginalnego, skalibrowanego przyciętego do granic opracowania planu oraz skalibrowanego nieprzyciętego do granic planu.,
	- c. możliwość odczytu tekstu uchwały planu,
	- d. możliwość przybliżenia do danych wektorowych wskazanego planu,
	- e. z poziomu jednego okna możliwość przeglądania wszystkich uchwał i rysunków, wraz z przeglądaniem ustaleń MPZP tylko dla wybranej uchwały.

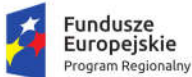

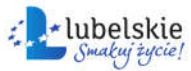

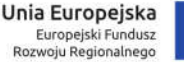

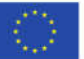

- 13. Oprogramowanie musi posiadać narzędzie umożliwiające generowanie oraz ewidencjonowanie dokumentów (wypisów, wyrysów, zaświadczeń, i innych) z obowiązujących dokumentów planistycznych.
- 14. Oprogramowanie musi umożliwiać wygenerowanie wyrysu z obowiązujących dokumentów planistycznych miejscowych planów przy uwzględnieniu:
	- a. Wyrys z miejscowego planu zagospodarowania przestrzennego z warstwy rastrowej, stanowiącej załącznik do uchwały, z możliwością wygenerowania wyrysu w dowolnej skali (przy zachowaniu domyślnego generowania w skali oryginalnej bez konieczności podawania oryginalnej skali, informacja musi być zaczytywana z atrybutów danych w CBD).
	- b. Generowany wyrys (zarówno z danych rastrowych jak również wektorowych) powinien zawierać następujące elementy: okno mapy, nagłówek strony: "Wyrys z miejscowego planu zagospodarowania przestrzennego", nazwę i herb gminy, opisaną skalę rysunku, numer i tytuł uchwały, datę uchwalenia, datę wyrysu, a w przypadku wyrysów dla wcześniejszych punktów czasowych także datę, dla której wykonany został wyrys.
	- c. Narzędzie musi dać możliwość wygenerowania wyrysu z rysunku rastrowego przyciętego do granic opracowania planu czy studium oraz z rysunku nieprzyciętego. Narzędzie wyrysu powinno umożliwiać generowanie jednego wspólnego dokumentu wyrysu dla kilku działek ewidencyjnych.
	- d. Wyrys z danych wektorowych, musi zawierać wszystkie elementy wchodzące w skład rysunku planu czy studium, w odpowiedniej symbolice dobranej do skali, w jakiej plan został uchwalony, wraz z dołączoną mapą zasadniczą oraz z możliwością dodania dowolnych innych warstw dostępnych w CBD. Symbolika warstw wektorowych dla potrzeb Wyrysów, powinna być nieskalowalna, co oznacza, że wielkości symboli w miarę zwiększania lub zmniejszania skali nie zmienią swoich proporcji względem siebie. W miarę zwiększania skali - grubości linii powinny być odpowiednio większe, w miarę zmniejszania skali – odpowiednio mniejsze.
	- e. Narzędzie musi umożliwiać generowanie jednego wspólnego dokumentu wyrysu dla kilku działek ewidencyjnych.
	- f. Narzędzie wyrysu musi umożliwiać dodanie obrysu działki i numeru działki wraz z narzędziami modyfikacji symbolizacji zaznaczenia.
- 15. Oprogramowanie musi umożliwiać wygenerowanie wypisu z obowiązujących dokumentów planistycznych przy uwzględnieniu:
	- a. Skrócony wypis z miejscowego planu zagospodarowania przestrzennego (zaświadczenie), zawierający następujące informacje: nazwę gminy, wnioskodawcę, numer działki, (adres opcjonalnie) nazwę/nazwy przeznaczenia jakie obowiązują w jej obrębie, listę wszystkich pozostałych elementów planu, położonych w obrębie danej nieruchomości, mających odniesienie do tej nieruchomości (np. strefy ochronne, strefy ograniczeń lub uciążliwości, linie zabudowy itp.).
	- b. Narzędzi umożliwi generowanie informacji o procentowym i powierzchniowym udziale wszystkich przeznaczeń terenów w obrębie wybranych nieruchomości.
	- c. Narzędzie musi umożliwiać generowanie jednego wspólnego dokumentu wypisu (zaświadczenia) dla kilku działek ewidencyjnych.
	- d. Pełny wypis z miejscowego planu zagospodarowania przestrzennego, zawierający informację o wnioskodawcy, rodzaju wydanego dokumentu, nazwie i herbie gminy,

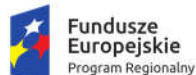

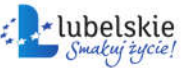

Unia Europeiska Europejski Fundusz Rozwoju Regionalnego

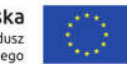

o numerze działki, której dotyczy wypis, a także ustalenia ogólne i szczegółowe oraz końcowe dokumentu planistycznego. Ustalenia szczegółowe powinny dotyczyć wyłącznie danej działki/nieruchomości.

- 16. Wszelkie aplikacje modułu do prowadzenia planowania przestrzennego powinny mieć możliwość pełnej administracji (wprowadzanie nowych danych, edycja i usuwanie danych istniejących, nadawanie uprawnień użytkownikom, modyfikacja wzorów dokumentów, oznaczeń graficznych).
- 17. Wykonawca opracuje i dostarczy wytyczne i przyjęte w systemie standardy sporządzania, zapisu i przekazania dokumentów planistycznych (wyjściowe bazy danych, standardy symboli i oznaczeń graficznych, format plików przekazania danych).
- 18. Oprogramowanie umożliwi wyświetlanie zestawienia mapowego z granicami obowiązujących dokumentów planistycznych miejscowych planów.
- 19. Zestawienie rejestru planów miejscowych musi być prezentowane w symbolizacji oryginalnej oraz w symbolizacji ustandaryzowanej zgodnie z Rozporządzeniem Ministra Infrastruktury z dnia 26 sierpnia 2003 r. w sprawie wymaganego zakresu projektu miejscowego planu zagospodarowania przestrzennego. Oprogramowanie umożliwi za pomocą dedykowanego narzędzia szybkie przełączanie wyświetlania danych w obu symbolizacjach. Narzędzia wyrysu muszą uwzględnia wybraną symbolizację przy generowaniu dokumentów.
- 20. Oprogramowanie umożliwi rejestrowanie i wyświetlanie na mapie zestawienia mapowego z rejestrem nieruchomości, dla których zostały wydane wypisy, wyrysy, zaświadczenia (w danym roku kalendarzowym i w latach poprzednich) z narzędziami do edycji w/w rejestrów. Narzędzie musi umożliwiać tworzenie raportów z zarejestrowanych dokumentów. Rejestr wydanych dokumentów musi zapisywać wydane dokumenty, posiadać bazę wnioskodawców, umożliwiać zarządzanie statusami spraw i terminami obsługi wniosków oraz posiadać własny wewnętrzny edytor tekstowy. Znak sprawy musi mieć mechanizm prowadzenia numeracji. Narzędzie rejestru i generowania dokumentów musi automatycznie obliczać wysokość opłaty skarbowej za wygenerowane dokumenty.
- 21. Wyświetlanie danych w symbolice oryginalnej i ustandaryzowanej dla miejscowych planów musi umożliwiać te same funkcje dla obu wersji tj. generowania dokumentów, wyszukiwania nieruchomości, raportów.
- 22. Wszystkie dokumenty planistyczne muszą być dodatkowo oprócz danych wektorowych w dwóch symbolizacjach wyświetlane w wersji rastrowej – dwie wersje rastry nieprzycięte (oryginalny zeskanowany rysunek planu) oraz w wersji przyciętej do granic obowiązującego planu.
- 23. Narzędzie umożliwi szybkie sprawdzenie innych uwarunkowań (obszary prawnie chronione, obszary w strefach zagrożeń i uciążliwości, obecność infrastruktury technicznej oraz odległość od najbliższych węzłów infrastruktury technicznej, podglądu ortofotomapy).
- 24. Narzędzie umożliwiające za pomocą zaznaczenia działki odczytanie wszystkich niezbędnych informacji o działce zawartych w różnych tablicach danych. Narzędzie umożliwi dowolną modyfikację jakie dane będą odczytywane. Powinno umożliwiać wybór nielimitowanej liczby takich informacji oraz dodanie informacji o powierzchni w różnych jednostkach lub w procentach.
- 25. Narzędzie wyrysu umożliwi generowanie wydruków w dowolnym formacie A4, A3, A2 oraz przy dowolnej skali. W przypadku nieruchomości, których wymiary uniemożliwiają wykonanie wyrysu na jednym arkuszu wyrysu – automatyczny podział na wiele arkuszy. Narzędzie powinno wybierać również orientację arkusza poziomą lub pionową w zależności od kształtu wybranej działki.

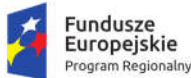

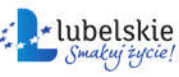

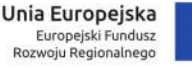

- 26. Wykonawca dostarczy narzędzie umożliwiające wyszukiwanie wydanych dokumentów planistycznych (według kryteriów: nazwisko, adres, numer działki, numer sprawy) w roku bieżącym oraz w latach poprzednich oraz wyświetlanie obszaru, którego dotyczył wniosek.
- 27. Wykonawca jest zobowiązany do utworzenia opracowań tematycznych:
	- a. Miejscowe Plany Zagospodarowania Przestrzennego MPZP obowiązujące
	- b. Wydane dokumenty wyrys, wypis i zaświadczenia z dokumentów planistycznych,
- 28. Wykonawca dostarczy Zamawiającego narzędzie umożliwiające tworzenie i zapisywanie własnych opracowań mapowych prezentujących wskazane przez Użytkownika dane.
- 29. System musi wspierać świadczenie nw. e-usług, które muszą posiadać funkcjonalność 5 poziomu dojrzałości:
	- a. Wniosek o wydanie wypisu i wyrysu z miejscowego planu zagospodarowania przestrzennego.
	- b. Wniosek o wydanie zaświadczenia o przeznaczeniu działki w obowiązującym miejscowym planie zagospodarowania przestrzennego.
- 1.13.2.2. Studium Uwarunkowań i Kierunków Zagospodarowania Przestrzennego
- 1. Wykonawca musi przetworzyć posiadane przez Zamawiającego dokumenty planistyczne obowiązującego studium uwarunkowań i kierunków zagospodarowania przestrzennego do postaci cyfrowej zgodnie z przepisami Ustawy z dnia 4 marca 2010 roku o Infrastrukturze Informacji Przestrzennej (Dz.U. 2020 poz. 177) i aktów wykonawczych do tej ustawy.
- 2. Wykonawca dostanie od Zamawiającego wykaz obowiązujących uchwał studium uwarunkowań i kierunków zagospodarowania przestrzennego (SUIKZP).
- 3. Wykonawca zeskanuje do postaci elektronicznej (jpg lub pdf) wszystkie rysunki SUIKZP (tylko rysunek kierunków zagospodarowania przestrzennego) przekazane przez Zamawiającego będące wyłącznie w wersji analogowej, lub których wersja cyfrowa jest nieczytelna lub niezdatna do wektoryzacji.
- 4. Poprawnie utworzone dane dotyczące SUIKZP (tylko rysunek kierunków zagospodarowania przestrzennego) muszą składać się z pliku wektorowego (ESRI shapefile (shp. – plik przechowujący geometrię obiektu; shx. – plik indeksowy; dbf. – plik przechowujący dane atrybutowe (tabelaryczne); prj. – plik przechowujący informację na temat układu współrzędnych i odwzorowania)) i z pliku rastrowego (geotiff).
- 5. Wykonawca wszystkim rysunkom SUIKZP przekazanym przez Zamawiającego nada georeferencje (skalibruje do postaci plików geoTIFF) w układzie współrzędnych EPSG 2180 (PUWG 92):
	- a. Usługa kalibracji danych referencyjnych do Państwowego Układu Współrzędnych Geodezyjnych 1992 musi zachowywać: dokładność RMS<=1mm w skali mapy, format .tif i georeferencja w formacie .tfw oraz w oryginalnej rozdzielczości głębi kolorów.
	- b. Usługa kalibracji danych referencyjnych musi być udokumentowana w formacie graficznym lub tekstowym w postaci raportów kalibracji, przedstawiających liczbę punktów dopasowania, rozkład przestrzenny punktów, współrzędne punktów dostosowania w układzie PUWG 92, błędy dopasowania na każdym punkcie wyrażone w metrach oraz rodzaj użytej transformacji.
	- c. Usługa kalibracji danych referencyjnych musi odbyć się z wykorzystaniem transformacji afinicznej 1. lub 2. stopnia z zachowaniem równomiernego rozkładu punktów dopasowania (dopuszczalna jest kalibracja z wykorzystaniem transformacji elastycznej przy uzasadnieniu postępowania w raporcie kalibracji).

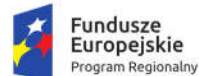

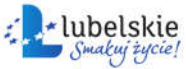

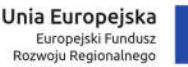

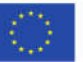

- d. Pliki rastrowe SUIKZP (geotiff) muszą być nazwane zgodnie z numerem uchwały i numerem załącznika uchwalonego rysunku SUIKZP np. II 15 2006 zal1, II 15 2006 zal2, XXXII\_263\_14\_zal1.
- e. Wszelkie kwestie sporne wynikające z jakości i dokładności rysunków studium uwarunkowań i kierunków zagospodarowania przestrzennego muszą być uzgodnione z Zamawiającym.
- 6. Wykonawca zwektoryzuje rysunki SUIKZP przekazane przez Zamawiającego do postaci wektorowej shapefile (shp) obowiązkowo uwzględniając:
	- a. Usługa wektoryzacji danych musi obejmować wektoryzację przekazanych rysunków SUIKZP.
	- b. Transformacja SUIKZP obejmie przetworzenie do postaci cyfrowej wszystkich ustaleń SUIKZP: granice SUIKZP, kierunki zagospodarowania SUIKZP, pozostałe ustalenia SUIKZP punktowe, pozostałe ustalenia SUIKZP liniowe, pozostałe ustalenia SUIKZP powierzchniowe, zgodnie z legendą rysunków SUIKZP oraz opisami tekstowymi uchwał SUIKZP wraz z utworzeniem i wypełnieniem tabeli atrybutów.
	- c. Wszystkie kierunki zagospodarowania SUIKZP muszą być w jednej warstwie (jeden plik shapefile) i powinny być nazwane "nazwa gminy mpzp\_przeznaczenia".
	- d. Wszystkie granice SUIKZP muszą być w jednej warstwie (jeden plik shale) i powinny być nazwane "nazwa gminy mpzp granice".
	- e. Wszystkie obiekty liniowe muszą być w jednej warstwie (jeden plik shapefile) i powinny być nazwane "nazwa gminy mpzp dodatkowe liniowe".
	- f. Wszystkie obiekty punktowe muszą być w jednej warstwie (jeden plik shapefile) i powinny być nazwane "nazwa gminy mpzp dodatkowe punktowe".
	- g. Wszystkie obiekty powierzchniowe muszą być w jednej warstwie (jeden plik shapefile), powinny być nazwane "nazwa\_gminy\_mpzp\_dodatkowe\_powierzchniowe".
	- h. Usługa wektoryzacji danych musi być zapisana do formatu .shp w układzie Państwowego Układu Współrzędnych Geodezyjnych 1992.
	- i. Usługa wektoryzacji danych musi obejmować wszystkie przekazane dane z dokładnością <= 0.5mm w skali mapy i zachowaniem topologii obiektów powierzchniowych i liniowych (tj. styczność obiektów, brak dziur w geometrii obiektów, nienakładanie się wykluczających się wzajemnie obiektów) oraz z uwzględnieniem zabiegów kartograficznych stosowanych na mapach takich jak zmiana grubości linii, przesunięcia kartograficzne obiektów.
	- j. Przeznaczenia, granice i wszystkie warstwy z ustaleń dodatkowych muszą być dociągnięte do wierzchołków wektorowych działek ewidencyjnych.
	- k. Przeznaczenia (obiekty poligonowe) nie mogą na siebie nachodzić, pokrywać się oraz nie mogą mieć szczelin, dziur - muszą być poprawne topologicznie.
	- l. Wyrysowanie obiektów musi uwzględniać zabiegi kartograficzne stosowane na mapach np. grubości linii, przesunięcia kartograficzne obiektów.
	- m. Wszystkie obiekty powierzchniowe (obiekty poligonowe) takie jak strefy, granice obszarów, zasięgi obszarów muszą być narysowane obiektem poligonowym. Do obiektów powierzchniowych zaliczyć należy np. strefę ochronną od cmentarza, granicę obszaru górniczego, Główny Zbiornik Wód Podziemnych itp. Obiekty te nie mogą być wyrysowane poza granicą obszaru opracowania i powinny być dociągnięte do wierzchołków wektorowych działek ewidencyjnych.

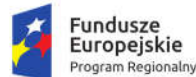

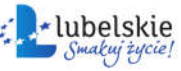

Unia Europeiska Europejski Fundusz Rozwoju Regionalnego

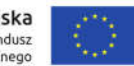

- n. Do obiektów liniowych zaliczyć należy np. nieprzekraczalną linię zabudowy, linię energetyczną, gazową, ścieżkę rowerową, itp. Obiekty nie powinny być rysowane poza granicą obszaru opracowania.
- o. Obiekty punktowe nie mogą być wyrysowane poza granicą obszaru opracowania.
- p. W tabeli atrybutów warstwy, kolumna OPIS musi być uzupełniona zgodnie z legendą rysunku SUIKZP oraz tekstem uchwały SUIKZP.
- q. Opisy kierunków oraz dodatkowych ustaleń punktowych, powierzchniowych i liniowych powinny być podpisane dużą literą np. "Tereny zabudowy...".
- r. Usługa wektoryzacji danych musi obejmować uzupełnienie tabeli atrybutów zgodnie z informacjami zawartymi na wektoryzowanym dokumencie - rysunkiem SUIKZP oraz powiązanym z nim załącznikiem tekstowym - uchwałą SUIKZP. Tabela atrybutów powiązana z geometrią obiektów musi być zapisana z kodowaniem w formacie UTF-8. Schemat tabeli do uzupełnienia w atrybuty przedstawiony jest w ostatnim punkcie.
- s. Zamawiający pod pojęciem "dodatkowych ustaleń SUIKZP powierzchniowych/ liniowych/ punktowych" ma na myśli pozostałe ustalenia SUIKZP (nakazy, zakazy, ograniczenia, dopuszczenia), poza przeznaczeniami SUIKZP, takie jak: strefa zalewowa, linie zabudowy, zabytek ewidencyjny itp.
- t. Wykonawca musi przygotować symbolizację kierunków zagospodarowania SUIKZP na podstawie kolumny "OPIS" z warstwy wektorowej "KIERUNKI SUIKZP" uwzględniając symbolizację zbliżoną do oryginalnych oznaczeń poszczególnych rysunków SUIZKP i uzgodnioną z Zamawiającym oraz zapisać symbolizację do pliku warstwy.
- u. Wykonawca pozostałym obiektom warstw wektorowych musi nadać symbolizację najbardziej zbliżoną do oryginalnych oznaczeń poszczególnych rysunków SUIKZP i uzgodnioną z Zamawiającym oraz zapisać symbolizację do pliku warstwy.
- 7. Dane opisowe muszą zawierać minimum pola określone w poniższych tabelach:

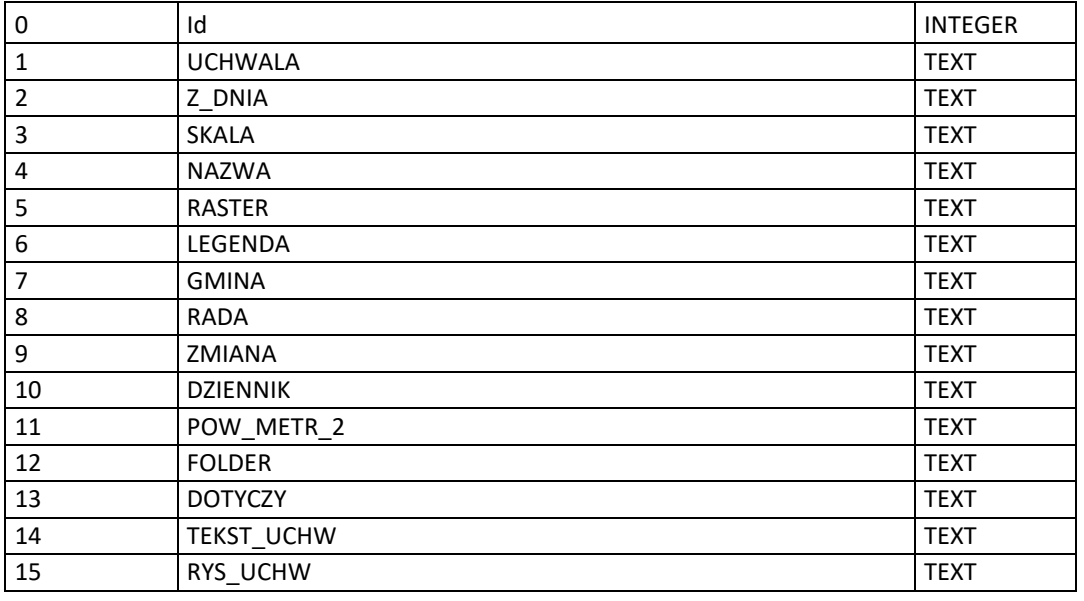

"nazwa\_gminy\_studium\_granice"

"nazwa\_gminy\_studium\_kierunki"

0 id INTEGER

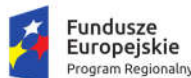

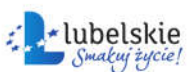

Unia Europeiska Europejski Fundusz Rozwoju Regionalnego

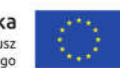

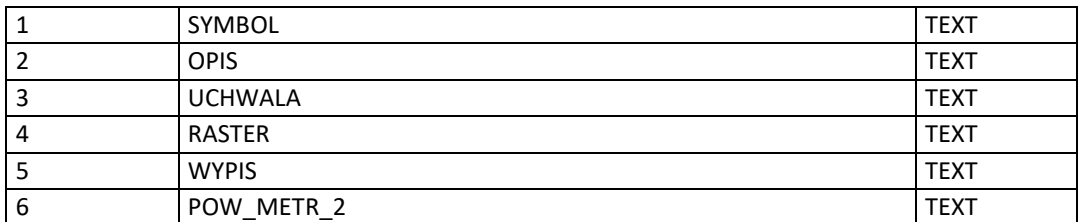

"nazwa\_gminy\_studium\_dodatkowe\_powierzchniowe"

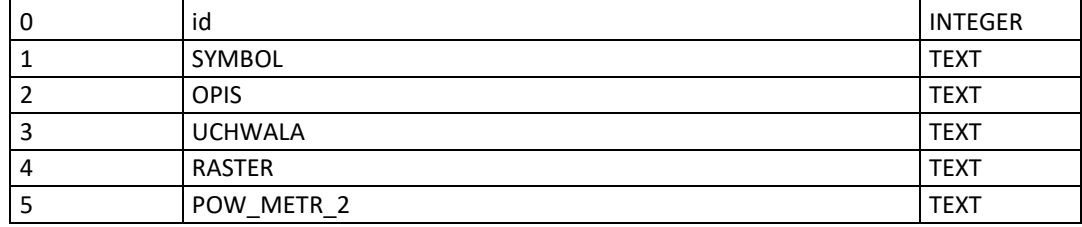

"nazwa\_gminy\_studium\_dodatkowe\_liniowe"

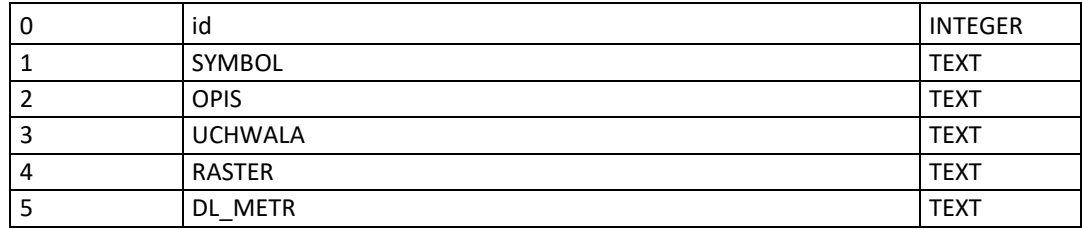

"nazwa\_gminy\_studium\_dodatkowe\_punktowe"

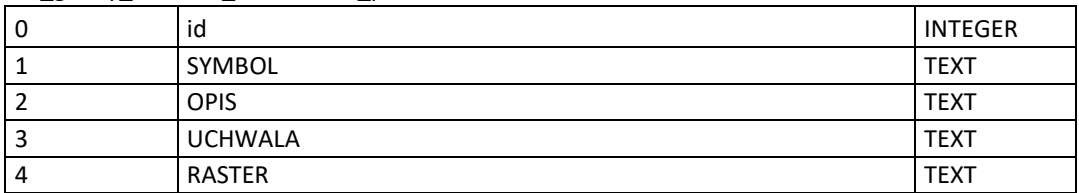

- 8. Wykonawca zaimportuje przekazane przez Zamawiającego Zbiory Danych Przestrzennych do Systemu i dostarczy zaawansowane narzędzia umożlwiające dalsze prowadzenie przekazanych danych. Wykonawca dokona niezbędnych konwersji danych.
- 9. Dane muszą być zaimportowane przez Wykonawcę w taki sposób, aby możliwa była praca na tych danych i zarządzanie przekazanymi danymi.
- 10. Wykonawca dla danych przestrzennych przetworzonych zgodnie z powyższymi ustaleniami dostarczy Zamawiającemu aplikację planowania przestrzennego MPZP, która umożliwi Zamawiającemu dalsze zarządzanie danymi.
- 11. Dostarczona aplikacja planowanie przestrzennego SUIKZP m.in. pozwoli na uzyskanie wszelkich informacji dotyczących planowania przestrzennego, wyszukanie na mapie nieruchomości, sprawdzenie dla niej zapisów planistycznych a także innych wydanych dokumentów obowiązujących w wybranym przedziale czasowym.
- 12. Wykonawca dostarczy możliwość prowadzenia rejestru SUIKZP, ułatwiającego bieżącą pracę i analizy użytkowników wewnętrznych (pracowników). Rejestr powinien prezentować granice archiwalnych dokumentów planistycznych przy uwzględnieniu:
	- a. możliwość wyszukiwania obiektów poprzez określenie: numeru uchwały, daty uchwalenia studium, statusu studium,

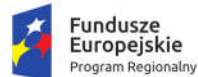

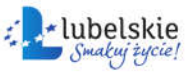

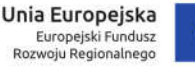

- b. możliwość odczytu rysunku studium oryginalnego, skalibrowanego przyciętego do granic opracowania planu oraz skalibrowanego nieprzyciętego do granic planu.,
- c. możliwość odczytu tekstu uchwały studium,
- d. możliwość przybliżenia do danych wektorowych wskazanego rysunku,
- e. z poziomu jednego okna możliwość przeglądania wszystkich uchwał i rysunków, wraz z przeglądaniem kierunków tylko dla wybranej uchwały.
- 13. Oprogramowanie musi posiadać narzędzie umożliwiające generowanie oraz ewidencjonowanie dokumentów (wypisów, wyrysów, zaświadczeń, i innych) z archiwalnych dokumentów planistycznych.
- 14. Oprogramowanie musi umożliwiać wygenerowanie wyrysu z dokumentów planistycznych SUIKZP przy uwzględnieniu:
	- a. Wyrys z SUIKZP z warstwy rastrowej, stanowiącej załącznik do uchwały, z możliwością wygenerowania wyrysu w dowolnej skali (przy zachowaniu domyślnego generowania w skali oryginalnej bez konieczności podawania oryginalnej skali, informacja musi być zaczytywana z atrybutów danych w CBD).
	- b. Generowany wyrys (zarówno z danych rastrowych jak również wektorowych) powinien zawierać następujące elementy: okno mapy, nagłówek strony: "Wyrys ze studium uwarunkowań i kierunków zagospodarowania przestrzennego", nazwę i herb gminy, opisaną skalę rysunku, numer i tytuł uchwały, datę uchwalenia, datę wyrysu, a w przypadku wyrysów dla wcześniejszych punktów czasowych także datę, dla której wykonany został wyrys.
	- c. Narzędzie musi dać możliwość wygenerowania wyrysu z rysunku rastrowego przyciętego do granic opracowania planu czy studium oraz z rysunku nieprzyciętego. Narzędzie wyrysu powinno umożliwiać generowanie jednego wspólnego dokumentu wyrysu dla kilku działek ewidencyjnych.
	- d. Wyrys z danych wektorowych, musi zawierać wszystkie elementy wchodzące w skład rysunku planu czy studium, w odpowiedniej symbolice dobranej do skali, w jakiej plan został uchwalony, wraz z dołączoną mapą zasadniczą oraz z możliwością dodania dowolnych innych warstw dostępnych w CBD. Symbolika warstw wektorowych dla potrzeb Wyrysów, powinna być nieskalowalna, co oznacza, że wielkości symboli w miarę zwiększania lub zmniejszania skali nie zmienią swoich proporcji względem siebie. W miarę zwiększania skali - grubości linii powinny być odpowiednio większe, w miarę zmniejszania skali – odpowiednio mniejsze.
	- e. Narzędzie musi umożliwiać generowanie jednego wspólnego dokumentu wyrysu dla kilku działek ewidencyjnych.
	- f. Narzędzie wyrysu musi umożliwiać dodanie obrysu działki i numeru działki wraz z narzędziami modyfikacji symbolizacji zaznaczenia.
- 15. Oprogramowanie musi umożliwiać wygenerowanie wypisu ze SUIKZP przy uwzględnieniu:
	- a. Skrócony wypis se studium uwarunkowań (zaświadczenie), zawierający następujące informacje: nazwę gminy, wnioskodawcę, numer działki, (adres opcjonalnie) nazwę/nazwy kierunków jakie obowiązują w jej obrębie, listę wszystkich pozostałych elementów planu, położonych w obrębie danej nieruchomości, mających odniesienie do tej nieruchomości (np. strefy ochronne, strefy ograniczeń lub uciążliwości, linie zabudowy itp.).

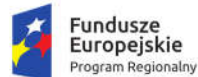

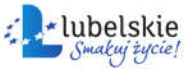

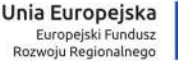

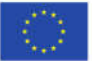

- b. Narzędzie musi umożliwiać generowanie informacji o procentowym i powierzchniowym udziale wszystkich przeznaczeń terenów w obrębie wybranych nieruchomości.
- c. Narzędzie musi umożliwiać generowanie jednego wspólnego dokumentu wypisu (zaświadczenia) dla kilku działek ewidencyjnych.
- d. Pełny wypis ze studium uwarunkowań, zawierający informację o wnioskodawcy, rodzaju wydanego dokumentu, nazwie i herbie gminy, o numerze działki, której dotyczy wypis, a także ustalenia ogólne i szczegółowe oraz końcowe dokumentu planistycznego. Ustalenia szczegółowe powinny dotyczyć wyłącznie danej działki/nieruchomości.
- e. W przypadku nie przekazania przez Zamawiającego tekstów uchwał w wersji edytowalnej Wykonawca dostarczy jedynie wypis będący całością tekstu uchwały.
- 16. Oprogramowanie umożliwi wyświetlanie zestawienia mapowego z granicami dokumentów planistycznych SUIKZP.
- 17. Zestawienie rejestru SUIKZP musi być prezentowane w symbolizacji oryginalnej oraz w symbolizacji ustandaryzowanej zgodnie z Rozporządzeniem Ministra Infrastruktury z dnia 28 kwietnia 2004 r. w sprawie zakresu projektu studium uwarunkowań i kierunków zagospodarowania przestrzennego gminy. Oprogramowanie umożliwi za pomocą dedykowanego narzędzia szybkie przełączanie wyświetlania danych w obu symbolizacjach. Narzędzia wyrysu muszą uwzględnia wybraną symbolizację przy generowaniu dokumentów.
- 18. Oprogramowanie umożliwi rejestrowanie i wyświetlanie na mapie zestawienia mapowego z rejestrem nieruchomości, dla których zostały wydane wypisy, wyrysy, zaświadczenia (w danym roku kalendarzowym i w latach poprzednich) z narzędziami do edycji w/w rejestrów. Narzędzie musi umożliwiać tworzenie raportów z zarejestrowanych dokumentów. Rejestr wydanych dokumentów musi zapisywać wydane dokumenty, posiadać bazę wnioskodawców, umożliwiać zarządzanie statusami spraw i terminami obsługi wniosków oraz posiadać własny wewnętrzny edytor tekstowy. Znak sprawy musi mieć mechanizm prowadzenia numeracji. Narzędzie rejestru i generowania dokumentów musi automatycznie obliczać wysokość opłaty skarbowej za wygenerowane dokumenty.
- 19. Wyświetlanie danych w symbolice oryginalnej i ustandaryzowanej dla SUIKZP musi umożliwiać te same funkcje dla obu wersji tj. generowania dokumentów, wyszukiwania nieruchomości, raportów.
- 20. Wszystkie dokumenty planistyczne muszą być dodatkowo oprócz danych wektorowych w dwóch symbolizacjach wyświetlane w wersji rastrowej – dwie wersje rastry nieprzycięte (oryginalny zeskanowany rysunek planu) oraz w wersji przyciętej do granic obowiązującego planu.
- 21. Narzędzie umożliwi szybkie sprawdzenie innych uwarunkowań (obszary prawnie chronione, obszary w strefach zagrożeń i uciążliwości, obecność infrastruktury technicznej oraz odległość od najbliższych węzłów infrastruktury technicznej, podglądu ortofotomapy).
- 22. Narzędzie umożliwiające za pomocą zaznaczenia działki odczytanie wszystkich niezbędnych informacji o działce zawartych w różnych tablicach danych. Narzędzie umożliwi dowolną modyfikację jakie dane będą odczytywane. Powinno umożliwiać wybór nielimitowanej liczby takich informacji oraz dodanie informacji o powierzchni w różnych jednostkach lub w procentach.
- 23. Narzędzie wyrysu umożliwi generowanie wydruków w dowolnym formacie A4, A3, A2 oraz przy dowolnej skali. W przypadku nieruchomości, których wymiary uniemożliwiają wykonanie wyrysu na jednym arkuszu wyrysu – automatyczny podział na wiele arkuszy. Narzędzie powinno wybierać również orientację arkusza poziomą lub pionową w zależności od kształtu wybranej działki.

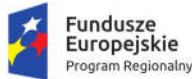

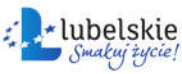

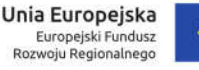

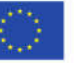

- 24. Wykonawca dostarczy narzędzie umożliwiające wyszukiwanie wydanych dokumentów ze SUIKZP (według kryteriów: nazwisko, adres, numer działki, numer sprawy) w roku bieżącym oraz w latach poprzednich oraz wyświetlanie obszaru, którego dotyczył wniosek.
- 25. Wykonawca jest zobowiązany do utworzenia opracowań tematycznych:
	- a. Studium Uwarunkowań i Kierunków Zagospodarowania Przestrzennego MPZP,
	- b. Wydane dokumenty wyrys, wypis i zaświadczenia z dokumentów planistycznych,
- 26. Wykonawca dostarczy Zamawiającemu narzędzie umożliwiające tworzenie i zapisywanie własnych opracowań mapowych prezentujących wskazane przez Użytkownika dane.
- 27. System musi wspierać świadczenie nw. e-usług, które muszą posiadać funkcjonalność 5 poziomu dojrzałości:
	- a. Wniosek o wydanie wypisu i wyrysu ze studium uwarunkowań i kierunków zagospodarowania przestrzennego.
	- b. Wniosek o wydanie zaświadczenia o przeznaczeniu działki w obowiązującym studium uwarunkowań i kierunków zagospodarowania przestrzennego.

### 1.13.2.3. Renta planistyczna

- 1. Oprogramowanie umożliwi wskazanie obszarów, dla których w miejscowych planach zagospodarowania przestrzennego określona została stawka procentowa, na podstawie której ustalana jest opłata z tytułu wzrostu wartości nieruchomości na skutek zmiany lub opracowania miejscowego planu przestrzennego.
- 2. Narzędzie to umożliwi wyszukiwanie nieruchomości, wskazujące obszary planów miejscowych, dla których obowiązuje stawka opłaty planistycznej i wskazanie jej wysokości.
- 3. Narzędzie musi dać możliwość zaciągnięcie danych z rejestru decyzji o ustaleniu opłaty z tytułu wzrostu wartości nieruchomości ze wskazaniem nieruchomości, dla których ustalono opłatę.
- 4. Narzędzie musi umożliwiać automatyczną analizę informacji dotyczących opłaty planistycznej:
	- a. obszar,
	- b. stawka procentowa,
	- c. wysokość stawki,
	- d. okres jaki upłynął od daty wejścia w życie planu.

### 1.13.2.4. Decyzje o Warunkach Zabudowy

- 1. Wykonawca musi przetworzyć posiadany przez Zamawiającego rejestr decyzji o warunkach zabudowy i decyzjach o lokalizacji inwestycji celu publicznego do postaci cyfrowej zgodnie z przepisami Ustawy z dnia 4 marca 2010 roku o Infrastrukturze Informacji Przestrzennej (Dz.U. 2020 poz. 177) i aktów wykonawczych do tej ustawy.
- 2. Rejestr musi zostać poddany cyfryzacji zarówno części opisowej jak i ich lokalizacji przestrzennej poprzez odniesienie konkretnych pozycji rejestru do działki ewidencyjnej i/lub punktu adresowego.
- 3. Wykonawca utworzy bazę na podstawie dostarczonych przez Zamawiającego danych źródłowych przygotowanych w odpowiedniej strukturze danych cyfrowych określonych przez Wykonawcę.
- 4. W przypadku potrzeby cyfryzacji danych, których źródłem są opracowania kartograficzne Wykonawca zastosuje wszystkie wymogi określone w poprzednim punkcie tj. wymogów określonych m.in. dla miejscowych planów zagospodarowania przestrzennego.
- 5. Usługa tworzenia bazy cyfrowej rejestru musi obejmować uzupełnienie tabeli atrybutów zgodnie z informacjami zawartymi w rejestrze.

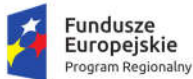

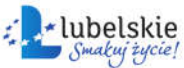

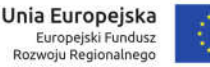

- 6. Tabela atrybutów powiązana z geometrią obiektów musi być zapisana z kodowaniem w formacie UTF-8.
- 7. Wykonawca obiektom warstw wektorowych musi nadać symbolizację uzgodnioną z Zamawiającym oraz zapisać symbolizacie do pliku warstwy.
- 8. Wykonawca utworzy bazę w układzie współrzędnych EPSG 2180 (PUWG 92).
- 9. Wykonawca zaimportuje przekazane przez Zamawiającego Zbiory Danych Przestrzennych do Systemu i dostarczy zaawansowane narzędzia umożlwiające dalsze prowadzenie przekazanych danych. Wykonawca dokona niezbędnych konwersji danych.
- 10. Dane muszą być zaimportowane przez Wykonawcę w taki sposób, aby możliwa była praca na tych danych i zarządzanie przekazanymi danymi.
- 11. Wykonawca dla danych przestrzennych przetworzonych zgodnie z powyższymi ustaleniami dostarczy Zamawiającemu aplikację planowania przestrzennego DECYZJE WZ I ULICP, która umożliwi Zamawiającemu dalsze zarządzanie danymi.
- 12. Dostarczona aplikacja planowanie przestrzennego DECYZJE WZ I ULICP m.in. pozwoli na uzyskanie wszelkich informacji dotyczących planowania przestrzennego, wyszukanie na mapie nieruchomości, sprawdzenie dla niej zapisów planistycznych a także innych wydanych dokumentów.
- 13. Aplikacja musi umożliwiać prowadzenie rejestru danych planistycznych dotyczących decyzji o warunkach zabudowy oraz decyzji o ustaleniu lokalizacji inwestycji celu publicznego z możliwością zarządzania danymi przestrzennymi i wyświetlaniem informacji na mapie w odniesieniu do działek ewidencyjnych.
- 14. Aplikacja musi umożliwiać automatyzację prowadzenia rejestru decyzji o warunkach zabudowy (WZ) oraz decyzji o ustaleniu lokalizacji inwestycji celu publicznego (ULICP) obowiązkowo uwzględniając:
	- a. Aplikacja musi umożliwiać prowadzenie rejestru decyzji WZ i ULICP poprzez oddzielne okno rejestru decyzji.
	- b. Aplikacja musi umożliwiać przeglądanie zawartości rejestru WZ i ULICP poprzez filtrację danych dla co najmniej: numeru decyzji, daty wydania decyzji, statusie decyzji, znaku sprawy, danych wnioskodawcy, numeru działki ewidencyjnej, numery obrębu ewidencyjnego.
	- c. Aplikacja musi umożliwiać sortowanie danych zawartych w tabeli rejestru z możliwością sortowania danych po każdej wartości pola rejestru.
	- d. Aplikacja musi posiadać opcję autopodpowiedzi tak, aby zapewnić wyszukiwanie z podaniem jedynie części szukanego ciągu znaków bez konieczności stosowania metaznaków w postaci np. %tekst%.).
	- e. Aplikacja musi umożliwiać edycję oraz usuwanie danych z rejestru decyzji WZ i ULICP.
	- f. Aplikacja musi umożliwiać odczytywanie załączników graficznych konkretnych decyzji WZ i ULICP.
- 15. Aplikacja musi umożliwiać automatyzację rejestracji decyzji o warunkach zabudowy (WZ) oraz decyzji o ustaleniu lokalizacji inwestycji celu publicznego (ULICP) w rejestrze decyzji obowiązkowo uwzględniając:
	- a. Aplikacja musi umożliwiać wprowadzenie decyzji WZ: decyzji o ustaleniu warunków zabudowy, zmiany decyzji o warunkach zabudowy, przeniesienia decyzji o warunkach zabudowy, wygaśnięcia decyzji o warunkach zabudowy.

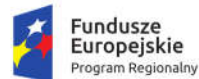

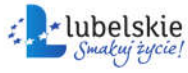

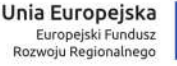

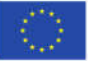

- b. Aplikacja musi umożliwiać wprowadzenie decyzji ULICP: decyzji o ustaleniu lokalizacji inwestycji celu publicznego, zmiany decyzji o ustaleniu lokalizacji inwestycji celu publicznego, wygaśnięcia decyzji o ustaleniu lokalizacji inwestycji celu publicznego.
- c. W przypadku wprowadzania do systemu decyzji o ustaleniu warunków zabudowy lub decyzji o ustaleniu lokalizacji inwestycji celu publicznego system musi umożliwiać zapisanie informacji o: znaku sprawy. dacie złożenia wniosku. danych wnioskodawcy (imię, nazwisko, nazwa, miejscowość, ulica, numer budynku, numer lokalu, kod pocztowy, poczta, telefon, e-mail). dane pełnomocnika (szczegóły jak w przypadku wnioskodawcy). numerze działki/działek ewidencyjnych, których dotyczy decyzja, również dla części działki. adresie działki/działek ewidencyjnych. rodzaju inwestycji. rodzaju robót budowlanych, opisie inwestycji. dodatkowych uwagach, numerze decyzji, dacie wydania decyzji, dacie ostateczności decyzji, organie wydającym, statusie decyzji, streszczeniu ustaleń decyzji.
- d. W przypadku wprowadzania do system zmiany decyzji o warunkach zabudowy lub zmiany decyzji o ustaleniu lokalizacji inwestycji celu publicznego system musi umożliwiać zapisanie informacji o: ustaleniach zmiany decyzji, organie wydającym, numerze decyzji, dacie wydania decyzji.
- e. W przypadku wprowadzania do systemu przeniesienia decyzji o warunkach zabudowy system musi umożliwiać zapisanie informacji o: danych nowego adresata decyzji (imię, nazwisko, nazwa, miejscowość, ulica, numer budynku, numer lokalu, kod pocztowy, poczta, telefon, e-mail), organie wydającym, numerze decyzji, dacie wydania decyzji.
- f. W przypadku wprowadzania do system wygaśnięcia decyzji o warunkach zabudowy lub decyzji o ustaleniu lokalizacji inwestycji celu publicznego system musi umożliwiać zapisanie informacji o: organie wydającym, numerze decyzji, dacie wydania decyzji, powodzie wygaśnięcia.
- g. Aplikacja musi umożliwiać wybór rodzaju inwestycji poprzez bezpośrednie wpisanie wartości lub wybranie jej z listy rozwijalnej z zapisanymi wartościami zgodnymi z § 2. pkt. 1 Rozporządzenia Ministra Infrastruktury z dnia 26 sierpnia 2003 r. w sprawie oznaczeń i nazewnictwa stosowanych w decyzji o ustaleniu lokalizacji inwestycji celu publicznego oraz w decyzji o warunkach zabudowy.
- h. Aplikacja musi umożliwiać wybór powodu wygaśnięcia decyzji poprzez bezpośrednie wpisanie wartości lub wybranie jej z listy rozwijalnej z zapisanymi wartościami zgodnymi z art. 65. Ustawy o planowaniu i zagospodarowaniu przestrzennym z dnia 27 marca 2003 r. (Dz. U. 2018 r., poz. 1945).
- i. Aplikacja musi umożliwiać zapisywanie informacji o numerze działki/działek ewidencyjnych poprzez wybór obrębu ewidencyjnego, a następnie wpisanie numeru działki/działek ewidencyjnych (system musi posiadać opcję autopodpowiedzi przy wpisywaniu numerów działek ewidencyjnych tak, aby zapewnić wyszukiwanie z podaniem jedynie części szukanego ciągu znaków bez konieczności stosowania metaznaków w postaci np. %tekst%.).
- j. Aplikacja musi umożliwiać zapisanie informacji o numerze działki/działek ewidencyjnych poprzez bezpośrednie wskazanie działki/działek ewidencyjnych w oknie mapy
- k. Aplikacja musi umożliwiać wybór kilku działek jednocześnie.
- l. Aplikacja musi umożliwiać zapisywanie załączników graficznych do konkretnych decyzji poprzez nazwanie załącznika i wskazanie lokalizacji pliku na dysku użytkownika.

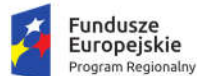

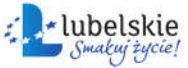

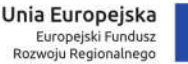

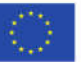

- m. Aplikacja musi importować załączony przez użytkownika plik bezpośrednio do modułu tak, aby w przypadku usunięcia wskazanego pliku z dysku było możliwe jego późniejsze odtworzenie z poziomu modułu.
- 16. Aplikacja musi umożliwiać automatyzację zaświadczenia o wydanych decyzjach WZ i ULICP obowiązkowo uwzględniając:
	- a. Aplikacja musi generować gotowy dokument zaświadczenia niewymagający dalszej ingerencji w treść i wygląd.
	- b. Aplikacja musi umożliwiać dodanie do dokumentu zaświadczenia ustaloną przez Zamawiającego treść wstępu zaświadczenia.
	- c. Aplikacja musi automatyczne nadawać nagłówek dokumentu zaświadczenia, składający się z: znaku sprawy, miejsca i daty wydania dokumentu zaświadczenia, dacie wpłynięcia wniosku o wydanie zaświadczenia, tytułu zaświadczenia ("ZAŚWIADCZENIE"), danych wnioskodawcy, numerze decyzji, rodzaju inwestycji, dacie wydania decyzji - dane muszą być generowane automatycznie na podstawie danych zapisanych w tabelach atrybutów, z wyjątkiem znaku sprawy, daty wydania dokumentu zaświadczenia, daty wpłynięcia wniosku o wydanie zaświadczenia oraz danych wnioskodawcy.
	- d. W przypadku nadawania znaku sprawy dokumentu zaświadczenia system musi mieć możliwość zapisania w module stałych znaków sprawy, bez konieczności wpisywania ich przy każdym wydawanym dokumencie zaświadczenia, z możliwością edycji tych znaków w dowolnym momencie.
	- e. W przypadku nadawania daty wydania dokumentu zaświadczenia data bieżąca nadawana musi być przez system automatycznie oraz musi istnieć możliwość zmiany jej na dowolną, również wstecz.
	- f. Aplikacja musi mieć możliwość wpisania daty wpłynięcia wniosku o wydanie zaświadczenia i umieszczenia jej w wygenerowanym dokumencie zaświadczenia z lewej strony pisma, bezpośrednio pod znakiem sprawy.
	- g. Aplikacja musi mieć możliwość wpisania danych dotyczących wnioskodawcy i umieszczenia ich w wygenerowanym dokumencie wypisu z lewej strony pisma, bezpośrednio pod miejscem i datą wydania dokumentu zaświadczenia.
	- h. Aplikacja musi automatycznie dodawać do wygenerowanego dokumentu zaświadczenia numer działki/działek ewidencyjnych wraz z nazwą i numerem obrębu ewidencyjnego.
	- i. Aplikacja musi umożliwiać wybór kilku działek jednocześnie.
	- j. Aplikacja musi mieć możliwość zmiany sposobu wyświetlania danych dotyczących obrębu ewidencyjnego w generowanym dokumencie zaświadczenia z możliwością wyświetlania numeru i nazwy obrębu ewidencyjnego lub tylko nazwy obrębu ewidencyjnego.
	- k. Aplikacja musi automatycznie odczytać z tabeli atrybutów i wypisać w generowanym dokumencie zaświadczenia informacje dotyczące rodzaju decyzji (WZ, ULICP), numerze decyzji, dacie wydania decyzji oraz rodzaju inwestycji, dotyczącej decyzji z możliwością wyłączenia dodawania informacji o rodzaju inwestycji w dowolnym momencie.
	- l. Aplikacja musi umożliwiać dodanie informacji o celu, na jaki zostaje wydane zaświadczenie poprzez wybór gotowych wyrażeń wskazanych przez Zamawiającego z możliwością ich edycji oraz z możliwością wpisania celu zaświadczenia ręcznie przez użytkownika.

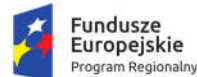

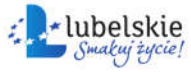

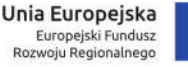

- m. Aplikacja musi automatycznie dodawać na końcu dokumentu zaświadczenia ustaloną przez Zamawiającego informację o uiszczenia opłaty skarbowej lub o zwolnieniu z opłaty skarbowej, z możliwością zmiany jej treści w dowolnym momencie.
- n. Aplikacja musi automatycznie dodawać na końcu dokumentu zaświadczenia ustaloną przez Zamawiającego informację o numerze konta bankowego oraz dacie uiszczenia opłaty skarbowej, z możliwością wybrania dowolnej daty, również wstecz oraz z możliwością zapisania domyślnego numeru konta bankowego oraz jego zmiany w dowolnym momencie.
- o. Aplikacja musi umożliwiać zmianę wielkości czcionki wygenerowanego dokumentu zaświadczenia bezpośrednio z poziomu modułu.
- p. Aplikacja musi eksportować gotowy dokument zaświadczenia do formatu .pdf oraz HTML.
- q. Aplikacja musi umożliwiać zapisanie dokumentu zaświadczenia bezpośrednio z poziomu modułu, za pomocą dedykowanego narzędzia, z możliwością zapisu ścieżki folderu i jej zmiany w dowolnym momencie.
- r. Aplikacja musi umożliwiać wybranie działek ewidencyjnych do dokumentu zaświadczenia poprzez:
	- i. Wybór z listy -możliwość wybory działek ewidencyjnych poprzez wybranie obrębu ewidencyjnego, a następnie wpisanie numeru działki -system musi posiadać opcję autopodpowiedzi przy wpisywaniu numerów działek ewidencyjnych tak, aby zapewnić wyszukiwanie z podaniem jedynie części szukanego ciągu znaków bez konieczności stosowania metaznaków w postaci np. %tekst%.
	- ii. Wybór z okna mapy -możliwość wybory działek ewidencyjnych poprzez bezpośrednie zaznaczenie jednej lub więcej działek ewidencyjnych na mapie.
	- iii. Wybór poprzez zapytanie przestrzenne -możliwość wyboru działek ewidencyjnych poprzez uwzględnienie przestrzennych relacji pomiędzy obiektami, co najmniej typu: intersects, overlaps, disjoint.
- 17. Aplikacja musi umożliwiać klasyfikację decyzji poprzez oddzielną symbolizację decyzji WZ, decyzji ULICP, decyzji WZ wydanej w części działki ewidencyjnej oraz decyzji ULICP wydanej w części działki ewidencyjnej.
- 18. Oprogramowanie umożliwi rejestrowanie i wyświetlanie na mapie zestawienia mapowego z rejestrem nieruchomości, dla których zostały wydane DECYZJE WZ I ULICP (w danym roku kalendarzowym i w latach poprzednich) z narzędziami do edycji w/w rejestrów. Narzędzie musi umożliwiać tworzenie raportów z zarejestrowanych dokumentów. Rejestr wydanych dokumentów musi zapisywać wydane dokumenty, posiadać bazę wnioskodawców, umożliwiać zarządzanie statusami spraw i terminami obsługi wniosków.
- 19. Wykonawca dostarczy narzędzie umożliwiające wyszukiwanie wydanych dokumentów DECZJI WZ i ULCP miejscowych (według kryteriów: nazwisko, adres, numer działki, numer sprawy) w roku bieżącym oraz w latach poprzednich oraz wyświetlanie obszaru, którego dotyczył wniosek.
- 20. Wykonawca jest zobowiązany do utworzenia opracowania tematycznego:
	- a. Decyzje o warunkach zabudowy,
	- b. Decyzje o lokalizacji inwestycji celu publicznego.
- 21. Wykonawca dostarczy Zamawiającego narzędzie umożliwiające tworzenie i zapisywanie własnych opracowań mapowych prezentujących wskazane przez Użytkownika dane.

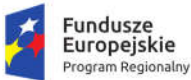

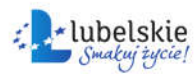

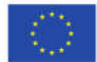

### 1.13.2.5. Ewidencja miejscowości, Ulic i Adresów

- 1. Wykonawca zaimportuje dane cyfrowe EMUiA przekazane przez Zamawiającego w formacie GML o schemacie zgodnym z wymogami Rozporządzeniem Ministra Administracji i Cyfryzacji z dnia 9 stycznia 2012 r. w sprawie ewidencji miejscowości, ulic i adresów z późniejszymi zmianami i aktów wykonawczych do tego rozporządzenia.
- 2. Wykonawca musi utworzyć bazę danych przestrzennych w układzie współrzędnych EPSG 2180 (PUWG 92).
- 3. Wykonawca musi przygotować symbolizację obiektów EMUiA uzgodnioną z Zamawiającym i zapisać symbolizację do pliku warstwy.
- 4. Aplikacja musi umożliwiać zarządzanie bazą Ewidencji Miejscowości, Ulic i Adresów (EMUiA) w postaci relacyjnej bazy danych (forma tabelaryczna i mapowa).
- 5. Aplikacja musi być zgodny ze specyfikacją modelu pojęciowego danych EMUiA zgodnie z załącznikiem nr 2. do Rozporządzenia Ministra Administracji i Cyfryzacji z dnia 9 stycznia 2012 r. w sprawie ewidencji miejscowości, ulic i adresów.
- 6. Aplikacja musi być zgodny z danymi PRNG.
- 7. Aplikacja musi umożliwiać odczytywanie współrzędnych X,Y obiektów bazy danych EMUiA.
- 8. Aplikacja musi umożliwiać zarządzanie obiektami bazy EMUiA obowiązkowo uwzględniając:
	- a. Aplikacja musi umożliwiać dodawanie, usuwanie i edycję obiektów poligonowych miejscowości, obiektów liniowych osi ulic, obiektów poligonowych granic placów i rond oraz obiektów punktowych adresów.
	- b. W przypadku dodawania do rejestru obiektu miejscowości Użytkownik musi mieć możliwość zapisu danych: identyfikator, nazwa miejscowości, nazwa miejscowości nadrzędnej, przymiotnik odmiany nazwy, dopełniacz odmiany nazwy, rodzaj miejscowości, datę początku ważności datę końca ważności, status miejscowości.
	- c. W przypadku dodawania do rejestru obiektu ulicy, placów i rond Użytkownik musi mieć możliwość zapisu danych: identyfikator, przedrostek 1. ulicy, przedrostek 2. ulicy, nazwa ulicy, nazwa główna ulicy, typ obiektu, datę początku ważności datę końca ważności, status miejscowości, danych uchwały (numer, data uchwalenia).
	- d. W przypadku dodawania do rejestru obiektu punktu adresowego Użytkownik musi mieć możliwość zapisu danych: o położeniu budynku (miejscowość, ulica, obręb ewidencyjny, numer działki ewidencyjnej), danych budynku (identyfikator, numer budynku, numer lokalu, kod pocztowy, status budynku, usytuowanie budynku, element dociągnięcia punktu, datę początku ważności datę końca ważności, status punktu adresowego) umożliwiając korzystanie ze słowników.
	- e. Aplikacja musi umożliwiać określenie statusu budynku poprzez wybór możliwości z rozwijanej listy: istniejący, prognozowany, w trakcie budowy.
	- f. Aplikacja musi umożliwiać określenie usytuowania budynku poprzez wybór możliwości z rozwijanej listy: budynek naziemny, budynek podziemny.
	- g. Aplikacja musi umożliwiać określenie elementu dociągania punktu poprzez wybór możliwości z rozwijanej listy: środek ściany budynku, środek wejścia do budynku, środek ciężkości budynku.
- 9. Aplikacja musi umożliwiać generowanie zawiadomień o nadaniu numeru porządkowego obowiązkowo uwzględniając:
	- a. Aplikacja musi generować zawiadomienie o nadaniu numeru porządkowego.
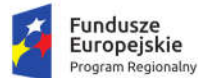

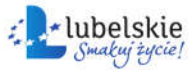

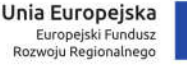

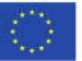

- b. Aplikacja musi automatycznie nadawać do dokumentu zawiadomienia nagłówek składający się z: znaku sprawy, miejscowości i daty wydania dokumentu, tytułu ("ZAWIADOMIENIE o nadaniu numeru porządkowego").
- c. Aplikacja musi automatycznie podawać informacje o numerze porządkowym poprzez określenie: nazwy województwa, nazwy powiatu, nazwy gminy, nazwy miejscowości, kod pocztowy, nazwa ulicy, nazwa obrębu ewidencyjnego, numer działki ewidencyjnej, status budynku, usytuowanie budynku oraz nadany numer porządkowy budynku.
- d. Aplikacja musi umożliwiać generowanie zawiadomienia bez zbędnego uzupełniania danych, dane wprowadzone do bazy danych EMUiA muszą uzupełniać się automatycznie.
- e. Aplikacja musi w przypadku nadawania znaku sprawy dokumentu zawiadomienia mieć możliwość zapisania w module stałych znaków sprawy, bez konieczności wpisywania ich przy każdym wydawanym dokumencie zawiadomienia, z możliwością edycji tych znaków w dowolnym momencie.
- f. W przypadku nadawania daty wydania dokumentu zawiadomienia data bieżąca nadawana musi być przez system automatycznie oraz musi istnieć możliwość zmiany jej na dowolną, również wstecz.
- g. Aplikacja musi umożliwiać dodanie na początku dokumentu zawiadomienia ustaloną przez Zamawiającego treści wstępu zawiadomienia, z możliwością zmiany tej treści w dowolnym momencie.
- 10. Aplikacja musi umożliwiać dodanie do dokumentu zawiadomienia załącznika graficznego z lokalizacją punktu w odniesieniu do działek ewidencyjnych obowiązkowo uwzględniając:
	- a. Aplikacja musi dodawać do generowanego załącznika automatycznie wielkość skali rysunku z możliwością jej zmiany w dowolnym momencie.
	- b. Aplikacja musi dodawać do generowanego załącznika automatycznie numer budynku, który został przedstawiony na rysunku.
	- c. Aplikacja musi dodawać do generowanego załącznika automatycznie tytuł załącznika "ZAWIADOMIENIE o ustaleniu numeru porządkowego nieruchomości".
	- d. Aplikacja musi dodawać do generowanego załącznika automatycznie obrys przedmiotowego numeru porządkowego nieruchomości.
	- e. Aplikacja musi umożliwiać zarządzanie treścią dodatkowych warstw przedstawionych na rysunku załącznika poprzez wskazanie warstw dostępnych w projekcie z możliwością zapamiętania wybranych warstw bez konieczności każdorazowego ich wybierania.
- 11. Aplikacja musi umożliwiać sporządzanie wykazów z EMUiA obowiązkowo uwzględniając:
	- a. Aplikacja musi umożliwiać wybranie gotowej statystyki bez zbędnego ingerowania w jej ustawienia.
	- b. Aplikacja musi umożliwiać sporządzenie informacji szczegółowych o wybranym punkcie adresowym: nazwa województwa, nazwa powiatu, nazwa gminy, nazwa miejscowości, kod pocztowy, nazwa ulicy, nazwa obrębu ewidencyjnego, numer działki ewidencyjnej, numer budynku, numer lokalu, status budynku, usytuowanie budynku, element budynku, datach ważności, statusie.
	- c. Aplikacja musi umożliwiać sporządzenie wykazu miejscowości.
	- d. Aplikacja musi umożliwiać sporządzenie wykazu ulic z możliwością wyboru wykazu dla całej gminy lub dla wybranych miejscowości oraz z możliwością wybrania konkretnego statusu ulic.

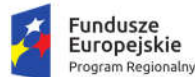

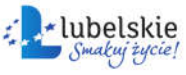

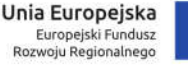

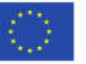

- e. Aplikacja musi umożliwiać sporządzenie wykazu punktów adresowych z możliwością wyboru wykazu dla całej gminy, dla wybranych miejscowości lub dla wybranych ulic oraz z możliwością wybrania konkretnego statusu punktów adresowych.
- f. Aplikacja musi umożliwiać generowanie wykazów do formatu arkusza kalkulacyjnego lub formatu pdf z podaniem tytułu wykazu oraz opisu parametrów wykazu.
- 12. Aplikacja musi umożliwiać wyświetlanie w oknie mapy danych z dotyczących: granic miejscowości z nazwami i identyfikatorami TERYT, osi ulic i granice zewnętrzne placów z nazwami i identyfikatorami TERYT, punktów adresowych z numerami porządkowymi, kontury budynków istniejących i w budowie (na podstawie danych ewidencji gruntów i budynków, BDOT500 lub BDOT10k oraz mapy zasadniczej), granice i numery działek ewidencyjnych (na podstawie danych ewidencji gruntów i budynków), granice trójstopniowego podziały terytorialnego państwa, w których gmina jest położona oraz ich identyfikatory TERYT.
- 13. Aplikacja musi umożliwiać wyświetlanie danych w połączeniu z pozostałymi bazami danych przestrzennych dostępnych w gminie m.in. rejestr MPZP, rejestr STUDIUM oraz innymi danymi dostępnymi za pomocą usług sieciowych WMS i WFS m.in. dane GDOŚ ochrony środowiska, ortofotomapa.
- 14. Aplikacja musi umożliwiać wyświetlanie treści bazy danych na mapie z podkładem tematycznym m.in. z portali mapowych takich jak Open Street Map, Google Maps.
- 15. Aplikacja musi umożliwiać interaktywne połączenie z funkcją Google Street View w celach poglądowych dla miejsce w których system Google Street View funkcjonuje.
- 16. Aplikacja musi umożliwiać generowanie mapy punktów adresowych z możliwością nadania tytułu mapy, określenia skali mapy, dodania legendy, dodatkowego opisu lub obrazu oraz z możliwością dodania dowolnie wybranej treści, formatu i orientacji arkusz mapy.
- 17. Aplikacja musi umożliwiać przekazywanie danych do Państwowego Rejestru Granic oraz Głównego Urzędu Geodezji i Kartografii wraz z powierzchniami jednostek podziałów terytorialnych kraju nowych lub zmienionych danych ewidencyjnych dotyczących adresów i ich lokalizacji przestrzennej również z wykorzystaniem usług sieciowych, o których mowa w art. 9 ust.1 Ustawy z dnia 4 marca 2010 r. o infrastrukturze informacji przestrzennej.
- 18. Aplikacja musi umożliwiać importowanie i eksportowanie bazy danych EMUiA za pomocą pliku GML zgodnie z wymogami instrukcji "Wytyczne dot. aktualizacji przez gminy państwowego rejestru granic i powierzchni jednostek podziałów terytorialnych kraju w zakresie adresów" przygotowaną przez CODGiK.

### 1.13.2.6. Statystyka

- 1. Aplikacja musi umożliwiać generowanie statystyk w planowaniu przestrzennym na podstawie posiadanych przez Zamawiającego warstw wektorowych. Aplikacja musi umożliwiać wybranie gotowej statystyki bez zbędnego ingerowania w jej ustawienia.
- 2. Aplikacja musi umożliwiać wielokrotne generowanie statystyk MPZP:
	- a. Powierzchnie sumy poszczególnych przeznaczeń MPZP w podziale na poszczególne uchwały MPZP wraz z podaniem procentowego udziału przeznaczeń w ogólnej powierzchni gminy.
	- b. Powierzchnie przeznaczeń MPZP w podziale wg klasyfikacji statystyki GUS "PZP-1" wraz z podaniem procentowego udziału przeznaczeń w ogólnej powierzchni gminy.

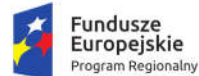

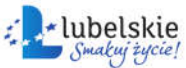

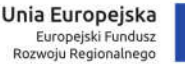

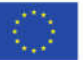

- c. Powierzchnie sumy poszczególnych dodatkowych powierzchniowych ustaleń MPZP w podziale na poszczególne uchwały MPZP wraz z podaniem procentowego udziału ustaleń w ogólnej powierzchni gminy.
- d. Długość sumy poszczególnych dodatkowych liniowych ustaleń MPZP w podziale na poszczególne uchwały MPZP.
- e. Liczbę sumy poszczególnych dodatkowych punktowych ustaleń MPZP w podziale na poszczególne uchwały MPZP.
- f. Powierzchnie poszczególnych obowiązujących MPZP i procentowy udział poszczególnych MPZP w ogólnej powierzchni gminy.
- g. Powierzchnia gminy bez pokrycia MPZP.
- h. Powierzchnia obowiązujących MPZP uchwalonych na podstawie Ustawy z dnia 27 marca 2003 r. o planowaniu i zagospodarowaniu przestrzennym oraz powierzchnia MPZP uchwalonych przed wejściem ustawy wraz z podaniem procentowego udziału tych MPZP w ogólnej powierzchni gminy.
- i. Powierzchnia obowiązujących MPZP sporządzonych przed wejściem w życie Ustawy z dnia 4 marca 2010 r. o infrastrukturze informacji przestrzennej oraz powierzchnia MPZP uchwalonych po wejściu ustawy wraz z podaniem procentowego udziału tych MPZP w ogólnej powierzchni gminy.
- 3. Aplikacja musi umożliwiać generowanie statystyk SUiKZP:
	- a. Powierzchnie sumy poszczególnych kierunków SUiKZP wraz z podaniem procentowego udziału kierunków SUiKZP w ogólnej powierzchni gminy.
	- b. Powierzchnie kierunków SUiKZP w podziale wg klasyfikacii Statystyki GUS "PZP-1".
	- c. Powierzchnie sumy poszczególnych dodatkowych powierzchniowych ustaleń SUiKZP wraz z podaniem procentowego udziału kierunków w ogólnej powierzchni gminy.
	- d. Długość sumy poszczególnych dodatkowych liniowych ustaleń SUiKZP.
	- e. Liczbę sumy poszczególnych dodatkowych punktowych ustaleń SUiKZP.
	- f. Powierzchnie terenów zamkniętych według ustaleń kierunków zagospodarowania przestrzennego studium i udział tych terenów w ogólnej powierzchni gminy.
	- g. Powierzchnie obszarów, dla których obowiązkowe jest sporządzenie miejscowego planu zagospodarowania przestrzennego według ustaleń kierunków zagospodarowania przestrzennego studium i udział tych obszarów w ogólnej powierzchni gminy.
	- h. Powierzchnie terenów leśnych według ustaleń kierunków zagospodarowania przestrzennego studium wraz z procentowym stopieniem zalesienia gminy.
- 4. Aplikacja musi umożliwiać wygenerowanie statystyk jako arkusz kalkulacyjny. Generowana statystyka musi posiadać tytuł wybranego zestawienia statystycznego oraz wszystkie niezbędne dla wybranej statystyki pola tabeli. Aplikacja musi dla wszystkich statystyk obliczających powierzchnię dawać możliwość wyboru jednostki powierzchni w: arach, metrach kwadratowych lub hektarach. Aplikacja musi w ramach statystyk MPZP oraz SUiKZP dotyczących zestawienia statystycznego GUS – "PZP-1" umożliwiać użytkownikowi grupowanie poszczególnych przeznaczeń MPZP oraz kierunków SUiKZP gminy poprzez przyporządkowanie ich do poszczególnych grup zgodnych z klasyfikacją statystyki GUS – "PZP-1" oraz zmianę klasyfikacji w dowolnym momencie.
- 5. Aplikacja musi w przypadku MPZP umożliwiać klasyfikację statystyki GUS "PZP-1" obowiązkowo uwzględniając grupy:
	- a. Zabudowa mieszkaniowa ogółem.

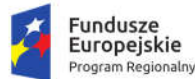

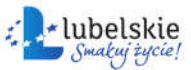

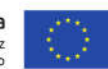

- b. Zabudowa mieszkaniowa w tym zabudowa wielorodzinna.
- c. Zabudowa usługowa ogółem.
- d. Zabudowa usługowa w tym usługi publiczne.
- e. Tereny użytkowane rolniczo ogółem.
- f. Tereny użytkowane rolniczo w tym tereny zabudowy zagrodowej.
- g. Zabudowa techniczno-produkcvina.
- h. Tereny zieleni i wód.
- i. Tereny komunikacji.
- j. Tereny infrastruktury technicznej.
- 6. Aplikacja musi w przypadku SUiKZP umożliwiać klasyfikację statystyki GUS "PZP-1" obowiązkowo uwzględniając grupy:
	- a. Obszary mieszkaniowe wielorodzinne.
	- b. Obszary mieszkaniowe jednorodzinne.
	- c. Obszary usługowe.
	- d. Obszary produkcyjne.
	- e. Obszary komunikacyjne.
	- f. Obszary infrastruktury technicznej.
	- g. Obszary użytkowania rolniczego ogółem.
	- h. Obszary użytkowania rolniczego w tym tereny zabudowy zagrodowej.
	- i. Obszary zieleni i wód.
	- j. Inne.

### 1.13.2.7. Oprogramowanie Desktop GIS

Wykonawca w celu wspomagania zarządzania danymi, zdigitalizowanymi w ramach niniejszego zamówienia dostarczy Zamawiającemu Oprogramowanie Desktop GIS. Dla modułów Oprogramowania Desktop GIS nie obowiązuje wymaganie działania przez przeglądarkę internetową sformułowane w rozdziale 1.2 niniejszego dokumentu. Oprogramowanie musi spełniać minimalne standardy i wymania określone poniżej.

- 1. Zamawiający wymaga, aby wdrażany system miał jeden wspólny (stylistycznie i funkcjonalnie) panel Oprogramowania Desktop GIS oraz modułów dziedzinowych opisanych we wcześniej opisanych aplikacjach.
- 2. Oprogramowanie Desktop GIS to narzędzia do zarządzanie przetworzonymi Zbiorami Danych Przestrzennych prowadzenia rejestrów i ewidencji gminnych, generowania dokumentów, generowania raportów i prowadzenia analiz. Oprogramowanie Desktop GIS musi być podstawą do uruchomienia aplikacji opisanych we wcześniejszym punktach niniejszego dokumentu.
- 3. Interfejs powinien posiadać komunikaty w języku polskim także komunikaty o błędach, formularze do wypełniania i przeglądania danych (umożliwiających wpisywanie i wyświetlanie polskich znaków), tabele umożliwiające sortowanie danych (uwzględniając polskie znaki), skróty klawiszowe i pomoc kontekstową w zakresie podstawowych funkcji narzędziowych (w języku polskim). Całość interfejsu musi być w języku polskim.
- 4. Oprogramowanie GIS Desktop musi umożliwiać jednoczesną pracę wielu osób na tej samej bazie danych.
- 5. Oprogramowane umożliwi wyświetlanie podstawowych danych z ogólnodostępnych baz danych przestrzennych oraz danych przestrzennych opisanych we wcześniejszych punktach pozyskanych od Zamawiającego, a także danych zdigitalizowanych w ramach niniejszego zamówienia.

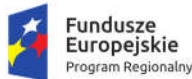

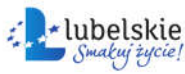

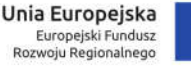

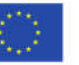

- 6. Wykonawca zasili System następującymi podstawowymi danymi przestrzennymi:
	- a. Wykonawca przygotuje zestawienie mapowe składające się z danych administracyjnych udostępnianych przez GUGIK tj. PRG - jednostki administracyjne: obręby ewidencyjne; gminy; jednostki ewidencyjne; powiaty; województwa; Państwo.
	- b. Zamawiający pozyska również dane z zasobów powiatowych tj. EGIB, GESUT. BDOT500, które Wykonawca dołączy do zestawienia mapy podstawowej obszaru opracowania oraz uruchomi dla powyższych zbiorów integrację na potrzeby cyklicznego zasilania aktualnych danych.
- 7. Wykonawca wdroży do modułu pozostałe dane i opracowania kartograficzne przekazane przez Zamawiającego.
- 8. Wykonawca zaimportuje przekazane przez Zamawiającego dane przestrzenne do systemu dziedzinowego i dostarczy narzędzia umożlwiające wyświetlanie i analizowanie danych. Wykonawca dokona niezbędnych konwersji danych.
- 9. Zamawiający wymaga, aby wdrażany system miał możliwość zarządzania zdigitalizowanymi w ramach niniejszego zamówienia danymi (bez konieczności dodatkowej transformacji danych).
- 10. Oprogramowanie Desktop GIS to narzędzie do zarządzania danymi, eksportu i importu plików oraz narzędzie umożliwiające pełną analizę, edycję, usuwanie i dodawanie nowych obiektów do utworzonych danych przestrzennych.
- 11. Interfejs powinien posiadać komunikaty, formularze do wypełniania i przeglądania danych (umożliwiających wpisywanie i wyświetlanie polskich znaków), tabele umożliwiające sortowanie danych (uwzględniając polskie znaki), skróty klawiszowe i pomoc kontekstową w zakresie podstawowych funkcji narzędziowych. Całość interfejsu musi być w języku polskim.
- 12. Oprogramowanie Desktop GIS musi umożliwiać jednoczesną pracę wielu osób.
- 13. Funkcjonalność Oprogramowanie Desktop GIS w zakresie obsługi okna mapy:
	- a. nawigacja w oknie mapy:
		- i. przesuwanie treści mapy,
		- ii. przybliżanie i oddalanie treści mapy, powrót do poprzedniego i następnego widoku,
		- iii. zmiana skali, ustawienie skali dla podanej przez użytkownika wartości,
		- iv. lokalizowanie się na wybranym obiekcie lub warstwie lub wszystkich warstw,
		- v. przybliżanie do punktu na podstawie określonych współrzędnych,
	- b. podstawowe funkcje:
		- i. pomiar odległości, powierzchni,
		- ii. wyszukiwanie i selekcja obiektów na podstawie filtrów,
		- iii. interaktywne wskazywanie pojedynczych obiektów i zbioru obiektów,
		- iv. możliwość obsługi dowolnej ilości warstw rastrowych i wektorowych.
	- c. wyświetlanie mapy:
		- i. ustalenie minimalnych i maksymalnych skal widoczności dla poszczególnych warstw,
		- ii. obsługa minimum następujących układów odniesienia: 1992, 1965, 2000, WGS84, UTM,
		- iii. dynamiczne odwzorowywanie wczytanych danych wszystkich obsługiwanych typów danych.
	- d. komponowanie treści mapy:

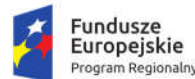

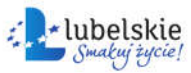

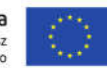

- i. zmiana kolejności wyświetlania warstw,
- ii. doczytywanie i usuwanie warstw z mapy,
- iii. włączanie i wyłączanie ich widoczności,
- iv. grupowanie warstw,
- v. zmiana nazwy warstwy.
- 14. Funkcjonalność Oprogramowanie Desktop GIS w zakresie obsługi danych wektorowych:
	- a. Obsługa następujących formatów plików wektorowych (wymagania minimalne):
		- i. AutoCAD DXF,
		- ii. Comma Separated Value CSV,
		- iii. Esri Personal GeoDatabase MDB,
		- iv. Esri Shapefile SHP,
		- v. Format GPS eXchange GPX,
		- vi. GeoJSON,
		- vii. Georaphy Markup Language GML,
		- viii. Keyhole Markup Language KML,
		- ix. Mapinfo MIF TAB,
		- x. Microstation DGN,
		- xi. XML.
	- b. Obsługa stylów (minimum SLD).
	- c. Możliwość definicji stylizacji stałej dla warstwy lub zależnej od skali lub wartości atrybutu. Aplikacja musi mieć wbudowany edytor stylów i móc korzystać z predefiniowanych stylów. Definicja symboli dla warstw musi umożliwiać ustawienie:
		- i. stylu punktów, linii, obrysów i wypełnienia,
		- ii. symboli złożowych z wielu symboli wektorowych i rastrowych,
		- iii. symbolu jako wypełnienia,
		- iv. procentowej przezroczystości prezentowanych warstw,
		- v. opcji halo.
	- d. Etykietowanie warstw:
		- i. etykietowania warstw na podstawie informacji z tabeli atrybutów (otoczka, styl, grubość, cień, pozycjonowanie etykiety, wyświetlanie w zależności od skali),
		- ii. włączenia wszystkich etykiet dla danej warstwy włącznie z nachodzącymi na siebie,
		- iii. etykietowania na podstawie zadanych reguł.
	- e. Możliwość wybierania / zaznaczania obiektów na podstawie prostokąta, nieregularnego wieloboku, okręgu lub na podstawie zapytania do tabeli atrybutów.
	- f. Możliwość tworzenia buforów wokół obiektów o żądanej szerokości lub opierając się na polu z wartościami.
	- g. Możliwość tworzenia warstw zawierających sumę i różnicę warstw wejściowych.
	- h. Możliwość łączenia obiektów o tej samej wartości w danym polu.
	- i. Możliwość sprawdzania poprawności topologii warstw.
	- j. Możliwość tworzenia centroidów poligonów.
	- k. Możliwość tworzenia siatki wektorowej według zadanych kryteriów.
	- l. Możliwość rozbijania obiektów wieloczęściowych na jednoczęściowe.
	- m. Możliwość łączenia obiektów jednoczęściowych w wieloczęściowe.

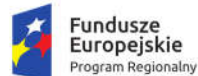

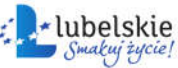

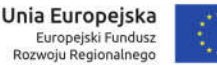

- n. Możliwość tworzenia warstwy zawierającej geometrię pierwszej warstwy i atrybuty obu przecinających się warstw.
- o. Możliwość dzielenia warstwy wektorowej na oddzielne warstwy na podstawie danej unikalnej wartości.
- p. Możliwość łączenia wielu warstw wektorowych w jedną.
- q. Możliwość zliczania punktów zawierających się w danych poligonie i zapisywanie tej liczby do warstwy poligonowej jako nowy atrybut.
- r. Możliwość zliczania sumy wartości danego atrybutu w danej warstwie punktowej przecinającej się z warstwą poligonową i zapisywanie tej liczby do warstwy poligonowej jako nowy atrybut.
- s. Możliwość tworzenia dodatkowego pola w tabeli atrybutów zawierającego:
	- i. powierzchnię obiektu na warstwie poligonowej,
	- ii. połączone w zadanej kolejności wartości wybranych pól.
- t. Możliwość wyświetlania statystyk dla danej warstwy lub wybranych obiektów w danej warstwie, takich jak: suma, średnia, mediana, minimum, maksimum.
- u. Możliwość korzystania z zapytań przestrzennych typu: przecina się, jest rozłączne, nachodzi na, styka się, jest tożsame, zawiera. Wynik analizy musi mieć możliwość zapisania do pliku i / lub być źródłem do kolejnej analizy.
- v. Aplikacja musi posiadać kalkulator pól pozwalający na jednoczesne wpisanie wartości we wszystkie komórki danej kolumny; musi pozwalać między innymi na:
	- i. agregowanie danych,
	- ii. operowanie na danych typu data i czas,
	- iii. operowanie na geometrii obiektów, np. długości, powierzchni,
	- iv. manipulowanie kolorami,
	- v. konwertowanie danych pomiędzy różnymi typami, np. tekst na liczbę, liczbę na tekst,
	- vi. wykorzystanie funkcji matematycznych np.: sin, cos itd.,
	- vii. wykorzystanie operatorów np. +, -, \* itd.,
	- viii. wykorzystanie funkcji operujących na polu typu string,
	- ix. wykorzystanie funkcji operujących na identyfikatorach wierszy,
	- x. wykorzystanie wyrażeń warunkowych,
	- xi. wykorzystanie zmiennych.
- 15. Oprogramowanie Desktop GIS musi umożliwiać odczyt min. następujących serwisów:
	- a. Web Map Server (WMS),
	- b. Web Map Tile Service (WMTS),
	- c. Web Feature Service (WFS),
	- d. Web Coverage Service (WCS),
	- e. możliwość podłączania i edycji danych bezpośrednio z bazy danych,
	- f. Możliwość wyszukiwania i podłączania zewnętrznych map bazowych (OSM, Google Maps).
- 16. Funkcjonalność Oprogramowania Desktop GIS w zakresie obsługi danych rastrowych:
	- a. Obsługa następujących formatów plików rastrowych (wymagania minimalne):
		- i. ACII Grid (\*.asc, \*.ASC),
		- ii. ASCII Gridded XYZ (\*.xyz, \*XYZ),
		- iii. Bitmap (\*.bmp, \*.BMP),

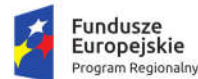

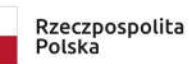

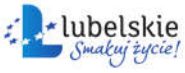

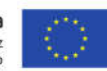

- iv. GeoTIFF (\*.tif, \*.tiff, \*.TIF, \*.TIFF),
- v. JPEG JFiF (\*.jpg, \*.jpeg, \*.JPG, \*.JPEG),
- vi. Portable Network Graphic (\*.png, \*.PNG),
- vii. Virtual Raster (\*.vrt, \*.ovr, \*VRT, \*.OVR);
- b. wyświetlanie danych rastrowych:
	- i. Obsługa stylów (minimum SLD, QML),
	- ii. Możliwość definicii przezroczystości dla koloru tła.
	- iii. Możliwość zmiany wyświetlania kolorów (zmiana: jasności, nasycenia, kontrastu, skali szarości, barwy),
	- iv. Możliwość definicii skal wyświetlania poszczególnych warstw.
- c. geoprzetwarzanie rastrów:
	- i. Możliwość transformacji bitmapy polegająca na zmianie liczby jej pikseli (resampling),
	- ii. Możliwość budowy piramid,
	- iii. Histogram,
	- iv. Możliwość wpasowania rastra z uwzględnieniem typu przekształcenia, metody resamplingu, docelowego układu współrzędnych, kompresji, docelowej rozdzielczości, zapisania i wczytywania punktów kontrolnych,
	- v. Możliwość interpolacji rastra,
	- vi. Możliwość zmiany, przypisania, odczytania odwzorowania,
	- vii. Możliwość wykonywania analiz terenu co najmniej w zakresie: nachylenia, ekspozycji, cieniowania, reliefu, indeksu szorstkości,
	- viii. Możliwość wykonywania statystyk strefowych,
		- ix. Możliwość kadrowania rastrów,
		- x. Możliwość wygenerowania warstwic,
	- xi. Możliwość tworzenie wirtualnych rastrów,
	- xii. Możliwość złączenie rastrów,
	- xiii. Możliwość wykonywania kalkulacji na rastrach,
	- xiv. Możliwość wykonania analiz widoczności.
- d. konwersja rastrów:
	- i. rastra na wektor,
	- ii. wektora na raster.
- e. Możliwość uzyskiwania informacji o rastrze.
- 17. Funkcjonalność Oprogramowania Desktop GIS w zakresie tworzenia wydruków kompozycji mapowych:
	- a. elementy rozkładu wydruku mapy:
		- i. mapa, tytuł, dowolny tekst, ramka, dowolne obiekty graficzne, legenda, strzałka północy, skala liniowa, mianowana i liczbowa, dodanie siatki współrzędnych do mapy, dodanie tabeli atrybutów i przesortowanie po wybranym atrybucie, dodanie i edycja poligonu, linii, dodanie i edycja kształtu (prostokąt, elipsa, trójkąt).
	- b. formaty eksportu/wydruku:
		- i. Tagged Image File Format (TIFF),
		- ii. Joint Photographics Experts Group (JPEG),

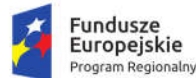

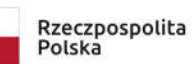

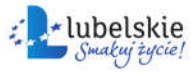

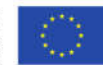

- iii. Portable Network Graphics (PNG),
- iv. Beep Media Player (BMP),
- v. Portable Document Format (PDF),
- vi. Scalable Vector Graphics (SVG).
- c. ustawienie skali, rozmiaru wydruku, obrotu mapy,
- d. utworzenie atlasu dla obiektów z danej warstwy (umożliwia stworzenie zestawu map z jednego szablonu, bez konieczności tworzenia wielu wydruków),
- e. możliwość edycji stylu wszystkich elementów legendy.

## 1.13.2.8. Portal mapowy

- 1. Portal internetowy o charakterze mapowym musi umożliwiać gromadzenie, aktualizację i udostępnianie danych oraz wydzielonych z nich grup danych oraz musi udostępniać usługi informacvine.
- 2. Portal mapowy to dedykowana aplikacja uruchamiana w przeglądarkach internetowych, bez potrzeby instalowania dodatkowych rozszerzeń.
- 3. Portal mapowy musi udostępniać wszystkie prowadzone w module dane przestrzenne prowadzone w wyżej opisanych modułach dziedzinowych.
- 4. Portal mapowy musi wykorzystywać do gromadzenia danych serwer danych przestrzennych (GeoSerwer) zapewniający poprawność zapisu i przetwarzania danych geometrycznych, opisowych, wyłącznie z topologią obiektów, który nie będzie wymagał od Zamawiającego ponoszenia żadnych opłat na rzecz osób trzecich (opłaty licencyjne lub abonamentowe).
- 5. Wszystkie dane udostępniane na portalu mapowym muszą wczytywane być kafelkami, a nie całym obszarem jednocześnie.
- 6. Portal mapowy musi być skalowalny i zoptymalizowany pod kątem monitorów ekranowych o różnej rozdzielczości, jak i pod kątem urządzeń mobilnych (telefony komórkowe, tablety) bez konieczności instalacji dodatkowych nakładek czy aplikacji.
- 7. Portal mobilny musi obsługiwać gesty dotykowe oraz umożliwiać wyszukiwania działek i odczytywania informacji o obiektach.
- 8. Portal mapowy musi być wyposażony w mechanizm zliczania i wyświetlania statystyk używalności portalu z rozbiciem na miesiące i licznik odsłon: od pełnej godziny, od pełnej doby, od pełnego miesiaca.
- 9. Portal mapowy musi posiadać mechanizmy monitorowania dostępu oraz zbierania statystyk przez automatycznie rejestrowanie identyfikatora sesji, identyfikatora użytkownika, adresu IP oraz daty i godziny dostępu do danych, źródła wizyty (sieć zewnętrzna, sieć wewnętrzna), zliczanie ilości wizyt z rozróżnieniem serwisów mapowych, ilości zapytań do przeglądarek internetowych.
- 10. Portal mapowy musi umożliwiać publikowanie dane przestrzenne ze szczególnym uwzględnieniem danych planistycznych.
- 11. Portal mapowy musi umożliwiać publikowanie danych przestrzennych stanowiących:
	- 1) Przestrzenne i opisowe dane rejestrów publicznych prowadzonych przez urząd Zamawiającego m.in.: rejestr miejscowych planów zagospodarowania przestrzennego i inne.
	- 2) Przestrzenne i opisowe dane rejestrów publicznych innych podmiotów realizujących zadania publiczne m.in.: rejestr ewidencji gruntów i budynków, rejestr TERYT i inne.
	- 3) Przestrzenne i opisowe dane obce pozyskane w drodze wymiany danych lub innej współpracy za pomocą różnych usług sieciowych m.in.: WMS, WFS i inne.

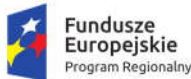

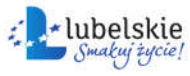

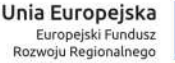

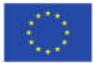

- 12. Portal mapowy musi umożliwiać dodawanie danych za pomocą usług sieciowych WMS/WMTS/WFS z zewnętrznych źródeł (import danych) zgodnie z wymogami Ustawy o infrastrukturze informacji przestrzennej z dnia 4 marca 2010 r. (Dz.U. 2020 poz. 177).
- 13. Portal mapowy musi umożliwiać udostępnianie danych własnych na zewnątrz (eksport danych) w dowolnych formatach m.in. shp, gml, csv, poprzez generowanie linków WMS/WMTS/WFS do dowolnie wybranych danych w sposób zgodny z wymogami ustawy o infrastrukturze informacji przestrzennej z dnia 4 marca 2010 r.
- 14. Portal mapowy musi zapewnić ochronę gromadzonych wszelkich danych, w szczególności musi zapewnić trzy poziomy dostępności:
	- 1) Administrator dostęp do narzędzi przeznaczonych dla administratora, umożliwiających zakładanie kont dla użytkowników wewnętrznych, określanie rodzaju uprawnień użytkownikom wewnętrznym i zewnętrznym, konfigurację dostępu do danych,
	- 2) Użytkownicy zewnętrzni dostęp do portalu mapowego dla każdego użytkownika,
	- 3) Użytkownicy wewnętrzni pracownicy jednostki Zamawiającego.
- Portal musi ponadto zapewnić:
- 15. Narzędzie dodawania nowych warstw wektorowych danych przestrzennych dla użytkowników uprawnionych przez Administratora z możliwością określenia m.in. atrybutów obiektu i rodzaju geometrii (punkt, linia, poligon).
- 16. Style wyświetlania muszą być zapisane zgodnie ze standardem OGC Styled Layer Descriptor (SLD).
- 17. Narzędzie wprowadzania wartości atrybutów (opisów) obiektów poprzez formularz w oknie portalu mapowego dla użytkowników uprawnionych przez Administratora.
- 18. Narzędzie dodawania zdjęć oraz innych załączników (m.in. plików pdf) do obiektów z możliwością dołączania wielu plików do jednego obiektu.
- 19. Zbliżanie i oddalanie realizowane poprzez operację kółkiem myszki, podawanie wielkości skali lub poprzez dedykowane przyciski dostępne w oknie mapy.
- 20. Możliwość przesuwania mapy.
- 21. Możliwość powrotu do poprzedniego lub następnego widoku mapy.
- 22. Możliwość wyświetlenia pełnego widoku mapy.
- 23. Wyszukiwanie działek ewidencyjnych poprzez wskazanie obrębu ewidencyjnego z rozwijanej listy numerów i nazw obrębów ewidencyjnych oraz poprzez wpisanie numeru działki ewidencyjnej z opcją autouzupełniania numerów działek ewidencyjnych.
- 24. Wyszukiwanie adresu z opcją autouzupełniania miejscowości, nazwy ulicy oraz numeru budynku.
- 25. Atrybuty (opisy) muszą być wyświetlane na mapie w postaci pływającego okna (dymek) oraz w postaci wyskakującego okna (pop-up). Wskazanie obiektu musi odbywać się poprzez zatrzymanie kursora nad wybranym obiektem.
- 26. Wyświetlane atrybuty (opisy) muszą obejmować atrybuty wszystkich obiektów pochodzących z różnych, wyświetlanych aktualnie warstw wektorowych. Wskazanie obiektu musi odbywać się poprzez kliknięcie kursorem w wybrany obiekt.
- 27. Wyświetlane atrybuty (opisy) muszą uwzględniać konfigurację atrybutów ustaloną przez Administratora.
- 28. Podgląd i pobieranie załączników zapisanych w atrybutach wybranego obiektu.
- 29. Informacje o obiektach, zdjęcia, filmy itp. będą wyświetlały się w wysuwanym panelu bocznym.
- 30. Narzędzie wykonywania różnorodnych pomiarów wyznaczonych przez użytkowników na mapie m.in. odległość, długość, powierzchnia.

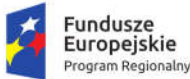

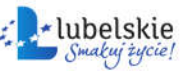

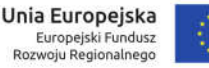

- 31. Narzędzie minimapy wyświetlające aktualne miejsce na mapie na tle całej gminy z uwzględnieniem ustawień skonfigurowanych przez Administratora.
- 32. Narzędzie do generowania linku do wybranego obiektu na mapie.
- 33. Możliwość włączania i wyłączania okna interaktywnej legendy.
- 34. Możliwość wyświetlania wybranego rejestru danych przestrzennych, w szczególności:
	- 1) Rejestr musi pokazywać atrybuty wybranego rejestru danych przestrzennych.
		- 2) Okno rejestru musi mieć możliwość wyszukiwanie obiektów.
	- 3) Okno rejestru musi mieć możliwość sortowania danych wg poszczególnych pól.
	- 4) Okno rejestru musi umożliwiać odczytywanie zapisanych do obiektów.
- 35. Możliwość przybliżenia widoku mapy do zasięgu wybranego rejestru danych przestrzennych.
- 36. Możliwość zmiany mapy podkładowej z listy obejmującej m.in. mapę ogólnogeograficzną i ortofotomapę i inne warstwy podkładowe.
- 37. Możliwość włączania i wyłączania dodatkowych warstw tematycznych pobieranych poprzez usługi WMS i WFS m.in. obszary chronione GDOŚ.
- 38. Portal musi umożliwiać świadczenie usług WMS i WFS w sposób zgodny z przepisami prawa powszechnie obowiązującego.
- 39. Narzędzie umożliwiające wydruk mapy do formatu HTML oraz PDF z poprzez m.in. określenie tytułu mapy, wybór odpowiednich warstw mapy i inne.
- 40. Możliwość wyświetlania w oknie mapy widoku "google street view" w oknie mapy lub danych z wideorejestracji.

# 1.14. System wspierający elektroniczną rekrutację do przedszkoli

Zamówienie obejmuje dostawę i wdrożenie systemu wpierającego elektroniczną rekrutację do przedszkoli. System musi być wdrożony w Urzędzie Miasta Krasnystaw oraz w 5 przedszkolach, dla których organem prowadzącym jest Miasto Krasnystaw. Wdrożenie systemu obejmie co najmniej czynności wskazane w rozdziale 1.3.2. "Wdrożenia oprogramowania front-office". System musi spełniać nw. wymagania:

- 1. System musi być dostępny przez przeglądarkę internetową.
- 2. System musi zapewniać dostęp w części publicznej do prezentacji oferty edukacyjnej placówek objętych elektronicznym systemem rekrutacji, w tym do opisu przedszkola, listy i opisu oddziałów/grup rekrutacyjnych oraz wyszukiwania oddziałów/grup rekrutacyjnych zgodnie ze wskazanymi kryteriami.
- 3. System musi zapewniać dostęp w części publicznej do prezentacji zasad naboru oraz terminarza rekrutacii.
- 4. System musi zapewniać w części publicznej dostęp do plików i instrukcji obsługi systemu dla rodziców.
- 5. System musi zapewniać dostęp w części publicznej do komunikatów i aktualności zamieszczanych dla rodziców przez pracowników Organu Prowadzącego.
- 6. System musi zapewnić w części publicznej elektroniczną rejestrację wniosku o przyjęcie do przedszkola, następnie jego wydruk wraz z wymaganymi dokumentami potwierdzającymi spełnianie kryteriów branych pod uwagę w postępowaniu rekrutacyjnym oraz zapis wniosku w formacie PDF.
- 7. System musi zapewnić w części publicznej wskazanie przez rodzica/opiekuna prawnego listy preferowanych placówek, do których wnioskuje w kolejności od najbardziej preferowanych.

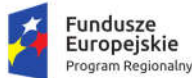

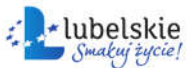

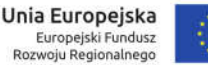

- 8. System musi umożliwiać edycję wniosku w części publicznej przez rodzica do czasu zatwierdzenia wniosku w placówce.
- 9. System musi zapewniać w części publicznej funkcjonalność umożliwiającą przesłanie nowego hasła do konta na wskazany we wniosku adres poczty elektronicznej.
- 10. System musi umożliwiać dostęp w części publicznej do monitorowania statusu wniosku w systemie na każdym etapie rekrutacji.
- 11. System musi zapewniać w części publicznej dostęp do informacji o wynikach rekrutacji zgodnie z harmonogramem, w tym otrzymanie wyników rekrutacji na wskazany we wniosku adres poczty elektronicznej.
- 12. System musi posiadać mechanizmy pozwalające na dokonanie potwierdzenia woli zapisu do placówki kwalifikacji z poziomu konta rodzica w części publicznej (w zależności od decyzji Zamawiającego).
- 13. System musi umożliwiać tworzenie przez placówki objęte systemem elektronicznej rekrutacji opisu przedszkola oraz opisu oddziałów/grup rekrutacyjnych.
- 14. System musi zapewniać kontrolę utworzonych oddziałów/grup rekrutacyjnych przez Organ Prowadzący z możliwością podglądu i edycji wprowadzonych przez placówkę informacji.
- 15. System musi posiadać mechanizmy pozwalające na wprowadzenie dziecka kontynuującego edukacje w kolejnym roku szkolnym.
- 16. System musi pozwalać na odnotowanie we wniosku kandydata informacji o odroczeniu obowiązku szkolnego. Brak zaznaczone informacji o odroczeniu obowiązku szkolnego powinno uniemożliwiać wypełnienie wniosku w rekrutacji do przedszkoli.
- 17. System musi umożliwiać wprowadzenie i potwierdzenie wniosków w systemie przez placówkę wskazaną na pierwszym miejscu listy preferencji kandydata.
- 18. System musi zapewniać możliwość wprowadzenia zmian w listach preferencji kandydatów zgodnie z zasadami rekrutacji.
- 19. System musi umożliwiać przyporządkowanie dzieci posiadających orzeczenie o potrzebie kształcenia specjalnego do oddziałów/grup rekrutacyjnych przeznaczonych dla dzieci z orzeczeniem w drodze indywidualnej decyzji dyrektora placówki wskazanej przez rodzica na liście preferencji lub automatycznie, na podstawie zdefiniowanej przez rodzica listy preferencji.
- 20. System musi posiadać mechanizmy pozwalające na ustalenie kolejności przyjęć dzieci, które uzyskały tę samą liczbę punktów w procesie rekrutacji na podstawie spełnianych przez kandydata kryteriów przyjęć.
- 21. System musi zapewniać utworzenie i przygotowanie do publikacji list dzieci zakwalifikowanych i list dzieci niezakwalifikowanych.
- 22. System musi zapewniać obsługę procesu potwierdzania woli zapisu do przedszkola przez rodzica dziecka, który w wyniku rekrutacji został do niej zakwalifikowany.
- 23. System musi zapewniać utworzenie i przygotowanie do publikacji list dzieci przyjętych i list dzieci nieprzyjętych.
- 24. System musi zapewniać obsługę procesu przyjęć dzieci w wyniku procedury odwoławczej oraz przyjmowania kandydatów w wyniku procedury wskazywania przedszkola. W tym przekazania do Organu Prowadzącego danych kandydatów nieprzyjętych.
- 25. System musi zapewniać zamknięcie etapu pracy indywidualnie przez każdą placówkę biorącą udział w elektronicznej rekrutacji. System musi posiadać mechanizmy pozwalające na kontrolę zamykanych etapów przez pracownika Organu Prowadzącego z możliwością otwarcia lub

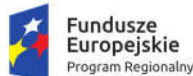

Rzeczpospolita<br>Polska

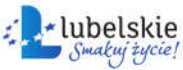

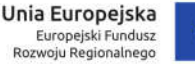

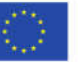

zamknięcia aktualnego etapu pracy w systemie przez pracownika Organu Prowadzącego, jeśli zgodnie z harmonogramem jest to możliwe.

- 26. System musi zapewniać obsługę procesu rekrutacji uzupełniającej prowadzonej według zasad naboru, przy czym w zależności od decyzji Zamawiającego:
	- a. rekrutacja może być prowadzona z wykorzystaniem wszystkich mechanizmów wykorzystanych na pierwszym etapie rekrutacji,
	- b. rekrutacja może być wprowadzona przy wsparciu elektronicznego systemu tj. internetowa publikacja listy wolnych miejsc, aktualizowanych na bieżąco. Możliwie jest wprowadzenie przez placówki kandydatów przyjętych.
- 27. System musi zapewniać pracownikom Organu Prowadzącego wysyłanie komunikatów do wszystkich użytkowników placówek, którzy mają założone konta w systemie elektronicznej rekrutacji.
- 28. System musi zapewniać pracownikom Organu Prowadzącego pobieranie z systemu raportów na każdym etapie procesu rekrutacji, dotyczących:
	- a. oferowanej liczby miejsc w oddziałach/grupach rekrutacyjnych,
	- b. liczby dzieci uczestniczących w procesie rekrutacji z uwzględnieniem numeru preferencji, statusu wniosku,
	- c. liczby kandydatów kontynuujących,
	- d. liczbie dzieci z orzeczeniem o potrzebie kształcenia specjalnego,
	- e. liczbie dzieci zakwalifikowanych i niezakwalifikowanych,
	- f. liczbie dzieci przyjętych i nieprzyjętych,
	- g. informacji o spełnianych kryteriach przez kandydatów.
- 29. System musi zapewniać pracownikowi Organu Prowadzącego obsługę procesu symulacji przydziału, w szczególności:
	- a. wyświetlane w czasie przydziału raporty powinny pozwalać na zmianę limitów miejsc w oddziałach/grupach rekrutacyjnych,
	- b. dostęp do informacji o liczbie dzieci biorących udział w kwalifikacji (w tym z pierwszej i kolejnych preferencji z uwzględnieniem roczników),
	- c. dostęp do informacji o liczbie dzieci zakwalifikowanych i niezakwalifikowanych (pierwszej i kolejnych preferencji z uwzględnieniem roczników),
	- d. dostęp do informacji o wyniku punktowym ostatniego zakwalifikowanego dziecka,
	- e. dostępu do informacji o liczbie wolnych miejsc.
- 30. System musi umożliwiać pracownikowi Organu Prowadzącego w toku rekrutacji wprowadzanie korekt w ofertach placówek objętych elektronicznym systemem rekrutacji, w tym dodawanie i usuwanie oddziałów/grup rekrutacyjnych oraz zmiany liczby miejsc w oddziałach/grupach rekrutacyjnych.
- 31. System musi umożliwiać podpisanie wniosku składanego przez opiekuna prawnego dziecka, profilem zaufanym.

## 1.15. System wspierający elektroniczną rekrutację do szkół podstawowych

Zamówienie obejmuje dostawę i wdrożenie systemu wpierającego elektroniczną rekrutację do szkół podstawowych. System musi być wdrożony w Urzędzie Miasta Krasnystaw oraz w szkołach podstawowych, dla których organem prowadzącym jest Miasto Krasnystaw. Wdrożenie systemu

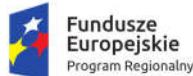

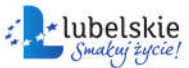

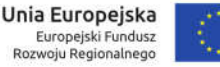

obejmie co najmniej czynności wskazane w rozdziale 1.3.2. "Wdrożenia oprogramowania front-office". System musi spełniać nw. wymagania:

- 1. System musi być dostępny przez przeglądarkę internetową.
- 2. System musi zapewniać dostep w cześci publicznej do prezentacji oferty edukacyjnej szkół objętych elektronicznym systemem rekrutacji, w tym do opisu szkoły, listy i opisu oddziałów/grup rekrutacyjnych oraz wyszukiwania oddziałów/grup rekrutacyjnych zgodnie ze wskazanymi kryteriami.
- 3. System musi zapewniać dostęp w części publicznej do prezentacji zasad naboru oraz terminarza rekrutacji.
- 4. System musi zapewniać w części publicznej dostęp do plików i instrukcji obsługi systemu dla kandydatów i ich rodziców.
- 5. System musi posiadać mechanizmy, pozwalające na udostępnienie w części publicznej wyszukiwania szkoły obwodowej na podstawie wybranej ulicy oraz wprowadzonego numeru domu.
- 6. System musi zapewniać dostęp w części publicznej do komunikatów i aktualności zamieszczanych dla kandydatów i ich rodziców przez pracowników Organu Prowadzącego.
- 7. System musi umożliwiać w części publicznej rejestrację oraz wydruk uzupełnionego wniosku lub zgłoszenia do szkoły obwodowej zgodnie z zasadami rekrutacji oraz w terminach określonych w procesie rekrutacji, w tym także innych wymaganych dokumentów.
- 8. System musi umożliwiać w części publicznej uzupełnienie kryteriów naboru, zgodnych z przyjętymi zasadami rekrutacji.
- 9. System musi umożliwiać edycję wniosku lub zgłoszenia w części publicznej systemu przez kandydata lub jego rodzica do czasu zatwierdzenia wniosku/zgłoszenia w placówce.
- 10. System musi zapewniać w części publicznej funkcjonalność umożliwiającą przesłanie nowego hasła do konta na wskazany we wniosku/zgłoszeniu adres poczty elektronicznej.
- 11. System musi umożliwiać dostęp w części publicznej do monitorowania statusu wniosku/zgłoszenia w systemie na każdym etapie rekrutacji.
- 12. System musi zapewniać w części publicznej dostęp do informacji o wynikach rekrutacji zgodnie z harmonogramem, w tym otrzymanie wyników rekrutacji na wskazany we wniosku/zgłoszeniu adres poczty elektronicznej.
- 13. System musi posiadać mechanizmy pozwalające na dokonanie potwierdzenia woli zapisu do placówki kwalifikacji z poziomu konta kandydata/rodzica w części publicznej (w zależności od decyzji Zamawiającego).
- 14. System musi umożliwiać tworzenie przez placówki objęte systemem elektronicznej rekrutacji opisu szkoły oraz opisu oddziałów/grup rekrutacyjnych.
- 15. System musi zapewniać kontrolę utworzonych oddziałów/grup rekrutacyjnych przez Organ Prowadzący z możliwością podglądu i edycji wprowadzonych przez placówkę informacji.
- 16. System musi umożliwiać wprowadzenie i potwierdzenie wniosków wraz z kryteriami oraz zgłoszeń do szkół obwodowych w systemie, przez szkołę wskazaną na pierwszym miejscu listy preferencji kandydata.
- 17. System musi zapewniać obsługę procesu przyjęć kandydatów z obwodu, w szczególności:
	- a. podglądu wprowadzonej listy kandydatów obwodowych, w tym możliwość zaimportowania pliku w formacie pliku XLS z listą kandydatów obwodowych,

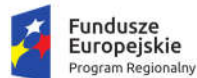

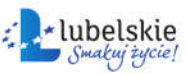

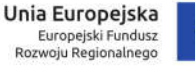

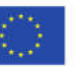

- b. wprowadzenie w systemie we wniosku/zgłoszeniu przez rodzica/prawnego opiekuna adresu zamieszkania powoduje wskazanie szkoły obwodowej kandydata,
- c. zmiana przypisania szkoły obwodowej kandydata musi być widoczne w systemie,
- d. dostępu do informacji o statusie wniosku kandydata z obwodu placówki,
- e. dostępu do informacji o numerze szkoły obwodowej na liście preferencji kandydata,
- f. dostępu do informacji o placówce kwalifikacji kandydata z obwodu placówki,
- g. dostęp do informacji o placówce przyjęcia kandydata z obwodu placówki.
- 18. System musi umożliwiać wprowadzenie informacji o wynikach sprawdzianów do oddziałów/grup rekrutacyjnych z dodatkowym postępowaniem kwalifikacyjny (np. próba sprawności fizycznej).
- 19. System musi zapewniać wprowadzenie do systemu rezerwacji miejsc w oddziałach/grupach rekrutacyjnych przed rozpoczęciem kwalifikowania kandydatów, o ile przepisy prawa na to pozwalają.
- 20. System musi umożliwiać przyporządkowanie kandydatów posiadających orzeczenie o potrzebie kształcenia specjalnego do oddziałów/grup rekrutacyjnych przeznaczonych dla kandydatów z orzeczeniem w drodze indywidualnej decyzji dyrektora placówki wskazanej przez kandydata na liście preferencji lub automatycznie, na podstawie zdefiniowanej przez kandydata listy preferencji.
- 21. System musi posiadać mechanizmy pozwalające na ustalenie kolejności przyjęć kandydatów, którzy uzyskali tą samą liczbę punktów w procesie rekrutacji na podstawie potwierdzonych kryteriów.
- 22. System musi zapewniać utworzenie i przygotowanie do publikacji list kandydatów zakwalifikowanych i list kandydatów niezakwalifikowanych.
- 23. System musi zapewniać obsługę procesu potwierdzania woli zapisu do szkoły przez kandydata, który w wyniku rekrutacji został do niej zakwalifikowany.
- 24. System musi zapewniać utworzenie i przygotowanie do publikacji list kandydatów przyjętych i list kandydatów nieprzyjętych.
- 25. System musi zapewniać obsługę procesu przyjęć kandydatów w wyniku procedury odwoławczej.
- 26. System musi zapewniać zamknięcie etapu pracy indywidualnie przez każdą placówkę biorącą udział w elektronicznej rekrutacji. System musi posiadać mechanizmy pozwalające na kontrolę zamykanych etapów przez pracownika Organu Prowadzącego z możliwością otwarcia lub zamknięcia aktualnego etapu pracy w systemie przez pracownika Organu Prowadzącego, jeśli zgodnie z harmonogramem jest to możliwe.
- 27. System musi zapewniać obsługę procesu rekrutacji uzupełniającej prowadzonej według zasad naboru, przy czym w zależności od decyzji Zamawiającego:
	- a. rekrutacja może być prowadzona z wykorzystaniem wszystkich mechanizmów wykorzystanych na pierwszym etapie rekrutacji,
	- b. rekrutacja może być wprowadzona przy wsparciu elektronicznego systemu tj. internetowa publikacja listy wolnych miejsc, aktualizowanych na bieżąco. Możliwie jest wprowadzenie przez placówki kandydatów przyjętych.
- 28. System musi zapewniać pracownikom Organu Prowadzącego wysyłanie komunikatów do wszystkich użytkowników placówek, którzy mają założone konta w systemie elektronicznej rekrutacii.
- 29. System musi zapewniać pracownikom Organu Prowadzącego pobieranie z systemu raportów na każdym etapie procesu rekrutacji, dotyczących:
	- a. Oferowanej liczby miejsc w oddziałach/grupach rekrutacyjnych,

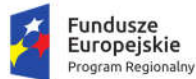

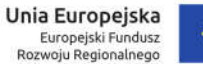

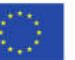

- b. Liczby zarezerwowanych miejsc,
- c. Liczby kandydatów uczestniczących w procesie rekrutacji z uwzględnieniem numeru preferencji, statusu wniosku,
- d. Liczbie kandydatów z orzeczeniem o potrzebie kształcenia specjalnego,
- e. Liczbie kandydatów zakwalifikowanych i niezakwalifikowanych,
- f. Liczbie kandydatów przyjętych i nieprzyjętych,
- g. Liczby zgłoszeń kandydatów do szkoły obwodowej,
- h. Liczby kandydatów do oddziałów/grup rekrutacyjnych, w których wymagane jest dodatkowe postępowanie (sprawdziany predyspozycji językowych, próba sprawności fizycznej),
- i. Minimalnej, średniej i maksymalnej liczby punktów kandydatów zakwalifikowanych i przyjętych,
- j. Liczby kandydatów z gminy i spoza gminy.
- 30. System musi zapewniać pracownikowi Organu Prowadzącego obsługę procesu symulacji przydziału, w szczególności:
	- a. wyświetlane w czasie przydziału raporty powinny pozwalać na zmianę limitów miejsc w oddziałach/grupach rekrutacyjnych,
	- b. dostęp do informacji o liczbie kandydatów biorących udział w kwalifikacji (w tym obwodowych oraz z pierwszej i kolejnych preferencji),
	- c. dostęp do informacji o liczbie kandydatów zakwalifikowanych i niezakwalifikowanych (w tym obwodowych oraz pierwszej i kolejnych preferencji),
	- d. dostęp do informacji o wyniku punktowym ostatniego zakwalifikowanego kandydata,
	- e. dostępu do informacji o liczbie wolnych miejsc,
	- f. pobranie z widoku symulacji arkusza kalkulacyjnego lub tekstowego z danymi zawartymi w raporcie, z możliwością ograniczenia liczby wyświetlanych danych.
- 31. System musi umożliwiać pracownikowi Organu Prowadzącego w toku rekrutacji wprowadzanie korekt w ofertach szkół objętych elektronicznym systemem rekrutacji, w tym dodawanie i usuwanie oddziałów/grup rekrutacyjnych oraz zmiany liczby miejsc w oddziałach/grupach rekrutacyjnych.
- 32. System musi umożliwiać podpisanie wniosku składanego przez opiekuna prawnego dziecka, profilem zaufanym.

## 1.16. System zarządzania informacją o uczniu

Zamówienie obejmuje dostawę i wdrożenie systemu zarządzania informacją o uczniu. System musi być wdrożony w Urzędzie Miasta Krasnystaw oraz w 3 szkołach podstawowych, dla których organem prowadzącym jest Miasto Krasnystaw. Wdrożenie systemu obejmie co najmniej czynności wskazane w rozdziale 1.3.2. "Wdrożenia oprogramowania front-office". System musi spełniać nw. wymagania.

### 1.16.1. Katalog nauczycieli i pracowników

- 1. Moduł obsługujący katalog nauczycieli i pracowników musi być dostępny przez przeglądarkę internetową.
- 2. Moduł musi umożliwiać wprowadzenie danych osobowych pracowników.
- 3. Moduł musi umożliwiać wprowadzenie informacji o okresie zatrudnienia w danej placówce.
- 4. Moduł musi uwzględniać funkcję usuwania pracownika z systemu.
- 5. Moduł musi zapewniać dostęp do danych historycznych byłych pracowników.

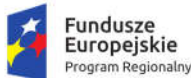

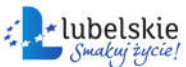

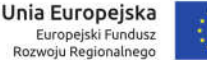

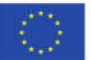

- 6. Moduł musi zapewnić możliwość utworzenia konta użytkownika, dla wprowadzonych już pracowników.
- 7. Moduł musi umożliwić nadanie nazwy (login) użytkownika, która umożliwia logowanie się do systemu.
- 8. Moduł musi umożliwić nadanie hasła użytkownikowi przez administratora modułu Katalog Nauczycieli i Pracowników.
- 9. Moduł musi posiadać funkcie określania poziomu dostepu użytkownika, do poszczególnych modułów.
- 10. Moduł musi uwzględniać raport aktywności użytkownika, który generowany jest z dokładnością do jednego miesiąca i zawiera historię poprawnych logowań użytkownika.
- 11. Moduł musi zawierać wyszukiwarkę użytkowników, pozwalającą na wyszukiwanie użytkowników na podstawie loginu, imienia, nazwiska lub posiadanych uprawnień.
- 12. Moduł musi uwzględniać możliwość wyeksportowania wyników wyszukiwarki, do formatu PDF, XLS lub RTF.
- 13. Moduł uwzględniać podział na konto administratora, które służy do zarządzania kontami użytkowników, oraz konta pozostałych użytkowników.

### 1.16.2. Rejestr jednostek

- 1. Moduł obsługujący rejestr jednostek musi być stworzony w technologii wielowarstwowej, umożliwiającej pracę przez przeglądarkę internetową.
- 2. Moduł musi zapewniać dostęp dla funkcjonalności systemu dla dwóch kategorii użytkowników, placówki oraz Organu Prowadzącego.
- 3. Moduł musi umożliwiać pracownikowi Organu Prowadzącego tworzenie katalogu jednostek oświatowych. Tworzenie nowych jednostek przez pracownika Organu Prowadzącego uzupełniającego podstawowe informacje o jednostce, takie jak: adres placówki, dane dyrektora, dane identyfikacyjne.
- 4. Moduł musi umożliwiać pracownikowi Organu Prowadzącego oznaczenie w systemie placówek będącymi zespołami, posiadającymi filie lub będącymi jednostkami niesamorządowymi.
- 5. Moduł musi umożliwiać tworzenie jednostki głównej oraz podjednostek wchodzących w skład jednostki głównej (np. szkoły w zespole szkół) przez pracownika Organu Prowadzącego.
- 6. Moduł musi umożliwiać pracownikowi Organu Prowadzącego przeglądanie oraz modyfikację wprowadzonych informacji przez pracownika placówki/jednostki edukacyjnej.
- 7. Moduł musi umożliwiać pracownikowi Organu Prowadzącego dostęp do wyszukiwania danych zawartych w katalogu jednostek oświatowych z możliwością ograniczenia wyświetlanych danych do:
	- a. placówek samorządowych,
	- b. placówek niesamorządowych,
- 8. Moduł musi umożliwiać pracownikowi Organu Prowadzącego możliwość wyszukiwania placówek na podstawie nazwy placówki.
- 9. Moduł musi umożliwiać pracownikowi Organu Prowadzącego możliwość wyszukiwania danych na podstawie typu jednostki oraz typu szkoły/placówki.
- 10. Moduł musi posiadać mechanizmy, pozwalające pracownikowi Organu Prowadzącego na dokonanie usunięcia placówek/jednostek edukacyjnych z systemu. Usunięta placówka powinna być widoczna w systemie jako placówka archiwalna.

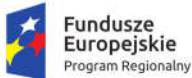

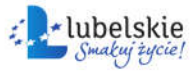

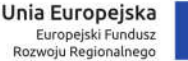

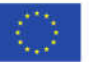

- 11. Moduł musi umożliwiać pracownikowi Organu Prowadzącego możliwość wyszukiwania placówek z możliwością ograniczenia wyświetlanych danych do archiwalnych i aktualnie istniejących placówek/jednostek edukacyjnych w systemie.
- 12. Moduł musi umożliwiać pracownikowi placówki/jednostki edukacyjnej wprowadzenie dodatkowych informacji na temat utworzonej placówki w systemie, takich jak:
	- a. godziny otwarcia sekretariatu,
	- b. rok założenia,
	- c. tryb nauczania,
	- d. nazwa organu prowadzącego,
	- e. nazwa organu ewidencyjnego,
	- f. identyfikator szkoły OKE,
	- g. status publiczno-prawny,
	- h. imię patrona placówki,
	- i. dane wicedyrektora,
	- j. dodatkowe dane teleadresowe.
- 13. Moduł musi umożliwiać użytkownikowi placówki podgląd struktury oddziałów, grup międzyoddziałowych i grup zajęciowych w obrębie każdej ze szkół lub placówek oświatowych.
- 14. Moduł musi umożliwiać użytkownikowi placówki podgląd kadry edukacyjnej.
- 15. Moduł musi umożliwiać w szkole lub placówce edukacyjnej dostęp do statystyk i raportów dotyczących swojej jednostki.
- 16. Moduł musi umożliwiać w jednostce nadrzędnej zarzadzanie strukturą placówek pozaszkolnych, takie jak poradnie psychologiczno-pedagogiczne, miejskie domy kultury, baseny, bursy, internaty.
- 17. Moduł musi umożliwiać wprowadzanie danych dotyczących wyposażenia i nieruchomości przez jednostki oświatowe na potrzeby sprawozdawczości SIO.
- 18. Moduł musi umożliwiać ewidencjonowanie pomieszczeń i urządzeń dla niepełnosprawnych.
- 19. Moduł musi umożliwiać ewidencjonowanie:
	- a. urządzeń rekreacyjno-sportowych,
	- b. ewidencjonowanie nieruchomości gruntowych,
	- c. ewidencjonowanie pomieszczeń,
	- d. gabinetów,
	- e. sali lekcyjnych,
	- f. wyposażenia komputerowego,
	- g. innego wyposażenia,
- 20. Moduł musi umożliwiać dostęp do przeglądania i generowania raportów z możliwością ich drukowania i zapisywania w formacie pliku XLS, RTF lub PDF, w zakresie danych zawartych w module, w szczególności:
	- a. szczegółowe zestawienie jednostek oświatowych,
	- b. proste zestawienie jednostek oświatowych,
	- c. zestawienie informacji o sprzęcie komputerowym,
	- d. zestawienie informacji o pozostałym wyposażeniu,
	- e. zestawienie informacji o pomieszczeniach i urządzeniach dla niepełnosprawnych,
	- f. zestawienie informacji urządzeniach rekreacyjno–sportowych,
	- g. zestawienie informacji o nieruchomościach gruntowych.
	- h. zestawienie informacji o pomieszczeniach,

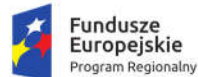

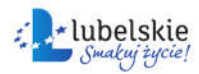

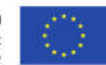

- i. zestawienie informacii o gabinetach.
- j. raport jednostek głównych.

## 1.16.3. Obsługa sekretariatu

- 1. Moduł obsługujący sekretariat musi być musi być dostępny przez przeglądarkę internetową.
- 2. Moduł musi umożliwiać zarządzanie podstawowymi danymi o uczniach z poziomu placówki w szczególności:
	- a. musi umożliwiać wprowadzenia danych ucznia, w tym danych osobowych, teleadresowych oraz numeru PESEL z zastosowaniem walidacji tego numeru,
	- b. możliwość rejestracji danych uczniów nieposiadających numeru PESEL poprzez numer dokumentu tożsamości lub innego dokumentu potwierdzającego tożsamość,
	- c. wprowadzenie danych osobowych i teleadresowych wielu opiekunów prawnych jednego ucznia,
	- d. możliwość śledzenia ścieżki edukacyjnej ucznia,
	- e. możliwość przydzielenia lub przeniesienia ucznia do właściwego oddziału lub grupy międzyoddziałowej/wewnątrzoddziałowej,
	- f. możliwość oddelegowania ucznia do placówki tymczasowej (np. szkoła przyszpitalna),
	- g. możliwość przeniesienia ucznia do innej placówki wchodzącej w skład zespołu szkół,
	- h. dostęp do wyszukiwarki uczniów,
	- i. dostęp do wprowadzania dodatkowych informacji na temat ucznia (numer w księdze ucznia, numer legitymacji, pobieranie refundowanych posiłków, korzystanie ze świetlicy, dowożenie do szkoły, rejestrowanie wypadków, rejestrowanie wydanych dla ucznia orzeczeń/opinii/diagnoz)
	- j. dostęp do archiwum uczniów.
- 3. Moduł musi umożliwiać zarządzanie i przetwarzanie danych dotyczących realizacji etapów edukacyjnych z poziomu placówki w szczególności:
	- a. rejestrowanie danych dotyczących realizacji semestrów w oddziałach/grupach,
	- b. informację o sposobie realizacji semestru
	- c. informacji o sposobie ukończenie semestru/nauki
- 4. Moduł musi umożliwiać generowanie, opracowywanie i drukowanie pism oraz druków MEN w obrębie oddziału/grupy z poziomu placówki w szczególności:
	- a. drukowanie świadectw szkolnych i arkuszy ocen.
	- b. drukowanie legitymacji szkolnych dla druków MEN.
	- c. możliwość tworzenia i drukowania szablonów pism, umów oraz zaświadczeń.
- 5. Moduł musi umożliwiać zarządzanie uczniem w obrębie oddziału/grupy z poziomu placówki w szczególności:
	- a. przeglądanie listy uczniów oddziału/grupy.
	- b. promowanie uczniów z wybranego oddziału.
	- c. grupowe usuwanie uczniów z wybranego oddziału.
- 6. Moduł musi umożliwiać generowanie zestawień statystycznych i raportów w szczególności:
	- a. liczebność uczniów w poszczególnych oddziałach,
	- b. liczebność uczniów w poszczególnych grupach,
	- c. liczebność uczniów w poszczególnych oddziałach (z uwzględnieniem płci),
	- d. liczebność uczniów w poszczególnych grupach (z uwzględnieniem płci),
	- e. średnia liczebność uczniów na oddziale szkoły,

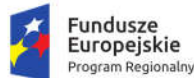

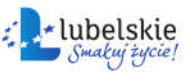

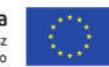

- f. liczba uczniów z indywidualnym tokiem nauczania,
- g. liczba uczniów z indywidualnym programem nauki,
- h. zestawienie uczniów pobierających naukę w danej placówce,
- i. zestawienie uczniów w grupach,
- j. zestawienie uczniów według zawodów,
- k. lista uczniów promowanych, niepromowanych, absolwentów, cudzoziemców,
- l. zakres danych niezbędnych do prowadzenia księgi uczniów.
- 7. Musi istnieć możliwość sortowania danych w raportach i zestawieniach, ich wydruku oraz eksportu do pliku w formacie Excel.
- 8. Moduł musi umożliwiać wymianę danych o uczniach w formacie SOU.
- 9. Moduł musi umożliwiać rejestrację danych dotyczących udostępnienia informacji na temat ucznia (data udostępnienia informacji, odbiorca informacji, opis udostępnionych informacji)
- 10. Moduł musi zawierać historię zmian dokonanych przez użytkowników systemu w danych podstawowych ucznia, danych teleadresowych ucznia oraz danych rodziców. Historia zmian musi zawierać takie informacje jak:
	- a. datę i godzinę dokonania zmian,
	- b. opis wprowadzonych zmian,
	- c. dane użytkownika, który dokonał zmian.

#### 1.16.4. Analiza obowiązku kształcenia

- 1. Moduł analizy obowiązku kształcenia musi być stworzony w technologii wielowarstwowej, umożliwiającej pracę przez przeglądarkę internetową.
- 2. Moduł musi umożliwiać wspomaganie procesu kontroli formy spełniania obowiązku nauki przeprowadzane w oparciu o kategorie określone przez rozporządzenie MEN.
- 3. Moduł musi umożliwiać współpracę z danymi meldunkowymi z miejskiej bazy ewidencji ludności.
- 4. Moduł musi umożliwiać weryfikacje danych z bazy meldunkowej miasta z bazą uczniów dostępną w podsystemie System Zarządzania Uczniem celem znalezienia zbioru uczniów potencjalnie niespełniających obowiązku nauki.
- 5. Moduł musi umożliwiać dodawanie dla ucznia informacji o miejscu i jednostce oświatowej spoza systemu, w której spełnia obowiązek szkolny/nauki.
- 6. Moduł musi umożliwiać generowanie pism do rodziców oraz modyfikowanie danych użytych do generacji pism.
- 7. Moduł musi umożliwić weryfikację dzieci i uczniów według zakresu dat urodzenia:
	- a. Przedział lat urodzenia dzieci branych pod uwagę do raportów spełniania obowiązku nauki,
	- b. Przedział lat urodzenia dzieci branych pod uwagę do raportów spełniania obowiązku szkolnego (dla szkół podstawowych),
	- c. Przedział lat urodzenia dzieci branych pod uwagę do raportów spełniania obowiązku rocznego przygotowania przedszkolnego,
	- d. Przedział lat urodzenia dzieci objętych obowiązkiem rocznego przygotowania przedszkolnego w przyszłym roku szkolnym,
	- e. Przedział lat urodzenia dzieci objętych obowiązkiem szkolnym (szkoły podstawowe) w przyszłym roku szkolnym.
- 8. Moduł musi posiadać mechanizmy pozwalające na pobieranie bazy punktów adresowych w mieście, w tym umożliwiać tworzenie oraz modyfikację istniejących nazw ulic.

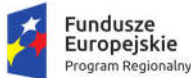

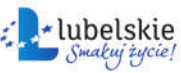

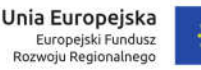

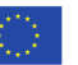

- 9. Moduł musi umożliwiać zarządzaniem definicjami obwodów szkolnych, w tym moduł musi umożliwiać definiowanie obwodu szkolnego dla szkół podstawowych
- 10. Moduł musi umożliwiać definiowanie obwodu szkolnego za pomocą:
	- a. Całych ulic należących do obwodu szkoły,
	- b. Zakresu numerów ulicy należących do obwodu szkoły,
	- c. Pojedynczych punktów adresowych należących do obwodu szkoły.
- 11. Moduł musi umożliwić weryfikację obowiązku szkolnego/nauki uczniów:
	- a. Dzieci z obwodu szkoły podstawowej objęte obowiązkiem rocznego przygotowania przedszkolnego,
	- b. Dzieci z obwodu szkoły podstawowej objęte obowiązkiem rocznego przygotowania przedszkolnego,
	- c. Dzieci z obwodu szkoły podstawowej spełniające obowiązek rocznego przygotowania przedszkolnego w innych placówkach,
	- d. Dzieci z obwodu szkoły podstawowej niespełniające obowiązku rocznego przygotowania przedszkolnego oraz te, o których brak informacji dotyczących spełniania obowiązku,
	- e. Uczniowie z obwodu szkoły podstawowej objęci obowiązkiem szkolnym podsumowanie,
	- f. Uczniowie spoza obwodu szkoły podstawowej spełniający obowiązek w danej szkole,
	- g. Uczniowie z obwodu szkoły podstawowej spełniający obowiązek w innych szkołach,
	- h. Uczniowie z obwodu szkoły podstawowej niespełniający obowiązku szkolnego oraz ci, o których brak informacji dotyczących spełniania obowiązku,
	- i. Zestawienie młodzieży w wieku 16-18 lat niespełniającej obowiązku nauki,
	- j. Zestawienie młodzieży w wieku 16-18 lat spełniającej obowiązek nauki,
	- k. Zestawienie młodzieży w wieku 16-18 lat spełniających obowiązek szkolny,
	- l. Zestawienie młodzieży spełniającej obowiązek nauki poza granicami kraju,
	- m. Zestawienie młodzieży w wieku 16-18 lat spełniającej obowiązek nauki w szkołach spoza systemu,
- 12. Moduł musi umożliwiać wsparcie procesu egzekucji i obowiązku kształcenia, w tym:
	- a. Generowanie pism do rodziców dzieci niespełniających obowiązku szkolnego/nauki: zawiadomienia, upomnienia, tytuły wykonawcze
	- b. Kontrolę przepływu dokumentów.
- 13. Moduł musi umożliwiać generowanie zestawień statystycznych i raportów dotyczących:
	- a. Obowiązku nauki,
	- b. Przygotowania przedszkolnego,
	- c. Obowiązku szkolnego szkoła podstawowa,
	- d. Prognozowania spełniania obowiązku szkolnego.
- 14. Moduł musi umożliwiać generowanie księgi ewidencji dzieci podlegających obowiązkowi rocznego przygotowania przedszkolnego i obowiązkowi szkolnemu zamieszkałych w obwodzie szkoły.
- 15. Uprawniony użytkownik musi mieć możliwość ręcznego wprowadzenia ucznia do księgi ewidencji.
- 16. Użytkownik musi mieć możliwość wydruku księgi ewidencji, w tym do pliku PDF.
- 17. Użytkownik musi mieć możliwość przeszukiwania księgi po danym roczniku.

### 1.16.5. Obsługa planów lekcji

1. Moduł obsługujący plany lekcji musi być dostępny przez przeglądarkę internetową.

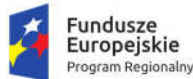

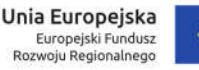

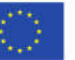

- 2. Moduł planów lekcji musi mieć możliwość zdefiniowania danych podstawowych szkoły m.in. liczby godzin lekcyjnych, czasu trwania godzin lekcyjnych z uwzględnieniem przerw, listy sal lekcyjnych z uwzględnieniem pojemności sali, liczby zajęć mogących się odbywać jednocześnie.
- 3. Moduł musi umożliwiać budowanie planów lekcji w oparciu o dane z modułów:
	- a. arkusz organizacyjny
	- b. rejestr jednostek
- 4. Moduł musi umożliwiać integracje z innymi modułami:
	- a. system zarządzania Uczniem
	- b. dziennik elektroniczny
- 5. Moduł musi umożliwiać wprowadzanie wielu parametrów określających cechy przygotowywanego planu lekcji, w szczególności definiowania odrębnych preferencji oraz warunków dla każdego planu takich jak:
	- a. preferowane terminy zajęć dla oddziałów, nauczycieli oraz sal w rozkładzie tygodniowym
	- b. możliwość określenia stopnia trudności dla danego przedmiotu
	- c. definiowanie preferencji dla danego przedmiotu (pierwszy lub ostatni, nie później/wcześniej niż określona godzina, dozwolone dni)
	- d. możliwość określenia preferowanych/dozwolonych lub nie dozwolonych sala dla przedmiotów, oddziałów lub nauczycieli
	- e. możliwość ustalenia bloków zajęć w oddziałach
	- f. możliwość określenia zajęć obowiązkowych, nieobowiązkowych oraz towarzyszących możliwość określenia dla nauczycieli liczby zajęć pod rząd oraz maksymalnej liczby okienek,
	- g. możliwość edycji zaimportowanych danych z arkusza organizacyjnego w planie lekcji, (dodanie/usuwanie zajęć, edycja liczby godzin, zmiana nauczyciela, zmiana skrótów nazwy przedmiotu lub nauczyciela, zmiana podziału na grupy.
- 6. Plan lekcji musi mieć możliwość zablokowania zajęć w danym terminie lub układzie tygodniowym
- 7. Plan lekcji musi mieć możliwość dodawania komentarza na siatce terminów lub na konkretnych zajęciach
- 8. Moduł musi umożliwiać ustalenie wagi kryteriów, system daje możliwość dostosowanie ważności poszczególnych kryteriów branych pod uwagę przez automat.
- 9. Moduł musi umożliwiać wyświetlanie okna oceny planu, które informuje o wszystkich mankamentach planu oraz akceptowalności planu. Na podstawie ich oceny system uznaje czy plan jest akceptowalny, czy nieakceptowalny.
- 10. W oknie oceny planu lekcji musi być możliwość sprawdzenia braków, konfliktów, naruszeń, liczby okienek nauczycieli, sprawdzenia najdłuższych okienek nauczycieli,
- 11. W oknie oceny planu lekcji musi być możliwość przejścia na siatkę terminów w celu wykonania korekty
- 12. Moduł musi umożliwiać ustawienie planu lekcji jako obowiązującego w placówce w określonych tygodniach
- 13. Moduł musi umożliwiać automatyczne ułożenie planu lekcji, z uwzględnieniem indywidualnie zdefiniowanych dla danej placówki preferencji oraz warunków.
- 14. Moduł musi umożliwiać ręczne układanie oraz modyfikowanie planów lekcji na siatce terminów, zmiana terminu zajęć, zamiana sali lekcyjnej
- 15. Moduł musi umożliwiać, kopiowanie, edycję, usuwanie, oraz archiwizowanie planów lekcji
- 16. Moduł musi mieć możliwość kopiowania warunków do nowo tworzonego planu

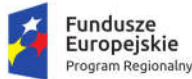

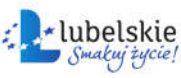

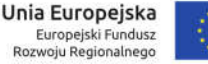

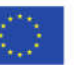

17. Moduł musi umożliwiać drukowanie planów lekcji w jednym z sześciu widoków:

- a. płachta nauczycieli prezentacja na jednej płachcie planów wszystkich nauczycieli,
- b. płachta oddziałów prezentacja na jednej płachcie planów wszystkich oddziałów,
- c. płachta sal prezentacja na jednej płachcie planów wszystkich sal,
- d. płachta nauczycieli prezentacja planu pojedynczego nauczyciela,
- e. płachta oddziału prezentacja planu pojedynczego oddziału,
- f. plan sali prezentacja planu pojedynczej sali,
- 18. Moduł musi pozwalać na wyświetlanie planów lekcji w różnych widokach:
	- a. plan wszystkich oddziałów
	- b. plan wybranego nauczyciela,
	- c. plan wybranego oddziału,
	- d. plan wybranej sali,
	- e. plan wybranego przedmiotu
- 19. Moduł musi umożliwiać tworzenie planów dyżurów z uwzględnieniem rozkładu zajęć wynikającego z aktualnego planu lekcji z uwzględnieniem wcześniej zdefiniowanych miejsc dyżurowania.

#### 1.16.6. Dziennik elektroniczny

- 1. Moduł Dziennik Elektroniczny musi być dostępny przez przeglądarkę internetową.
- 2. Moduł musi umożliwiać konfigurację parametrów dziennika elektronicznego przez administratora, w szczególności:
	- a. określenie liczebności oraz czasu trwania godzin lekcyjnych w ciągu dnia,
	- b. zdefiniowanie słownika uwag,
	- c. zdefiniowanie słownika ocen obowiązujących w szkole,
	- d. możliwość zdefiniowania słownika punktowego,
	- e. zdefiniowanie progów punktowych dla właściwej oceny z zachowania, w przypadku stosowania słownika punktowego,
	- f. konfigurację wliczania do średniej ważonej ocen poprawionych.
- 3. Moduł musi umożliwiać kopiowanie konfiguracji dziennika na kolejny rok szkolny przez administratora modułu Dziennik Elektroniczny.
- 4. Moduł musi zapewniać możliwość określenia wybranego Nauczyciela mianem Wychowawcy klasy i przypisania mu określonych funkcjonalności oraz zapewniać możliwość przypisania Wychowawcy do odpowiedniej klasy.
- 5. Moduł musi posiadać wbudowany słownik ocen opisowych z podziałem na pierwszy, drugi, trzeci poziom kształcenia w szkole. Nauczyciel powinien posiadać możliwość pobrania słownika ocen opisowych do swoich schematów oceniania z możliwością jego modyfikacji.
- 6. Moduł powinien zapewniać dostęp do listy uczniów, do których przypisany jest Nauczyciel, jako Wychowawca z możliwością dostępu do podstawowych informacji na temat ucznia.
- 7. Moduł musi zapewniać Wychowawcy możliwość wprowadzenia wydarzeń z życia klasy.
- 8. Moduł musi zapewniać możliwość wygenerowania kart na wywiadówkę. Możliwość ta powinna być dostępna indywidualnie dla ucznia lub dla całego oddziału. Generowanie kart powinno umożliwiać wybór ilości informacji, jakie mają się znaleźć na karcie dla rodzica.
- 9. Moduł musi zapewniać możliwość wystawienia ocen z zachowania dla klasy przypisanej do Wychowawcy. W panelu wystawiania ocen z zachowania Wychowawca powinien posiadać podgląd na wszystkie uwagi i pochwały ucznia.

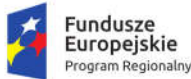

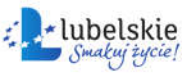

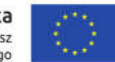

- 10. Moduł musi umożliwiać proces rejestracji danych dotyczących tematów i realizacji lekcji, w tym także zapewniać możliwość importu tematów lekcji z określonego formatu pliku. Moduł musi umożliwiać redagowanie rozkładów materiałów według własnych potrzeb oraz umożliwiać udostępnienie tych autorskich rozkładów innym użytkownikom
- 11. Moduł musi zapewniać możliwość tworzenia listy tematów lekcji dla określonych przedmiotów wraz z możliwością określenia kolejności tych tematów oraz możliwość pełnej edycji.
- 12. System musi zapewniać możliwość dodawania planu nauczania dla wszystkich przedmiotów.
- 13. Moduł musi umożliwiać proces rejestracji frekwencji uczniów na zajęciach oraz zapewniać dostęp do podsumowania frekwencji uczniów dla każdej lekcji.
- 14. Moduł musi zapewniać wprowadzenie domyślnych ustawień dla ocen w danej kategorii takich jak waga oceny, określenie koloru kategorii ocen.
- 15. Moduł musi umożliwiać tworzenie karty na oceny, indywidualnie przez każdego nauczyciela posiadającego dostęp do dziennika elektronicznego, w tym tworzenie karty na oceny musi zapewniać:
	- a. możliwość indywidualnego określenia wagi ocen przez nauczyciela tworzącego kategorię na oceny,
	- b. możliwość określenia ilości kolumn na oceny z danej kategorii,
	- c. możliwość skopiowania konfiguracji kategorii ocen z jednego oddziału na inne oddziały dla danego przedmiotu,
	- d. możliwość wprowadzenia komentarzy seryjnych do wprowadzonych ocen,
	- e. możliwość poprawienia oceny wcześniej wprowadzonej do systemu,
	- f. automatyczne wyświetlanie średniej ważonej na podstawie zarejestrowanych ocen,
	- g. dostęp do historii zmian dokonanych w panelu rejestracji ocen.
- 16. Moduł musi zapewniać możliwość wystawienia ocen proponowanych oraz końcowych dla wszystkich poziomów edukacyjnych. W przypadku nauczania zintegrowanego moduł powinien zapewniać możliwość wystawienia oceny opisowej.
- 17. Moduł powinien zapewniać możliwość podglądu ocen ucznia. W widoku ocen powinna być też dostępna informacja o średniej ważonej oraz szczegóły wprowadzonych ocen cząstkowych.
- 18. Moduł powinien zapewniać podgląd planu lekcji z podziałem na plan nauczyciela oraz plan wybranego oddziału. Sprawdzenie obecności oraz wpisanie tematu lekcji powinno być widoczne na planie lekcji, a brak jednego z tych elementów oznaczone odpowiednim kolorem lub w układzie tabelarycznym z oznaczeniem konkretnych braków.
- 19. Moduł musi zapewniać podgląd planu lekcji nauczyciela lub oddziału z zapowiedzianym sprawdzianem, zadaniem domowym lub hospitacją zajęć.
- 20. Moduł musi zapewniać funkcjonalność wyszukiwania lekcji z nie uzupełnionym tematem lekcji lub niesprawdzoną frekwencją.
- 21. Moduł musi umożliwiać rejestrowanie uwag oraz pochwał uczniów przez wszystkich Użytkowników posiadających dostęp do modułu Dziennik Elektroniczny.
- 22. Moduł musi zapewniać możliwość rejestracji dłuższej nieobecności ucznia w sposób automatyczny, poprzez zaznaczenie okresu nieobecności ucznia i wprowadzenie usprawiedliwienia.
- 23. Moduł musi umożliwiać wprowadzanie usprawiedliwień nieobecności uczniów przez Wychowawcę klasy. System musi również zapewniać funkcjonalność, w ramach, której Wychowawca ma mieć możliwość otrzymania usprawiedliwień pocztą elektroniczną z konta rodzica.

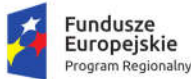

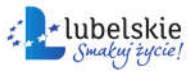

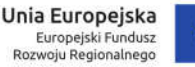

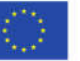

- 24. Moduł musi umożliwiać dodawanie dla uczniów lub klas/grup prac/zadań domowych wraz z możliwością załączenia załączników, ustalenia terminu oddania pracy domowe oraz możliwością automatycznego dodawania kategorii na oceny z zadanej pracy domowej. W zakresie przesyłania materiałów dla uczniów dopuszcza się realizację ww. funkcji poprzez przesyłanie załączników do wiadomości.
- 25. Moduł musi umożliwiać rejestrowanie informacji o kontaktach z rodzicami.
- 26. Moduł musi umożliwiać rejestrowanie informacji o ważnych wydarzeniach.
- 27. Moduł musi umożliwiać rejestrowanie informacji o wycieczkach z możliwością wygenerowania karty wycieczki.
- 28. Moduł musi umożliwiać Dyrektorowi wprowadzenie i edycję informacji o hospitacji zajęć nauczyciela.
- 29. Moduł musi pozwalać Dyrektorowi placówki na dostęp do danych dotyczących wszystkich uczniów, ocen oraz frekwencji.
- 30. Moduł musi zapewniać Dyrektorowi placówki na dostęp do wszystkich danych dotyczących realizacji lekcji. Dyrektor powinien posiadać możliwość wglądu do tematów lekcji i frekwencji uczniów na danej lekcji.
- 31. Moduł musi zapewniać eksport danych zawartych w module Dziennik Elektroniczny do formatu XML.
- 32. Moduł musi zapewniać dostęp rodziców oraz uczniów do podglądu danych wprowadzonych w systemie, w szczególności:
	- a. dostęp do ocen ze wszystkich przedmiotów,
	- b. dostep do frekwencii ucznia.
	- c. dostęp do usprawiedliwień ucznia,
	- d. dostęp do wydarzeń,
	- e. dostęp do planu lekcji,
	- f. dostęp do zapowiedzianych sprawdzianów,
	- g. dostęp do zapowiedzianych prac domowych,
	- h. dostęp do zapowiedzianych wycieczek
	- i. dostęp do wyników egzaminów
- 33. Moduł musi umożliwiać komunikację z rodzicem z wykorzystaniem poczty wewnętrznej.
- 34. Moduł musi zapewniać dostęp do bieżących statystyk i raportów dotyczących:
	- a. tematów lekcji,
	- b. frekwencji,
	- c. ocen cząstkowych, semestralnych i końcowych,
	- d. uwag i pochwał uczniów,
	- e. ocen z zachowania,
	- f. zapowiedzianych sprawdzianów,
	- g. programów nauczania,
	- h. średniej ocen.

### 1.16.7. Moduł komunikacji

- 1. System musi umożliwiać wysyłanie oraz odbieranie wiadomości pomiędzy użytkownikami placówek objętych systemem oraz między użytkownikami placówki a Organem Prowadzącym.
- 2. Moduł obsługujący komunikację musi posiadać mechanizmy, pozwalające na wysyłanie wiadomości do konkretnego odbiorcy lub do grupy odbiorców.

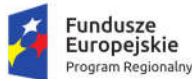

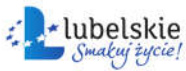

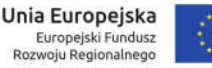

- 3. Moduł musi umożliwiać podczas wysyłania wiadomości wprowadzenie tematu wiadomości, treści oraz możliwość określenia priorytetu wiadomości.
- 4. Wysłane oraz odebrane wiadomości z użyciem poczty wewnętrznej muszą być zapisywane w skrzynce odbiorczej i nadawczej. W skrzynce nadawczej i odbiorczej powinna być dostępna opcja wyszukiwania wiadomości na podstawie takich kryteriów wyszukiwania jak:
	- a. data wysłania wiadomości,
	- b. tytuł wiadomości,
	- c. nazwa odbiorcy lub nadawcy wiadomości.
- 5. Moduł musi umożliwiać dostęp do szczegółów wysłanej wiadomości takich jak:
	- a. data wysłania wiadomości,
	- b. informacji o odebraniu wiadomości przez odbiorcę,
	- c. informacja o logowaniu się odbiorcy do systemu.
- 6. Moduł musi umożliwiać pracownikowi Organu Prowadzącego zamieszczanie w systemie aktualności z możliwością ograniczenia grupy odbiorców do typu placówki oraz pozwalać na zdefiniowania, do jakiego terminu aktualność ma się wyświetlać w systemie.
- 7. Moduł musi zapewniać archiwizację wszystkich zamieszczonych w systemie aktualności wraz z informacją o użytkowniku dodającym aktualność.
- 8. Moduł musi posiadać mechanizmy pozwalające na utworzenie przez pracownika Organu Prowadzącego zadania, które następnie przypisywane jest do konkretnej jednostki lub do grupy jednostek z terminem realizacji. Jednostka z przydzielonym zadaniem domowym posiada możliwość oznaczenia w systemie statusu realizacji zadania. Użytkownik Organu Prowadzącego posiada możliwość bieżącego monitorowania statusu realizacji zadania.

## 1.17. Uruchomienie e-usług

W ramach zamówienia Wykonawca uruchomi na bazie dostarczanych rozwiązań informatycznych, przy wykorzystaniu platformy ePUAP, mechanizmów uwierzytelniania udostępnionych na platformie ePUAP (profil zaufany) z zapewnieniem zgodności z Krajowym Węzłem Identyfikacji Elektronicznej umożliwiającą integrację z login.gov.pl oraz zewnętrznych systemów płatności elektronicznych nw. eusługi.

Lista e-usług, które muszą zapewnić funkcjonalność 5. poziomu dojrzałości, tj. muszą zapewnić możliwość dokonania wszystkich czynności związanych z podatkiem od nieruchomości całkowicie drogą elektroniczną, tzn. pełna elektroniczna obsługa sprawy, uzyskanie odpowiedzi (decyzji) z urzędu drogą elektroniczną, możliwość dokonania płatności. Usługi muszą być spersonalizowane – składane formularze będą częściowo wypełnione (co najmniej w zakresie danych podatnika) oraz zapewniać poinformowanie podatnika o zbliżającej się potrzebie wykonania danej czynności urzędowej (np. płatności):

- 1) Prowadzenie spraw w zakresie podatku od nieruchomości od osób fizycznych;
- 2) Prowadzenie spraw w zakresie podatku od nieruchomości od osób prawnych;
- 3) Prowadzenie spraw w zakresie podatku rolnego od osób fizycznych;
- 4) Prowadzenie spraw w zakresie podatku rolnego od osób prawnych;
- 5) Prowadzenie spraw w zakresie podatku leśnego od osób fizycznych;
- 6) Prowadzenie spraw w zakresie podatku leśnego od osób prawnych;
- 7) Prowadzenie spraw w zakresie podatku od środków transportowych;

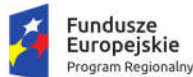

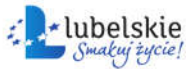

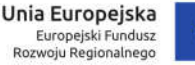

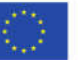

- 8) Prowadzenie spraw w zakresie opłat za gospodarowanie odpadami komunalnymi
- 9) Wniosek o wydanie wypisu i wyrysu z miejscowego planu zagospodarowania przestrzennego.
- 10) Wniosek o wydanie wypisu i wyrysu ze studium uwarunkowań i kierunków zagospodarowania przestrzennego.
- 11) Wniosek o wydanie zaświadczenia o przeznaczeniu terenu zgodnie z miejscowym planem zagospodarowania przestrzennego.
- 12) Wniosek o wydanie zaświadczenia o przeznaczeniu terenu zgodnie ze studium uwarunkowań i kierunków zagospodarowania przestrzennego.

Lista e-usług, które muszą zapewnić funkcjonalność co najmniej 4. poziomu dojrzałości, tj. muszą zapewnić możliwość dokonania wszystkich czynności związanych z załatwieniem danej sprawy całkowicie drogą elektroniczną, tzn. pełna elektroniczna obsługa sprawy, uzyskanie odpowiedzi (decyzji) z urzędu drogą elektroniczną:

- 1) Wniosek o wydanie zaświadczenia o niezaleganiu w podatkach;
- 2) Wniosek o wydanie zaświadczenia o wielkości posiadanego gospodarstwa rolnego;
- 3) Składanie oświadczenia o wartości sprzedaży napojów alkoholowych w ubiegłym roku w punkcie sprzedaży napojów alkoholowych przeznaczonych do spożycia poza miejscem sprzedaży / w miejscu sprzedaży;
- 4) Wniosek o ustalenie numeru porządkowego;
- 5) Wniosek o wydanie zaświadczenia o numerze porządkowym;
- 6) Zezwolenie na wycinkę drzew i krzewów;
- 7) Zgłoszenie zamiaru usunięcia drzew (dotyczy osób fizycznych);
- 8) Wniosek o wydanie zaświadczenia o braku postaw do wniesienia sprzeciwu do zgłoszenia zamiaru usunięcia drzewa/drzew;
- 9) Zezwolenie na lokalizację w pasie drogowym obiektów budowlanych lub urządzeń niezwiązanych z potrzebami zarządzania drogami lub potrzebami ruchu drogowego oraz reklam;
- 10) Wniosek o wydanie zezwolenia na lokalizację / przebudowę zjazdu z drogi publicznej gminnej lub drogi wewnętrznej;
- 11) Wniosek o uzgodnienie lokalizacji ogrodzenia działki od strony drogi gminnej;
- 12) Wniosek o wydanie zaświadczenia o zgodności zamierzonej zmiany sposobu użytkowania z miejscowym planem zagospodarowania przestrzennego;
- 13) Wniosek na umieszczenie nośnika reklamy na nieruchomości stanowiącej własność Miasta Krasnystaw (umowa najmu);
- 14) Wniosek o wydanie kopii Aktu Własności Ziemi;
- 15) Wniosek o wydanie zgody na lokalizację obiektów budowlanych lub urządzeń na nieruchomościach stanowiących własność Miasta Krasnystaw.

Lista e-usług, które muszą zapewnić funkcjonalność co najmniej 3. poziomu dojrzałości, tj. muszą umożliwiać interesantom złożenie wniosku w sprawie poprzez interaktywne pobranie, wypełnienie i przesłanie dokumentu elektronicznego:

- 1) Wniosek o sporządzenie miejscowego planu zagospodarowania przestrzennego;
- 2) Wniosek o zmianę w miejscowym planie zagospodarowania przestrzennego;
- 3) Wniosek o zmianę studium uwarunkowań i kierunków zagospodarowania przestrzennego;

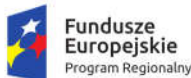

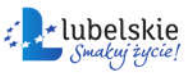

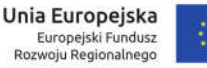

- 4) Wniosek o wydanie decyzji o warunkach zabudowy i zagospodarowania terenu;
- 5) Wniosek o wydanie decyzji o ustaleniu lokalizacji inwestycji celu publicznego;
- 6) Wniosek o wydanie decyzji o środowiskowych uwarunkowaniach na realizację przedsięwzięcia;
- 7) Wyrażenie zgody na udział dziecka w wycieczce i opiekę medyczną;
- 8) Wniosek o wydanie duplikatu legitymacji szkolnej;
- 9) Złożenie zaświadczenia lekarskiego;
- 10) Wniosek o dodatkowe godziny w przedszkolu;
- 11) Lista osób upoważniona do odbioru dziecka;
- 12) Wniosek o ustalenie konsultacii psychologicznych:
- 13) Zgłoszenie do uczestnictwa w zajęciach reintegracji społecznej i zawodowej;
- 14) Wnioski o rozłożenie należności lub zaległości na raty, odroczenie terminu zapłaty podatku (zaległości) , umorzenie zaległości, umorzenie odsetek;
- 15) Wniosek o zwrot nadpłaty;
- 16) Wniosek o zwrot opłaty skarbowej;
- 17) Wnioski oraz wydawanie zaświadczeń o udzieleniu pomocy de minimis;
- 18) Wniosek o przyznanie Honorowego Patronatu Burmistrza Krasnegostawu;
- 19) Wniosek o nabycie nieruchomości;
- 20) Wniosek o wynajem lokalu użytkowego (Wynajem lokali użytkowych stanowiących własność Miasta Krasnystaw);
- 21) Wniosek o wydzierżawienie gruntu (Dzierżawa gruntów stanowiących własność Miasta Krasnystaw);
- 22) Zawiadomienie o zgromadzeniu publicznym;
- 23) Wniosek w sprawie informacji dotyczącej aktywności radnego na sesji rady;
- 24) Wniosek w sprawie informacji jak głosował radny nad uchwałą;
- 25) Wniosek w sprawie informacji dotyczącej przyjęcia uchwały sesji rady;
- 26) Wniosek o udzielenie informacji publicznej z rejestru zawartych umów;
- 27) Wniosek o udzielenie informacji publicznej z rejestru udzielonych dotacji.

Zamawiający zastrzega, że ww. lista może ulec zmianie w trakcie realizacji Umowy, lecz nie później niż 150 dni od dnia podpisania Umowy, w przypadku, kiedy realizacja niektórych z ww. e-usług w ramach Zamówienia nie będzie leżała w interesie Zamawiającego. W szczególności zmiana listy e-usług może wynikać ze zmian w prawie krajowym lub lokalnym oraz z możliwości skorzystania z innych niż przewidziane w ramach Zamówienia rozwiązań dla uruchomienia e-usług, które to rozwiązania Zamawiający uzna za bardziej efektywne ekonomicznie. Zmiana nie będzie prowadzić do zmiany liczby e-usług przewidzianych do realizacji na poszczególnych poziomach dojrzałości.

Możliwość składania wniosków elektronicznych musi zostać zapewniona dla każdej jednostki objętej projektem, która może świadczyć zaplanowane e-usługi.

Ponadto uruchomienie innych e-usług niż wymienionych powyżej, a realizowanych przez dedykowane formularze i interfejsy, wynika z wymagań dla poszczególnych elementów Systemu(np. e-Konsultacje społeczne, e-Usterka, system wspierający rekrutację elektroniczną i inne). Są to nw. e-usługi - do realizacji na 5. poziomie dojrzałości:

1) Prowadzenie elektronicznego dziennika ucznia;

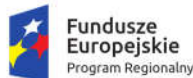

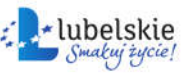

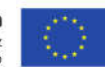

- 2) Prowadzenie spraw w zakresie rekrutacji do szkół podstawowych;
- 3) Prowadzenie spraw w zakresie rekrutacji do przedszkoli;
- 4) Prowadzenie spraw w zakresie zamówień publicznych;

- do realizacji na 4. poziomie dojrzałości:

- 1) Udział w konsultacjach społecznych;
- 2) Zgłoszenie obywatelskiej inicjatywy uchwałodawczej;
- 3) Składanie i konsultowanie wniosków i propozycji do budżetu partycypacyjnego;
- 4) Zgłoszenie petycji;

- do realizacji na co najmniej 3. poziomie dojrzałości:

1) Zgłoszenie usterki.

## 1.17.1. Opracowanie lub dostosowanie formularzy elektronicznych

W ramach zamówienia Wykonawca przeprowadzi elektronizację usług publicznych świadczonych przez jednostkę Zamawiającego, w tym w szczególności dostosuje lub opracuje formularze elektroniczne w celu ich udostępnienia na platformie ePUAP oraz Platformie e-Usług.

W ramach zadania Wykonawca zrealizuje następujące działania:

- 1. wskazanie odpowiednich aktów prawnych jako źródeł wytycznych i ograniczeń dotyczących dokumentów odnoszących się do danej elektronizowanej usługi publicznej,
- 2. identyfikację w treści dokumentów zapisów wymagających modyfikacji w wyniku elektronizacji usług publicznych,
- 3. opracowanie na podstawie danych przekazanych przez Zamawiającego opisów i karty e-usług w formie zgodnej z platformą ePUAP,
- 4. opracowanie zbioru danych, które będą określać zestaw, sposób oznaczania, wymagalność elementów treści i metadanych dokumentu elektronicznego dla każdej e-usługi publicznej,
- 5. analizę dostępności formularzy elektronicznych w Centralnym Repozytorium Wzorów Dokumentów Elektronicznych pod kątem możliwości ich wykorzystania w celu świadczenia wdrażanych w ramach projektu e-usług publicznych lub w przypadku, jeżeli nie będzie możliwości wykorzystania dla e-usługi publicznej formularzy dostępnych w CRWDE prace obejmą przygotowanie i zgłoszenie formularzy ePUAP dla każdej z e-usług publicznych wskazanych w rozdziale 1.17, w tym:
	- a. przygotowanie i uruchomienie e-formularzy w formatach XML na platformie ePUAP oraz uzgodnienie ich z właściwym ministerstwem (jeśli dotyczy),
	- b. opracowanie wzorów e-formularzy w formatach PDF, które muszą zgodnie z prawem zostać przekazane do repozytorium dokumentów wdrożonego systemu EZD,
	- c. pomoc w przygotowaniu merytorycznym wniosków niezbędnych do umieszczenia opracowanych e-formularzy w Centralnym Repozytorium Wzorów Dokumentów zgodnie z obowiązującymi przepisami

przy uwzględnieniu wymagań poniżej,

- 6. wykonanie stosownych rozwiązań technicznych zapewniających integrację z systemami EZD w poszczególnych jednostkach oraz – dla e-usług ukierunkowanych na obsługę spraw podatkowych – również systemami dziedzinowymi,
- 7. dla usług 5. poziomu dojrzałości, jeśli jest to konieczne dla zapewnienia odpowiedniej funkcjonalności e-usługi, dopuszcza się wykorzystanie w zakresie formularzy rozwiązań dedykowanych innych niż formularze ePUAP.

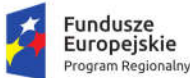

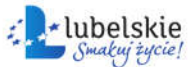

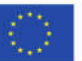

#### *Wymagania dla formularzy ePUAP*

- 8. Formularze stosowane na ePUAP powinny być tworzone z wykorzystaniem języka XForms oraz XPath.
- 9. Wykonawca opracuje formularze elektroniczne (zgodnie z właściwymi przepisami prawa) na podstawie przekazanych przez Zamawiającego kart usług z formularzami w formacie edytowalnym.
- 10. Wszystkie formularze elektroniczne Wykonawca przygotuje z należytą starannością tak, aby pola do uzupełnienia w tych formularzach zgadzały się z polami formularzy w formacie edytowalnym.
- 11. Pola wskazane przez Zamawiającego jako pola obowiązkowe w formularzach w formacie edytowalnym, musza zostać polami obowiązkowymi również w formularzach elektronicznych.
- 12. Układ graficzny wszystkich formularzy powinien być w miarę możliwości jednolity.
- 13. Wizualizacja formularzy elektronicznych nie musi być identyczna ze wzorem w formacie edytowalnym, ale musi zawierać dane w układzie niepozostawiającym wątpliwości co do treści i kontekstu zapisanych informacji, w sposób zgodny ze wzorem.
- 14. Przygotowując formularze Wykonawca musi dążyć do maksymalnego wykorzystania słowników.
- 15. W budowanych formularzach należy wykorzystać mechanizm automatycznego pobierania danych z profilu zaufanego – celem uzupełnienia danych o wnioskodawcy.
- 16. Formularze muszą zapewniać walidację wprowadzonych danych po stronie klienta i serwera zgodnie z walidacia zawarta w schemacie dokumentu.
- 17. Jeśli w formularzu elektronicznym występują pola PESEL, REGON lub kod pocztowy, to pola te muszą być walidowane pod kątem poprawności danych wprowadzanych przez wnioskodawcę.
- 18. Każdy opracowany przez Wykonawcę formularz (w postaci plików wskazanych w ust. 15) musi zostać przekazany Zamawiającemu na okres 14 dni roboczych w celu dokonania sprawdzenia i wykonania testów na formularzu.
- 19. Po okresie testów, o których mowa w wymaganiu poprzednim, Zamawiający przekaże Wykonawcy ewentualne poprawki i uwagi dotyczące poszczególnych formularzy, które Wykonawca usunie w ciągu 7 dni.
- 20. Wykonawca przygotuje wzory dokumentów elektronicznych zgodnie ze standardem ePUAP w formacie XML zgodnym z formatem Centralnego Repozytorium Wzorów Dokumentów.
- 21. Zamawiający dopuszcza możliwość wykorzystania przez Wykonawcę wzorów, które są już opublikowane w CRWD, po akceptacji Zamawiającego.
- 22. Wygenerowane dla poszczególnych formularzy wzory dokumentów elektronicznych, składające się z plików:
	- a. Wyróżnik (wyroznik.xml)
	- b. Schemat (schemat.xml)
	- c. Wizualizacja (styl.xsl)
- 23. muszą zostać dostosowane do wymogów formatu dokumentów publikowanych w CRWD i spełniać założenia interoperacyjności.
- 24. W ramach projektu Wykonawca przygotuje i przekaże Zamawiającemu wszystkie wzory dokumentów elektronicznych w celu złożenia wniosków o ich publikację w CRWD.
- 25. Wykonawca udzieli wsparcia Zamawiającemu w przejściu procesu publikacji na ePUAP.
- 26. Bazując na przygotowanych wzorach dokumentów elektronicznych oraz opracowanych na platformie ePUAP formularzach elektronicznych Wykonawca przygotuje instalacje aplikacji w środowisku ePUAP.

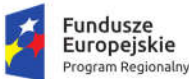

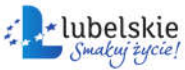

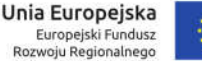

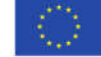

- 27. Aplikacje muszą być zgodne z architekturą biznesową ePUAP oraz architekturą systemu informatycznego ePUAP.
- 28. Przygotowane aplikacje muszą zostać zainstalowane przez Wykonawcę na koncie ePUAP Zamawiającego.
- 29. Zainstalowane aplikacje muszą spełniać wymogi ePUAP oraz pozytywnie przechodzić przeprowadzone na ePUAP walidacje zgodności ze wzorami dokumentów.
- 30. Na czas realizacji projektu Zamawiający zapewni Wykonawcy dostęp do części administracyjnej platformy ePUAP konta JST z uprawnieniami do konsoli administracyjnej Draco, ŚBA i usług.
- 31. W przypadku zwłoki w publikacji wzorów dokumentów CRWD realizowanej przez Ministerstwo Cyfryzacji (administrator ePUAP) dopuszcza się dokonanie odbioru tej części zamówienia w ramach lokalnej publikacji w CRWD z zastrzeżeniem, że Wykonawca dokona przekonfigurowania aplikacji po pomyślnej publikacji CRWD przez Ministerstwo Cyfryzacji.
- 32. Zamawiający przekaże Wykonawcy opisy usług w formacie edytowalnym.
- 33. Zamawiający dopuszcza, aby Wykonawca wykorzystał opis usług, które są umieszczone na platformie ePUAP, po akceptacji opisu usługi przez Zamawiającego.
- 34. Zadaniem Wykonawcy jest odpowiednie powiązanie opisów usług zamieszczonych na ePUAP z odpowiednimi usługami.
- 35. Wykonawca przygotuje definicję brakujących opisów usług na ePUAP. Zamawiający zwróci się do Ministerstwa Cyfryzacji w celu akceptacji i umieszczenia ich na platformie ePUAP.
- 36. Wszystkie opisy usług zostaną przyporządkowane do jednego lub więcej zdarzenia życiowego z Klasyfikacji Zdarzeń, a także do Klasyfikacji Przedmiotowej Usług ePUAP.

#### 1.17.2. Elektronizacja procesów wewnętrznych związanych ze świadczeniem e-usług

W ramach zamówienia Wykonawca przeprowadzi elektronizację procesów wewnętrznych związanych ze świadczeniem przez jednostkę Zamawiającego e-usług publicznych uruchamianych w ramach zamówienia.

W tym zakresie zamówienie obejmuje następujące działania:

- 1. Oprogramowanie procesów związanych z obsługą uruchamianych e-usług w EZD (w tym automatyzacja dekretacji korespondencji związanej z obsługą danej sprawy), w zakresie ustalonym z Zamawiającym na etapie analizy przedwdrożeniowej i przedstawionym w Koncepcji Systemu. Minimalny zakres dla usług elektronizowanych na 3. poziomie dojrzałości to automatyzacja obiegu składanych wniosków i deklaracji. Dla usług elektronizowanych na 4. i 5. poziomie dojrzałości dodatkowo zakres minimalny obowiązuje automatyzację w zakresie obsługi decyzji/odpowiedzi będących efektem załatwienia sprawy.
- 2. Opracowanie szablonów odpowiedzi/decyzji w procesach w formie elektronicznej (utworzenie repozytorium wzorów dokumentów w sprawach) na podstawie projektów szablonów przekazanych przez Zamawiającego.
- 3. Integracja wykonanych szablonów z EZD.
- 4. Wykonawca przeprowadzi instruktaże pracowników obsługujących procesy wewnętrzne związane z obsługą e-usług w odpowiednich systemach (dziedzinowych, EZD oraz innych, jeśli będzie to konieczne).

### 1.18. Testy penetracyjne oprogramowania

Zamówienie obejmuje przeprowadzenie testów penetracyjnych systemów zainstalowanych na infrastrukturze zlokalizowanej w jednostce zamawiającego polegających na:

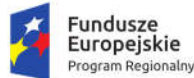

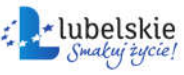

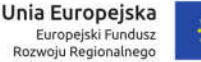

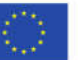

- 1. przeprowadzeniu testów przeprowadzonych ze stacji roboczej podłączonej do systemu informatycznego z zewnątrz (poprzez urządzenie łączące system informatyczny), mających na celu zidentyfikowanie możliwości przeprowadzenia włamania z zewnątrz;
- 2. badaniu luk dostarczanych systemów informatycznych;
- 3. identyfikację podatności systemów i sieci na ataki typu: DoS, DDoS, Sniffing, Spoffing, XSS, Hijacking, Backdoor, Flooding, Password, Guessing;
- 4. sporządzeniu raportu zawierającego minimum: opis stanu faktycznego bezpieczeństwa wdrażanego systemu informatycznego, opis wyników przeprowadzonych testów, rekomendacje dla przyszłych działań związanych z użytkowaniem wdrażanego systemu w kontekście bezpieczeństwa systemu.

## 1.19. Szkolenia

## 1.19.1. Ogólne warunki realizacji szkoleń

- 1. Zamawiający zobowiązuje się zapewnić sale, w tym w szczególności pokryć koszty ich wynajmu, w których będzie możliwe przeprowadzenie kursu zgodnie z harmonogramem, o którym mowa w ust. 2.
- 2. Szkolenia będą realizowane zgodnie z Harmonogramem realizacji szkoleń opracowanym przez Wykonawcę i przedłożonym Zamawiającemu do akceptacji w formie szczegółowego planu godzinowego. Harmonogram ten musi zostać przedłożony do akceptacji w terminie 7 dni od dnia podpisania Umowy.
- 3. Harmonogram, o którym mowa w ust. 2 może ulec zmianie za zgodą Stron. Zmiana Harmonogramu może następować wyłącznie w formie pisemnej.
- 4. Wykonawca wystawi uczestnikom, którzy pomyślnie ukończą szkolenia certyfikaty ukończenia każdego ze szkoleń.
- 5. Wykonawca zobowiązany jest przekazać Zamawiającemu imienny wykaz osób, które nie uczestniczyły w szkoleniu.
- 6. Wykonawca prowadzi dokumentację przebiegu szkoleń wg wzorów dostarczonych przez Zamawiającego, którą stanowią:
	- 1) listy obecności z każdego dnia zajęć podpisane własnoręcznie przez osoby skierowane na szkolenie przez Zamawiającego;
	- 2) dziennik zajęć edukacyjnych zawierający wymiar godzin, tematy zajęć edukacyjnych, frekwencję na zajęciach;
	- 3) kopie wydanych certyfikatów z podpisami uczestników szkoleń potwierdzającymi odbiór każdego certyfikatu;
	- 4) rejestr wydanych certyfikatów potwierdzających ukończenie szkolenia i uzyskanie kwalifikacji;
	- 5) listy potwierdzające przekazanie materiałów dydaktycznych własnoręcznie podpisana przez uczestników szkolenia;
	- 6) ankiety badania kompetencji uzupełniane na początku i na końcu każdego z prowadzonych szkoleń.
- 7. Wykonawca przekaże Zamawiającemu dokumenty o których mowa w ust. 6 w ciągu 2 dni roboczych od daty zakończenia szkolenia.
- 8. Wykonawca przekaże każdemu uczestnikowi zajęć materiały dydaktyczne. W materiałach dydaktycznych i certyfikatach zostaną wykorzystane elementy wizualizacji zgodne z aktualnymi

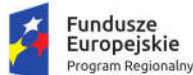

Rzeczpospolita<br>Polska

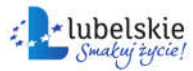

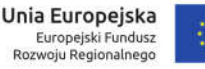

Zasadami oznakowania projektów opublikowanymi przez Instytucję Zarządzającą Regionalnym Programem Operacyjnym Województwa Lubelskiego i uzgodnionych z Zamawiającym.

9. Wykonawca zobowiązany jest niezwłocznie informować Zamawiającego nieobecności na szkoleniach uczestników (imiennie), nie zgłoszeniu się tych osób na szkolenia lub też rezygnacji z uczestnictwa w szkoleniach w trakcie ich trwania oraz o innych problemach związanych z realizacją szkoleń.

### 1.19.2. Szkolenie użytkowników - e-usługi

Czas trwania: 16 godzin dydaktycznych.

Liczba uczestników: 174 osoby.

Lokalizacja: Urząd Miasta Krasnystaw.

Szkolenia zostaną zorganizowane i przeprowadzone z uwzględnieniem warunków wskazanych w rozdziale 1.19.1 niniejszego dokumentu.

Szkolenie ma na celu zapoznanie pracowników Urzędu Miasta (ze szczególnym uwzględnieniem Biura Obsługi Mieszkańca) oraz jednostek podległych z zagadnieniami związanymi ze świadczeniem e-usług w zakresie umożliwiającym informowanie, upowszechnianie i edukowanie mieszkańców, tym samym przyczyniając się do zwiększenia stopnia wykorzystania e-usług uruchamianych w ramach projektu. Program szkolenia:

- 1. e-Usługi omówienie podstaw prawnych.
- 2. Zakładanie profilu zaufanego.
- 3. Poruszanie się po ePUAP.
- 4. Praktyczne przykłady korzystania z ePUAP z punktu widzenia interesanta.
- 5. Praktyczne wykorzystanie ePUAP w pracy urzędu administracji publicznej (z punktu widzenia pracownika administracji.
- 6. Wzory obowiązujących w e-administracji dokumentów elektronicznych, centralne repozytorium wzorów dokumentów elektronicznych.
- 7. Urzędowe Poświadczenie Przedłożenia, Urzędowe Poświadczenie Doręczenia i różnice między nimi.
- 8. Obieg dokumentu elektronicznego.
- 9. Omówienie produktów projektu ze szczególnym uwzględnieniem uruchamianych e-usług:
	- a. Portal e-Usług,
	- b. e-usługi podatkowe, z uwzględnieniem e-usług na różnych poziomach dojrzałości,
	- c. e-usługi z zakresu informacji przestrzennej, z uwzględnieniem e-usług na różnych poziomach dojrzałości,
	- d. e-usługi oświatowe,
	- e. zamówienia publiczne,
	- f. konsultacje społeczne,
	- g. powiadomienia,
	- h. e-kultura, e-turystyka, e-usterka,
	- i. pozostałe e-usługi 3. poziomu dojrzałości.

1.19.3. Szkolenie z zakresu bezpieczeństwa informatycznego i ochrony danych osobowych

Czas trwania: 8 godzin dydaktycznych.

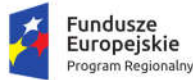

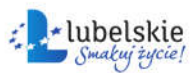

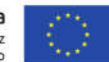

Liczba uczestników: 86 osoby.

Lokalizacja: Urząd Miasta Krasnystaw.

Szkolenia zostaną zorganizowane i przeprowadzone z uwzględnieniem warunków wskazanych w rozdziale 1.19.1 niniejszego dokumentu.

### *Program szkolenia*

- 1. Podstawy przetwarzania danych osobowych
	- a. Podstawy prawne przetwarzania danych
	- b. Warunki wyrażenia zgody na przetwarzanie danych osobowych
	- c. Obowiązki zapewnienia informacji dotyczących przetwarzania danych
- 2. Zasady i podstawy przetwarzania danych osobowych
	- a. Zgodność z prawem
	- b. Rzetelność
	- c. Przejrzystość
	- d. Ograniczenia celu
	- e. Minimalizacja danych
	- f. Prawidłowość
	- g. Ograniczonego przechowywania
	- h. Integralność i poufność
	- i. Rozliczalność
- 3. Uprawnienia osób, których dane dotyczą
	- a. Prawo dostępu
	- b. Prawo do usuniecia danych ("prawo do bycia zapomnianym");
	- c. Prawo do ograniczenia przetwarzania;
	- d. Prawo do przenoszenia danych;
	- e. Prawo do sprzeciwu;
	- f. Prawa związane z profilowaniem
- 4. Administrator danych osobowych
	- a. Obowiązki ADO wynikające z przepisów
	- b. Obowiązek informacyjny
	- c. Zapewnienie bezpieczeństwa przetwarzania (bezpieczeństwo teleinformatyczne i organizacyjne)
	- d. Przetwarzanie danych osobowych przez pracodawcę
	- e. Zabezpieczanie danych osobowych
	- f. Rejestr czynności przetwarzania danych osobowych
	- g. Umowa powierzenia.
	- h. Odpowiedzialność za nieprzestrzeganie przepisów
- 5. Polityka Bezpieczeństwa Informacji
	- a. Czym jest polityka bezpieczeństwa informacji w organizacji
	- b. Regulacje prawne w tworzeniu dokumentacji polityki bezpieczeństwa informacji (z uwzględnieniem przepisów RODO w odniesieniu do ochrony danych osobowych)
	- c. Zakres dokumentów określających politykę bezpieczeństwa
- 6. Polityka ochrony danych
	- a. Bezpieczeństwo danych osobowych (osobowe, fizyczne i środowiskowe, teleinformatyczne)
	- b. Rodzaje zagrożeń

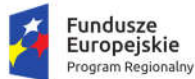

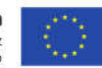

- c. Zarządzanie incydentami
- d. Przygotowanie i wdrożenie wewnętrznych polityk
- e. Dokumentacja z zakresu ochrony danych
- 7. Zagrożenia informacji w obszarach wspomaganych cyfrowo.
	- a. Aspekt prawny pojęcia dokumentu elektronicznego.
	- b. Podpisywanie i szyfrowanie dokumentów.
	- c. Rozwiązania techniczne i organizacyjne obiegu dokumentów.
	- d. Akty Prawne regulujące ład bezpieczeństwa Informatycznego.
	- e. Chmura komputerowa jako alternatywa dla wewnętrznej infrastruktury IT organizacji.

# 1.20. Dostosowanie portalu do standardu WCAG

Przedmiotem zamówienia jest zaprojektowanie, wykonanie oraz wdrożenie strony WWW miasta portalu internetowego opartego na systemie CMS (Content Management System) – dalej zwanego Portalem, wraz z migracją danych z istniejącej strony Zamawiającego.

## 1.20.1. Wymagania ogólne

- 1. Portal musi spełniać wytyczne dotyczące ułatwień w dostępie do treści publikowanych w Internecie WCAG 2.0 na poziomie AA w zakresie określonym w załączniku nr 4 do Rozporządzenia Rady Ministrów z dnia 12 kwietnia 2012 r. w sprawie Krajowych Ram Interoperacyjności, minimalnych wymagań dla rejestrów publicznych i wymiany informacji w postaci elektronicznej oraz minimalnych wymagań dla systemów teleinformatycznych oraz wymagania Ustawy z dnia 4 kwietnia 2019 r. o dostępności cyfrowej stron internetowych i aplikacji mobilnych podmiotów publicznych.
- 2. Portal musi być wykonany w architekturze trójwarstwowej, zapewniającym separację warstwy prezentacji od warstwy bazodanowej i silnika.
- 3. Portal powinien być wykonany przy pomocy otwartego interpretowanego języka skryptowego (np. PHP).
- 4. Portal musi spełniać wymagane standardy: W3C w kontekście struktury dokumentu HTML5 lub XHTML 1.0; W3C w kontekście wyglądu i struktury layoutu CSS 2.0 lub nowszej; spełniać wytyczne i wymagania "organic SEO"
- 5. Portal musi być poprawnie wyświetlany przez 5 najpopularniejszych w Polsce przeglądarek internetowych (zgodnie ze statystyką prowadzoną na stronie http://gs.statcounter.com/ za okres 6 miesięcy poprzedzających miesiąc ogłoszenia postępowania określoną dla komputerów stacjonarnych "desktop").
- 6. Kodowanie znaków w standardzie utf-8.
- 7. Portal musi posiadać szatę graficzną dostosowaną do treści. Szata graficzna musi być wykonana w postaci szablonu możliwych do modyfikacji z poziomu panelu administracyjnego.
- 8. Portal musi posiadać wbudowane zabezpieczenia, w tym:
	- a. ochronę przed próbami nieautoryzowanego dostępu do panelu administracyjnego (np. blokada konta po 3 próbach wpisania błędnego hasła),
	- b. odporność na próby uzyskania dostępu poprzez znane formy włamań,
	- c. odporność na zmiany treści za pomocą specjalnych skryptów i manipulacji w zapytaniach do bazy danych (np. sql injection, htmlspecialchars),
	- d. stosować wyrażenia regularne w formularzach,

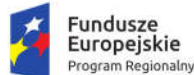

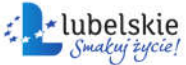

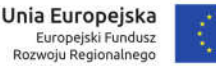

- e. stosować bezpieczne połączenia oparte o protokół SSL, tam, gdzie jest to niezbędne (np. panel administracyjny).
- 9. Dostęp do portalu ma się odbywać na dwóch poziomach:
	- a. Poziom publiczny dostęp dla wszystkich zainteresowanych do strony głównej oraz podstron.
	- b. Poziom administracyjny zastrzeżony dostęp dla administratorów i redaktorów portalu.
- 10. Wszystkie podstrony portalu muszą korzystać z jednej bazy oraz jednego panelu administracyjnego.
- 11. Zarządzanie treścią musi być możliwe bez konieczności pracy na otwartym kodzie HTML (za pomocą edytora WYSIWYG), z możliwością przełączenia na kod HTML.
- 12. Portal musi umożliwiać dodawanie kolejnych podstron.
- 13. Portal musi posiadać budowę modułową możliwość dodawania nowych funkcjonalności (modułów) bez całościowej przebudowy portalu.
- 14. Portal musi posiadać menu oraz umożliwiać dowolne hierarchizowanie i kategoryzowanie treści (w tym co najmniej grupowanie, wyróżnianie, łączenie, dodawanie, usuwanie, modyfikowanie). Treść musi być pogrupowana logicznie, być podzielona m.in. na paragrafy i bloki.
- 15. Każda treść musi posiadać możliwość oznaczania ją słowami kluczowymi.
- 16. Każdy artykuł musi dawać możliwość dodania komentarza pod jego treścią bez konieczności logowania na stronie lub na forum.
- 17. Portal musi posiadać wyszukiwarkę z przynajmniej jednym polem formularza, która będzie w stanie przeszukać całą zawartość treści portalu pod kątem podanego hasła, a wyniki podać w formie linków do poszczególnych podstron spełniających kryteria wyszukiwania.
- 18. CMS musi zapewniać system uprawnień umożliwiające przypisywanie praw do grup i użytkowników, do poszczególnych działów, kategorii, artykułów, galerii, katalogów z plikami itd.
- 19. CMS musi zapewniać możliwość tworzenia nieograniczonej liczby nowych użytkowników i przypisanie im wybranych funkcji administracyjnych oraz edycji określonych części serwisu.
- 20. Panel administracyjny musi posiadać moduł statystyk, min. najczęściej oglądanych stron.
- 21. Zarządzanie treścią musi odbywać się przez przeglądarkę internetową.
- 22. Możliwość jednoczesnej pracy nad treścią serwisu dowolnej ilości redaktorów.
- 23. Możliwość zasilania danymi portalu z zewnętrznych aplikacji/portali poprzez web services.
- 24. Mechanizm automatycznego tworzenia i publikacji mapy serwisu.
- 25. W projekcie portalu przewidziana zostanie strefa do zamieszczania banerów reklamowych.
- 26. System CMS musi umożliwiać zarządzanie systemem banerów na całej stronie. Mechanizm powinien umożliwiać wymiennie umieszczanie banerów (w formacie swf, gif, jpg, png).
- 27. Możliwość tworzenia wstępów do artykułów w postaci tekstu i/lub zdjęcia i możliwość swobodnego definiowania, w których częściach serwisu mają pojawiać się wstępy, a w których całe artykuły.
- 28. Możliwość publikacji załączników w postaci plików doc, xls, ppt, rtf, odt, plików tekstowych, plików pdf, jpg, gif, png, swf, mpg, mp3, avi, wmv, zip, rar, opatrzonych odpowiednimi ikonkami, oraz innych plików dowolnego formatu opatrzonych właściwą dla nich wspólną ikonką (dotyczy wgrywania na serwer plików z rozszerzeniami zapisanymi małymi i wielkimi literami).
- 29. Możliwość wskazania, na etapie wprowadzania artykułu, dowolnej ilości działów oraz stron serwisu, w których dany artykuł będzie się wyświetlał (np.: główna, główna-informacje, przetargi, fundusze).
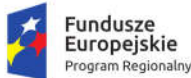

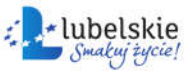

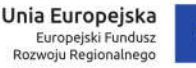

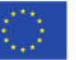

- 30. Mechanizm umożliwiający widok w panelu administracyjnym pełnej listy artykułów w wybranym dziale (z informacjami o terminach publikacji, opcjonalnie artykułów z archiwum).
- 31. Możliwość tworzenia galerii zdjęć w poszczególnych artykułach, których mechanizm przeglądania oparty bedzie na bibliotece jquery.
- 32. Możliwość dodawania i edytowania ankiet.
- 1.20.2. Funkcjonalności zgodne z WCAG 2.0 na poziomie AA zgodnie z zał. 4 do Rozporządzenia o KRI
- 1. Wszystkie elementy graficzne muszą mieć adekwatny do pełniącej funkcji opis alternatywny lub możliwość ustawienia takiego tekstu przez redaktora.
- 2. Odtwarzacze publikowanych treści audio i wideo muszą być dostępne dla osób niepełnosprawnych – dostępność również pod kątem osób korzystających wyłącznie z klawiatury oraz niewidomych użytkowników czytników ekranu.
- 3. Publikowane materiały audio-wideo powinny zawierać transkrypcje lub napisy, o ile zawartość tego wymaga.
- 4. Wszystkie strony powinny mieć możliwość stosowania nagłówków w prawidłowej hierarchii.
- 5. Serwis nie może być zbudowany na bazie tabel, traktowanych jako element konstrukcji układu serwisu.
- 6. Mechanizmy nawigacyjne jak np. grupy odnośników powinny być przedstawione za pomocą list.
- 7. Kolejność nawigacji oraz czytania, określona za pomocą kolejności w kodzie HTML musi być logiczna i intuicyjna.
- 8. Architektura informacji powinna być logiczna, przejrzysta, spójna i przewidywalna.
- 9. Elementy nawigacyjne oraz komunikaty nie mogą polegać tylko na charakterystykach zmysłowych jak np.: kształt, lokalizacja wizualna, miejsce lub dźwięk.
- 10. Odnośniki zamieszczone w treściach artykułów muszą odróżniać się od pozostałego tekstu nie tylko kolorem, ale i dodatkowym wyróżnieniem np. podkreśleniem.
- 11. Po wczytaniu strony www dźwięk nie może być automatycznie odtwarzany.
- 12. Kontrast treści w stosunku do tła musi wynosić co najmniej 4,5:1. Jeśli nie jest to możliwe, np. ze względu na utrzymanie identyfikacji wizualnej instytucji serwis powinien posiadać wersję kontrastową posiadającą taką samą zawartość i funkcjonalność jak wersja graficzna, przy czym:
	- a. Przycisk przełączenia na wersję kontrastową powinien być dobrze widoczny i spełniać minimalne wymagania kontrastu.
	- b. W wersji kontrastowej powinien być dobrze widoczny przycisk powrotu do pierwotnej kolorystyki.
	- c. Należy uwzględnić użytkowników korzystających z trybów dużego kontrastu dostępnych np. w systemie operacyjnym MS Windows. Wówczas również wszystkie informacje, elementy nawigacyjne i formularze muszą być widoczne.
- 13. Typografia tekstów i kontrasty muszą być zaprojektowane pod kątem czytelności.
- 14. Po powiększeniu w przeglądarce rozmiaru czcionki do 200% nie może nastąpić utrata zawartości lub funkcjonalności serwisu. Jeśli powiększenie czcionki następuje poprzez zaimplementowany na stronie mechanizm, wówczas:
	- a. Przycisk powiększenia powinien zmieniać nie tylko tekst artykułu, ale również wielkość tekstu nawigacji i innych bloków treści strony.
	- b. Wybrany rozmiar czcionki powinien zostać zapamiętany w obrębie wszystkich podstron przynajmniej na czas trwania sesji użytkownika.

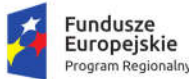

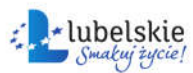

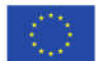

- 15. Przyciski powiększenia powinny być widoczne.
- 16. Przyciski powiększenia powinny być dostępne z poziomu klawiatury.
- 17. Treści nie mogą być przedstawione za pomocą grafiki, jeśli ta sama prezentacja wizualna może być zaprezentowana jedynie przy użyciu tekstu. Wyjątkiem jest tekst, który jest częścią logo lub nazwy własnej produktu.
- 18. Nawigacja w serwisie powinna być również możliwa używając tylko klawiatury (bez użycia myszki).
- 19. Fokus powinien być widoczny, a najlepiej wzmocniony i spełniać minimalne wymagania kontrastu.
- 20. Wszystkie informacje, które będą automatycznie przesuwane i widoczne dłużej niż 5 sekund lub automatycznie się aktualizują, muszą posiadać mechanizm, który pozwoli na ich zatrzymanie lub ukrycie.
- 21. Nie mogą być prezentowane treści zwiększające ryzyko napadu padaczki, czyli takie, które migają więcej niż 3 razy na sekundę i zawierają dużo czerwieni.
- 22. Pierwszym elementem w kodzie HTML powinno być menu służące do przeskoczenia, bez przeładownia strony, do istotnych treści serwisu za pomocą kotwic ("skip links").
- 23. Wszystkie strony serwisu muszą mieć unikalne tytuły.
- 24. Odnośniki będące częścią nawigacji jak np. rozwinięcią artykułów ("więcej", "czytaj więcej") muszą być uzupełnione tak, aby były zrozumiałe i jednoznacznie informowały użytkownika, dokąd go zaprowadzą lub jaką akcję wykona.
- 25. Poza standardową nawigacją muszą być jeszcze inne sposoby odnalezienia informacji jak np. mapa strony i wyszukiwarka.
- 26. Musi być zdefiniowany główny język dokumentu adekwatny do wersji językowej. Mechanizm edycji treści musi mieć możliwość definiowania języka dla poszczególnych treści zamieszczonych na podstronach (atrybut "LANG").
- 27. Nie mogą być stosowane mechanizmy, które powodują przy zmianie ustawień jakiegokolwiek komponentu interfejsu użytkownika, automatyczną zmianę kontekstu.
- 28. Serwis powinien zawierać mechanizm pozwalający na ostrzeganie o otwieraniu się wybranych stron w nowym oknie. Tego rodzaju rozwiązanie np. w postaci uzupełnienia w samym odnośniku należy wdrożyć w algorytmie serwisu.
- 29. Dynamiczne zmiany treści jak np. komunikaty w okienkach dialogowych, ostrzeżenia, itp. (odbywające się bez przeładowania strony) powinny być opatrzone odpowiednimi atrybutami ARIA.
- 30. Wszystkie pola formularzy muszą być opatrzone etykietami. Muszą jednoznacznie informować o błędach lub sukcesie po ich wypełnieniu. W przypadku wystąpienia błędów system powinien sugerować jego rozwiązanie.
- 31. Jako zabezpieczenie formularzy nie może być zastosowane rozwiązanie CAPTCHA, bazujące tylko na charakterystykach zmysłowych, jak wzrok czy słuch. Dozwolone są inne metody jak np. proste zadanie matematyczne.
- 32. Całkowita zgodność ze standardami HTML całego serwisu (zarówno szablonów, jak i kodu generowanego z edytora treści, w którym pracuje redaktor).
- 33. Powyższy wykaz funkcji nie zwalnia Wykonawcy z obowiązku analizy funkcjonalności Portalu pod kątem zgodności WCAG 2.0 na poziomie AA zgodnie z zał. 4 do Rozporządzenia o KRI oraz Ustawą z dnia 4 kwietnia 2019 r. o dostępności cyfrowej stron internetowych i aplikacji mobilnych podmiotów publicznych. Wykonawca zapewni pełną zgodność z wytycznymi, o których mowa powyżej, zgodnie ze stanem prawnym w dniu odbioru.

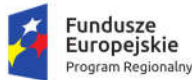

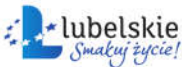

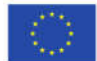

#### 1.20.3. Pozostałe wymagania

- 1. Wykonawca wprowadzi do Portalu treści przekazane przez Zamawiającego, w tym wskazane przez Zamawiającego treści z istniejących stron www.
- 2. Przeniesienie niezbędnych wymaganych przez Zamawiającego treści z obecnych stron internetowych Urzędu zostanie wykonane przez Wykonawcę.
- 3. Wykonawca zobowiązuje się do wykazania legalności kodu źródłowego portalu i prawa do jego używania.
- 4. Korzystanie z portalu musi być możliwe w sposób nieograniczony czasowo bez ponoszenia jakichkolwiek dodatkowych opłat (w tym cyklicznych, o charakterze abonamentu), wyłącznie na podstawie raz zakupionej licencji komercyjnej lub na podstawie licencji otwartej (wymaganie nie dotyczy kosztów hostingu).
- 5. Wykonawca zainstaluje i uruchomi Portal na infrastrukturze sprzętowo systemowej zapewnionej przez Wykonawcę. Wykonawca zapewni wysoką dostępność tej infrastruktury co najmniej w okresie gwarancji.
- 6. Wykonawca przeprowadzi instruktaż z obsługi portalu (w tym systemu CMS) dla administratorów portalu w siedzibie Zamawiającego.
- 7. Zamawiający do czasu uruchomienia portalu, może zgłaszać zmiany do projektu graficznego, które Wykonawca zobowiązany jest wprowadzić.

#### 1.21. Aktualizacja lub opracowanie polityki bezpieczeństwa

Na usługę składają się:

- 1. Wykonanie oceny obecnej dostępnej dokumentacji.
- 2. Określenie stanu faktycznego zabezpieczeń danych w systemach informatycznych poprzez przeprowadzenie audytu zabezpieczeń dostępu do danych oraz przygotowanie raportu wraz z zaleceniami i projektem zmian spełnienie wymagań normy PN ISO/IEC 27001 i zaleceń norm pokrewnych, oraz wymagań prawnych nałożonych na organizację, między innymi dotyczących ochrony danych osobowych.
- 3. Przeprowadzenie instruktażu wprowadzającego dla pracowników w zakresie ochrony informacji, inwentaryzacji aktywów informacyjnych oraz oceny ryzyka.
- 4. Opracowanie Polityki Bezpieczeństwa zgodnej z wymaganiami normy PN ISO/IEC 27001 i zaleceń norm pokrewnych, oraz wymagań prawnych nałożonych na organizację, między innymi dotyczących ochrony danych osobowych w zakresie:
	- a. organizacja systemu bezpieczeństwa informacji;
	- b. zarządzanie aktywami;
	- c. zarządzanie zasobami ludzkimi;
	- d. organizacja bezpieczeństwa fizycznego i środowiskowego;
	- e. zarządzanie komunikacją i eksploatacją;
	- f. kontrola dostępu;
	- g. akwizycja, rozwój i utrzymanie systemu;
	- h. zarządzanie incydentami związanymi z bezpieczeństwem informacji;
	- i. zarządzanie ciągłością działania.
- 5. Wdrożenie Polityki Bezpieczeństwa Informacji. Poprzez wdrożenie należy rozumieć utworzenie odpowiednich dokumentów po konsultacjach z pracownikami Zamawiającego, zatwierdzenie dokumentacji przez Kierownictwo Zamawiającego oraz przeprowadzenie instruktażu pracowników

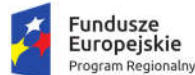

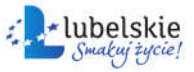

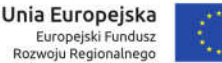

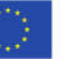

w zakresie wykonywania obowiązków zgodnie z opracowanym sposobem postępowania w dokumentacji Systemu Zarządzania Bezpieczeństwem Informacji.

Poszczególne etapy realizacji usługi.

#### *Etap I. Audyt zerowy*

- 1. Określenie stanu spełnienia wymagań prawnych nałożonych na organizację w zakresie ochrony informacji.
- 2. Sprawdzenie spełnienia wymagań i zaleceń w ramach standardów PN-ISO/IEC 27001 i norm pokrewnych.
- 3. Inwentaryzacja aktywów informacyjnych i ocena ryzyka.
- 4. Ocena zabezpieczeń technicznych, organizacyjnych oraz fizycznych.
- 5. Analiza dokumentacji Polityki Bezpieczeństwa Informacji.
- 6. Analiza dokumentacji Polityki Bezpieczeństwa Danych Osobowych.
- 7. Zestaw działań mających na celu określenie stanu faktycznego zabezpieczeń technicznych w systemie informatycznym:
	- a. Ocena schematu sieci.
	- b. Określenie rodzaju połączeń.
	- c. Określenie segmentów sieci.
	- d. Przeprowadzenie oceny środowiska informatycznego.
	- e. Ocena sposobu identyfikowania i logowania użytkowników.
	- f. Analiza zarządzania kontami użytkowników.
	- g. Analiza systemu backupów i archiwizacji danych.
	- h. Określenie miejsc redundancji w sieci i systemach informatycznych.
	- i. Analiza konfiguracji zabezpieczeń systemów operacyjnych na serwerach.
	- j. Analiza konfiguracji zabezpieczeń baz danych.
	- k. Określenie bezpieczeństwa aplikacji i serwerów WWW.
	- l. Analiza konfiguracji urządzeń sieciowych: switche, routery, IDS, IPS, UTM, firewall.
	- m. Ocena zabezpieczeń dostępu do sieci publicznej.
	- n. Badanie podatności systemów operacyjnych za pomocą specjalistycznego oprogramowania.
	- o. Analiza zabezpieczeń stacji roboczych.
	- p. Analiza ochrony danych na komputerach przenośnych.
	- q. Badanie zabezpieczeń nośników zewnętrznych.
	- r. Sprawdzenie procedur zarządzania ciągłością działania.
- 8. Opracowanie raportu z audytu zerowego zawierającego analizę bezpieczeństwa i adekwatności zabezpieczeń stosowanych przez Zamawiającego w odniesieniu do sieci i systemów informatycznych oraz rodzaju danych w nich przetwarzanych, z uwzględnieniem obowiązujących przepisów prawa, zasad wiedzy technicznej, wymagań normy PN-ISO/IEC 27001 i zaleceń norm pokrewnych.

#### *Etap II. Zastosowanie zabezpieczeń na podstawie zaleceń poaudytowych*

- 1. Konsultacje przy wdrożeniu zabezpieczeń w infrastrukturze systemu informatycznego;
- 2. Współpraca oraz konsultacje z podwykonawcami podczas projektowania aplikacji do obsługi danych medycznych w zakresie tworzenia mechanizmów zapewnienia bezpieczeństwa przechowywania i przetwarzania danych;

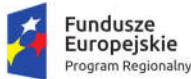

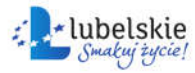

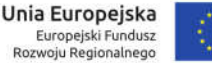

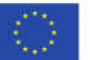

3. Konsultacje przy wdrożeniu zabezpieczeń organizacyjnych – polityki bezpieczeństwa danych osobowych, zapisów w umowach z dostawcami itp.

#### *Etap III. Planowanie Systemu Zarządzania Bezpieczeństwem Informacji (SZBI)*

- 1. Przeprowadzenie instruktażu dla kadry zarządzającej z zasad bezpieczeństwa informacji.
- 2. Zakres SZBI:
	- a. określenie rodzaju działalności organizacji, jej lokalizacji, rodzajów aktywów i wykorzystywanych technologii;
	- b. określenie zasięgu organizacji;
	- c. badanie środowiska zewnętrznego, powiązań z innymi organizacjami, systemami oraz dostawcami.
- 3. Zdefiniowanie wymaganych polityk SZBI:
	- a. uwzględnienie rodzaju działalności organizacji, jej lokalizacji, rodzajów aktywów i wykorzystywanych technologii;
	- b. analiza wymagań prawnych oraz wymagań wynikających z umów;
	- c. uwzględnienie sposobu ustalania celów oraz wyznaczania kierunków działań w ramach systemu.
- 4. Szacowanie ryzyka:
	- 2. wybór metody szacowania ryzyka;
	- 3. określenie kryteriów akceptowalności ryzyk i identyfikacji akceptowalnych poziomów ryzyk;
	- 4. zdefiniowanie obszarów zabezpieczeń objętych analizą ryzyka.
- 5. Wybór celów zabezpieczeń:
	- a. zdefiniowanie celów zabezpieczeń na podstawie listy zawartej w załączniku A normy PN ISO/IEC 27001;
	- b. zdefiniowanie własnych celów zabezpieczania i zabezpieczeń;
	- c. uwzględnienie wyników procesu szacowania ryzyka i określenie postępowania z ryzykiem;
	- d. określenie środków ochrony.

#### *Etap IV. Inwentaryzacja i szacowanie ryzyka*

- 1. Przeprowadzenie instruktaży dla pracowników oraz kadry zarządzającej z metody inwentaryzacji i klasyfikacji aktywów informacyjnych.
- 2. Wykonanie wraz z pracownikami inwentaryzacji i klasyfikacji aktywów informacyjnych.
- 3. Zdefiniowanie planu postępowania z ryzykiem:
	- a. przeprowadzenie instruktaży dla kadry zarządzającej z wybranej metody oceny ryzyka;
	- b. szacowanie i ocena ryzyka zaktualizowanie wartości ryzyka wynikające z audytu zerowego;
	- c. zdefiniowanie planu postępowania z ryzykiem;
	- d. określenie planu zarządzania zidentyfikowanymi i oszacowanymi ryzykami;
	- e. określenie zadań do realizacji, zdefiniowanie odpowiedzialności i ram czasowych;
- 4. Opracowanie raportu z oceny ryzyka.

#### *Etap V. Opracowanie niezbędnej dokumentacji*

- 1. Opracowanie wspólnie z pracownikami zamawiającego wymaganych procedur i instrukcji:
	- a. opracowanie Polityki Bezpieczeństwa Informacji;
	- b. opracowanie Instrukcji Zarządzania Systemem Informatycznym;

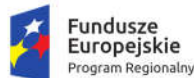

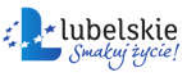

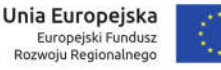

- c. opracowanie procedur i instrukcji wymaganych przez normę PN ISO/IEC 27001;
- d. opracowanie procedur i instrukcji dopasowanych do specyfiki działalności organizacji;
- e. opracowanie Instrukcji postępowania na wypadek wykrycia incydentu naruszenia bezpieczeństwa;
- f. opracowanie procedury audytu wewnętrznego;
- g. opracowanie procedury nadzoru nad dokumentacją;
- h. opracowanie procedury działań korygujących i zapobiegawczych;
- i. opracowanie procedury zachowania ciągłości działania;
- j. opracowanie wraz z pracownikami zamawiającego planów ciągłości działania.
- 2. Wykonanie projektu zabezpieczeń opracowanie projektu zabezpieczeń i konsultacje przy wdrożeniu odpowiednio skutecznych zabezpieczeń zgodnych z celami zabezpieczeń.
- 3. Opracowanie programu uświadamiania i szkolenia.
- 4. Przeprowadzenie instruktaży dla pracowników z dokumentacji ochrony informacji.
- 5. Przeprowadzenie instruktaży dla kadry zarządzającej z dokumentacji ochrony informacji.

#### *Etap VI. Weryfikacja i monitorowanie SZBI*

- 1. Przeprowadzenie wraz z pracownikami organizacji audytu wewnętrznego.
- 2. Opracowanie raportu z audytu wewnętrznego.
- 3. Przeprowadzenie wraz z pracownikami organizacji przeglądu systemu SZBI:
	- a. przegląd zagrożeń;
	- b. przegląd podatności;
	- c. określenie i weryfikacja ryzyk;
	- d. weryfikacja planu postępowania z ryzykiem;
	- e. sprawdzenie zabezpieczeń i celów zabezpieczeń;
	- f. określenie zgodności zakresu SZBI;
	- g. weryfikacja zgodności z politykami i celami zabezpieczeń;
	- h. przegląd i ocena skuteczności zabezpieczeń;
	- i. weryfikacja zgodności wykorzystywania procedur;
	- j. weryfikacja zgodności obowiązków i uprawnień w ramach SZBI;
	- k. analiza audytów bezpieczeństwa;
	- l. weryfikacja dokumentacji i sposobu postępowania z incydentami;
	- m. weryfikacja sugestii oraz informacji zwrotnych od zainteresowanych stron;
	- n. sprawdzenie aktualności procedur ciągłości działania.
- 4. Opracowanie raportu z przeglądu.

## 1.23. Uruchomienie punktu wydawania profili zaufanych

Zamówienie obejmuje przeprowadzenie następujących działań mających na celu uruchomienie Punktu Potwierdzania Profilu Zaufanego w jednostce zamawiającego, tj.:

*1. Opracowanie projektu wniosku o wyrażenie zgody na pełnienie funkcji punktu potwierdzającego profil zaufany oraz załączników do wniosku*

Zgodnie z ustawą z dnia 17 lutego 2005 r. o informatyzacji działalności podmiotów realizujących zadania publiczne (tekst jednolity Dz.U. 2020 poz. 346), "Potwierdzenia profilu zaufanego, które polega na weryfikacji zgodności danych zawartych we wniosku o jego wydanie ze stanem faktycznym, oraz unieważnienia profilu zaufanego dokonuje punkt potwierdzający profil zaufany". Do pełnienia funkcji

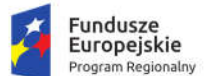

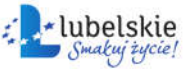

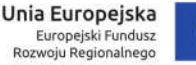

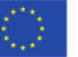

punktu potwierdzającego wymagane jest – zgodnie z art. 20c ust. 3 ww. ustawy uzyskanie zgody ministra właściwego ds. informatyzacji.

Zamówienie obejmuje przygotowanie projektów dokumentów składających się na kompletny wniosek o wyrażenie zgody na pełnienie funkcji punktu potwierdzającego profil zaufany:

- 1. projekt wniosku o utworzenie w podmiocie publicznym punktu potwierdzającego profil zaufany zgodnie z zgodnie z par. 16 Rozporządzenia Ministra Cyfryzacji z dnia 29 czerwca 2020 r. w sprawie profilu zaufanego i podpisu zaufanego;
- 2. projekt oświadczenia o zapoznaniu się pracownika / pracowników odpowiedzialnego / odpowiedzialnych za przyszłą pracę punktu potwierdzającego profil zaufany z procedurami zarządzania profilami zaufanymi oraz nadawania uprawnień do potwierdzania, przedłużania ważności i unieważniania profilu zaufanego zamieszczonymi Biuletynie Informacji Publicznej ministerstwa właściwego do spraw informatyzacji;
- 3. projekty wszelkich innych dokumentów, które są konieczne do ustanowienia punktu potwierdzającego profil zaufany.
- *2. Opracowanie projektów aktualizacji wewnętrznych procedur i regulaminów*

Utworzenie i funkcjonowanie punktu potwierdzania profilu zaufanego ePUAP musi zostać uregulowane w wewnętrznych procedurach i regulaminach jednostki zamawiającego, w szczególności w zakresie regulaminu organizacyjnego jednostki zamawiającego. Powyższe zostanie zrealizowane w ramach niniejszego zamówienia. Aktualizacja musi objąć w szczególności zapisy dotyczące obowiązku bezpośredniego nadzoru nad poprawną pracą pracowników dokonujących potwierdzenia profilu zaufanego ePUAP (w zakresie zadań i kompetencji wyznaczonego pracownika jednostki zamawiającego) oraz zapisy dotyczące odpowiedzialności za właściwe przechowywanie dokumentacji papierowej związanej z obsługą wniosków w zakresie profilu zaufanego ePUAP. Po przygotowaniu projektów dokumentów zostaną one przyjęte zgodnie z procedurą właściwą dla danego dokumentu.

#### *3. Aktualizacja dokumentacji przetwarzania danych osobowych*

Zamówienie obejmuje analizę i aktualizację procedur zarządzania bezpieczeństwem informacji obowiązujących w jednostce zamawiającego pod kątem uruchomienia punktu potwierdzającego profil zaufany ePUAP. Analiza musi być przeprowadzona zgodnie z wymogami ISO/IEC 19011:2002 lub wewnętrzną polityką prowadzenia audytów posiadaną przez wyłonionego Wykonawcę.

Zaktualizowana lub powstała w efekcie realizacji zamówienia dokumentacja przetwarzania danych osobowych musi być zgodna z:

- 1. Rozporządzeniem Parlamentu Europejskiego i Rady (UE) z dnia 27 kwietnia 2016 r. w sprawie ochrony osób fizycznych w związku z przetwarzaniem danych osobowych i w sprawie swobodnego przepływu takich danych oraz uchylenia dyrektywy 95/46/WE nazywanego ogólnym Rozporządzeniem o ochronie danych osobowych (RODO);
- 2. Ustawą z dnia 10 maja 2018 r. o ochronie danych osobowych (Dz.U. 2019 poz. 1781).

Obszar i zakres dokumentacji musi umożliwiać zamawiającemu po uruchomieniu punktu potwierdzania profilu zaufanego wykazanie przestrzegania przepisów RODO zgodnie z art. 24 RODO. W szczególności opracowana dokumentacja musi spełniać wymagania wskazane w art. 30, art. 33 ust 3 i 5 oraz art. 35 ust 7 RODO (o ile dotyczy i w odpowiednim zakresie).

Wszelkie dokumenty opracowane przez wykonawcę w ramach niniejszego zamówienia muszą być sporządzone w formie elektronicznej, w plikach o formatach umożliwiających ich dalszą edycję w powszechnie użytkowanych aplikacjach biurowych (dotyczy wszystkich dokumentów wytworzonych w ramach zadania).

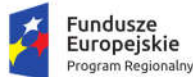

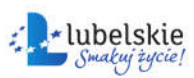

#### *4. Dostawa i montaż elementów oznakowania architektonicznego punktu potwierdzania profilu zaufanego*

Zamówienie obejmuje dostawę montaż elementów oznakowania architektonicznego punktu potwierdzania profilu zaufanego zgodnych z Wytycznymi oznaczania budynków i stanowisk (stylebook) "Oznakowanie architektoniczne punktów potwierdzających profil zaufany" (https://epuap.gov.pl/wps/wcm/connect/epuap2/PL/Strefa+Urzednika\_Pomoc/Profil+zaufany+punkt +potwierdzajacy/):

- 1. Tablica informacyjna do montażu na ścianie (Z2. TABLICA INFORMACYJNA WERSJA 1) 2 szt.;
- 2. Tablica informacyjna wewnętrzna (W8. OZNAKOWANIE STANOWISKA WEJŚCIE DO POKOJU BIUROWEGO) – 1 szt.
- Z2. TABLICA INFORMACYJNA WERSJA 1:
	- wymiary: 25x64cm.
	- obudowa blacha malowana proszkowo na kolor K4,
	- napisy oraz grafika folia przylepna, kolory: KI, K2, przejście tonalne od koloru K3 do K4.
- W8. OZNAKOWANIE STANOWISKA WEJŚCIE DO POKOJU BIUROWEGO
	- wymiary: 25x23 cm.
	- obudowa blacha malowana proszkowo na kolor K4,
	- napisy oraz grafika folia przylepna, kolory: KI, K2.

## 1.24. Serwer - typ A

- 1. Obudowa rack o wysokości maksymalnie 2U z możliwością instalacji do 16 dysków wraz z kompletem wysuwanych szyn umożliwiających montaż w szafie rack i wysuwanie serwera do celów serwisowych oraz organizatorem do kabli, dodatkowy przedni panel zamykany na klucz, chroniący dyski twarde przed nieuprawnionym wyjęciem z serwera.
- 2. Płyta główna z możliwością zainstalowania dwóch procesorów.
- 3. Zainstalowane co najmniej dwa procesory klasy x86 dedykowane do pracy z zaoferowanym typem serwera, umożliwiające osiągnięcie w oferowanym serwerze w testach wydajności SPECrate2017\_int\_base (https://www.spec.org) co najmniej 85 punktów dla konfiguracji dwuprocesorowej. W opisie składanym na wezwanie Zamawiającego należy wskazać producenta i model serwera oraz procesorów. Na wezwanie zamawiającego należy załączyć wydruk ze strony potwierdzający osiągnięty wynik dla oferowanego modelu serwera.
- 4. Pamięć RAM: zainstalowane 64GB w najnowszej technologii producenta. Płyta główna powinna obsługiwać do 512GB pamięci RAM.
- 5. Karta sieciowa posiadająca 2 porty 10Gbps RJ45.
- 6. Możliwość instalacji dysków SATA, SAS, SSD. Zainstalowane 8 dysków o pojemności co najmniej 300GB, SAS 15k z interfejsem min. 12Gb/s.
- 7. Sprzętowy kontroler dyskowy, z pamięcią cache min. 2GB, możliwe konfiguracje poziomów RAID: 0, 1, 5, 6, 10, 50, 60.
- 8. Zintegrowana karta graficzna.
- 9. Wbudowany napęd DVD+/-RW.
- 10. Wbudowane na stałe co najmniej: 2 porty USB 3.0 oraz 2 porty USB 2.0, 4 porty RJ45 (w tym 2 porty 10 Gbps), 2 porty VGA, 1 port RS232,
- 11. Wentylatory redundantne.

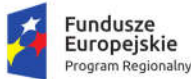

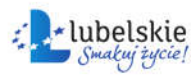

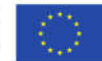

- 12. Zasilacze redundantne, Hot-Plug maksymalnie 750W.
- 13. Bezpieczeństwo: zintegrowany z płytą główną moduł TPM.
- 14. Panel sygnalizacyjny umieszczony na froncie obudowy, umożliwiający wyświetlenie informacji o stanie procesora, pamięci, dysków, BIOS'u, zasilaniu oraz temperaturze.
- 15. Karta zarządzania, niezależna od zainstalowanego na serwerze systemu operacyjnego, posiadająca dedykowany port RJ-45 Gigabit Ethernet umożliwiająca:
	- a. zdalny dostęp do graficznego interfejsu Web karty zarządzającej,
	- b. zdalne monitorowanie i informowanie o statusie serwera,
	- c. szyfrowane połączenie (SSLv3) oraz autentykacje i autoryzację użytkownika,
	- d. wsparcie dla IPv6,
	- e. wsparcie dla SNMP; IPMI2.0, VLAN tagging, Telnet, SSH,
	- f. integracja z Active Directory,
	- g. możliwość obsługi przez dwóch administratorów jednocześnie,
	- h. wsparcie dla dynamic DNS,
	- i. wysyłanie do administratora maila z powiadomieniem o awarii lub zmianie konfiguracji sprzętowej,
	- j. możliwość podłączenia lokalnego poprzez złącze RS-232 lub USB.
	- k. możliwość zdalnego monitorowania w czasie rzeczywistym poboru prądu przez serwer,
	- l. możliwość zdalnego ustawienia limitu poboru prądu przez konkretny serwer.
- 16. Dodatkowe oprogramowanie umożliwiające zarządzanie poprzez sieć, spełniające minimalne wymagania:
	- a. Wsparcie dla serwerów, urządzeń sieciowych oraz pamięci masowych,
	- b. Możliwość zarządzania dostarczonymi serwerami bez udziału dedykowanego agenta,
	- c. Wsparcie dla protokołów– WMI, SNMP, IPMI, Linux SSH,
	- d. Możliwość uruchamiania narzędzi zarządzających w poszczególnych urządzeniach,
	- e. Szybki podgląd stanu środowiska,
	- f. Integracja z service desk producenta dostarczonej platformy sprzętowej,
	- g. Możliwość przejęcia zdalnego pulpitu,
	- h. Możliwość podmontowania wirtualnego napędu,
	- i. Automatyczne zaplanowanie akcji dla poszczególnych alertów w tym automatyczne tworzenie zgłoszeń serwisowych w oparciu o standardy przyjęte przez producentów oferowanego sprzętu,
	- j. Kreator umożliwiający dostosowanie akcji dla wybranych alertów,
	- k. Możliwość importu plików MIB,
	- l. Możliwość definiowania ról administratorów,
	- m. Możliwość zdalnej aktualizacji sterowników i oprogramowania wewnętrznego serwerów,
	- n. Możliwość instalacji sterowników i oprogramowania wewnętrznego bez potrzeby instalacji agenta,
	- o. Możliwość automatycznego generowania i zgłaszania incydentów awarii bezpośrednio do centrum serwisowego producenta serwerów,
	- p. Możliwość automatycznego przywracania ustawień serwera, kart sieciowych, BIOS, wersji firmware w przypadku awarii i wymiany któregoś z komponentów (w tym kontrolera RAID, kart sieciowych, płyty głównej).

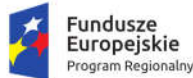

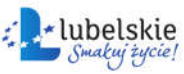

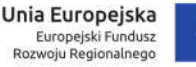

- 17. 5-letnia gwarancja producenta realizowana w miejscu instalacji sprzętu, z czasem reakcji do następnego dnia roboczego od przyjęcia zgłoszenia, możliwość zgłaszania awarii poprzez ogólnopolską linię telefoniczną producenta.
- 18. Możliwość telefonicznego sprawdzenia konfiguracji sprzętowej serwera oraz warunków gwarancji po podaniu numeru seryjnego bezpośrednio u producenta.
- 19. Zamawiający wymaga dokumentacji w języku polskim lub angielskim.

## 1.25. Serwer - typ B

- 1. Obudowa rack o wysokości maksymalnie 2U z możliwością instalacji do 8 dysków wraz z kompletem wysuwanych szyn umożliwiających montaż w szafie rack i wysuwanie serwera do celów serwisowych oraz organizatorem do kabli, dodatkowy przedni panel zamykany na klucz, chroniący dyski twarde przed nieuprawnionym wyjęciem z serwera.
- 2. Płyta główna z możliwością zainstalowania dwóch procesorów.
- 3. Zainstalowane co najmniej dwa procesory klasy x86 dedykowane do pracy z zaoferowanym typem serwera, umożliwiające osiągnięcie w oferowanym serwerze w testach wydajności SPECrate2017\_int\_base (https://www.spec.org) co najmniej 85 punktów dla konfiguracji dwuprocesorowej. W opisie składanym na wezwanie Zamawiającego należy wskazać producenta i model serwera oraz procesorów. Na wezwanie zamawiającego należy załączyć wydruk ze strony potwierdzający osiągnięty wynik dla oferowanego modelu serwera.
- 4. Pamięć RAM: zainstalowane 32GB w najnowszej technologii producenta. Płyta główna powinna obsługiwać do 512GB pamięci RAM.
- 5. Karta sieciowa posiadająca 2 porty 10Gbps RJ45.
- 6. Możliwość instalacji dysków SATA, SAS, SSD. Zainstalowane 4 dyski o pojemności 300GB każdy, SAS 15k z interfejsem min. 12Gb/s.
- 7. Sprzętowy kontroler dyskowy, z pamięcią cache min. 2GB, możliwe konfiguracje poziomów RAID: 0, 1, 5, 6, 10, 50, 60.
- 8. Zintegrowana karta graficzna.
- 9. Wbudowany napęd DVD+/-RW.
- 10. Wbudowane co najmniej: 3 porty USB 2.0 oraz 2 porty USB 3.0, 2 porty RJ45, 2 porty VGA, 1 port RS232.
- 11. Wentylatory redundantne.
- 12. Zasilacze redundantne, Hot-Plug maksymalnie 750W.
- 13. Bezpieczeństwo: zintegrowany z płytą główną moduł TPM.
- 14. Panel sygnalizacyjny umieszczony na froncie obudowy, umożliwiający wyświetlenie informacji o stanie procesora, pamięci, dysków, BIOS'u, zasilaniu oraz temperaturze.
- 15. Karta zarządzania, niezależna od zainstalowanego na serwerze systemu operacyjnego, posiadająca dedykowany port RJ-45 Gigabit Ethernet umożliwiająca:
	- a. zdalny dostęp do graficznego interfejsu Web karty zarządzającej,
	- b. zdalne monitorowanie i informowanie o statusie serwera,
	- c. szyfrowane połączenie (SSLv3) oraz autentykacje i autoryzację użytkownika,
	- d. wsparcie dla IPv6,
	- e. wsparcie dla SNMP; IPMI2.0, VLAN tagging, Telnet, SSH,
	- f. integracja z Active Directory,
	- g. możliwość obsługi przez dwóch administratorów jednocześnie,

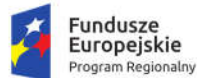

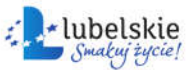

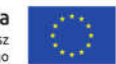

- h. wsparcie dla dynamic DNS,
- i. wysyłanie do administratora maila z powiadomieniem o awarii lub zmianie konfiguracji sprzętowej,
- j. możliwość podłączenia lokalnego poprzez złącze RS-232 lub USB.
- k. możliwość zdalnego monitorowania w czasie rzeczywistym poboru prądu przez serwer,
- l. możliwość zdalnego ustawienia limitu poboru prądu przez konkretny serwer.
- 16. Dodatkowe oprogramowanie umożliwiające zarządzanie poprzez sieć, spełniające minimalne wymagania:
	- a. Wsparcie dla serwerów, urządzeń sieciowych oraz pamięci masowych,
	- b. Możliwość zarządzania dostarczonymi serwerami bez udziału dedykowanego agenta,
	- c. Wsparcie dla protokołów– WMI, SNMP, IPMI, Linux SSH,
	- d. Możliwość uruchamiania narzędzi zarządzających w poszczególnych urządzeniach,
	- e. Szybki podgląd stanu środowiska,
	- f. Integracja z service desk producenta dostarczonej platformy sprzętowej,
	- g. Możliwość przejęcia zdalnego pulpitu,
	- h. Możliwość podmontowania wirtualnego napędu,
	- i. Automatyczne zaplanowanie akcji dla poszczególnych alertów w tym automatyczne tworzenie zgłoszeń serwisowych w oparciu o standardy przyjęte przez producentów oferowanego sprzętu,
	- j. Kreator umożliwiający dostosowanie akcji dla wybranych alertów,
	- k. Możliwość importu plików MIB,
	- l. Możliwość definiowania ról administratorów,
	- m. Możliwość zdalnej aktualizacji sterowników i oprogramowania wewnętrznego serwerów,
	- n. Możliwość instalacji sterowników i oprogramowania wewnętrznego bez potrzeby instalacji agenta,
	- o. Możliwość automatycznego generowania i zgłaszania incydentów awarii bezpośrednio do centrum serwisowego producenta serwerów,
	- p. Możliwość automatycznego przywracania ustawień serwera ,kart sieciowych, BIOS, wersji firmware w przypadku awarii i wymiany któregoś z komponentów (w tym kontrolera RAID, kart sieciowych, płyty głównej).
- 17. 5-letnia gwarancja producenta realizowana w miejscu instalacji sprzętu, z czasem reakcji do następnego dnia roboczego od przyjęcia zgłoszenia, możliwość zgłaszania awarii poprzez ogólnopolską linię telefoniczną producenta.
- 18. Możliwość telefonicznego sprawdzenia konfiguracji sprzętowej serwera oraz warunków gwarancji po podaniu numeru seryjnego bezpośrednio u producenta.
- 19. Zamawiający wymaga dokumentacji w języku polskim lub angielskim.

## 1.26. Serwerowy system operacyjny

Wymagania dla oprogramowania serwerowego systemu operacyjnego (OS):

- 1. OS powinno mieć możliwość wykorzystania co najmniej 320 logicznych procesorów oraz co najmniej 4 TB pamięci RAM w środowisku fizycznym.
- 2. OS powinno mieć możliwość wykorzystywania 32 procesorów wirtualnych.
- 3. OS powinno mieć możliwość budowania klastrów składających się z 32 węzłów.

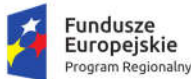

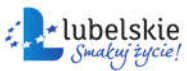

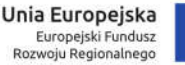

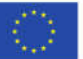

- 4. OS powinno mieć możliwość automatycznej weryfikacji cyfrowych sygnatur sterowników w celu sprawdzenia, czy sterownik przeszedł testy jakości przeprowadzone przez producenta systemu operacyjnego.
- 5. OS powinno mieć możliwość dynamicznego obniżania poboru energii przez rdzenie procesorów niewykorzystywane w bieżącej pracy. Mechanizm ten musi uwzględniać specyfikę procesorów wyposażonych w mechanizmy Hyper-Threading.
- 6. OS powinno mieć wbudowane wsparcie instalacji i pracy na wolumenach, które:
	- a) pozwalają na zmianę rozmiaru w czasie pracy systemu,
	- b) umożliwiają tworzenie w czasie pracy systemu migawek, dających użytkownikom końcowym (lokalnym i sieciowym) prosty wgląd w poprzednie wersje plików i folderów,
	- c) umożliwiają kompresję "w locie" dla wybranych plików i/lub folderów,
	- d) umożliwiają zdefiniowanie list kontroli dostępu (ACL).
- 7. OS powinno mieć wbudowany mechanizm klasyfikowania i indeksowania plików (dokumentów) w oparciu o ich zawartość.
- 8. OS powinno mieć wbudowane szyfrowanie dysków przy pomocy mechanizmów posiadających certyfikat FIPS 140-2 lub równoważny wydany przez NIST lub inną agendę rządową zajmującą się bezpieczeństwem informacji.
- 9. OS powinno mieć możliwość uruchamiania aplikacji internetowych wykorzystujących technologię ASP.NET
- 10. OS powinno mieć możliwość dystrybucji ruchu sieciowego HTTP pomiędzy kilka serwerów.
- 11. OS powinno mieć wbudowaną zaporę internetową (firewall) z obsługą definiowanych reguł dla ochrony połączeń internetowych i intranetowych.
- 12. OS powinno mieć graficzny interfejs użytkownika.
- 13. OS powinno być zlokalizowane w języku polskim dla co najmniej następujących elementów: menu, przeglądarka internetowa, pomoc, komunikaty systemowe.
- 14. OS powinno mieć wsparcie dla większości powszechnie używanych urządzeń peryferyjnych (drukarek, urządzeń sieciowych, standardów USB, Plug&Play).
- 15. OS powinno mieć możliwość zdalnej konfiguracji i administracji.

## 1.27. Serwerowy zasilacz awaryjny

- 1. moc czynna co najmniej 2700W,
- 2. moc pozorna co najmniej 3000VA,
- 3. czas podtrzymania przy 100% obciążeniu co najmniej 3 min.,
- 4. czas podtrzymania przy 50% obciążeniu co najmniej 10 min.,
- 5. architektura UPS-a: on-line,
- 6. ilość gniazd wyjściowych co najmniej 8 szt. IEC320 C13 (10A),
- 7. gniazdo wejściowe,
- 8. interfejsy komunikacyjne: RS 232, USB,
- 9. wyświetlacz LCD,
- 10. obudowa typu rack, maksymalnie 4U.
- 11. 5-letnia gwarancja producenta realizowana w miejscu instalacji sprzętu, z czasem reakcji do następnego dnia roboczego od przyjęcia zgłoszenia, możliwość zgłaszania awarii poprzez ogólnopolską linię telefoniczną producenta.

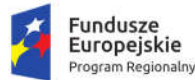

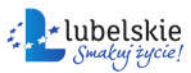

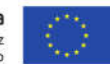

## 1.28. Macierz dyskowa

Minimalne wymagania:

- 1. macierz NAS / sieciowa pamięć masowa na 24 dyski, możliwość montażu dysków 2,5" i 3,5",
- 2. obudowa do montażu w szafie rack, wysokość obudowy maksymalnie 4U,
- 3. Zainstalowane 24 dyski do pracy ciągłej (średni czas pomiędzy awariami (MTBF): co najmniej 2 000 000 godzin) o pojemności co najmniej 6TB każdy i prędkości obrotowej co najmniej 7 200 RPM,
- 4. procesor co najmniej 4 rdzeniowy osiągający w teście wydajności PassMark Performance Test co najmniej wynik 8000 punktów obsługujący co najmniej 32GB pamięci RAM DDR3,
- 5. co najmniej 4GB pamięci RAM DDR3 z możliwością rozbudowy do co najmniej 32 GB,
- 6. interfejsy i złącza: co najmniej 4 porty GbE i co najmniej 2 porty 10 GbE SFP+, co najmniej 4 USB 3.x,
- 7. co najmniej 2 redutantne zasilacze o mocy co najmniej 650W każdy,
- 8. szyny RACK,
- 9. obsługiwane systemy operacyjne: Windows 7/8/10, Windows Server, Linux,.
- 10. gwarancja producenta co najmniej 36 miesięcy; dopuszcza się objęcie dysków twardych gwarancją wykonawcy.

# 1.29. Urządzenie firewall

Przedmiot zamówienia obejmuje dostarczenie urządzenia lub równoważnego systemu bezpieczeństwa, odpowiedniego dla zapewnienia bezpieczeństwa dla 150 lub więcej stacji roboczych, spełniającego nw. wymagania minimalne:

- 1. Dostarczony system bezpieczeństwa musi zapewniać wszystkie wymienione poniżej funkcje sieciowe i bezpieczeństwa niezależnie od dostawcy łącza.
- 2. System realizujący funkcję Firewall musi dawać możliwość pracy w jednym z trybów: Routera z funkcją NAT, transparentnym.
- 3. System musi wspierać IPv4 oraz IPv6 w zakresie: firewall, ochrony w warstwie aplikacji, protokołów routingu dynamicznego.
- 4. Redundancja, monitoring i wykrywanie awarii:
	- a. W przypadku systemu pełniącego funkcje: Firewall, IPSec, Kontrola Aplikacji oraz IPS system musi zapewniać możliwość łączenia w klaster Active-Passive. Musi być dostępna funkcja synchronizacii sesii firewall.
	- b. Monitoring i wykrywanie uszkodzenia elementów sprzętowych i programowych systemów zabezpieczeń oraz łączy sieciowych.
	- c. Monitoring stanu realizowanych połączeń VPN.
- 5. Interfejsy:
	- a. co najmniej 12 portów Gigabit Ethernet RJ-45,
	- b. wbudowany port konsoli szeregowej oraz gniazdo USB umożliwiające podłączenie modemu 3G/4G oraz instalacji oprogramowania z klucza USB,
	- c. w ramach systemu Firewall możliwość zdefiniowania co najmniej 200 interfejsów wirtualnych - definiowanych jako VLAN'y w oparciu o standard 802.1Q.
- 6. Wydajność:
	- a. Przepustowość firewall co najmniej 3Gbps,
	- b. Przepustowość IPSec VPN co najmniej 1Gbps,

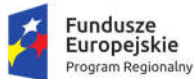

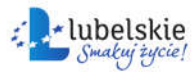

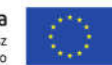

- c. Liczba równoległych sesji co najmniej 500 000,
- d. Przepustowość IPS co najmniej 2Gbps.
- 7. Funkcje Systemu Bezpieczeństwa:
	- a. W ramach dostarczonego systemu ochrony realizowane muszą być wszystkie poniższe funkcje. Kontrola dostępu - zapora ogniowa klasy Stateful Inspection.
	- b. Kontrola Aplikacji.
	- c. Poufność transmisji danych połączenia szyfrowane IPSec VPN oraz SSL VPN.
	- d. Ochrona przed malware co najmniej dla protokołów SMTP, POP3, HTTP, FTP, HTTPS.
	- e. Ochrona przed atakami Intrusion Prevention System.
	- f. Kontrola stron WWW.
	- g. Kontrola zawartości poczty Antyspam dla protokołów SMTP, POP3, IMAP.
	- h. Zarządzanie pasmem (QoS, Traffic shaping).
	- i. Analiza ruchu szyfrowanego protokołem SSL.
- 8. Polityki firewall:
	- a. Polityka Firewall musi uwzględniać adresy IP, użytkowników, protokoły, usługi sieciowe, IPS i aplikacje, reakcje zabezpieczeń, rejestrowanie zdarzeń.
	- b. System musi zapewniać translację adresów NAT: źródłowego i docelowego, translację PAT oraz translację jeden do jeden oraz jeden do wielu.
	- c. W ramach systemu musi istnieć możliwość tworzenia wydzielonych stref bezpieczeństwa np. DMZ, LAN, WAN.
- 9. Połączenia VPN:
	- a. System musi umożliwiać konfiguracie połączeń typu IPSec VPN. W zakresie tej funkcji musi zapewniać:
		- i. Wsparcie dla IKE v1 oraz v2.
		- ii. Obsługa szyfrowania protokołem AES z kluczem 128 i 256 bitów w trybie pracy Galois/Counter Mode(GCM)
		- iii. Obsługa protokołu Diffiego-Hellman grup 19 i 20
		- iv. Wsparcie dla Pracy w topologii Hub and Spoke oraz Mesh, w tym wsparcie dla dynamicznego zestawiania tuneli.
		- v. Tworzenie połączeń typu Site-to-site oraz Client-to-Site.
		- vi. Monitorowanie stanu tuneli VPN i stałego utrzymywania ich aktywności.
	- vii. Możliwość wyboru tunelu przez protokoły: dynamicznego routingu (np. OSPF) oraz routingu statycznego.
	- viii. Obsługa mechanizmów: IPSec NAT Traversal, DPD, XAuth
	- ix. Mechanizm "Split tunneling" dla połączeń Client-to-Site
	- b. System musi umożliwiać konfigurację połączeń typu SSL VPN. W zakresie tej funkcji musi zapewniać:
		- i. Pracę w trybie Portal gdzie dostęp do chronionych zasobów realizowany jest za pośrednictwem przeglądarki. W tym zakresie system musi zapewniać stronę komunikacyjną działającą w oparciu o HTML 5.0 lub Java.
		- ii. Pracę w trybie Tunnel z możliwością "Split tunneling" przy zastosowaniu dedykowanego klienta.
- 10. Routing i obsługa łączy WAN:

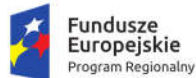

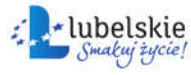

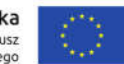

- a. W zakresie routingu rozwiązanie powinno zapewniać obsługę: routingu statycznego, Policy Based Routingu, protokołów dynamicznego routingu w oparciu o protokoły: RIPv2, OSPF, BGP.
- b. System musi umożliwiać obsługę kilku (co najmniej dwóch) łączy WAN z mechanizmami statycznego lub dynamicznego podziału obciążenia.
- 11. Zarządzanie pasmem:
	- a. System Firewall musi umożliwiać zarządzanie pasmem poprzez określenie: maksymalnej, gwarantowanej ilości pasma, oznaczanie DSCP oraz wskazanie priorytetu ruchu.
	- b. Możliwość określania pasma dla poszczególnych aplikacji.
- 12. Kontrola antywirusowa:
	- a. Silnik antywirusowy musi umożliwiać skanowanie ruchu w obu kierunkach komunikacji dla protokołów działających na niestandardowych portach (np. FTP na porcie 2021).
	- b. Skanowanie wszystkich plików skompresowanych (zip, tar, rar, gzip) z wieloma poziomami kompresji.
	- c. Moduł kontroli antywirusowej ma możliwość współpracy z dedykowaną, komercyjną platformą (sprzętową lub wirtualną) lub usługą w chmurze typu Sandbox w celu rozpoznawania nieznanych dotąd zagrożeń.
- 13. Ochrona przed atakami:
	- a. Ochrona IPS musi opierać się co najmniej na analizie sygnaturowej oraz na analizie anomalii w protokołach sieciowych.
	- b. Baza sygnatur ataków musi być aktualizowana automatycznie, zgodnie z harmonogramem definiowanym przez administratora.
	- c. Administrator systemu musi posiadać możliwość definiowania własnych wyjątków oraz własnych sygnatur.
	- d. System musi zapewniać wykrywanie anomalii protokołów i ruchu sieciowego, realizując tym samym podstawową ochronę przed atakami typu DoS oraz DDoS.
	- e. Mechanizmy ochrony dla aplikacji Web'owych na poziomie sygnaturowym (co najmniej ochrona przed: CSS, SQL Injecton, Trojany, Exploity, Roboty) oraz ma możliwość kontrolowania długości nagłówka, ilości parametrów URL, Cookies.
- 14. Kontrola aplikacji
	- a. Funkcja Kontroli Aplikacji umożliwia kontrolę ruchu na podstawie głębokiej analizy pakietów, nie bazując jedynie na wartościach portów TCP/UDP.
	- b. Baza Kontroli Aplikacji musi być aktualizowana automatycznie, zgodnie z harmonogramem definiowanym przez administratora.
	- c. Kontrola aplikacji chmurowych (co najmniej: Facebook, Google Docs, Dropbox).
	- d. Baza powinna zawierać kategorie aplikacji szczególnie istotne z punktu widzenia bezpieczeństwa: proxy, P2P.
- e. Administrator systemu musi mieć możliwość definiowania wyjątków oraz własnych sygnatur. 15. Kontrola WWW:
	- a. W ramach filtra www powinny być dostępne kategorie istotne z punktu widzenia bezpieczeństwa, jak: malware, phishing, spam, proxy avoidance. Jako rozwiązanie równoważne dopuszcza się realizację zapewnienia bezpieczeństwa w tych kategoriach na poziomie firewalla.
	- b. Filtr WWW musi dostarczać kategorii stron zabronionych prawem: Hazard.

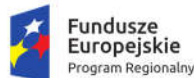

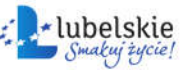

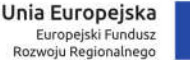

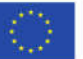

- c. Administrator musi mieć możliwość nadpisywania kategorii oraz tworzenia wyjątków białe/czarne listy dla adresów URL.
- d. Administrator musi mieć możliwość definiowania komunikatów zwracanych użytkownikowi dla różnych akcji podejmowanych przez moduł filtrowania.
- 16. Uwierzytelnianie użytkowników w ramach sesji:
	- a. System Firewall musi umożliwiać weryfikację tożsamości użytkowników za pomocą:
		- i. Haseł statycznych i definicji użytkowników przechowywanych w lokalnej bazie systemu.
		- ii. Haseł statycznych i definicji użytkowników przechowywanych w bazach zgodnych z LDAP.
		- iii. Haseł dynamicznych (RADIUS) w oparciu o zewnętrzne bazy danych.
	- b. Rozwiązanie musi umożliwiać budowę architektury uwierzytelniania typu Single Sign On przy integracji ze środowiskiem Active Directory.
- 17. Zarządzanie:
	- a. Elementy systemu bezpieczeństwa muszą mieć możliwość zarządzania lokalnego z wykorzystaniem protokołów: HTTPS oraz SSH, jak i powinny mieć możliwość współpracy z dedykowanymi platformami centralnego zarządzania i monitorowania.
	- b. Komunikacja systemów zabezpieczeń z platformami centralnego zarządzania musi być realizowana z wykorzystaniem szyfrowanych protokołów.
	- c. Możliwość współpracy z rozwiązaniami monitorowania poprzez protokoły SNMP w wersjach 2c, 3.
	- d. Wbudowane narzędzia diagnostyczne, przynajmniej: ping, traceroute, zbieranie pakietów, monitorowanie procesowania sesji oraz stanu sesji firewall.
- 18. Logowanie:
	- a. Możliwość logowania do aplikacji (logowania i raportowania) lub w ramach postępowania musi zostać dostarczony komercyjny system logowania i raportowania w postaci odpowiednio zabezpieczonej, komercyjnej platformy sprzętowej lub programowej.
	- b. W ramach logowania system musi zapewniać przekazywanie danych o zaakceptowanym ruchu, ruchu blokowanym, aktywności administratorów, zużyciu zasobów oraz stanie pracy systemu. Musi być zapewniona możliwość jednoczesnego wysyłania logów do wielu serwerów logowania.
	- c. Logowanie musi obejmować zdarzenia dotyczące wszystkich modułów sieciowych i bezpieczeństwa oferowanego systemu.
	- d. Możliwość logowania do serwera SYSLOG.
- 19. Urządzenie powinno umożliwiać monitorowanie logów ruchu.
- 20. W ramach Zamówienia Wykonawca dostarczy licencje upoważniające do korzystania z aktualnych baz funkcji ochronnych producenta i serwisów. Powinny one obejmować kontrolę aplikacji, IPS, antywirus, antyspam, web filtering na okres co najmniej 60 miesięcy.

## 1.30. Drukarka etykiet

- 1. druk w technologii bezpośredniego druku termicznego,
- 2. maksymalna szerokość etykiety co najmniej 102 mm,
- 3. maksymalna rozdzielczość druku co najmniej 300 dpi,
- 4. pojemność pamięci wbudowanej co najmniej 2MB,
- 5. interfejs sieciowy 10/100 Base-TX.

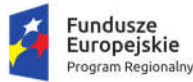

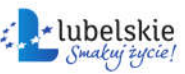

Unia Europeiska Europejski Fundusz Rozwoju Regionalnego

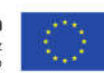

## 1.31. Czytnik kodów kreskowych

Wymagania minimalne:

- 1. ręczny czytnik kodów kreskowych,
- 2. laserowy, jednoliniowy,
- 3. rozdzielczość co najmniej 0,127 mm lub lepsza,
- 4. interfejs: RS-232, USB.

## 1.32. Zestaw do składania podpisu kwalifikowanego

Zestaw musi obejmować: certyfikat kwalifikowany wydany na karcie kryptograficznej (w formacie karty płatniczej), czytnik kart oraz oprogramowanie niezbędne do składania i weryfikacji podpisów elektronicznych. Przy czym:

- 1. zestawy powinny umożliwiać składanie podpisu elektronicznego pod plikami każdego typu i wielkości akceptowalnej przez system operacyjny MS Windows 7, 8, 8.1 i 10,
- 2. certyfikaty muszą być zapisane na kartach kryptograficznych chipowych,
- 3. oprogramowanie umożliwiające składanie i weryfikację podpisu, zwane dalej oprogramowaniem, musi posiadać polski interfejs użytkownika. Do oprogramowania musi być dołączony podręcznik użytkownika w języku polskim,
- 4. oprogramowanie musi posiadać możliwość aktualizacji na stacjach roboczych,
- 5. oprogramowanie musi umożliwiać podpisywanie wielu plików bez konieczności powtarzania numeru PIN przy każdym pliku oraz umożliwiać składanie podpisu wielokrotnego,
- 6. oprogramowanie musi umożliwiać oznaczanie dokumentów znacznikiem czasu,
- 7. z każdym zestawem należy dostarczyć pakiet co najmniej 100 znaczników czasu,
- 8. certyfikaty kwalifikowane muszą mieć ważność 2 lata z możliwością odnowienia,
- 9. czytnik kart procesorowych: duży (dla kart formatu karty płatniczej), umożliwiający użytkowanie kart kryptograficznych, na których zostały wydane certyfikaty kwalifikowane,
- 10. Wykonawca zapewni w ramach zamówienia potwierdzenie tożsamości użytkowników w siedzibie Zamawiającego w terminie (terminach) uzgodnionym z Zamawiającym.
- 11. sprzęt, oprogramowanie oraz czytniki objęte będą gwarancją w okresie ważności certyfikatu. W tym okresie Wykonawca zobowiązany będzie do wymiany uszkodzonych czytników, kart kryptograficznych - chipowych na nowe w terminie 5 dni roboczych od momentu przekazania zgłoszenia przez Zamawiającego.

## 2. Cześć 2. Dostawa sprzętu komputerowego i oprogramowania

W zakres Części 2 zamówienia wchodzą nw. elementy:

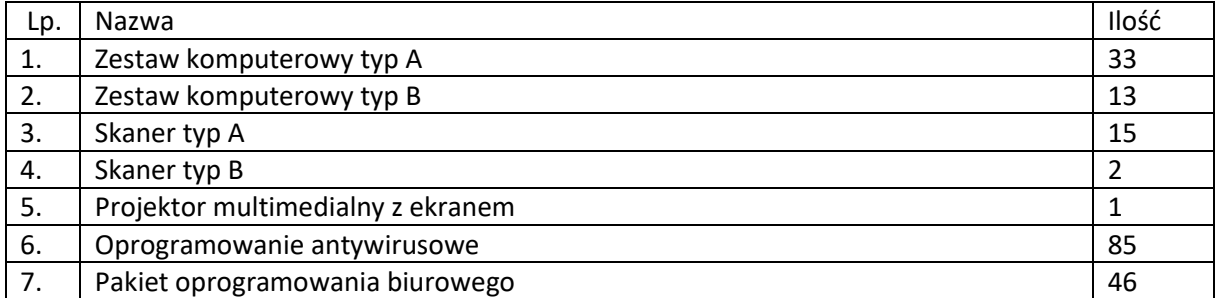

Przedmiot zamówienia – kody CPV

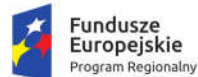

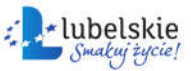

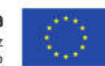

- 48000000-8 Pakiety oprogramowania i systemy informatyczne
- 30213300-8 Komputer biurkowy
- 30216110-0 Skanery komputerowe
- 38.65.21.00-1: Projektory

## 2.1. Zestaw komputerowy typ A

Minimalne parametry zestawów komputerowych:

- 1. Procesor wielordzeniowy ze zintegrowaną grafiką, osiągający w teście PassMark CPU Mark wynik min. 8020 punktów. Zamawiający uzna, że procesor spełnia ww. wymaganie, jeśli osiągnie minimalną liczbę punktów według wyników aktualnych w okresie nie dłuższym niż 30 dni przed dniem składania ofert. W opisie składanym na wezwanie zamawiającego należy wskazać producenta i model procesora.
- 2. Pamięć operacyjna co najmniej 8 GB w najnowszej technologii oferowanej przez producenta komputera, przy czym komputer musi posiadać co najmniej jedno niezajęte złącze do rozbudowy i obsługiwać do 32 GB pamięci.
- 3. Pamięć masowa dysk SSD o pojemności co najmniej 256 GB.
- 4. Karta graficzna zintegrowana, z możliwością dynamicznego przydzielania pamięci w obrębie pamięci systemowej.
- 5. Karta dźwiękowa musi obsługiwać dźwięk 24bit HD.
- 6. Obudowa musi umożliwiać zastosowanie zabezpieczenia fizycznego w postaci linki metalowej (złącze blokady). Blokada ma uniemożliwiać otwarcie obudowy. Demontaż obudowy musi odbywać się również bez użycia narzędzi, nie dopuszcza się stosowania śrub motylkowych, radełkowych czy zwykłych wkrętów. Moduł konstrukcji obudowy w jednostce centralnej komputera powinien pozwalać na demontaż kart rozszerzeń, napędu optycznego i dysku twardego bez konieczności użycia narzędzi (wyklucza się użycia wkrętów, śrub motylkowych, śrub radełkowych). Suma wymiarów obudowy nie może przekraczać 80 cm, w tym głębokość nie może przekraczać 30 cm.
- 7. Obudowa musi zapewniać cyrkulację powietrza na linii przód tył poprzez wentylator i perforację (montaż użytkowy komputerów wyklucza chłodzenie wnętrza poprzez otwory w ścianach bocznych). Komputer musi posiadać możliwość zamontowania dwóch dysków twardych SATA i napędu optycznego i pamięci M.2 jednocześnie. Obudowa fabrycznie przystosowana do pracy w orientacji pionowej. Wyposażona w dystanse gumowe zapobiegające poślizgom obudowy i zarysowaniu lakieru.
- 8. Obudowa musi zapewniać bezpośrednie podłączenie co najmniej czterech urządzeń przez porty USB oraz mikrofonu z przodu.
- 9. Komputer musi być wyposażony w zasilacz wewnętrzny o mocy maksymalnej nieprzekraczającej 260 W.
- 10. Komputer musi posiadać wlutowany w płycie głównej układ (niemożliwy do usunięcia bez uszkodzenia płyty głównej) dedykowany układ sprzętowy służący do tworzenia i zarządzania wygenerowanymi przez komputer kluczami szyfrowania. Zabezpieczenie to musi posiadać możliwość szyfrowania poufnych dokumentów przechowywanych na dysku twardym przy użyciu klucza sprzętowego.
- 11. Komputer musi posiadać możliwość uruchomienia trybie serwisowym (działającym nawet bez systemu operacyjnego) zapewniający każdemu użytkownikowi podstawowe informacje tekstowe

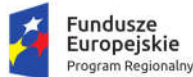

Rzeczpospolita<br>Polska

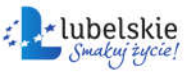

Unia Europeiska Europejski Fundusz Rozwoju Regionalnego

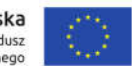

lub graficzne (np. na monitorze) o usterkach typu gotowość MBR do startu OS oraz uszkodzenie: CPU, RAM, wszystkie wentylatory, przewody, płyta główna, LCD, OD, USB, HDD, SSD, audio, video.

- 12. Wyposażenie fabryczne minimalne:
	- a. nieusuwalne 1xHDMI lub 1xDP (odpowiednio do portu posiadanego przez monitor);
	- b. nieusuwalne co najmniej 6 portów USB, w tym co najmniej 4 x USB 3.x (z których co najmniej 2 na przednim panelu obudowy);
	- c. czytnik DVDRW;
	- d. klawiatura USB w układzie polski programisty
	- e. mysz bezprzewodowa (dwuprzyciskowa, rolka/scroll jako trzeci przycisk);
	- f. nośnik z systemem operacyjnym i sterownikami;
	- g. głośnik,
	- h. 1x wyjście słuchawkowe oraz 1x wejście mikrofonowe na panelu przednim obudowy (dopuszcza się jedno wspólne złącze słuchawkowo – mikrofonowe),
	- i. karta sieciowa 10/100/1000 Ethernet RJ 45, zintegrowana z płytą główną, wspierająca obsługę WoL,
	- j. czytnik kart multimedialnych czytający co najmniej karty SD.
- 13. Oferowany komputer musi posiadać licencję na oprogramowanie do zarządzania środowiskiem sprzętowym lub integrować się w pełni z takim oprogramowaniem o funkcjonalności:
	- a. zdalna inwentaryzację komputerów w sieci, lokalną i zdalną inwentaryzację komponentów komputera;
	- b. zdalne zablokowanie stacji dysków, portów szeregowych, USB;
	- c. zdalne uaktualnianie BIOS zarówno na pojedynczym komputerze;
	- d. zdalne przejęcie konsoli tekstowej;
	- e. dodatkowy mikroprocesor, niezależny od głównego procesora komputera, pozwalający na generowanie hasła jednorazowego użytku;
	- f. rozwiązanie powinno sprawdzać zgodność wykorzystania posiadanych licencji oraz powinno posiadać przygotowane odpowiednie do tego raporty;
	- g. rozwiązanie powinno umożliwiać dyskretną dystrybucję i zdalną instalację oprogramowania; rozwiązanie powinno pozwalać na dystrybucję i instalację zdalną oprogramowania bazując na definiowanych grupach urządzeń/użytkowników;
	- h. rozwiązanie powinno udostępniać możliwość przechowywania dystrybuowanego oprogramowania w innych lokalizacjach np. na serwerze plików;
	- i. rozwiązanie powinno zapewnić możliwość definiowania przez administratora określonej ścieżki docelowej dystrybuowanych plików;
	- j. rozwiązanie powinno udostępniać funkcje zarządzania energią;
	- k. rozwiązanie powinno udostępniać funkcję filtrowania poprawek na podstawie wybranych atrybutów użytkownika i selektywnie wdrażać wybrane poprawki;
	- l. rozwiązanie powinno udostępniać funkcje do wykrywania i wdrażania tylko odpowiednich poprawek do wybranego komputera lub grupy maszyny, na podstawie określonych grup;
	- m. rozwiązanie powinno posiadać wsparcie dla obrazów systemów w zakresie deduplikacji identycznych plików
	- n. możliwość konfiguracji bez potrzeby uruchamiania systemu operacyjnego informacji nt.: wyłączenia/włączenia karty sieciowej z funkcją PXE; włączenia/wyłączenia wzbudzania komputera za pośrednictwem portów USB.

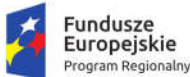

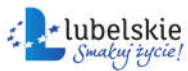

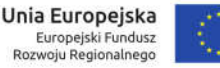

- 14. Oferowany komputer musi zostać dostarczony z licencją oprogramowania systemu operacyjnego spełniającego następujące minimalne parametry:
	- a. możliwość dokonywania aktualizacji i poprawek systemu przez Internet;
	- b. możliwość dokonywania uaktualnień sterowników urządzeń przez Internet witrynę producenta systemu;
	- c. darmowe aktualizacje w ramach wersji systemu operacyjnego przez Internet (niezbędne aktualizacje, poprawki, biuletyny bezpieczeństwa muszą być dostarczane bez dodatkowych opłat);
	- d. internetowa aktualizacja zapewniona w języku polskim;
	- e. wbudowana zapora internetowa (firewall) dla ochrony połączeń internetowych;
	- f. zintegrowana z systemem konsola do zarządzania ustawieniami zapory i regułami IPSec v4 i v6;
	- g. zlokalizowane w języku polskim, co najmniej następujące elementy: menu, przeglądarka internetowa, pomoc, komunikaty systemowe;
	- h. wsparcie dla większości powszechnie używanych urządzeń peryferyjnych (np.: drukarek, urządzeń sieciowych, standardów USB, Plug&Play, Wi-Fi);
	- i. możliwość zdalnej automatycznej instalacji, konfiguracji, administrowania oraz aktualizowania systemu;
	- j. zabezpieczony hasłem hierarchiczny dostep do systemu, konta i profile użytkowników zarządzane zdalnie; praca systemu w trybie ochrony kont użytkowników;
	- k. zintegrowany z systemem moduł wyszukiwania informacji (plików różnego typu) dostępny z kilku poziomów: poziom menu, poziom otwartego okna systemu operacyjnego;
	- l. system wyszukiwania oparty na konfigurowalnym przez użytkownika module indeksacji zasobów lokalnych;
	- m. zintegrowane z systemem operacyjnym narzędzia zwalczające złośliwe oprogramowanie; aktualizacje dostępne u producenta nieodpłatnie bez ograniczeń czasowych;
	- n. wbudowany system pomocy w języku polskim;
	- o. system operacyjny powinien być wyposażony w możliwość przystosowania stanowiska dla osób niepełnosprawnych (np. słabo widzących);
	- p. możliwość zarządzania stacją roboczą poprzez polityki przez politykę rozumiemy zestaw reguł definiujących lub ograniczających funkcjonalność systemu lub aplikacji;
	- q. system musi posiadać narzędzia służące do administracji, do wykonywania kopii zapasowych polityk i ich odtwarzania oraz generowania raportów z ustawień polityk;
	- r. zdalna pomoc i współdzielenie aplikacji możliwość zdalnego przejęcia sesji zalogowanego użytkownika celem rozwiązania problemu z komputerem;
	- s. graficzne środowisko instalacji i konfiguracji;
	- t. zarządzanie kontami użytkowników sieci oraz urządzeniami sieciowymi tj. drukarki, modemy, woluminy dyskowe, usługi katalogowe;
	- u. możliwość przywracania plików systemowych;
	- v. możliwość "downgrade" do niższej wersji.
- 15. Gwarancja producenta spełniająca warunki: co najmniej 36 miesięcy gwarancji w miejscu używania sprzętu, czas reakcji serwisu - do końca następnego dnia roboczego, producent komputera musi zapewniać informacje o gwarancji i konfiguracji i oprogramowaniu sprzętowym na dedykowanej stronie www po podaniu numeru seryjnego komputera, w okresie gwarancji producenta

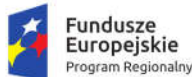

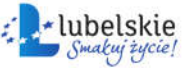

Unia Europeiska Europejski Fundusz Rozwoju Regionalnego

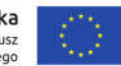

uszkodzone dyski pozostają u Zamawiającego. Okres gwarancji stanowi jedno z kryteriów oceny ofert, przy czym warunki świadczenia gwarancji muszą pozostawać niezmienne przez cały zaoferowany okres gwarancji.

- 16. Komputer musi być wyprodukowany tak, aby poziom ciśnienia akustycznego wyznaczony zgodnie z normą PN-EN ISO 11202 na stanowisku pracy w trybie jednoczesnej pracy (odczyt/zapis/przetwarzanie) dysku twardego i napędu optycznego nie przekraczał 27 dB. Na wezwanie zamawiającego należy załączyć dokument potwierdzający spełnienie wymagania sporządzony przez laboratorium akredytowane przez Polskie Centrum Akredytacji lub jako dokument równoważny - oświadczenie producenta jednostki centralnej zestawu komputerowego dot. głośności tej jednostki potwierdzające, że dokonał on pomiaru ciśnienia akustycznego zgodnie z normą PN-EN ISO 11202, na stanowisku pracy w trybie jednoczesnej pracy
	- (odczyt/zapis/przetwarzanie) dysku twardego i napędu optycznego.
- 17. Każdy komputer musi zostać wyposażony w monitor o parametrach minimalnych:
	- a. ekran matowy TFT TN LED o przekątnej co najmniej 23";
	- b. jasność przynajmniej 250cd/m2; kontrast typowy przynajmniej 1000:1,
	- c. rozdzielczość co najmniej 1920x1080;
	- d. wbudowane głośniki bądź montowana listwa głośnikowa;
	- e. możliwość obrotu ekranu w osi pion i poziom oraz podnoszenia ekranu;
	- f. złącza wbudowane fabrycznie: VESA 100x100; HDMI lub DP (odpowiednio do portu posiadanego przez komputer) D-Sub;
	- g. złącze linki antykradzieżowej;
- 18. gwarancja fabryczna producenta spełniająca warunki: co najmniej 60 miesięcy gwarancji w miejscu używania sprzętu, czas reakcji serwisu - do końca następnego dnia roboczego, gwarancja zero jasnych pikseli - wymiana na nowy monitor przy każdym jednym pikselu, producent musi zapewniać informacje o gwarancji i konfiguracji i oprogramowaniu sprzętowym na dedykowanej stronie www po podaniu numeru seryjnego. Okres gwarancji stanowi jedno z kryteriów oceny ofert, przy czym warunki świadczenia gwarancji muszą pozostawać niezmienne przez cały zaoferowany okres gwarancji.
- 19. Do każdego zestawu należy dostarczyć listwę zasilającą (co najmniej 3 gniazda sieciowe z bolcem uziemiającym, filtr przeciwprzepięciowy, maksymalne obciążenie 3000 W lub więcej, podświetlany wyłącznik, długość kabla co najmniej 1,5 m).

#### 2.2. Zestaw komputerowy typ B

Minimalne parametry zestawów komputerowych:

- 1. Procesor wielordzeniowy, osiągający w teście PassMark CPU Mark wynik co najmniej 13 000 punktów. Zamawiający uzna, że procesor spełnia ww. wymaganie, jeśli osiągnie minimalną liczbę punktów według wyników aktualnych w okresie nie dłuższym niż 30 dni przed dniem składania ofert. W opisie składanym na wezwanie zamawiającego należy wskazać producenta i model procesora.
- 2. Pamięć operacyjna co najmniej 16 GB w najnowszej technologii oferowanej przez producenta komputera, przy czym komputer musi posiadać co najmniej jedno niezajęte złącze do rozbudowy i obsługiwać do 64 GB pamięci.
- 3. Pamięć masowa dysk SSD o pojemności co najmniej 512 GB.

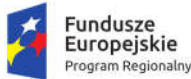

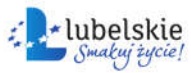

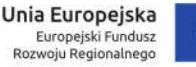

- 4. Karta graficzna dedykowana, osiągająca w teście PassMark G3D Mark wynik co najmniej 1900 punktów. Zamawiający uzna, że karta graficzna spełnia ww. wymaganie, jeśli osiągnie minimalną liczbę punktów według wyników aktualnych w okresie nie dłuższym niż 30 dni przed dniem składania ofert. W opisie składanym na wezwanie zamawiającego należy wskazać producenta i model karty graficznej.
- 5. Karta dźwiękowa musi obsługiwać dźwięk 24bit HD.
- 6. Obudowa musi umożliwiać zastosowanie zabezpieczenia fizycznego w postaci linki metalowej (złącze blokady). Blokada ma uniemożliwiać otwarcie obudowy. Demontaż obudowy musi odbywać się również bez użycia narzędzi, nie dopuszcza się stosowania śrub motylkowych, radełkowych czy zwykłych wkrętów. Moduł konstrukcji obudowy w jednostce centralnej komputera powinien pozwalać na demontaż kart rozszerzeń, napędu optycznego i dysku twardego bez konieczności użycia narzędzi (wyklucza się użycia wkrętów, śrub motylkowych, śrub radełkowych). Suma wymiarów obudowy nie może przekraczać 90 cm, w tym głębokość nie może przekraczać 35 cm.
- 7. Obudowa musi zapewniać cyrkulację powietrza na linii przód tył poprzez wentylator i perforację (montaż użytkowy komputerów wyklucza chłodzenie wnętrza poprzez otwory w ścianach bocznych). Komputer musi posiadać możliwość zamontowania dwóch dysków twardych SATA i napędu optycznego i pamięci M.2 jednocześnie. Obudowa fabrycznie przystosowana do pracy w orientacji pionowej. Wyposażona w dystanse gumowe zapobiegające poślizgom obudowy i zarysowaniu lakieru.
- 8. Obudowa musi zapewniać bezpośrednie podłączenie co najmniej czterech urządzeń przez porty USB oraz mikrofonu z przodu.
- 9. Komputer musi być wyposażony w zasilacz wewnętrzny o mocy maksymalnej nieprzekraczającej 300 W.
- 10. Komputer musi posiadać wlutowany w płycie głównej układ (niemożliwy do usunięcia bez uszkodzenia płyty głównej) dedykowany układ sprzętowy służący do tworzenia i zarządzania wygenerowanymi przez komputer kluczami szyfrowania. Zabezpieczenie to musi posiadać możliwość szyfrowania poufnych dokumentów przechowywanych na dysku twardym przy użyciu klucza sprzętowego.
- 11. Komputer musi posiadać możliwość uruchomienia trybie serwisowym (działającym nawet bez systemu operacyjnego) zapewniający każdemu użytkownikowi podstawowe informacje tekstowe lub graficzne (np. na monitorze) o usterkach typu gotowość MBR do startu OS oraz uszkodzenie: CPU, RAM, wszystkie wentylatory, przewody, płyta główna, LCD, OD, USB, HDD, SSD, audio, video.
- 12. Wyposażenie fabryczne minimalne:
	- a. nieusuwalne co najmniej 2 porty HDMI lub 1 port HDMI i 1 port DP, z zastrzeżeniem, że po podłączeniu oferowanego monitora co najmniej 1 port HDMI musi pozostać wolny;
	- b. nieusuwalne co najmniej 6 portów USB, w tym co najmniej 4 x USB 3.x (z których co najmniej 2 na przednim panelu obudowy);
	- c. czytnik DVDRW;
	- d. klawiatura USB w układzie polski programisty
	- e. mysz bezprzewodowa (dwuprzyciskowa, rolka/scroll jako trzeci przycisk);
	- f. nośnik z systemem operacyjnym i sterownikami;
	- g. głośnik,

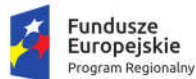

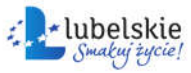

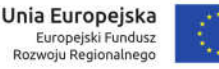

- h. 1x wyjście słuchawkowe oraz 1x wejście mikrofonowe na panelu przednim obudowy (dopuszcza się jedno wspólne złącze słuchawkowo – mikrofonowe),
- i. karta sieciowa 10/100/1000 Ethernet RJ 45, zintegrowana z płytą główną, wspierająca obsługę WoL,
- j. czytnik kart multimedialnych czytający co najmniej karty SD.
- 13. Oferowany komputer musi posiadać licencję na oprogramowanie do zarządzania środowiskiem sprzętowym lub integrować się w pełni z takim oprogramowaniem o funkcjonalności:
	- a. zdalna inwentaryzację komputerów w sieci, lokalną i zdalną inwentaryzację komponentów komputera;
	- b. zdalne zablokowanie stacji dysków, portów szeregowych, USB;
	- c. zdalne uaktualnianie BIOS zarówno na pojedynczym komputerze;
	- d. zdalne przejęcie konsoli tekstowej;
	- e. dodatkowy mikroprocesor, niezależny od głównego procesora komputera, pozwalający na generowanie hasła jednorazowego użytku;
	- f. rozwiązanie powinno sprawdzać zgodność wykorzystania posiadanych licencji oraz powinno posiadać przygotowane odpowiednie do tego raporty;
	- g. rozwiązanie powinno umożliwiać dyskretną dystrybucję i zdalną instalację oprogramowania; rozwiązanie powinno pozwalać na dystrybucję i instalację zdalną oprogramowania bazując na definiowanych grupach urządzeń/użytkowników;
	- h. rozwiązanie powinno udostępniać możliwość przechowywania dystrybuowanego oprogramowania w innych lokalizacjach np. na serwerze plików;
	- i. rozwiązanie powinno zapewnić możliwość definiowania przez administratora określonej ścieżki docelowej dystrybuowanych plików;
	- j. rozwiązanie powinno udostępniać funkcje zarządzania energią;
	- k. rozwiązanie powinno udostępniać funkcję filtrowania poprawek na podstawie wybranych atrybutów użytkownika i selektywnie wdrażać wybrane poprawki;
	- l. rozwiązanie powinno udostępniać funkcje do wykrywania i wdrażania tylko odpowiednich poprawek do wybranego komputera lub grupy maszyny, na podstawie określonych grup;
	- m. rozwiązanie powinno posiadać wsparcie dla obrazów systemów w zakresie deduplikacji identycznych plików
	- n. możliwość konfiguracji bez potrzeby uruchamiania systemu operacyjnego informacji nt.: wyłączenia/włączenia karty sieciowej z funkcją PXE; włączenia/wyłączenia wzbudzania komputera za pośrednictwem portów USB.
- 14. Oferowany komputer musi zostać dostarczony z licencją oprogramowania systemu operacyjnego spełniającego następujące minimalne parametry:
	- a. możliwość dokonywania aktualizacji i poprawek systemu przez Internet;
	- b. możliwość dokonywania uaktualnień sterowników urządzeń przez Internet witrynę producenta systemu;
	- c. darmowe aktualizacje w ramach wersji systemu operacyjnego przez Internet (niezbędne aktualizacje, poprawki, biuletyny bezpieczeństwa muszą być dostarczane bez dodatkowych opłat);
	- d. internetowa aktualizacja zapewniona w języku polskim;
	- e. wbudowana zapora internetowa (firewall) dla ochrony połączeń internetowych;

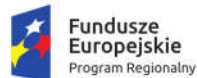

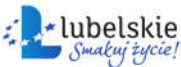

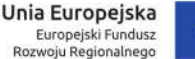

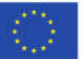

- f. zintegrowana z systemem konsola do zarządzania ustawieniami zapory i regułami IPSec v4 i v6;
- g. zlokalizowane w języku polskim, co najmniej następujące elementy: menu, przeglądarka internetowa, pomoc, komunikaty systemowe;
- h. wsparcie dla większości powszechnie używanych urządzeń peryferyjnych (np.: drukarek, urządzeń sieciowych, standardów USB, Plug&Play, Wi-Fi);
- i. możliwość zdalnej automatycznej instalacji, konfiguracji, administrowania oraz aktualizowania systemu;
- j. zabezpieczony hasłem hierarchiczny dostęp do systemu, konta i profile użytkowników zarządzane zdalnie; praca systemu w trybie ochrony kont użytkowników;
- k. zintegrowany z systemem moduł wyszukiwania informacji (plików różnego typu) dostępny z kilku poziomów: poziom menu, poziom otwartego okna systemu operacyjnego;
- l. system wyszukiwania oparty na konfigurowalnym przez użytkownika module indeksacji zasobów lokalnych;
- m. zintegrowane z systemem operacyjnym narzędzia zwalczające złośliwe oprogramowanie; aktualizacie dostepne u producenta nieodpłatnie bez ograniczeń czasowych:
- n. wbudowany system pomocy w języku polskim;
- o. system operacyjny powinien być wyposażony w możliwość przystosowania stanowiska dla osób niepełnosprawnych (np. słabo widzących);
- p. możliwość zarządzania stacją roboczą poprzez polityki przez politykę rozumiemy zestaw reguł definiujących lub ograniczających funkcjonalność systemu lub aplikacji;
- q. system musi posiadać narzędzia służące do administracji, do wykonywania kopii zapasowych polityk i ich odtwarzania oraz generowania raportów z ustawień polityk;
- r. zdalna pomoc i współdzielenie aplikacji możliwość zdalnego przejęcia sesji zalogowanego użytkownika celem rozwiązania problemu z komputerem;
- s. graficzne środowisko instalacji i konfiguracji;
- t. zarządzanie kontami użytkowników sieci oraz urządzeniami sieciowymi tj. drukarki, modemy, woluminy dyskowe, usługi katalogowe;
- u. możliwość przywracania plików systemowych;
- v. możliwość "downgrade" do niższej wersji.
- 15. Gwarancja producenta spełniająca warunki: co najmniej 36 miesięcy gwarancji w miejscu używania sprzętu, czas reakcji serwisu - do końca następnego dnia roboczego, producent komputera musi zapewniać informacje o gwarancji i konfiguracji i oprogramowaniu sprzętowym na dedykowanej stronie www po podaniu numeru seryjnego komputera, w okresie gwarancji producenta uszkodzone dyski pozostają u Zamawiającego. Okres gwarancji stanowi jedno z kryteriów oceny ofert, przy czym warunki świadczenia gwarancji muszą pozostawać niezmienne przez cały zaoferowany okres gwarancji.
- 16. Komputer musi być wyprodukowany tak, aby poziom ciśnienia akustycznego wyznaczony zgodnie z normą PN-EN ISO 11202 na stanowisku pracy w trybie jednoczesnej pracy (odczyt/zapis/przetwarzanie) dysku twardego i napędu optycznego nie przekraczał 27 dB. Na wezwanie zamawiającego należy załączyć dokument potwierdzający spełnienie wymagania sporządzony przez laboratorium akredytowane przez Polskie Centrum Akredytacji lub jako dokument równoważny - oświadczenie producenta jednostki centralnej zestawu komputerowego dot. głośności tej jednostki potwierdzające, że dokonał on pomiaru ciśnienia akustycznego zgodnie

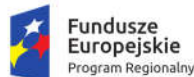

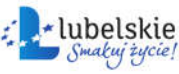

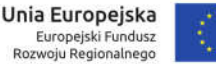

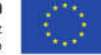

z normą PN-EN ISO 11202, na stanowisku pracy w trybie jednoczesnej pracy (odczyt/zapis/przetwarzanie) dysku twardego i napędu optycznego.

- 17. Każdy komputer musi zostać wyposażony w monitor o parametrach minimalnych:
	- a. ekran matowy TFT TN LED o przekątnej co najmniej 23";
	- b. jasność przynajmniej 250cd/m2; kontrast typowy przynajmniej 1000:1,
	- c. rozdzielczość co najmniej 1920x1080;
	- d. wbudowane głośniki bądź montowana listwa głośnikowa;
	- e. możliwość obrotu ekranu w osi pion i poziom oraz podnoszenia ekranu;
	- f. złącza wbudowane fabrycznie: VESA 100x100; HDMI lub DP (odpowiednio do portu posiadanego przez komputer) D-Sub;
	- g. złącze linki antykradzieżowej;
- 18. gwarancja fabryczna producenta spełniająca warunki: co najmniej 60 miesięcy gwarancji w miejscu używania sprzętu, czas reakcji serwisu - do końca następnego dnia roboczego, gwarancja zero jasnych pikseli - wymiana na nowy monitor przy każdym jednym pikselu, producent musi zapewniać informacje o gwarancji i konfiguracji i oprogramowaniu sprzętowym na dedykowanej stronie www po podaniu numeru seryjnego. Okres gwarancji stanowi jedno z kryteriów oceny ofert, przy czym warunki świadczenia gwarancji muszą pozostawać niezmienne przez cały zaoferowany okres gwarancji.
- 19. Do każdego zestawu należy dostarczyć listwę zasilającą (co najmniej 3 gniazda sieciowe z bolcem uziemiającym, filtr przeciwprzepięciowy, maksymalne obciążenie 3000 W lub więcej, podświetlany wyłącznik, długość kabla co najmniej 1,5 m).

## 2.3. Skaner typ A

Wymagania minimalne:

- 1. skaner wyposażony zarówno w automatyczny podajnik dokumentów (ADF), jak i w szybę,
- 2. automatyczne skanowanie dwustronne (dupleks),
- 3. pojemność ADF co najmniej 50 kartek,
- 4. format szyby co najmniej A4,
- 5. skanowanie w kolorze, czarno białe i w odcieniach szarości,
- 6. optyczna rozdzielczość skanowania co najmniej 600 x 600 dpi,
- 7. maksymalna prędkość skanowania (kolor) nie mniej niż 20 str./min., nie mniej niż 40 obrazów/min.
- 8. złącze USB,
- 9. obsługa systemów operacyjnych MS Windows,
- 10. gwarancja producenta co najmniej 36 miesięcy (okres gwarancji stanowi jedno z kryteriów oceny ofert).

## 2.4. Skaner typ B

- 1. skaner wyposażony zarówno w automatyczny podajnik dokumentów (ADF), jak i w szybę,
- 2. automatyczne skanowanie dwustronne (dupleks),
- 3. pojemność ADF co najmniej 50 kartek,
- 4. format szyby co najmniej A4,
- 5. skanowanie w kolorze, czarno białe i w odcieniach szarości,

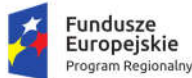

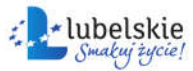

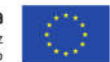

- 6. optyczna rozdzielczość skanowania 600 x 600 dpi,
- 7. maksymalna prędkość skanowania (kolor) nie mniej niż 80 stron/min. nie mniej niż 160 obrazów/min.,
- 8. złącze USB,
- 9. obsługa systemów operacyjnych MS Windows,
- 10. gwarancja producenta co najmniej 36 miesięcy (okres gwarancji stanowi jedno z kryteriów oceny ofert).

## 2.5. Projektor multimedialny z ekranem

Wymagania minimalne dla projektora:

- 1. technologia DLP,
- 2. format obrazu 16:9,
- 3. rozdzielczość ekranu co najmniej 1920x1080 pikseli;
- 4. kontrast co najmniej 10000:1,
- 5. jasność co najmniej 2200 ANSI lumenów,
- 6. interfejsy wejściowe co najmniej: D-sub 15 pin x 1, HDMI x 2, Audio in (mini jack) x1,
- 7. porty co najmniej: 1 x USB Typ A, 1 x USB typ B,
- 8. wbudowany głośnik,
- 9. żywotność lampy w trybie normalnym 3500 godz.,
- 10. głośność pracy w trybie normalnym maksymalnie 33 dB,
- 11. w zestawie wymagane: pilot z bateriami, kabel zasilający, instrukcja obsługi, kabel VGA lub HDMI, osłona na obiektyw,
- 12. gwarancja producenta co najmniej 36 miesięcy (okres gwarancji stanowi jedno z kryteriów oceny ofert).

Wymagania minimalne dla ekranu:

- 13. ekran projekcyjny o przekątnej co najmniej 300 cm, w całości chowany w kasecie,
- 14. wymiary obrazu co najmniej 240 x 180 cm,
- 15. format obrazu 16:9,
- 16. matowo biała powierzchnia projekcyjna,
- 17. montaż ścienny i sufitowy,
- 18. wymagane w zestawie sterowanie naścienne i bezprzewodowe,
- 19. zwijanie elektryczne,
- 20. metalowa obudowa,
- 21. gwarancja producenta co najmniej 36 miesięcy (okres gwarancji stanowi jedno z kryteriów oceny ofert).

## 2.6. Oprogramowanie antywirusowe

Pakiet oprogramowania antywirusowego w wersji polskiej z subskrypcją 5-letnią posiadający pełne wsparcie dla systemu operacyjnego dostarczonego z zestawami komputerowymi, posiadający nw. cechy i funkcje:

- 1. Pełna ochrona przed wirusami, trojanami, robakami i innymi zagrożeniami.
- 2. Wykrywanie i usuwanie niebezpiecznych aplikacji typu adware, spyware, dialer, phishing, narzędzi hakerskich, backdoor, itp.
- 3. Wbudowana technologia do ochrony przed rootkitami.

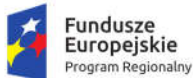

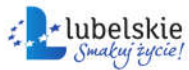

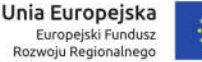

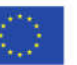

- 4. Wykrywanie potencjalnie niepożądanych, niebezpiecznych oraz podejrzanych aplikacji.
- 5. Skanowanie w czasie rzeczywistym otwieranych, zapisywanych i wykonywanych plików.
- 6. Możliwość skanowania całego dysku, wybranych katalogów lub pojedynczych plików "na żądanie" lub według harmonogramu.
- 7. System ma oferować administratorowi możliwość definiowania zadań w harmonogramie w taki sposób, aby zadanie przed wykonaniem sprawdzało czy komputer pracuje na zasilaniu bateryjnym i jeśli tak – nie wykonywało danego zadania.
- 8. Skanowanie "na żądanie" pojedynczych plików lub katalogów przy pomocy skrótu w menu kontekstowym.
- 9. Możliwość skanowania dysków sieciowych i dysków przenośnych.
- 10. Skanowanie plików spakowanych i skompresowanych.
- 11. Możliwość umieszczenia na liście wykluczeń ze skanowania wybranych plików, katalogów lub plików o określonych rozszerzeniach.
- 12. Administrator ma możliwość dodania wykluczenia po tzw. hashu zagrożenia, wskazującego bezpośrednio na określoną infekcję a nie konkretny plik.
- 13. Możliwość automatycznego wyłączenia komputera po zakończonym skanowaniu.
- 14. Brak konieczności ponownego uruchomienia (restartu) komputera po instalacji programu.
- 15. Użytkownik musi posiadać możliwość tymczasowego wyłączenia ochrony na czas co najmniej 10 min lub do ponownego uruchomienia komputera.
- 16. W momencie tymczasowego wyłączenia ochrony antywirusowej użytkownik musi być poinformowany o takim fakcie odpowiednim powiadomieniem i informacją w interfejsie aplikacji.
- 17. Ponowne włączenie ochrony antywirusowej nie może wymagać od użytkownika ponownego uruchomienia komputera.
- 18. Możliwość przeniesienia zainfekowanych plików i załączników poczty w bezpieczny obszar dysku (do katalogu kwarantanny) w celu dalszej kontroli. Pliki muszą być przechowywane w katalogu kwarantanny w postaci zaszyfrowanej.
- 19. Skanowanie i oczyszczanie w czasie rzeczywistym poczty przychodzącej i wychodzącej obsługiwanej przy pomocy ww. klientów poczty.
- 20. Skanowanie i oczyszczanie poczty przychodzącej POP3 i IMAP "w locie" (w czasie rzeczywistym), zanim zostanie dostarczona do klienta pocztowego zainstalowanego na stacji roboczej (niezależnie od konkretnego klienta pocztowego).
- 21. Automatyczna integracja skanera POP3 i IMAP z dowolnym klientem pocztowym bez konieczności zmian w konfiguracji.
- 22. Możliwość opcjonalnego dołączenia informacji o przeskanowaniu do każdej odbieranej wiadomości e-mail lub tylko do zainfekowanych wiadomości e-mail.
- 23. Skanowanie ruchu HTTP na poziomie stacji roboczych. Zainfekowany ruch jest automatycznie blokowany a użytkownikowi wyświetlane jest stosowne powiadomienie.
- 24. Blokowanie możliwości przeglądania wybranych stron internetowych. Listę blokowanych stron internetowych określa administrator. Program musi umożliwić blokowanie danej strony internetowej po podaniu na liście całej nazwy strony lub tylko wybranego słowa występującego w nazwie strony.
- 25. Możliwość zdefiniowania blokady wszystkich stron internetowych z wyjątkiem listy stron ustalonej przez administratora.

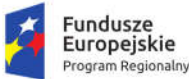

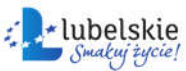

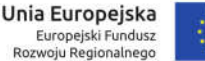

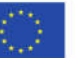

- 26. Automatyczna integracja z dowolną przeglądarką internetową bez konieczności zmian w konfiguracji.
- 27. Program musi posiadać funkcjonalność która na bieżąco będzie odpytywać serwery producenta o znane i bezpieczne procesy uruchomione na komputerze użytkownika.
- 28. Użytkownik musi posiadać możliwość przesłania pliku celem zweryfikowania jego reputacji bezpośrednio z poziomu menu kontekstowego.
- 29. Dane statystyczne zbierane przez producenta na podstawie otrzymanych próbek nowych zagrożeń mają być w pełni anonimowe.
- 30. Możliwość zabezpieczenia programu przed deinstalacją przez niepowołaną osobę, nawet, gdy posiada ona prawa lokalnego lub domenowego administratora. Przy próbie deinstalacji program musi pytać o hasło.
- 31. Hasło do zabezpieczenia konfiguracji programu oraz deinstalacji musi być takie samo.
- 32. Po instalacji programu, użytkownik ma mieć możliwość przygotowania płyty CD, DVD lub pamięci USB, z której będzie w stanie uruchomić komputer w przypadku infekcji i przeskanować dysk w poszukiwaniu wirusów.
- 33. System antywirusowy uruchomiony z płyty bootowalnej lub pamięci USB ma umożliwiać pełną aktualizację baz sygnatur wirusów z Internetu lub z bazy zapisanej na dysku.
- 34. System antywirusowy uruchomiony z płyty bootowalnej lub pamięci USB ma pracować w trybie graficznym.
- 35. Program ma umożliwiać administratorowi blokowanie zewnętrznych nośników danych na stacji w tym przynajmniej: pamięci masowych, optycznych pamięci masowych, drukarek USB, urządzeń Bluetooth, czytników kart inteligentnych, modemów, portów LPT/COM oraz urządzeń przenośnych.
- 36. Program musi mieć możliwość utworzenia reguły na podstawie podłączonego urządzenia, dana funkcjonalność musi pozwalać na automatyczne wypełnienie właściwości urządzenia dla tworzonej reguły.
- 37. Program ma umożliwiać użytkownikowi nadanie uprawnień dla podłączanych urządzeń w tym co najmniej: dostęp w trybie do odczytu, pełen dostęp, ostrzeżenie brak dostępu do podłączanego urządzenia.
- 38. Program ma posiadać funkcjonalność umożliwiającą zastosowanie reguł dla podłączanych urządzeń w zależności od zalogowanego użytkownika.
- 39. W momencie podłączenia zewnętrznego nośnika aplikacja musi wyświetlić użytkownikowi odpowiedni komunikat i umożliwić natychmiastowe przeskanowanie całej zawartości podłączanego nośnika.
- 40. Program musi być wyposażony w system zapobiegania włamaniom działający na hoście (HIPS).
- 41. Moduł HIPS musi działać co najmniej w trybie automatycznym, tzn. program automatycznie tworzy i wykorzystuje reguły wraz z możliwością wykorzystania reguł utworzonych przez użytkownika.
- 42. Tworzenie reguł dla modułu HIPS musi odbywać się co najmniej w oparciu o: aplikacje źródłowe, pliki docelowe, aplikacje docelowe, elementy docelowe rejestru systemowego.
- 43. Użytkownik na etapie tworzenia reguł dla modułu HIPS musi posiadać możliwość wybrania akcji blokuj lub zezwól.
- 44. Oprogramowanie musi posiadać zaawansowany skaner pamięci.

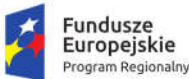

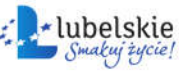

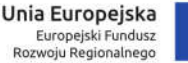

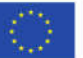

- 45. Program musi być wyposażony w mechanizm ochrony przed exploitami w popularnych aplikacjach np. PDF, aplikacjach JAVA itp.
- 46. Program ma oferować funkcję, która aktywnie monitoruje i skutecznie blokuje działania wszystkich plików programu, jego procesów, usług i wpisów w rejestrze przed próbą ich modyfikacji przez aplikacje trzecie.
- 47. Automatyczna, inkrementacyjna aktualizacja baz wirusów i innych zagrożeń dostępna z Internetu.
- 48. Możliwość określenia maksymalnego czasu ważności dla bazy danych sygnatur, po upływie czasu i braku aktualizacji program zgłosi posiadanie nieaktualnej bazy sygnatur.
- 49. Program musi posiadać funkcjonalność tworzenia lokalnego repozytorium aktualizacji.
- 50. Program musi być wyposażony w funkcjonalność umożliwiającą tworzenie kopii wcześniejszych aktualizacji w celu ich późniejszego przywrócenia (rollback).
- 51. Program wyposażony tylko w jeden skaner uruchamiany w pamięci, z którego korzystają wszystkie funkcje systemu (antywirus, antyspyware, metody heurystyczne).
- 52. Program ma być wyposażony w dziennik zdarzeń rejestrujący informacje na temat znalezionych zagrożeń, kontroli stron Internetowych i kontroli urządzeń, skanowania na żądanie i według harmonogramu, dokonanych aktualizacji baz wirusów i samego oprogramowania.
- 53. Wsparcie techniczne do programu świadczone w języku polskim przez polskiego dystrybutora autoryzowanego przez producenta programu.
- 54. Program musi posiadać możliwość utworzenia z poziomu interfejsu aplikacji dziennika diagnostycznego na potrzeby pomocy technicznej.
- 55. Program musi posiadać możliwość aktywacji poprzez podanie klucza licencyjnego oraz możliwość aktywacji programu offline.
- 56. Możliwość podejrzenia licencji za pomocą której program został aktywowany.
- 57. W programie musi istnieć możliwość tymczasowego wstrzymania polityk wysłanych z poziomu serwera zdalnej administracji.
- 58. Wstrzymanie polityk ma umożliwić lokalną zmianę ustawień programu na stacji końcowej.
- 59. Aktywacja funkcji wstrzymania polityki musi obsługiwać uwierzytelnienie za pomocą hasła lub konta użytkownika.
- 60. Aplikacja musi posiadać funkcję ręcznej aktualizacji komponentów programu.

## 2.7. Pakiet oprogramowania biurowego

Pakiet musi zawierać:

- edytor tekstów,
- arkusz kalkulacyjny,
- narzędzie do przygotowania i prowadzenia prezentacji,
- narzędzie do zarządzania informacją osobistą (pocztą elektroniczną, kalendarzem, kontaktami i zadaniami).

Wymagana pełna polska wersja językowa interfejsu użytkownika, w tym także systemu interaktywnej pomocy w języku polskim. Pakiet powinien mieć system aktualizacji darmowych poprawek bezpieczeństwa, przy czym komunikacja z użytkownikiem powinna odbywać się w języku polskim.

Dostępność w Internecie na stronach producenta biuletynów technicznych, w tym opisów poprawek bezpieczeństwa, w języku polskim, a także telefonicznej pomocy technicznej producenta pakietu biurowego świadczonej w języku polskim w dni robocze w godzinach od 8 do 17 – cena połączenia nie większa niż cena połączenia lokalnego.

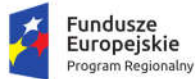

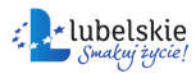

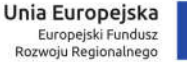

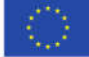

Wymagany publicznie znany cykl życia przedstawiony przez producenta dotyczący rozwoju i wsparcia technicznego – w szczególności w zakresie bezpieczeństwa co najmniej 5 lat od daty zakupu. Możliwość dostosowania pakietu aplikacji biurowych do pracy dla osób niepełnosprawnych np. słabo widzących, zgodnie z wymogami Krajowych Ram Interoperacyjności (WCAG 2.0). Wymagane dostarczenie nieograniczonej czasowo licencji odpowiedniej dla jednostki samorządu terytorialnego.

Pakiet biurowy musi spełniać niżej wskazane wymagania poprzez wbudowane mechanizmy, bez użycia dodatkowych aplikacji.

Wymagania ogólne:

- możliwość zintegrowania uwierzytelniania użytkowników z usługą katalogową użytkownik raz zalogowany z poziomu systemu operacyjnego stacji roboczej ma być automatycznie rozpoznawany we wszystkich modułach oferowanego rozwiązania bez potrzeby oddzielnego monitowania go o ponowne uwierzytelnienie się,
- oprogramowanie musi umożliwiać tworzenie i edycję dokumentów elektronicznych w ustalonym formacie, który spełnia następujące warunki:
	- o posiada kompletny i publicznie dostępny opis formatu,
	- o ma zdefiniowany układ informacji w postaci XML (standard uniwersalnego formatu tekstowego służący do zapisu danych w formie elektronicznej),
	- o umożliwia wykorzystanie schematów XML,
	- o wspiera w swojej specyfikacji podpis elektroniczny,
- oprogramowanie musi umożliwiać dostosowanie dokumentów i szablonów do potrzeb instytucji oraz udostępniać narzędzia umożliwiające dystrybucję odpowiednich szablonów do właściwych odbiorców,
- w skład oprogramowania muszą wchodzić narzędzia programistyczne umożliwiające automatyzację pracy i wymianę danych pomiędzy dokumentami i aplikacjami (język makropoleceń, język skryptowy),
- do aplikacji musi być dostępna pełna dokumentacja w języku polskim.

Edytor tekstów musi umożliwiać:

- Edycję i formatowanie tekstu w języku polskim wraz z obsługą języka polskiego w zakresie sprawdzania pisowni i poprawności gramatycznej oraz funkcjonalnością słownika wyrazów bliskoznacznych i autokorekty.
- Wstawianie oraz formatowanie tabel.
- Wstawianie oraz formatowanie obiektów graficznych.
- Wstawianie wykresów i tabel z arkusza kalkulacyjnego (wliczając tabele przestawne).
- Automatyczne numerowanie rozdziałów, punktów, akapitów, tabel i rysunków.
- Automatyczne tworzenie spisów treści.
- Formatowanie nagłówków i stopek stron.
- Śledzenie i porównywanie zmian wprowadzonych przez użytkowników w dokumencie.
- Nagrywanie, tworzenie i edycję makr automatyzujących wykonywanie czynności.
- Określenie układu strony (pionowa/pozioma).
- Wydruk dokumentów.

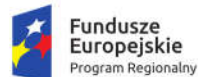

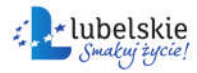

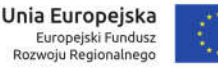

- Wykonywanie korespondencji seryjnej bazując na danych adresowych pochodzących z arkusza kalkulacyjnego i z narzędzia do zarządzania informacją prywatną.
- Zabezpieczenie dokumentów hasłem przed odczytem oraz przed wprowadzaniem modyfikacji.
- Wymagana jest dostępność do oferowanego edytora tekstu bezpłatnych narzędzi umożliwiających podpisanie podpisem elektronicznym pliku z zapisanym dokumentem przy pomocy certyfikatu kwalifikowanego zgodnie z wymaganiami obowiązującego w Polsce prawa.

Arkusz kalkulacyjny musi umożliwiać:

- Tworzenie raportów tabelarycznych.
- Tworzenie wykresów liniowych (wraz linią trendu), słupkowych, kołowych.
- Tworzenie arkuszy kalkulacyjnych zawierających teksty, dane liczbowe oraz formuły przeprowadzające operacje matematyczne, logiczne, tekstowe, statystyczne oraz operacje na danych finansowych i na miarach czasu.
- Tworzenie raportów z zewnętrznych źródeł danych (inne arkusze kalkulacyjne, bazy danych zgodne z ODBC, pliki tekstowe, pliki XML, webservice).
- Obsługę kostek OLAP oraz tworzenie i edycję kwerend bazodanowych i webowych.
- Narzędzia wspomagające analizę statystyczną i finansową, analizę wariantową i rozwiązywanie problemów optymalizacyjnych.
- Tworzenie raportów tabeli przestawnych umożliwiających dynamiczną zmianę wymiarów oraz wykresów bazujących na danych z tabeli przestawnych.
- Wyszukiwanie i zamianę danych.
- Wykonywanie analiz danych przy użyciu formatowania warunkowego.
- Nazywanie komórek arkusza i odwoływanie się w formułach po takiej nazwie.
- Nagrywanie, tworzenie i edycję makr automatyzujących wykonywanie czynności.
- Formatowanie czasu, daty i wartości finansowych z polskim formatem.
- Zapis wielu arkuszy kalkulacyjnych w jednym pliku.
- Zabezpieczenie dokumentów hasłem przed odczytem oraz przed wprowadzaniem modyfikacji.

Narzędzie do przygotowywania i prowadzenia prezentacji musi umożliwiać:

- Przygotowywanie prezentacji multimedialnych, które mogą być prezentowanie przy użyciu projektora multimedialnego.
- Drukowanie w formacie umożliwiającym robienie notatek.
- Zapisanie jako prezentacja tylko do odczytu.
- Nagrywanie narracji i dołączanie jej do prezentacji.
- Opatrywanie slajdów notatkami dla prezentera.
- Umieszczanie i formatowanie tekstów, obiektów graficznych, tabel, nagrań dźwiękowych i wideo.
- Umieszczanie tabel i wykresów pochodzących z arkusza kalkulacyjnego.
- Odświeżenie wykresu znajdującego się w prezentacji po zmianie danych w źródłowym arkuszu kalkulacyjnym.
- Możliwość tworzenia animacji obiektów i całych slajdów.
- Prowadzenie prezentacji w trybie prezentera, gdzie slajdy są widoczne na jednym monitorze lub projektorze, a na drugim widoczne są slajdy i notatki prezentera.

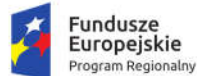

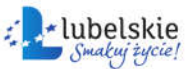

Narzędzie do zarządzania informacją prywatną (pocztą elektroniczną, kalendarzem, kontaktami i zadaniami) musi umożliwiać:

- Pobieranie i wysyłanie poczty elektronicznej z serwera pocztowego.
- Przechowywanie wiadomości na serwerze lub w lokalnym pliku tworzonym z zastosowaniem efektywnej kompresji danych.
- Filtrowanie niechcianej poczty elektronicznej (SPAM) oraz określanie listy zablokowanych i bezpiecznych nadawców.
- Tworzenie katalogów, pozwalających katalogować pocztę elektroniczną.
- Automatyczne grupowanie poczty o tym samym tytule.
- Tworzenie reguł przenoszących automatycznie nową pocztę elektroniczną do określonych katalogów bazując na słowach zawartych w tytule, adresie nadawcy i odbiorcy.
- Oflagowanie poczty elektronicznej z określeniem terminu przypomnienia, oddzielnie dla nadawcy i adresatów.
- Mechanizm ustalania liczby wiadomości, które mają być synchronizowane lokalnie.
- Zarządzanie kalendarzem.
- Udostępnianie kalendarza innym użytkownikom z możliwością określania uprawnień użytkowników.
- Przeglądanie kalendarza innych użytkowników.
- Zapraszanie uczestników na spotkanie, co po ich akceptacji powoduje automatyczne wprowadzenie spotkania w ich kalendarzach.
- Zarządzanie listą zadań.
- Zlecanie zadań innym użytkownikom.
- Zarządzanie listą kontaktów.
- Udostępnianie listy kontaktów innym użytkownikom.
- Przeglądanie listy kontaktów innych użytkowników.
- Możliwość przesyłania kontaktów innym użytkowników.
- 3. Cześć 3. Dostawa wyposażenia, aktywnych urządzeń sieciowych, systemów zabezpieczeń i monitorowania do serwerowni

#### W zakres Części 3 zamówienia wchodzą nw. elementy:

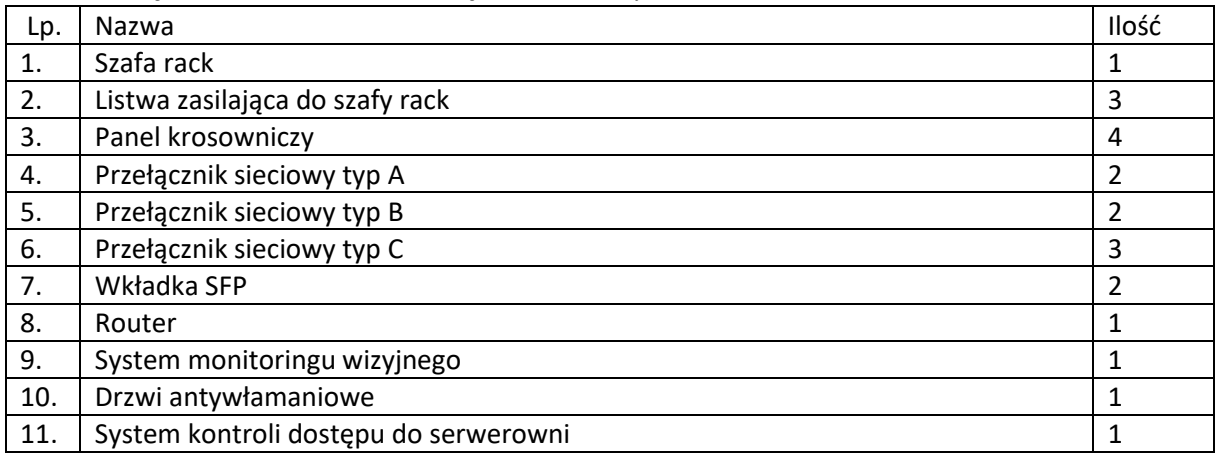

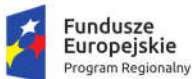

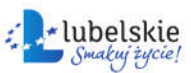

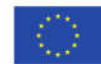

#### 12. System monitorowania warunków środowiskowych 1

Przedmiot zamówienia – kody CPV

- 32323500-8 Urządzenia do nadzoru wideo;
- 44221000-5 Okna, drzwi i podobne elementy;
- 32420000-3 Urządzenia sieciowe;
- 42961100-1 System kontroli dostępu;
- 31700000-3 Urządzenia elektroniczne, elektromechaniczne i elektrotechniczne;
- 31213300-5 Szafy kablowe.

## 3.1. Ogólne warunki realizacji zamówienia dla części 3

- 1. Wykonawca zobowiązany jest do instalacji / montażu dostarczanego sprzętu / wyposażenia w pomieszczeniach wskazanych przez Zamawiającego.
- 2. Przedmiot dostawy musi być fabrycznie nowy, pozbawiony wad.
- 3. W ramach realizacji przedmiotu zamówienia Wykonawca musi:
	- a. wykonać podłączenia elektryczne, jeśli jest wykonanie tych podłączeń jest konieczne dla uruchomienia sprzętu: dobór typu oraz przekroju przewodu zasilającego jak również zabezpieczeń elektrycznych należy do Wykonawcy i musi być zgodny z wymaganiami producenta danego urządzenia,
	- b. wykonać niezbędne prace instalacyjne, w tym związane z montażem, prowadzeniem przewodów (przekucia, przewierty, obudowanie, itp.), jeśli dotyczy,
	- c. przeprowadzić instruktaż dla personelu wskazanego przez Zamawiającego w zakresie właściwej obsługi eksploatacji i konserwacji przedmiotu zamówienia, potwierdzonego dokumentem z podpisami osób przeszkolonych – dotyczy systemu monitoringu wizyjnego, systemu kontroli dostępu do serwerowni, systemu monitorowania warunków środowiskowych,
	- d. przekazać Zamawiającemu dokumentację powykonawczą obejmującą wykonane prace, w tym odpowiednie opisy, schematy, rysunki i instrukcje (w 1 egzemplarzu w formie papierowej) - dotyczy systemu monitoringu wizyjnego, systemu kontroli dostępu do serwerowni, systemu monitorowania warunków środowiskowych,
	- e. odebrać od Zamawiającego wszystkie opakowania pochodzące od dostarczonego sprzętu.
- 4. Wszystkie urządzenia należy instalować / montować zgodnie z dokumentacją urządzeń oraz wymaganiami producenta.
- 5. Zamawiający informuje, że montaż odbywać się będzie w wykończonych pomieszczeniach. W związku z powyższym Wykonawca powinien w ofercie wziąć pod uwagę takie wykonanie, aby stan techniczny i estetyczny pomieszczeń po zakończeniu przedmiotu umowy był nie gorszy niż przed jego realizacją (przewidzieć przywrócenie stanu sprzed realizacji robót). Przy wykonywaniu prac instalacyjnych, szczególnie w pomieszczeniach wewnętrznych, należy odpowiednio zabezpieczyć wyposażenie pomieszczeń przed kurzem, pyłem i innymi zanieczyszczeniami. Do prac można przystąpić jedynie w przypadku potwierdzenia przez Zamawiającego o wykonaniu właściwego zabezpieczenia. Wykonanie wszelkich czynności montażowych typu wiercenia, cięcia, przekucia itp., należy wykonywać z odpowiednim zabezpieczeniem, aby nie uszkodzić i nie zapylić elementów budowlanych oraz wyposażenia pomieszczeń.
- 6. Sposób wykonania i estetyka wymaga uzgodnienia przez Zamawiającego.

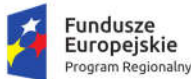

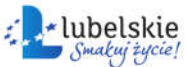

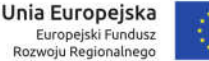

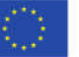

- 7. Sposób i miejsca prowadzenia przewodów powinien być uzgodnione z Zamawiającym przed ich wykonaniem.
- 8. Elementy budowlane, w które zaingerowano ze względu na prowadzone roboty instalacyjne lub uszkodzone w trakcie wykonywania przedmiotu umowy – należy naprawić i wykończyć w sposób wskazany przez Zamawiającego (dotyczy materiałów, technologii, estetyki i kolorystyki), przywracając stan nie gorszy niż przed wykonaniem robót. Wymagania w tym zakresie Zamawiający wskaże na roboczo, mając na uwadze sposób, w jaki wykonano przedmiot umowy.
- 9. Zamawiający informuje, że montaż odbywać się będzie w czynnym obiekcie użyteczności publicznej w godzinach jego pracy. W związku z powyższym Wykonawca powinien tak organizować prace, aby nie utrudniać pracy urzędu. Prace związane z użyciem narzędzi powodujących hałas muszą być prowadzone w uzgodnieniu z Zamawiającym. Zamawiający zastrzega prawo wstrzymywania (przerywania) robót, które zakłócać będą pracę urzędu – bez względu na stan, zakres i zaawansowanie robót. Przerwy z tego tytułu nie mogą stanowić argumentu o dodatkowe wynagrodzenie lub niedotrzymanie czy też konieczność wydłużenia terminu zakończenia robót.
- 10. W ofercie należy przewidzieć wykonanie wszelkich prac, których wynikiem jest wykonanie przedmiotu umowy, z uwzględnieniem wymagań Zamawiającego, producenta, norm, przepisów technicznych i prawnych.
- 11. Zamawiający wymaga udzielenia co najmniej 36-miesięcznej gwarancji na dostarczony i zainstalowany sprzęt / wyposażenie. Okres gwarancji stanowi jedno z kryteriów oceny ofert.

## 3.2. Szafa rack

W ramach zamówienia należy dostarczyć i zamontować szafę stojącą 48U 800x1000 z cokołem. Wymagane cechy i parametry minimalne:

- konstrukcia z blachy stalowei.
- rama z profili stalowych przystosowana do montażu na cokole,
- panel wentylacyjny 4-wiatrakowy z termostatem montowany na dachu szafy,
- trzy otwory do wyprowadzania kabli,
- drzwi przednie z blachy, częściowo perforowane,
- drzwi przednie z zamkiem,
- drzwi otwierane o 180 stopni,
- drzwi tylne z blachy, częściowo perforowane, z zamkiem,
- osłony boczne z blachy stalowej, demontowalne, mocowane za pomocą zamków,
- dwie płaszczyzny 19-calowych pionowych racków mocowanych na 3 poziomów trawersów poziomych z rastrem co 20 mm,
- w zestawie 3 półki stałe mocowane w 4 punktach oraz śruby montażowe,
- w zestawie panel wentylatorowy z 4-wiatrakami i termostatem,
- w zestawie cokół 100 mm,
- możliwość zastosowania przepustów szczotkowych dla wyprowadzanych przewodów,
- szafa powinna mieć kolor czarny lub szary,
- drzwi przednie i tylne można zamontować jako lewo- i prawostronne,
- nośność szafy co najmniej 1000kg.

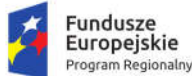

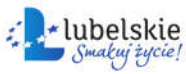

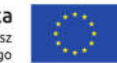

Szafę należy uziemić do szyny ekwipotencjalnej przewodem LgY 6mm ż-z. Szafę należy zasilić z tablicy komputerowej przewodem YDY 3x2,5mm2 oraz zabezpieczyć odpowiednim zabezpieczeniem różnicowo-prądowym z członem naprądowym.

# 3.3. Listwa zasilająca do szafy rack

W szafach rack należy zamontować listwy zasilające o nw. cechach i minimalnych parametrach:

- co najmniej 8 gniazd okrągłych z bolcem 16A/250V,
- gniazda z bolcem powinny być obrócone o kąt 45° względem obudowy,
- gniazda powinny zabezpieczone przed wetknięciem przypadkowych przedmiotów,
- listwa powinna być wyposażona w wyłącznik z podświetleniem i zaślepką,
- **.** listwa w kolorze czarnym,
- obudowa aluminiowa anodyzowana w kolorze naturalnym,
- listwa przystosowana do montażu poziomego w profilach 19" o wysokości 1U,
- kabel zasilający długości co najmniej 2m, typu H05VV-F 3G1,5mm2 w kolorze czarnym,
- kabel zakończony wtykiem kątowym zalewanym unischuko 16A/250V,
- maksymalne obciążenie 16A (3680 W).

## 3.4. Panel krosowniczy

Wymagania minimalne:

- 1. Panele krosownicze powinny charakteryzować się wymiarami zgodnymi ze standardem 19", co umożliwia ich montaż w dowolnej standardowej szafie, bądź stelażu oraz muszą posiadać wysokość 1U.
- 2. Panel krosowniczy ekranowany kategorii 6 powinien umożliwić terminację wszystkich przewodów skrętkowych ekranowanych i nieekranowanych kategorii 6 i 5e.
- 3. Każdy panel krosowniczy powinen być wyposażony w prowadnicę, która umożliwia zamocowanie przychodzących kabli bez niebezpieczeństwa ich odkształcenia (co pogorszyło by parametry łącza) bądź uszkodzenia ich powłok.
- 4. Uziemienie paneli krosowniczych powinno być tak zaprojektowane, by nie wymagało dodatkowych kabli połączeniowych. Odpowiedni kontakt powinien zostać zapewniony poprzez zamocowanie panelu na stelażu 19" (stelaż powinien być nielakierowany i podłączony do szyny uziemiającej).
- 5. Każdy panel powinien umożliwiać zaterminowanie 24 przewodów.

## 3.5. Przełącznik sieciowy typ A

- Rodzaj przełącznika: zarządzalny, do montażu w szafie rack
- Warstwa przełączania L2
- Stackowanie sprzętowe
- Pamięć: co najmniej 512 MB RAM
- Porty:
	- o 48x 10/100/1000Base-T RJ45
	- o 2x 100/1000/10GBase-T RJ45
	- o 2x 1000/10GBase-X Fiber SFP+

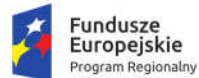

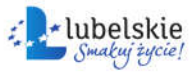

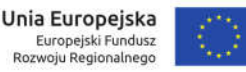

- Standardy i protokoły sieciowe:IEEE 802.3 10BASE-T, IEEE 802.3u 100BASE-TX, IEEE 802.3ab, 1000BASE-T, IEEE 802.3z 1000BASE-X, IEEE 802.3x full-duplex flow control
- Przepustowość: co najmniej 128 Gbps
- Rozmiar tablicy adresów MAC: co najmniej 8000
- Zarządzanie WEB
- Metalowa obudowa

## 3.6. Przełącznik sieciowy typ B

Wymagania minimalne:

- Rodzaj przełącznika: zarządzalny, do montażu w szafie rack
- Warstwa przełączania L2
- Stackowanie sprzętowe
- Pamięć: co najmniej 512 MB RAM
- Porty:
	- o 24x 10/100/1000Base-T RJ45
	- o 2x 100/1000/10GBase-T RJ45
	- o 2x 1000/10GBase-X Fiber SFP+
- Standardy i protokoły sieciowe:IEEE 802.3 10BASE-T, IEEE 802.3u 100BASE-TX, IEEE 802.3ab, 1000BASE-T, IEEE 802.3z 1000BASE-X, IEEE 802.3x full-duplex flow control
- Przepustowość: co najmniej 128 Gbps
- Rozmiar tablicy adresów MAC: co najmniej 8000
- Zarządzanie WEB
- Metalowa obudowa

## 3.7. Przełącznik sieciowy typ C

Wymagania minimalne:

- Rodzaj przełącznika: zarządzalny, do montażu w szafie rack
- Warstwa przełączania L2
- Stackowanie sprzętowe
- Pamięć: co najmniej 512 MB RAM
- Porty:
	- o 16x 10/100/1000Base-T RJ45
	- o 2x 100/1000/10GBase-T RJ45
	- o 2x 1000/10GBase-X Fiber SFP+
- Standardy i protokoły sieciowe:IEEE 802.3 10BASE-T, IEEE 802.3u 100BASE-TX, IEEE 802.3ab, 1000BASE-T, IEEE 802.3z 1000BASE-X, IEEE 802.3x full-duplex flow control
- Przepustowość: co najmniej 128 Gbps
- Rozmiar tablicy adresów MAC: co najmniej 8000
- Zarządzanie WEB
- Metalowa obudowa.

## 3.8. Wkładka SFP
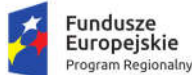

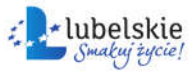

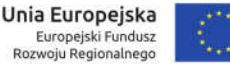

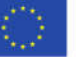

Wkładka SFP, przystosowana do podłączenia kabla miedzianego o min. przepustowości 10Gbit, zgodna z przełącznikami sieciowymi będącymi przedmiotem zamówienia.

# 3.9. Router

Wymagania minimalne:

- Pamięć RAM: co najmniej 128 MB;
- Porty LAN: co najmniej 5 portów Gigabit Ethernet i 5 portów Fast Ethernet;
- Zintegrowany moduł radiowy 2.4GHz 802.11 b/g/n dual chain;
- 2 zintegrowane anteny zewnętrzne, każda o parametrach: zysk energetyczny co najmniej 4 dBi, moc maksymalna co najmniej 30 dBm;
- Port USB lub microUSB, RS232, SFP;
- Zasilanie PoE i power jack;
- Licencja platformy level 5;
- Dotykowy ekran LCD;
- Sygnalizacia diodami LED:
- Metalowa obudowa.

# 3.10. System monitoringu wizyjnego

System monitoringu wizyjnego CCTV należy wykonać w oparciu o kamery IP, a rejestrację obrazu zrealizować na macierzy dyskowej pracującej w sieci. Macierz powinna być wyposażona w dysk przeznaczony do pracy w produktach NAS. Wykonawca musi zapewnić odpowiednie oprogramowanie oraz niezbędne licencje.

Kamery należy zasilić przełącznikiem sieciowym z portami POE montowanym w szafie RACK. Do kamer IP należy wykonać połączenia przewodem skrętkowym kat. 6 w wersji nieekranowanej. Przewód powinien być zakończony obustronnie zgodnie z normami PN 50173, po stronie szafy na patchpanelu, natomiast po stronie kamery gniazdem RJ45.

System powinien składać się następujących elementów:

- macierzy dyskowej o pojemności co najmniej 6TB 1 szt. z niezbędnym oprogramowaniem i licencjami,
- kamer IP 30fps z doświetlaniem IR 3 szt.,
- przełącznika sieciowego POE 1 szt.

Macierz dyskowa – wymagania minimalne:

- Pamięć RAM co najmniej 256 MB;
- Możliwość obsługi dysków o łącznej pojemności 14TB z możliwością wymiany dysku podczas pracy;
- Zainstalowany 1 dysk o pojemności 6TB, interfejs SATA 6Gb/s, dysk wyposażony w czujnik drgań ruchu obrotowego, o prędkości obrotowej 7200 obr./min., pamięć podręczna 256 MB, sterowanie odzyskiwaniem danych po wystąpieniu błędu;
- $\bullet$  Interfeisy sieciowe 1x RJ-45 1GbE LAN:
- Porty: co najmniej: 1 x USB 3.0, 1 x USB 2.0;
- Obsługa RAID;
- Możliwość szyfrowania wybranych udziałów sieciowych;
- Protokoły CIFS, AFP, NFS, FTP, WebDAV, iSCSI, Telnet, SSH, SNMP;

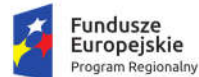

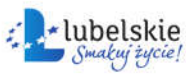

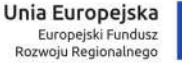

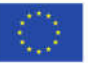

- Funkcjonalności: Serwer VPN, Serwer pocztowy dla kilku domen, Stacja monitoringu, Windows ACL, Time Backup, Integracja w Windows ADS, Firewall, Serwer wydruku, Serwer WWW, Serwer plików, Manager plików przez WWW, Floating Point, Szyfrowana replikacja zdalna na kilka serwerów w tym samym czasie, Serwer LDAP, Klient LDAP, Cloud Station;
- Zarządzanie dyskami: SMART, sprawdzanie złych sektorów, dynamiczne mapowanie uszkodzonych sektorów;
- Język GUI polski;
- Pobór mocy (maksymalnie): praca 11W / hibernacja dysków 5W
- System plików: Dyski wewnętrzne EXT4. Dyski zewnętrzne FAT, NTFS, EXT3, EXT4;
- Ilość jednoczesnych połączeń: 64;
- Zasilacz zewnętrzny 230V.

Kamery – wymagania minimalne:

- Sensor CMOS:
- Obiektyw 2.8 12mm;
- Efektywne piksele 1920\*1080 (Full HD);
- Czas migawki auto: PAL 1/1-1/10000s;
- Stosunek sygnału do szumu > 52dB;
- Minimalne oświetlenie 0,01Lux;
- **•** Filtr IR, podczerwień;
- Próg włączenia trybu IR<10Lux;
- Zasięg podczerwieni 20m;
- Główny strumień 1920\*1080 (Full HD);
- Drugi strumień 704\*576, 352\*288;
- Temperatura pracy w zakresie co najmniej -30°C +55°C;
- Zasilanie 12VDC lub PoE IEEE 802.3af;
- Tryb dzień/noc kolor / czarno-biały (IR-cut);
- Konfiguracja obrazu: nasycenie, jasność, kontrast, ostrość, lustro, szumy, balans bieli;
- Wykrywanie ruchu;
- Maska prywatności;
- Tryb nagrywania NVR/NAS;
- Język GUI polski;
- Wymagane wsparcie dla ONVIF 2.4;
- Opóźnienie transmisji maksymalnie 0,3s.

Przełącznik sieciowy – wymagania minimalne:

- Porty Fast Ethernet co najmniej 24;
- Porty Gigabit Ethernet co najmniej 4;
- Porty SFP co najmniej 2;
- Porty PoE Fast Ethernet co najmniej 12;
- Budżet PoE co najmniej 100 W;
- Opcjonalny budżet PoE w przypadku dodatkowego zasilacza co najmniej 700W;
- Tablica MAC co najmniej 8 000;
- Ilość VLAN co najmniej 128:

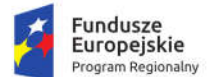

Unia Europeiska Europejski Fundusz Rozwoju Regionalnego

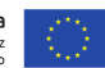

- Autonegocjacja parametrów portu;
- Zarządzanie przez przeglądarkę WWW;
- Maksymalny pobór mocy 125 W;
- Zasilaczwewnętrzny;
- Wentylator.

Wykonawca jest zobowiązany do wdrożenia systemu i przeszkolenia przedstawiciela Zamawiający z obsługi systemu.

# 3.11. Drzwi antywłamaniowe

Zamówienie obejmuje dostawę i instalację w pomieszczeniu serwerowni drzwi antywłamaniowych klasy co najmniej 3. W ramach zamówienia Wykonawca:

- zabezpieczy sprzęt elektroniczny w serwerowni przed przystąpieniem do prac budowlanych
- zdemontuje istniejące drzwi
- zapewni bezpieczeństwo i ochronę pomieszczenia w trakcie wykonywania instalacji
- po wymianie drzwi doprowadzi pomieszczenie do stanu sprzed prac.

Drzwi muszą spełniać nw. wymagania minimalne:

- grubość skrzydła co najmniej 52mm,
- wypełnienie skrzydła pianką poliuretanową bezfreonową,
- drzwi bez przetłoczeń,
- skrzydło w wykonaniu przylgowym,
- materiał skrzydła blacha stalowa ocynkowana pokryta laminatem,
- podwójna uszczelka w skrzydle i w ościeżnicy,
- w skrzydle krata ze stali hartowanej,
- ościeżnica wykonana z blachy stalowej laminowanej o grubości. min 1,5mm,
- skrzydło z regulowaną wysokością w zakresie 20mm,
- skrzydło powinno być wyposażone w system zamków wielopunktowych,
- skrzydło powinno posiadać co najmniej 3 zawiasy,
- drzwi powinny zapewniać zabezpieczenie dolne, boczne i górne,
- drzwi powinny być wyposażone w co najmniej 6 stałych bolców anty-wyważeniowych,
- próg ze stali nierdzewnej,
- skrzydło powinno być wyposażone w zamki klasy 6.

Drzwi powinny być dopuszczone do stosowania w budownictwie na podstawie Aprobaty Technicznej oraz potwierdzone wynikami badań ITP dla drzwi klasy 3. Dodatkowo powinny posiadać odpowiednie certyfikaty potwierdzające klasę antywłamaniową.

# 3.12. System kontroli dostępu do serwerowni

Pomieszczenie serwerowni należy zabezpieczyć systemem kontroli dostępu. Kontrolę dostępu należy wykonać w topologii zapewniającej maksymalny poziom bezpieczeństwa czyli umieścić kontroler po stronie chronionej tj. w pomieszczeniu serwerowni, natomiast czytnik kart na zewnątrz pomieszczenia przy drzwiach na wysokości 130 cm od poziomu podłogi. Przejście od strony pomieszczenia chronionego powinno być możliwe do odblokowania przyciskiem. Ryglowanie drzwi zrealizować poprzez zamontowanie zwory elektromagnetycznej. System powinien posiadać zasilanie buforowe

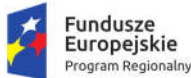

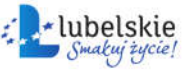

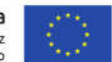

z akumulatorem, które pozwoli na jego działanie podczas utraty zasilania 230V. Należy zapewnić zasilanie 230V z tablicy elektrycznej z wydzielonego obwodu elektrycznego (do uzgodnienia z Zamawiającym).

Wymagania minimalne dla kontrolera:

- Możliwość obsługi co najmniej dwóch czytników
- Obsługa co najmniej jednego przejścia dwustronnego i co najmniej dwóch jednostronnych
- Możliwość nadawania lub ograniczania przez administratora praw dostępu dla poszczególnych osób
- Interfejs czytnika Wiegand
- Port komunikacyjny TCP/IP
- Pamięć co najmniej 1000 kart
- Pamięć zdarzeń co najmniej 50 000
- Liczba linii dozorowych co najmniej 6
- Liczba wyjść sterujących co najmniej 3
- Wyjście zamka przekaźnikowe
- Wyjścia sterujące do sygnalizatorów w czytnikach co najmniej 4.

Wymagania minimalne dla czytnika kart:

- Typ kart: zbliżeniowe
- Odczyt kart: Unique (26/34 bity)
- Klawiatura
- Częstotliwość pracy: 125 kHz
- Zasięg odczytu: od 2 do 10cm
- Interfejs do podłączenia z kontrolerem: Wiegand
- Klasa szczelności: IP66

Wymagania minimalne dla kart:

- Rodzaj karty: zbliżeniowa
- Format karty Unique Clamshell
- Częstotliwość pracy: 125kHz
- Zwora elektromagnetyczna
- Do systemu należy dostarczyć co najmniej 20 kart zbliżeniowych.

Zasilacz buforowy powinien być zasilony z wydzielonego na potrzeby systemu kontroli dostępu obwodu 230V z tablicy elektrycznej komputerowej i zabezpieczony odpowiednim wyłącznikiem różnicowo-prądowym z członem nadprądowym.

Z systemem musi być dostarczone oprogramowanie umożliwiające administrowanie systemem poprzez sieć LAN. Do systemu musi być dostarczony czytnik administratora na USB, zgodny z systemem KD, umożliwiający kodowanie kart z poziomu komputera z zainstalowanym programem do administracji.

Wykonawca jest zobowiązany do wdrożenia systemu i przeszkolenia przedstawiciela Zamawiającego z obsługi systemu.

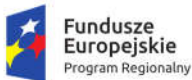

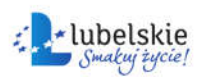

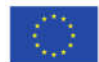

# 3.13. System monitorowania warunków środowiskowych

Pomieszczenie serwerowni należy wyposażyć w system monitoringu warunków środowiskowych. System powinien być autonomiczny i zapewniać pełną kontrolę nad pomieszczeniem serwerowni. System powinien umożliwiać podgląd i sterowanie parametrami środowiskowymi pomieszczenia z poziomu przeglądarki internetowej.

System musi obejmować co najmniej:

- 3 czujniki temperatury,
- 1 czujnik dymu i ciepła,
- 1 czujnik zalania,
- 1 sygnalizator optyczno-akustyczny,
- 1 czujnik zaniku zasilania 230V
- 2 nadajniki IRDA do sterowania urządzeniami z odbiornikami IRDA (np. klimatyzatory),
- 1 kontaktron,
- 1 czujnik ruchu PIR,
- zasilanie gwarantowane akumulatorowe,
- zewnętrzną antenę GSM.

Wymagane cechy i funkcjonalności:

- co najmniej 7 programowalnych wejść sygnałów (NO/NC),
- co najmniej 4 przekaźniki wyjściowe, dowolnie programowalne,
- co najmniej 1 wyjście analogowe 0 10V,
- możliwość współpracy z co najmniej 8 numerami telefonów,
- powiadomienia SMS/e-mail o przekroczeniu zadanych parametrów,
- sterowanie komendami SMS-ami,
- rejestracja danych pomiarowych w funkcji czasu,
- możliwość montażu sterownika i zasilania na szynie DIN,
- programowane czasy załączeń przekaźników,
- sterowanie przekaźnikami po przekroczeniu wartości granicznych temperatur,
- sterowanie klimatyzacją/wentylacją poprzez podczerwień lub przekaźniki,
- sterowanie systemem poprzez sieć GSM/Internet.